**REPUBLIQUE ALGERIENNE DEMOCRATIQUE ET POPULAIRE**

*Ministère de l'enseignement supérieur et de la recherche scientifique Université Mouloud Mammeri deTizi ouzou Faculté du génie de la construction Département de génie civil*

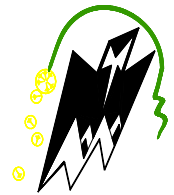

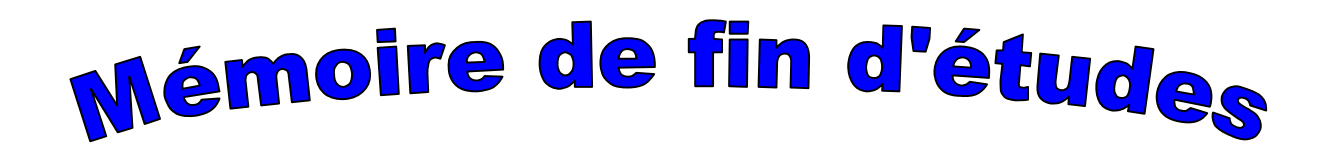

 *En vue de l'obtention du diplôme de master professionnel en génie civil. Option : construction civile et industrielle.* 

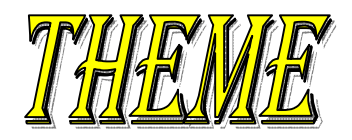

### *Etude d'un bâtiment(R+5) à usage d'habitation à ossature mixte contreventée par voiles porteurs.*

**Dirigé par : MmeLOUADJ**

 **Etudié par: M<sup>r</sup> HAMMOUMA ALI**

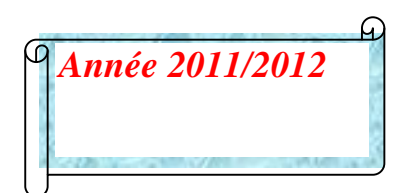

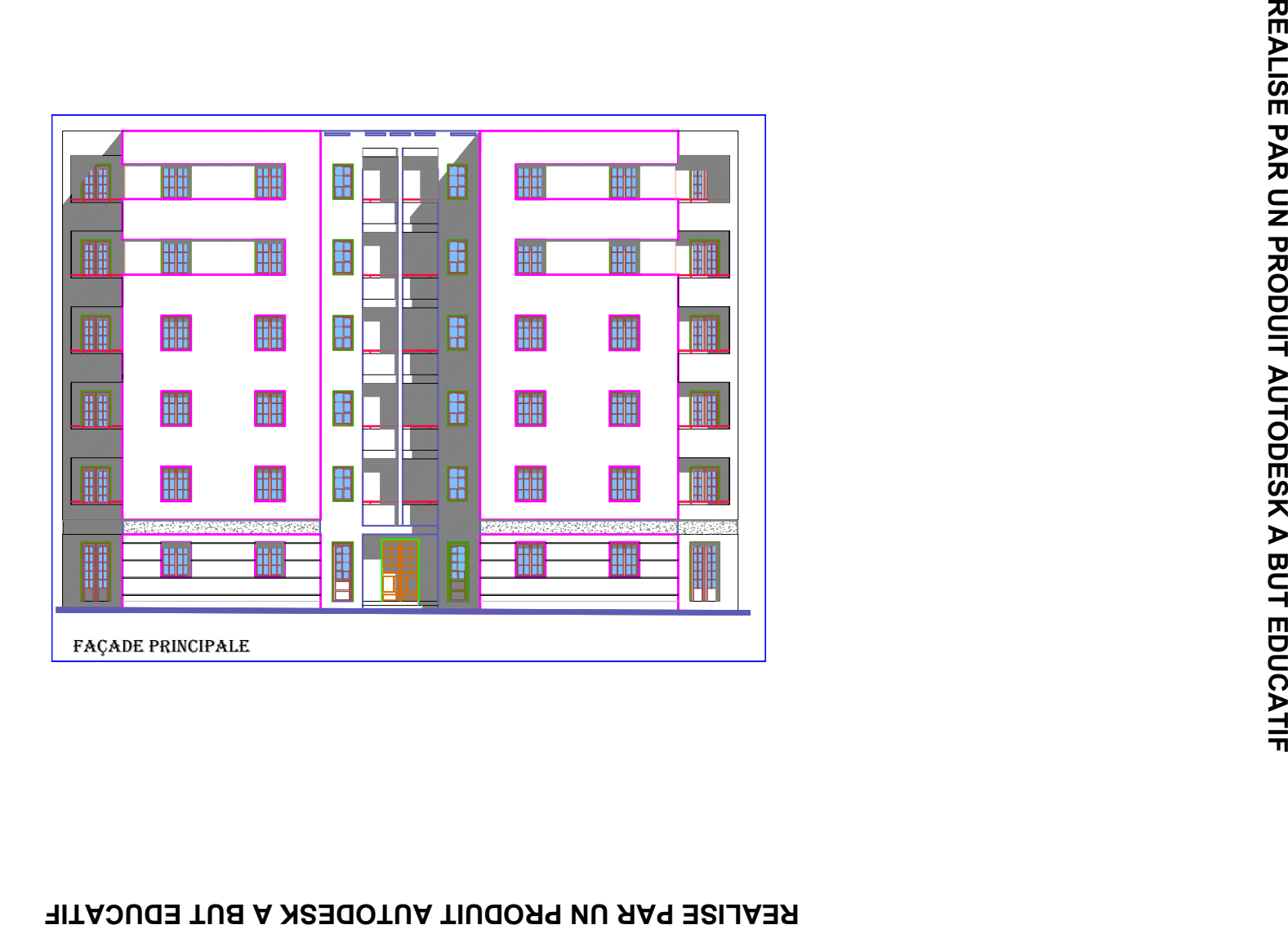

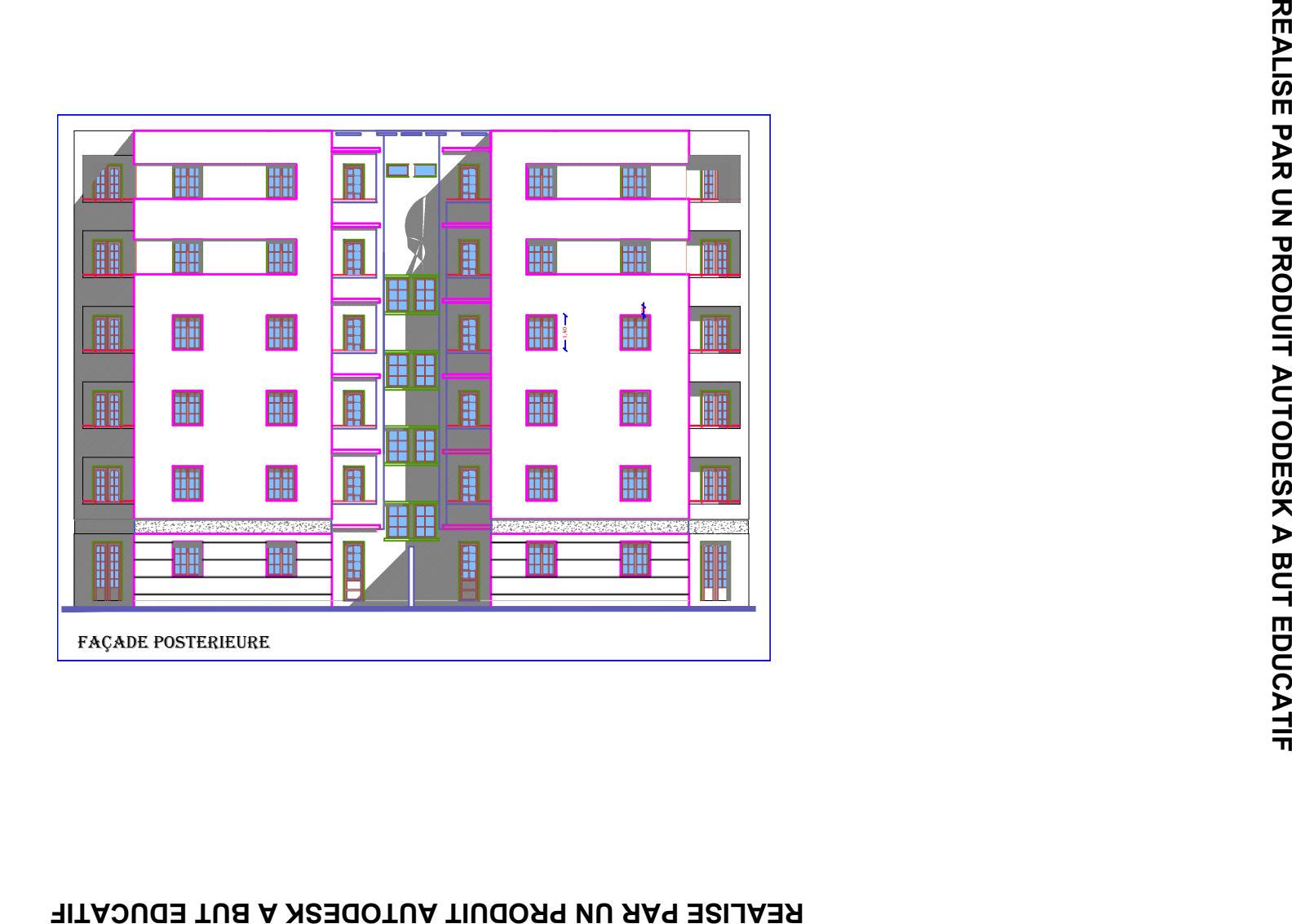

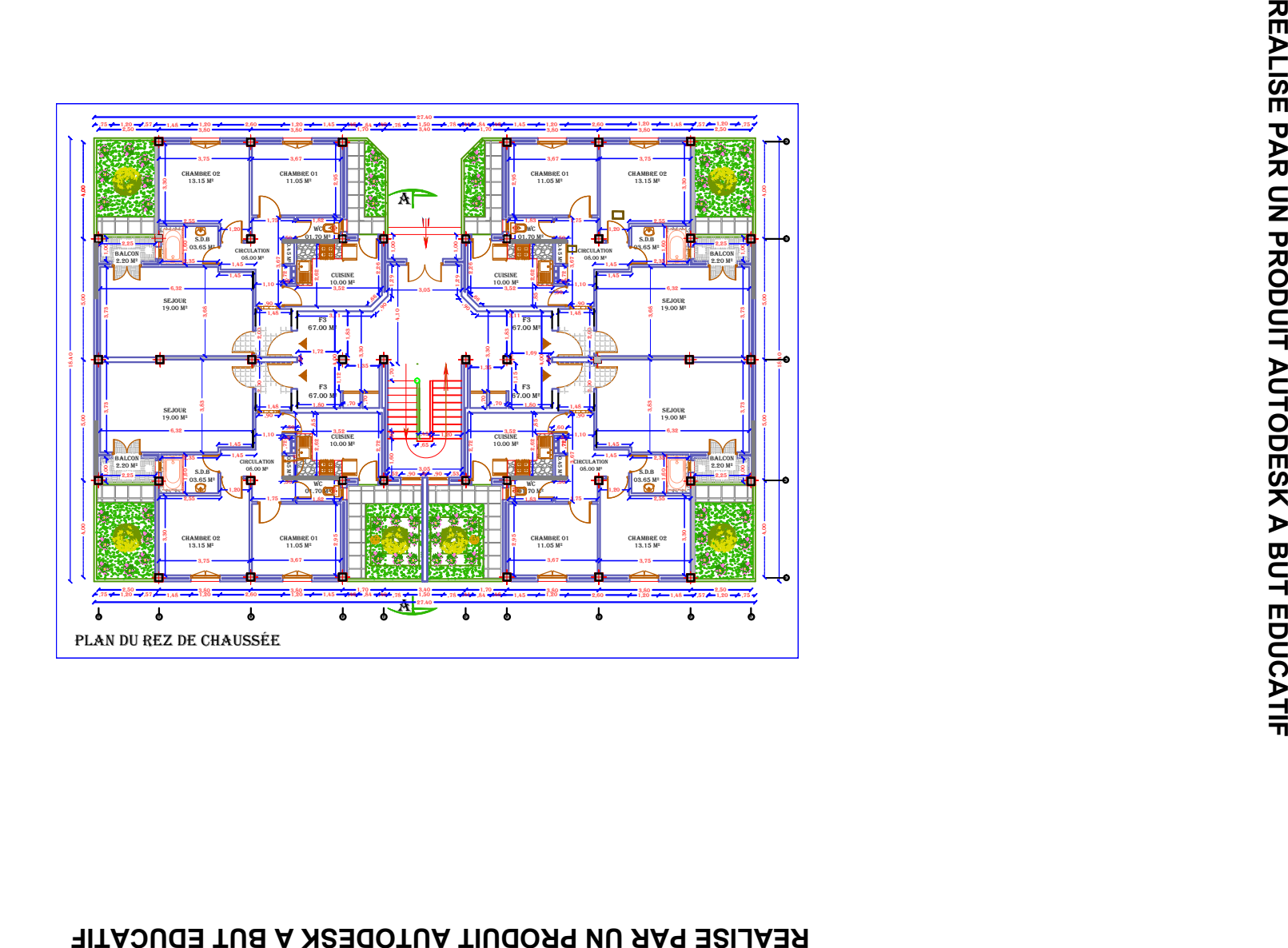

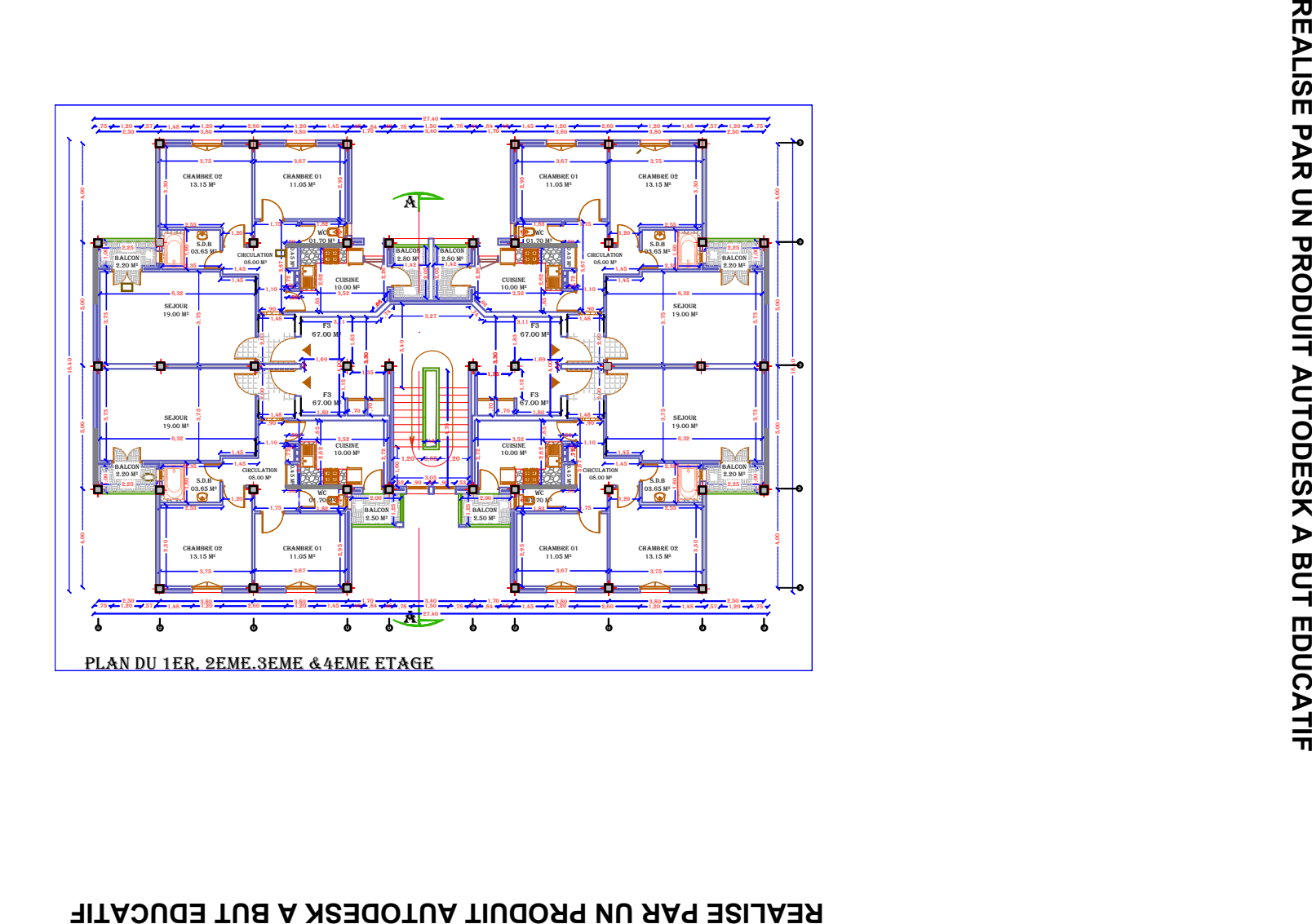

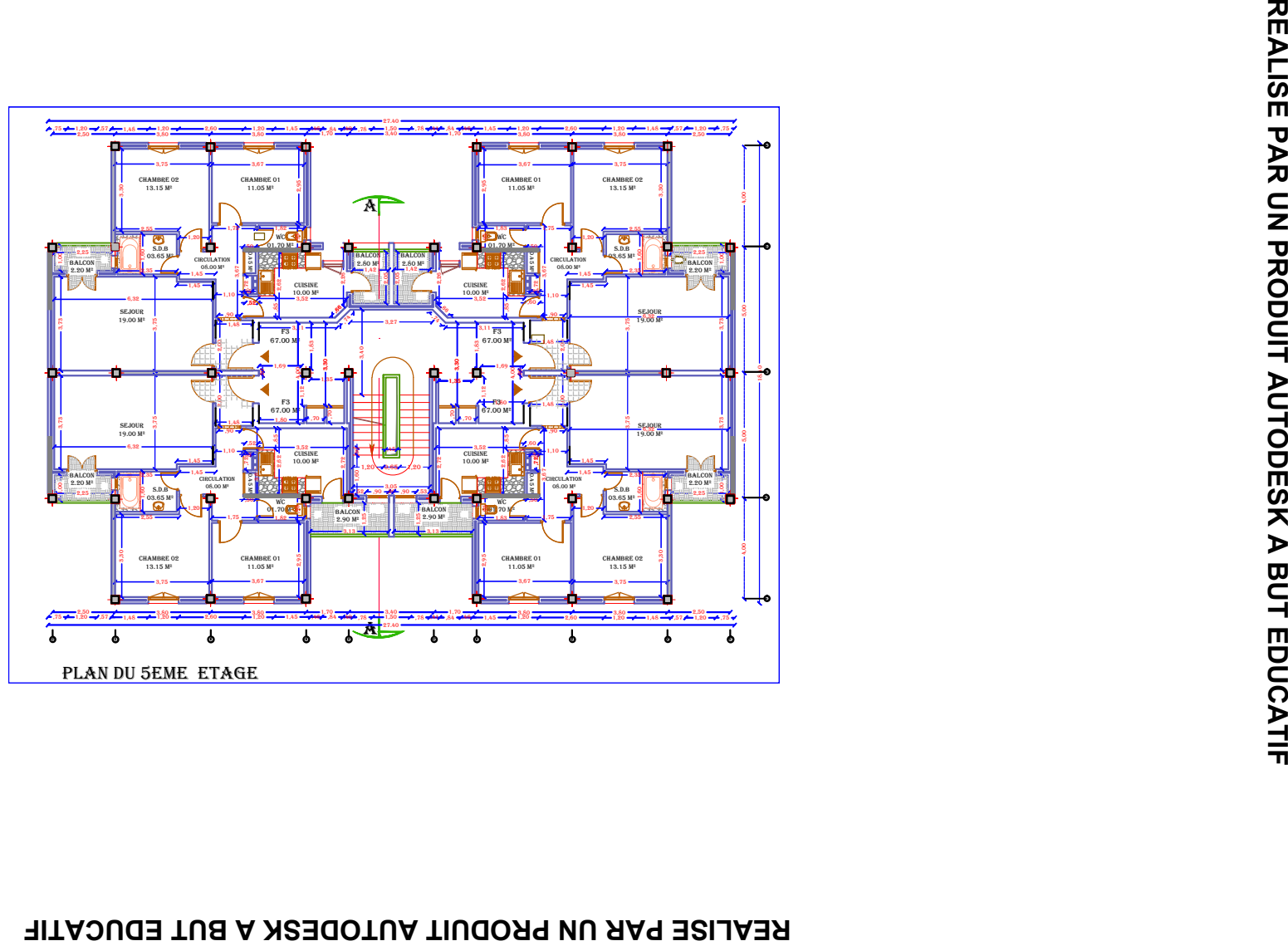

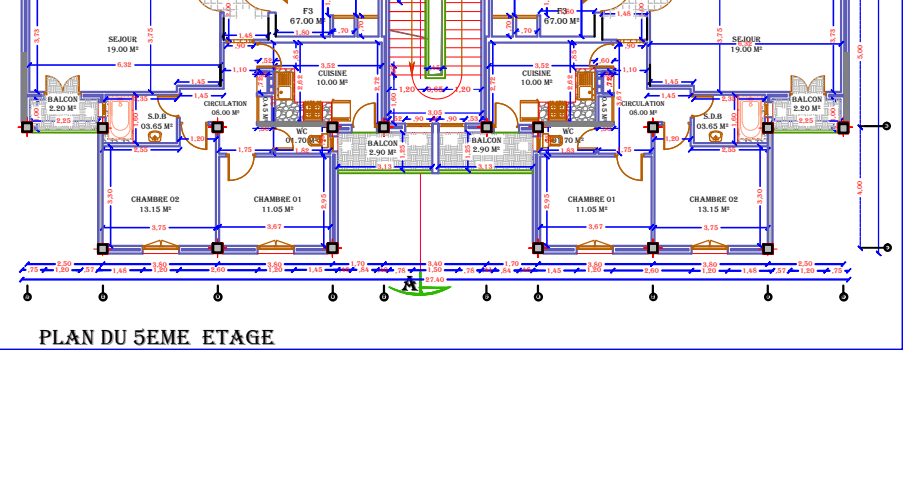

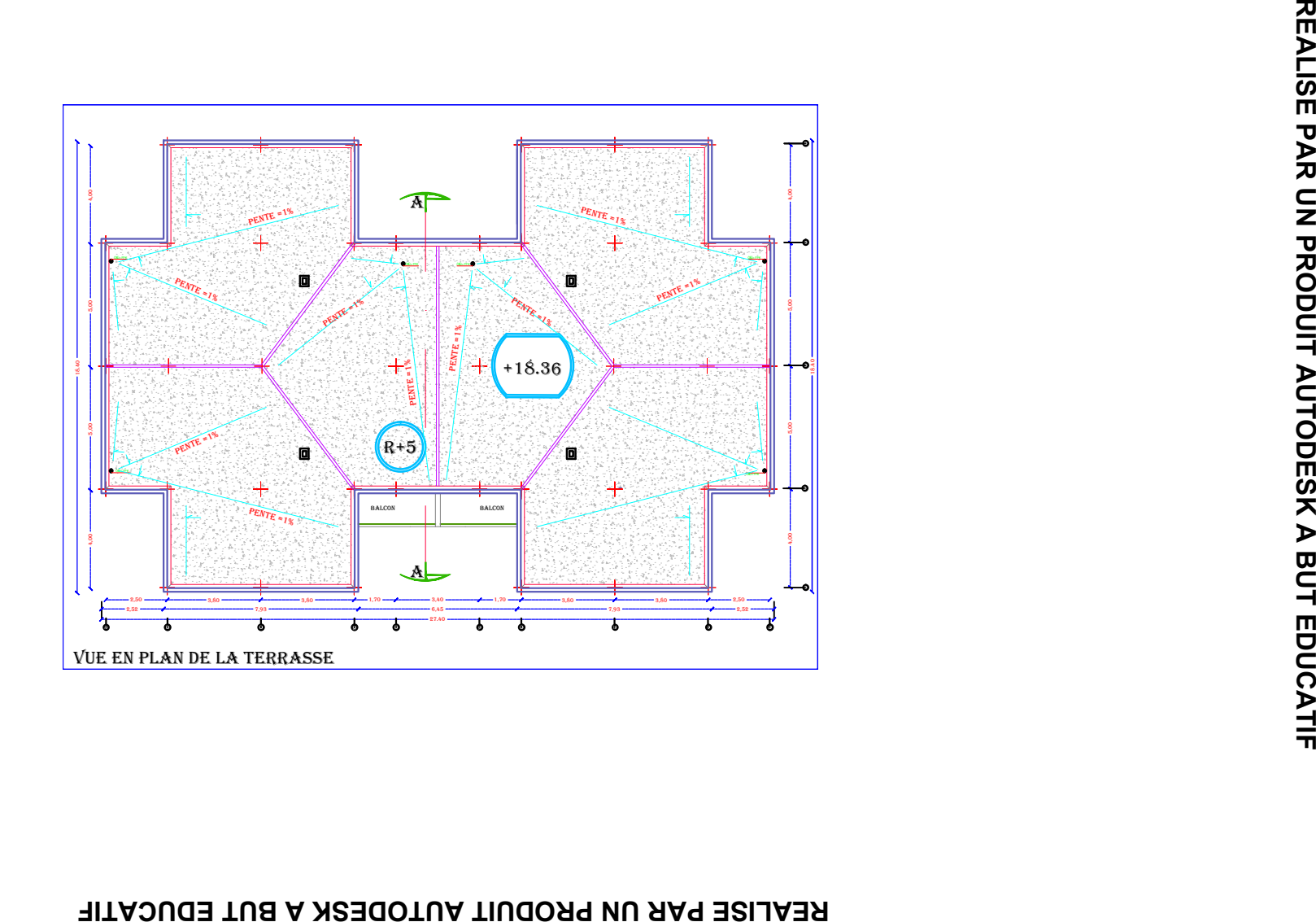

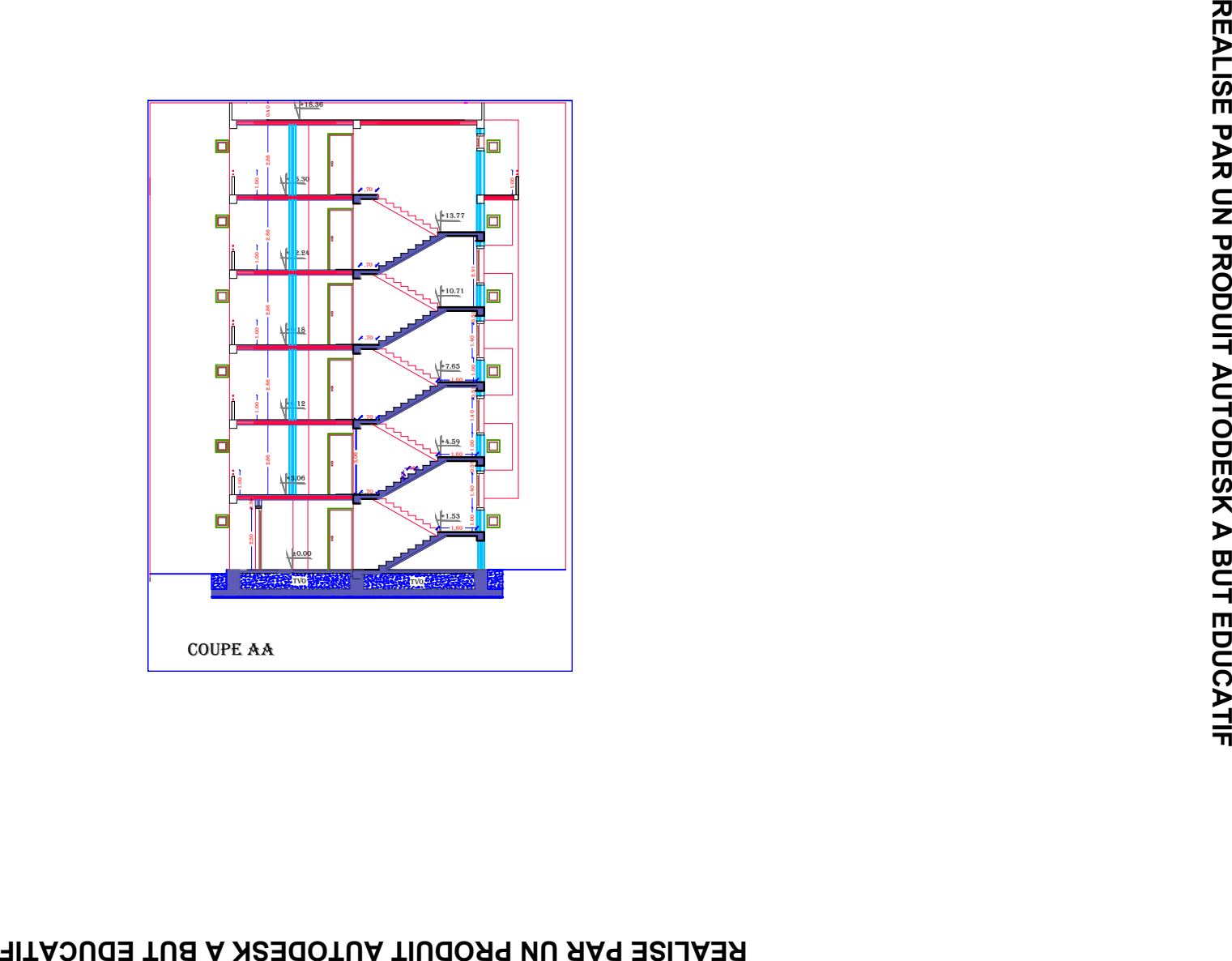

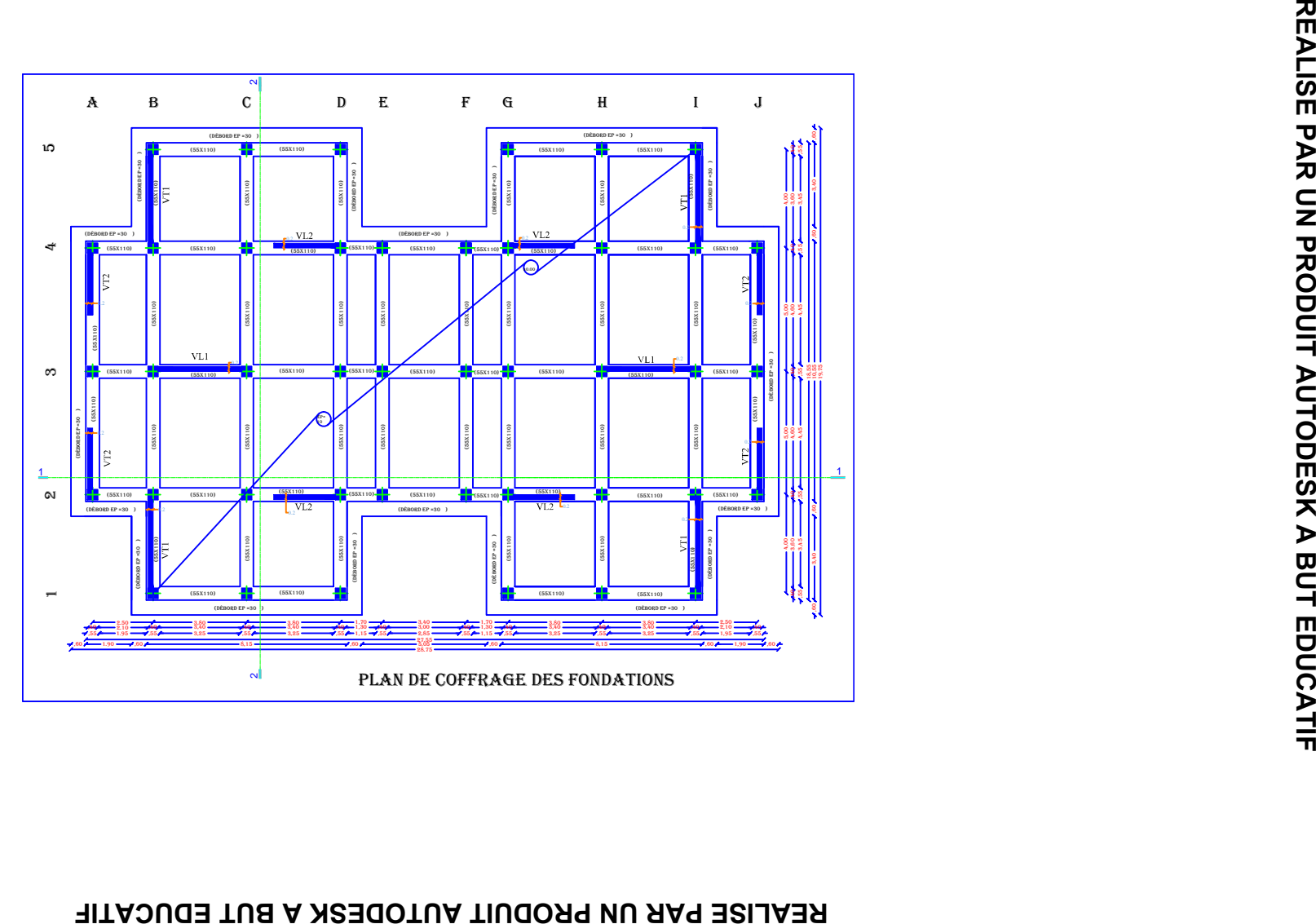

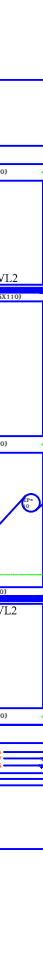

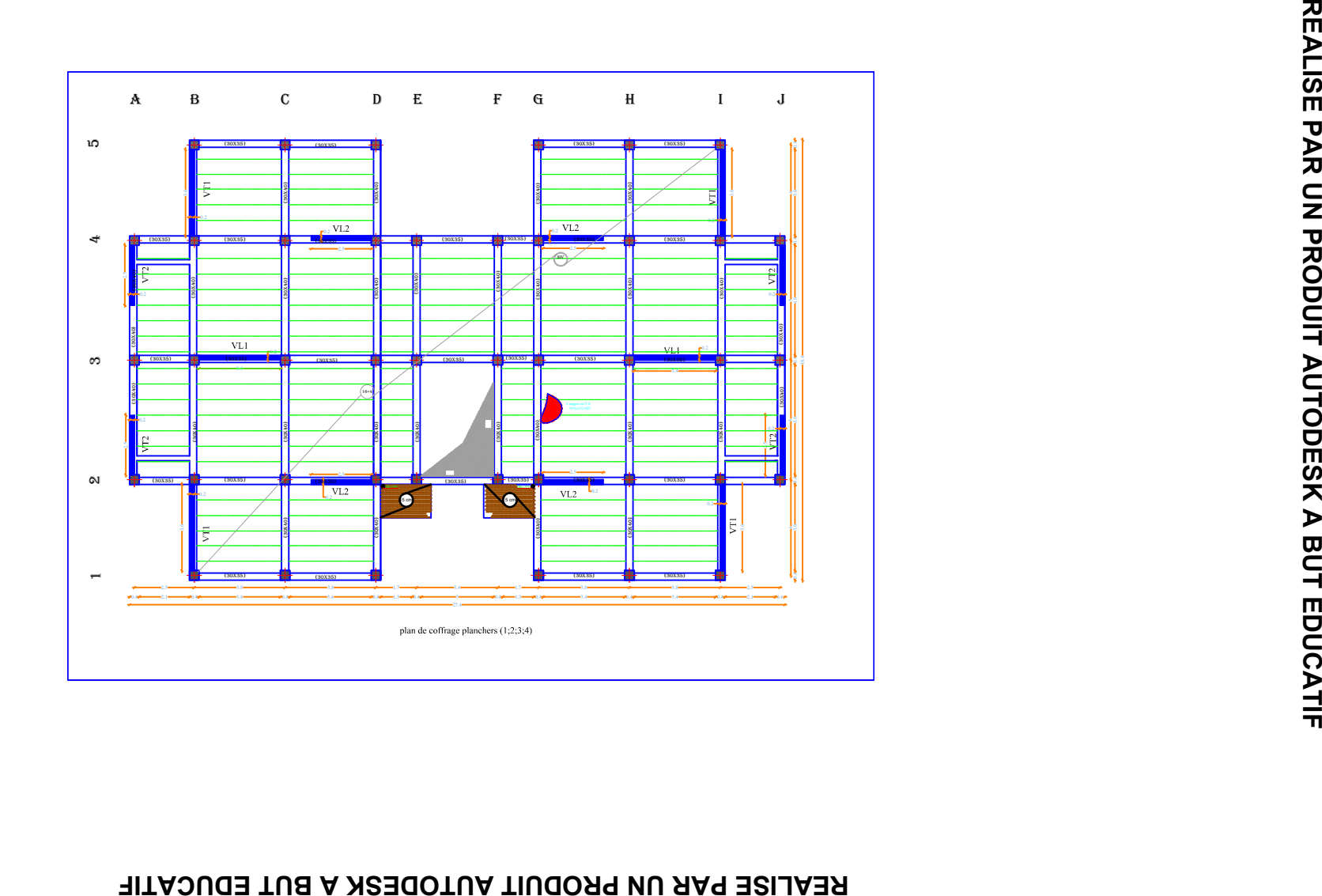

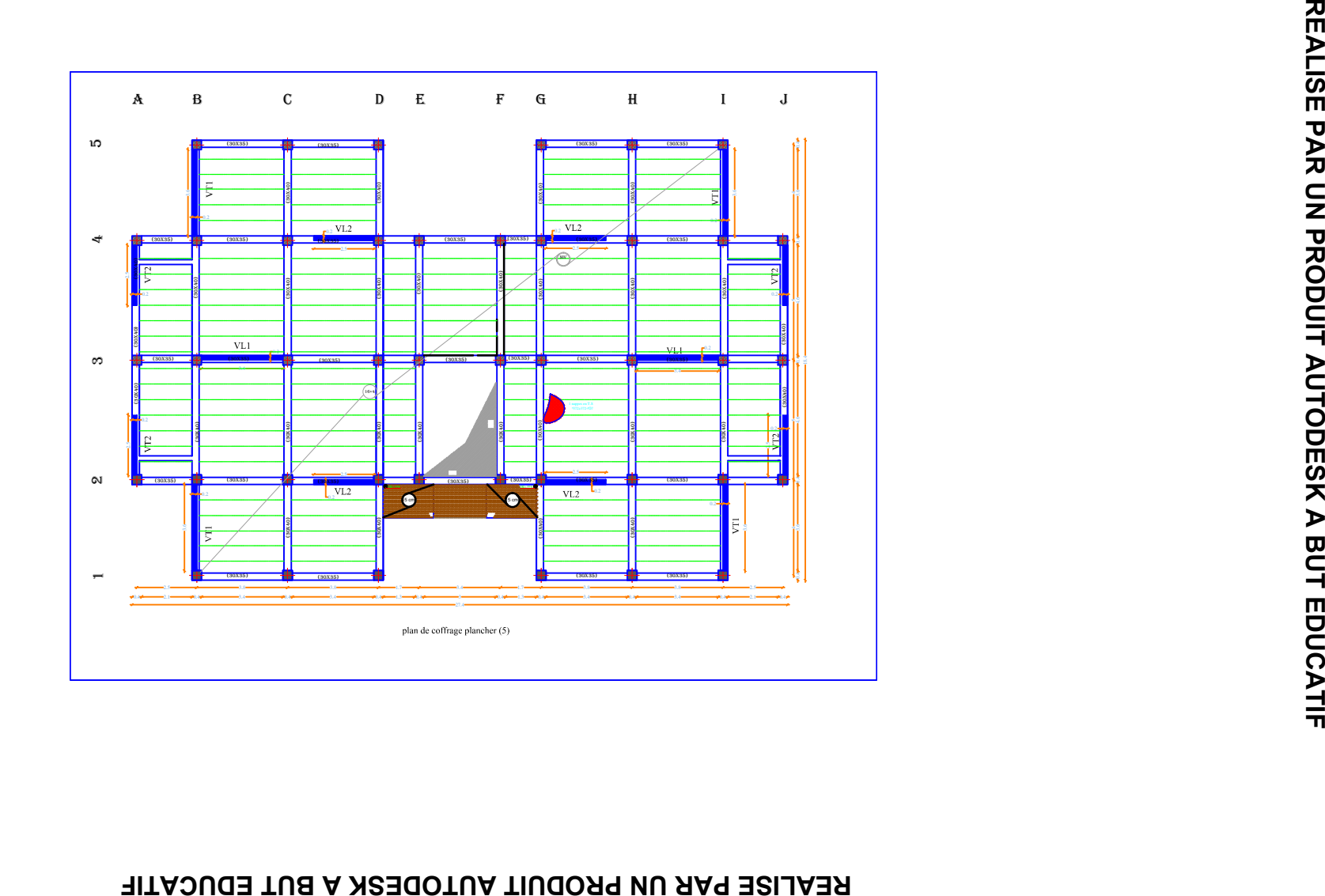

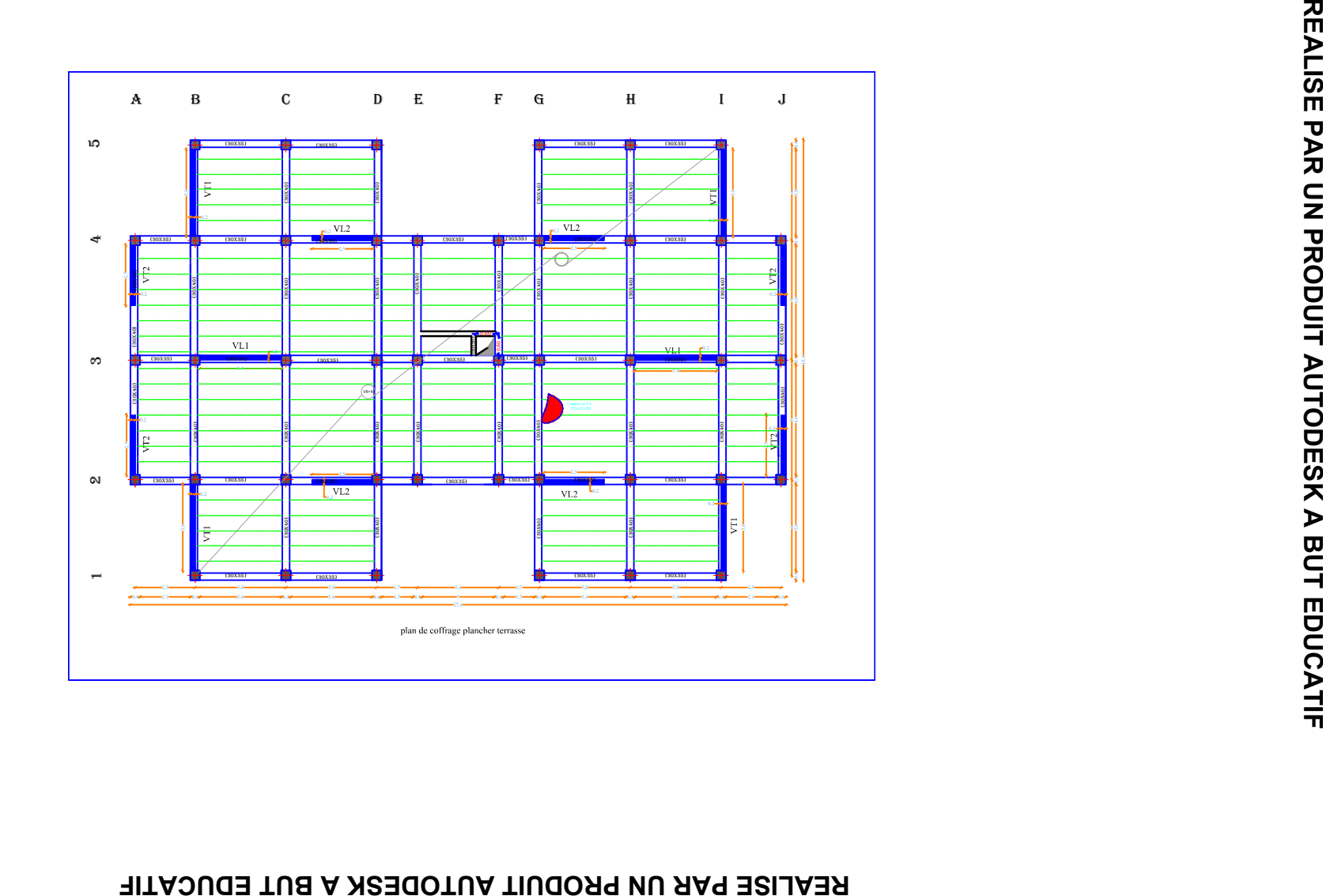

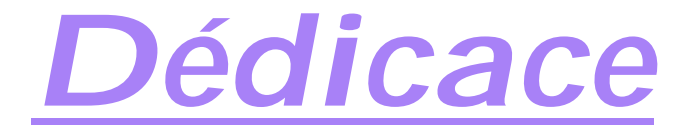

*Je dédie ce travail à:*

*Mes très chers parents. Mes très chers frères. Mes très chères sœurs. Toute ma famille. Tous mes amis Toute la promotion2011/2012.*

 *Hammouma Ali*

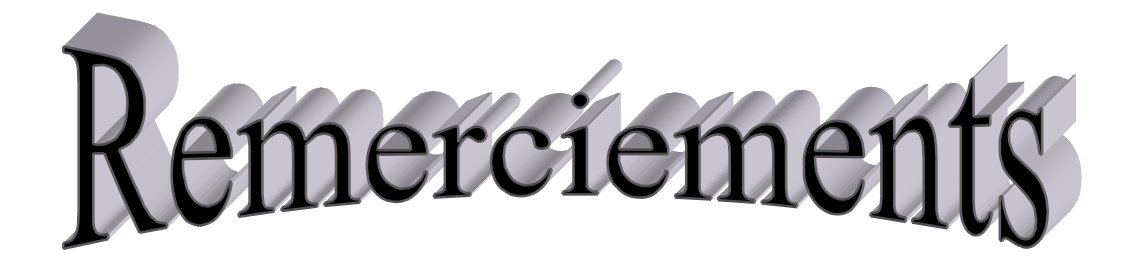

 *Je tiens à exprimer ma profonde gratitude à ma promotrice Mme Louadj, pour son suivie et ses conseils tous le long de l'élaboration de ce projet.*

*Je tiens à remercier tous les enseignants de GENIE CIVIL qui ont contribué à notre formation Je tiens à remercier aussi le personnel de la bibliothèque de Génie Civil pour leur disponibilité. Mes remerciements à ma famille et tous mes amis. Enfin, je tiens à remercier également les membres de jury qui me feront l'honneur de juger mon travail.*

# **Sommaire**

### **Introduction**

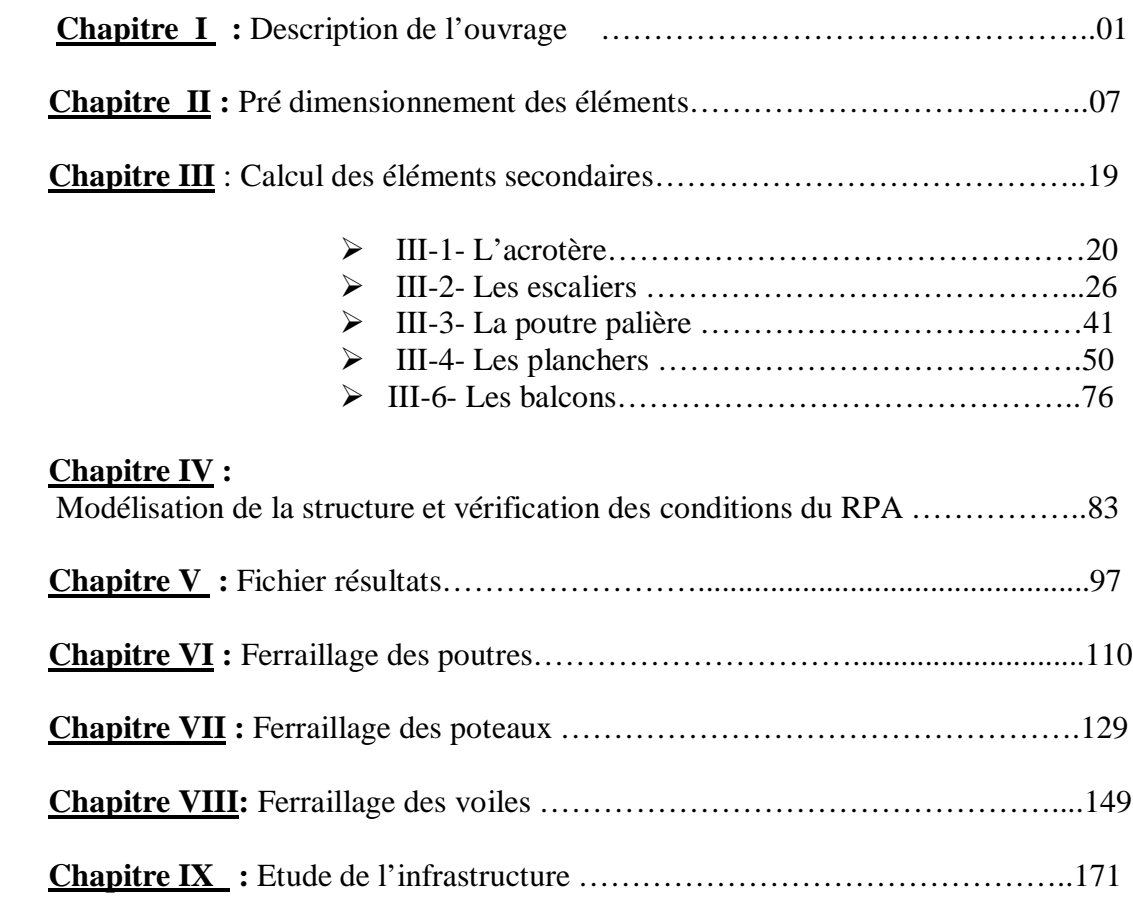

#### **Conclusion**

#### **Bibliographie**

### Chapitre I

### Description de l'ouvrage

#### **I-1) Description et présentation de l'ouvrage :**

Le projet étudié est un bâtiment (R+5) à usage d'habitation à ossature mixte, ce bâtiment est classé comme ouvrage d'importance moyenne (groupe d'usage 2) et sera implanté à BOUDOUAOU EL BAHRI , wilaya de BOUMERDES, classée selon le( RPA99 modifié en 2003) comme une zone de sismicité élevée (zone III ).

Le site d'implantation est un site meuble  $(S_3) \Rightarrow \overline{\sigma_{sol}} = 1.5$  bars.

#### **I.1.2 Caractéristiques géométriques de l'ouvrage :**

- La hauteur totale : 18.76 m
- La hauteur du RDC : 3.06 m
- La hauteur d'étage courant : 3.06 m
- La longueur du bâtiment : 27.40 m
- La largeur du bâtiment : 18.40 m

L'accès aux étages supérieurs est assuré par une seule cage d'escalier.

#### **I.1.3. Les éléments de l'ouvrage :**

- L'ossature : l'ossature est composée de :
	- Portiques (Poutres et Poteaux).
	- Voiles porteurs en béton armé.
- **Plancher :** les planchers sont des aires planes limitant les étages. Les planchers assurent deux fonctions principales :
	- 1- Fonction de résistance mécanique.
	- 2- Fonction d'isolation thermique et phonique.

Tous les planchers seront réalisés en corps creux et dalles de compression.

Le plancher terrasse est inaccessible.

- **Remplissage :** on distingue deux types
	- Murs de façade : réalisés en doubles cloisons en briques creuses de 10 cm d'épaisseur séparées pour une lame d'air de 5 cm.
	- Murs de séparation intérieurs : réalisés en simples cloisons en briques creuses de 10 cm d'épaisseur.
- **Revêtement :** il sera réalisé en
	- Carrelage scellé pour les plancher et les escaliers.
	- Céramique pour les salles d'eau.
	- Mortier de ciment pour les murs de façade et les salles d'eau.
	- Plâtre pour les cloisons intérieurs et les plafonds.

#### **Les escaliers :**

Le bâtiment est muni d'une cage d'escaliers, assurant la circulation sur toute la hauteur du bâtiment. Elle est réalisée en béton armé à deux volées coulées sur place.

#### **Les balcons :**

Les balcons seront réalisés en dalles pleine.

#### **Acrotère :**

La terrasse est inaccessible, on adopte un acrotère dont la hauteur est de 40 cm, et sera réalisé en béton armé.

#### **I.2. Caractéristiques mécaniques des matériaux :**

#### **I.2.1.Le béton :**

#### **a- caractéristiques physiques et mécaniques :**

#### **a-1) Résistance caractéristique à la compression :**

Le béton est défini par sa résistance à la compression à 28 jours d'âge, dite résistance caractéristique à la compression, notée  $f_{c28}$ 

Lorsque la sollicitation s'exerce sur un béton d'âge < 28 jours, sa résistance à la compression est calculée comme suit :

$$
f_{ij} = \frac{j}{(4,46+0,83j)} f_{c28}
$$

Pour le présent projet, on adoptera  $f_{c28} = 25 \text{MPa}$ 

#### **a-2) Résistance caractéristique à la traction : (art A-2.12 BAEL 91)**

 $f_{ti} = 0.6 + 0.06 f_{ci}$  d'où :  $f_{t28} = 2,1 \text{MPa}$ 

#### **b- Contraintes limites :**

#### **b-1) Contrainte limite de compression : (art A-5.121 BAEL 91)**

$$
f_{\text{bu}} = \frac{0.85 \times f_{c28}}{\theta \times \gamma_b}
$$
 [MPa] \t\t\t\t $\gamma_b$ : Coefficient de sécurité

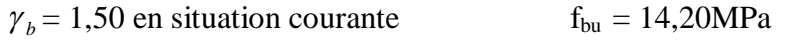

- $\gamma_b = 1,15$  en situation accidentelle  $f_{\text{bu}} = 18,48 \text{ MPa}$
- $\theta$ : Coefficient qui est en fonction de la durée d'application des actions.
- $\theta = 1$ : si la durée d'application est > 24 heures.
- $\theta = 0.9$ : si la durée d'application est entre 1 heure et 24 heures.
- $\theta = 0.85$ : si la durée d'application est < à 1 heure.

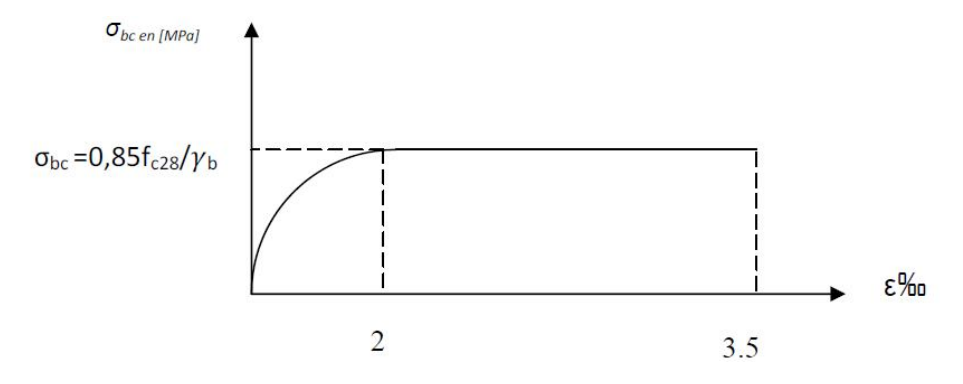

**Diagramme contraintes-déformations du béton**

**b-2) Contrainte limite de cisaillement :** (art A-5.121 BAEL 91)

Elle est donnée par : **τu=** ܝ܄ b×d

**v<sup>u</sup> :** effort tranchant.

**b :** largeur.

**d :** hauteur utile.

 $\tau_u \le \min \left\{ \frac{0.2 \times f_{cj}}{\gamma_b} \right\}$ ; 5Mpa} si la fissuration est non préjudiciable limite.

 $\tau_u \le \min \left\{ \frac{0.15 \times f_{cj}}{\gamma_b} \right\}$ ; 4Mpa} si la fissuration est préjudiciable.

#### **b-3) Contrainte de service à la compression :** (art A-4.5.2.BAEL 91)

 $\sigma_{bc} = 0.60 \times f_{c28}$  [MPa]  $\sigma_{bc} = 15$  [MPa]

#### **c- Module d'élasticité :**

Le module d'élasticité est le rapport de la contrainte normale et la déformation engendrée.  $E=\frac{\sigma}{\varepsilon}$ 

Selon la durée de l'application de la contrainte, on distingue deux sortes de module.

#### **c-1) Module d'élasticité instantané:**(art A2.1.21 BAEL 91)

Lorsque la contrainte appliquée est inférieur à 24 heures il résulte un module égale à

$$
E_{ij}=11000 \times \sqrt[3]{f_{cj}}
$$
.

Pour  $f_{C28} = 25 \implies E_{ii} = 32164.2 \text{ MPa}$ 

#### **c-2) Module d'élasticité différée** : (art A-2.1.22 BAEL 91).

Lorsque la contrainte normale appliquée est en longue durée, et afin de tenir compte de l'effort de fluage de béton, on prend un module égal :

 $E_{\rm\scriptscriptstyle vj} = 3700$ 3 $\left\langle f_{\rm\scriptscriptstyle ej} \right\rangle$ 

Pour  $f_{C28} = 25MPa \Rightarrow E_v = 10818,8MPa$ 

#### **d- Module d'élasticité transversale :**

 $2(1 + v)$  $G = \frac{E}{2(1 - \lambda)}$  MPa avec

E : Module de Young (module d'élasticité).

 $v:$ Coefficient de poisson.

#### e- **Coefficient de poisson :** (art A-213 BAEL).

C'est le rapport des déformations transversales et longitudinales.

Il sera pris égal à :

 $v = 0.2$  à l'état limite de service (ELS).

 $v = 0$  à l'état limite ultime (ELU).

#### **I.2.2.Les aciers :**

#### **a)-Généralités :**

C'est un matériau qui possède une très bonne résistance à la traction et classé en trois catégories :

- Les ronds lisses FeE215 et FeE235 correspondent à des limites d'élasticité garanties de 215Mpa 235Mpa respectivement.
- Les aciers à haute adhérence FeE400 etFeE500 correspondant à des limites d'élasticité garanties respectivement de 400Mpa et 500Mpa.
- Treillis soudés formés par assemblage des barres tréfilées soudées.

**b**)-module d'élasticité longitudinale  $E_S$  : Il est pris égal à 2.10<sup>5</sup>Mpa

#### **c)-contraintes limites (σst) :**

**A L'ELU**

 $\sigma_{st} = \frac{f_e}{v}$ ఊೞ telle que **γs** est un coefficient de sécurité pris égale à :

1.15→situation courante

 $1.00 \rightarrow$  situation accidentelle

#### **A L'ELS**

Pour évité le risque de corrosion des armatures, les ouvertures des fissures dans le béton doivent être limitées ; en limitant les contraintes dans les armatures tendues sous l'action des sollicitations de service.

**Fissuration peu nuisible :**(art A.4.5.32 BAEL 91)

Cas des éléments intérieurs ou aucune vérification n'est nécessaire  $\sigma_{st} = \frac{fe}{x}$  $\gamma_{S}$ 

#### **Fissuration préjudiciable:**(art A.4.5.33 BAEL 91**)**

Cas des éléments exposés aux intempéries

$$
\overline{\sigma}_{st} = \min\left(\frac{2}{3} \times f_e, 110 \sqrt{\eta \times f_{ij}}\right) \qquad \text{MPa}
$$

#### **Fissuration très préjudiciable :** (BAEL91 / Art 4-5.34)

Cas des éléments exposés à un milieu agressif

$$
\overline{\sigma}_{st} = \min(0.5 \text{ f}_{e, \sqrt{\eta \cdot f_{tj}}}) \text{ en MPa}
$$

η : coefficient de fissuration.

η=1 pour les ronds lisses.

η=1 .3 pour les fils dont le diamètre < à 6mm

η=1.6 pour les hauts adhérences(HA).

#### **d) diagramme contrainte déformation de l'acier :** (Art A.2.2.2/BAEL91)

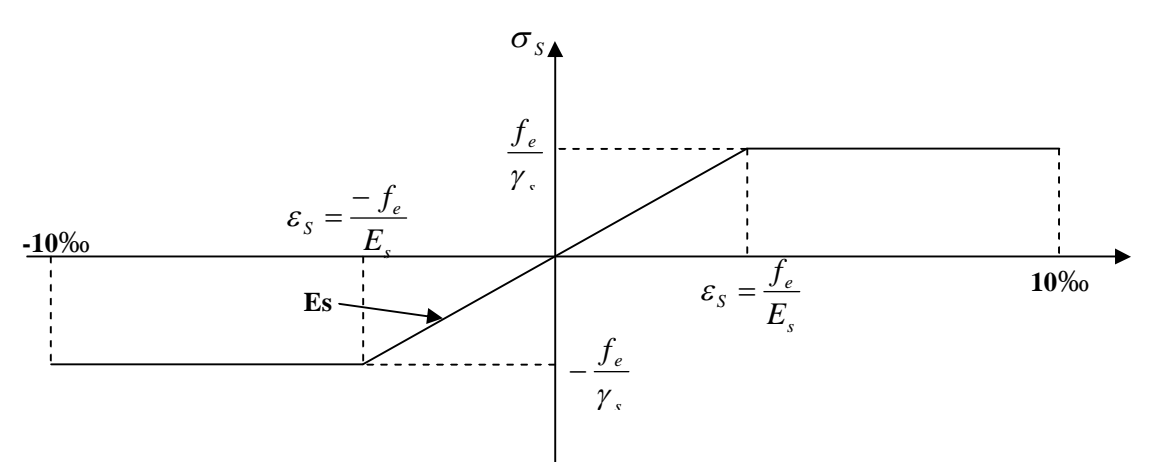

#### **Figure I-4-diagramme contrainte déformation de l'acier**

#### e)**Enrobage (protection des armatures) :**

Dans le but de prémunir les armatures des effets d'intempéries et d'agents agressifs, nous devons respecter les conditions d'enrobage suivantes :

- c  $\ge$  5cm pour les éléments exposés à la mer, aux embruns ou au brouillard salin.
- c  $\geq 3$ cm pour les éléments en contact d'un liquide (réservoirs, tuyaux, canalisations)
- $\bullet$  c  $\geq$  1cm pour les parois situées dans les locaux.

## **Chapitre II**

## **Pré-dimensionnement**

 **7**

#### **II) pré-dimensionnement des éléments** :

#### **II-1) les planchers :**

Les planchers sont constitués d'une dalle horizontale associée à un système de poutres formant nervures (poutres principales, poutres secondaires, poutrelles).

#### **II-1-1) Planchers en corps creux :**

L'épaisseur du plancher est déterminée à partir de la formule suivante :

 $h_t \geq \frac{L}{22}$  $\frac{L}{22.5}$  (condition de la flèche) (Art B.6.8.424 BAEL 91)

Les éléments de planchers reposent sur des appuis en béton (poutres, poteaux ou voiles), la portée à prendre en compte dans les calculs est mesurée entre nus des appuis.

L:portée maximal entre nus d'appuis dans le sens des poutrelles.

 $h_t$ : hauteur total du plancher.

 $L=380-30=350$  cm

$$
h_t{\geq \tfrac{350}{22.5}}{=}15{,}56cm
$$

On opte pour un plancher de  $(16+4) \implies h_t=20$ cm

D'où L'épaisseur de corps creux est de 16cm et l'épaisseur de la dalle de compression est de 4cm. **Dalle de compression Treillis soudé** 

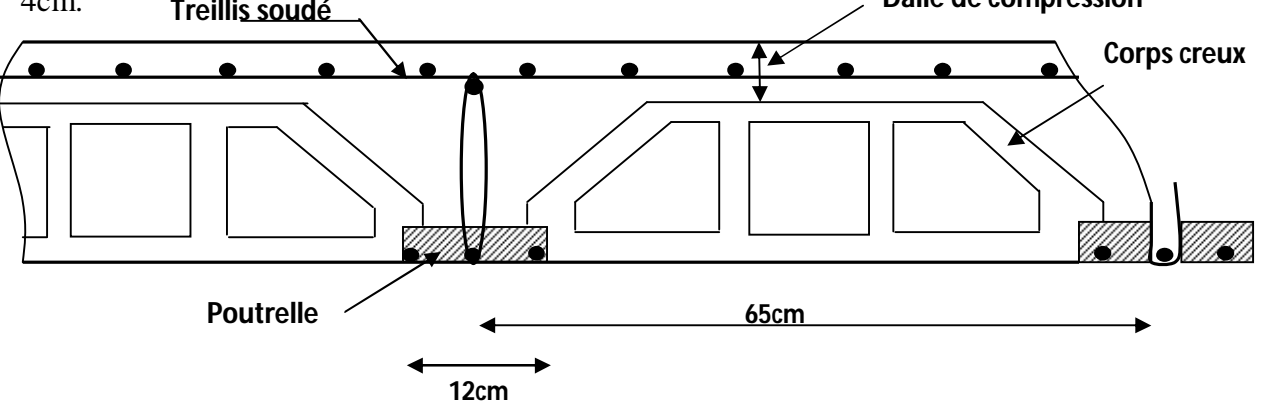

fig-II-1 schéma descriptif d'un plancher à corps creux.

#### **II-1-2) Balcons** (en dalle pleine):

L'épaisseur de la dalle des balcons (qui est en console) est donnée par la formule suivante:

 $e \ge L_0 / 10$ 

 $L<sub>0</sub>=1.40m$ : portée libre.

e : épaisseur de la dalle.

 $e \geq 140 / 10 \rightarrow e \geq 14$ cm.

On adoptera une épaisseur de e=15cm

#### **II-1-3) les poutres :**

Le pré dimensionnement des poutres sera effectué selon les lois suivantes :

$$
\frac{L}{15} \le h \le \frac{L}{10} \quad ; \qquad 0,4h \le b \le 0,7h \; .
$$

L : la plus grande portée des poutres .tout en respectant les conditions du RPA99 modifié 2003(article 7.5.1) relative au coffrage des poutres à savoir :

$$
b \geq 20
$$

h≥ 30

 $h/b \leq 4$ 

#### **a)-Les poutres principales :**

la hauteur : elle est donnée par la formule suivante :

L=500-30=470cm 
$$
\frac{470}{15} \le h \le \frac{470}{10}
$$

 $31,33 \le h \le 47$  on prend h=40cm

la largeur : elle est donnée par la formule suivante :

h=40 cm  $\implies$  0,4x40 $\leq b \leq$  0,7x40

 $16cm \leq b \leq 28cm$ 

On prend b=30 cm

#### **b)-les poutres secondaires :**

La hauteur : elle est donnée par la formule suivante :

L=380-30=350cm 
$$
\frac{350}{15} \le h \le \frac{350}{10}
$$

 $23.33 \le h \le 35$ 

On prend h=35cm

La largeur : elle est donnée par la formule suivante :

h=35cm  $0.4x35 \le b \le 0.7x40$ 

 $14cm \leq b \leq 24.5cm$ 

On prend b=30cm

Tableau II.1 : Vérification des conditions exigées par le RPA 99 modifier 2003:

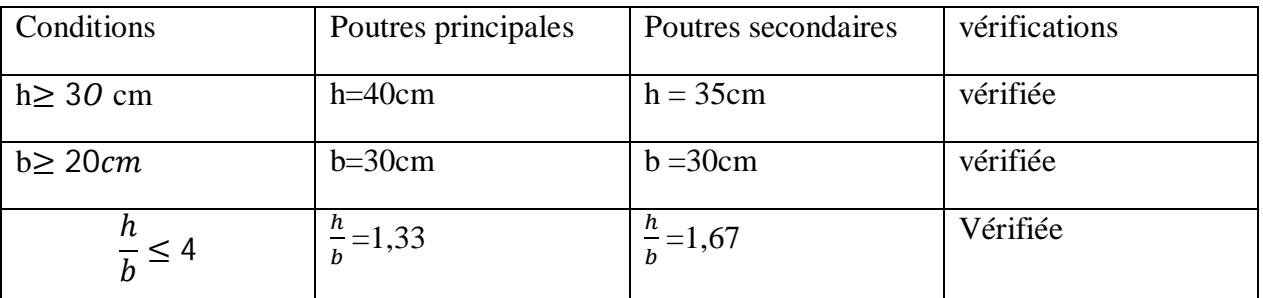

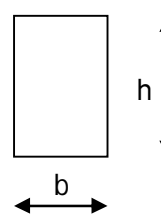

#### **Conclusion :**

Les sections retenues sont :

-poutres principales (bxh)= (30x40) cm²

-poutres secondaires (bxh)= (30x35) cm²

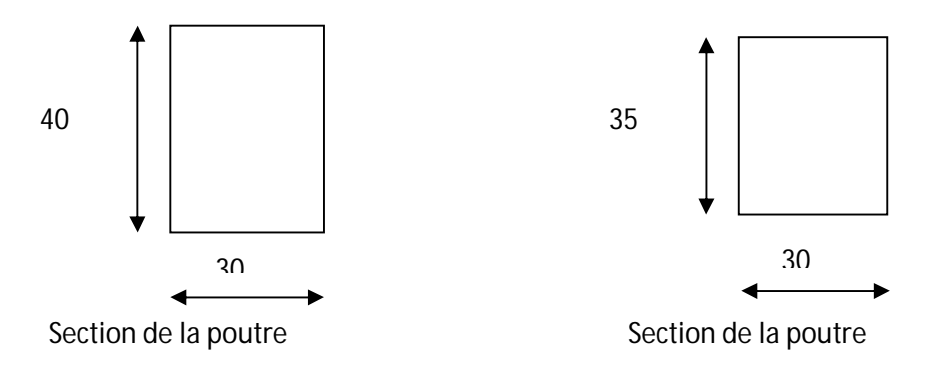

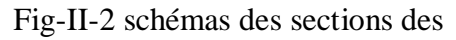

#### **II-1-4) Les poteaux :**

Le pré dimensionnement des poteaux se fera à l'ELS pour le poteau le plus sollicité en considérant un effort de compression simple Ns, en supposant que seul béton reprend la totalité des sollicitations.

La section du poteau est obtenue par la formule suivante :

$$
S \geq \frac{Ns}{\sigma_{bc}}
$$

Ns : effort normal de compression à la base du Poteau qui est donnée par :

 $Ns = G_{cum} + O_{cum}$ 

S : section transversale du poteau.

 $\sigma_{bc}$ : contrainte admissible du béton à la compression simple donnée par :

 $\sigma_{bc} = 0.6 f_{c28} = 15 \text{ MPa}.$ 

L'effort normal « Ns » sera déterminé à partir de la descente de charge donnée par les règles du BAEL 91.

#### **II.2. calcul des charges permanentes et surcharges :**

#### **II.2.1 Charges permanentes :**

**a. Plancher terrasse** (inaccessible) :

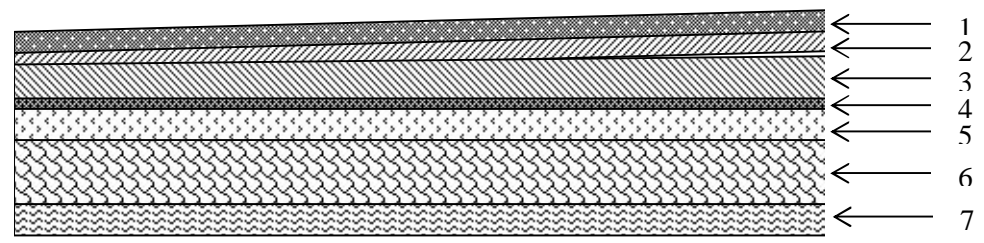

*Fig. II.3 : Coupe verticale du plancher terrasse*

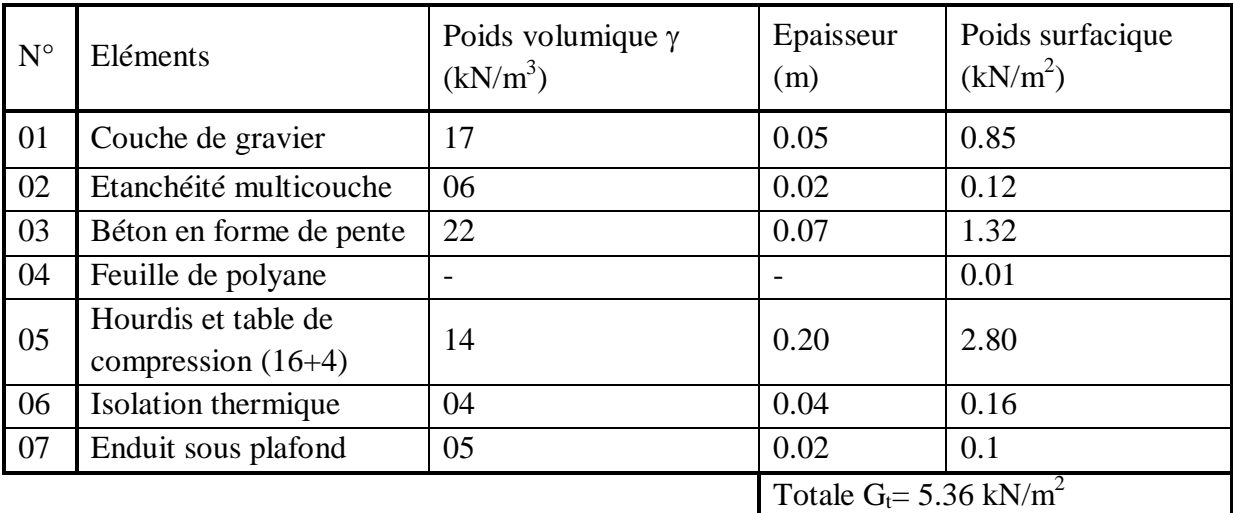

Tableau II.2 : valeur de la charge permanente Gt du plancher terrasse.

#### **b. Plancher étage courant :**

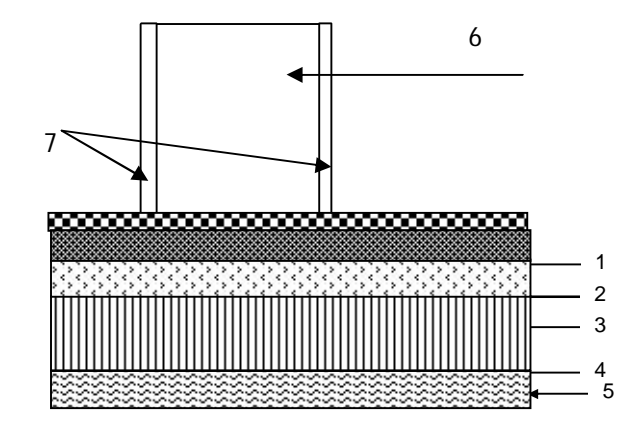

*Fig. II.4 : Coupe verticale du plancher d'étage courant*

Tableau II.3 : valeur de la charge permanente de l'étage courant

| $N^{\circ}$ | Eléments                 | Poids volumique<br>$\gamma$ (KN/m <sup>3</sup> ) | Epaisseur $(m)$                       | Poids surfacique<br>(KN/m <sup>2</sup> ) |
|-------------|--------------------------|--------------------------------------------------|---------------------------------------|------------------------------------------|
| 01          | Carrelage scellé         | 22                                               | 0.02                                  | 0.44                                     |
| 02          | Mortier de pose          | 10                                               | 0.02                                  | 0.20                                     |
| 03          | Couche de sable          | 18                                               | 0.03                                  | 0.54                                     |
| 04          | Dalle en corps creux     | 14                                               | 0.20                                  | 2.80                                     |
| 05          | Enduit en plâtre         | 5                                                | 0.02                                  | 0.10                                     |
| 06          | Cloison de<br>séparation | 09                                               | 0.1                                   | 0.90                                     |
| 07          | Enduit plâtre            | 5                                                | $2 \times 0.02$                       | $2 \times 0.1$                           |
|             |                          |                                                  | Totale $G_f = 5.18$ kN/m <sup>2</sup> |                                          |

**c)-Maçonnerie :**

> Mur extérieur :

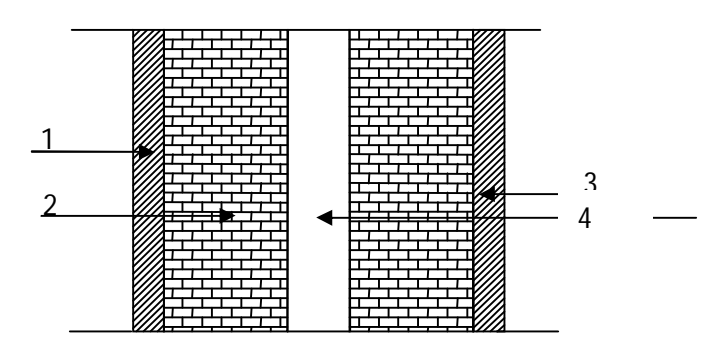

*Figure II.5 : Coupe verticale du mur double cloison*

Tableau II.4 : valeur de la charge de la maçonnerie (mur extérieur).

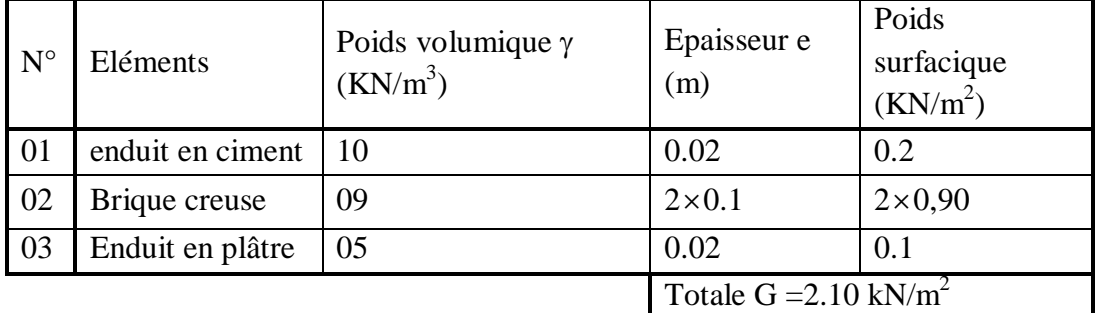

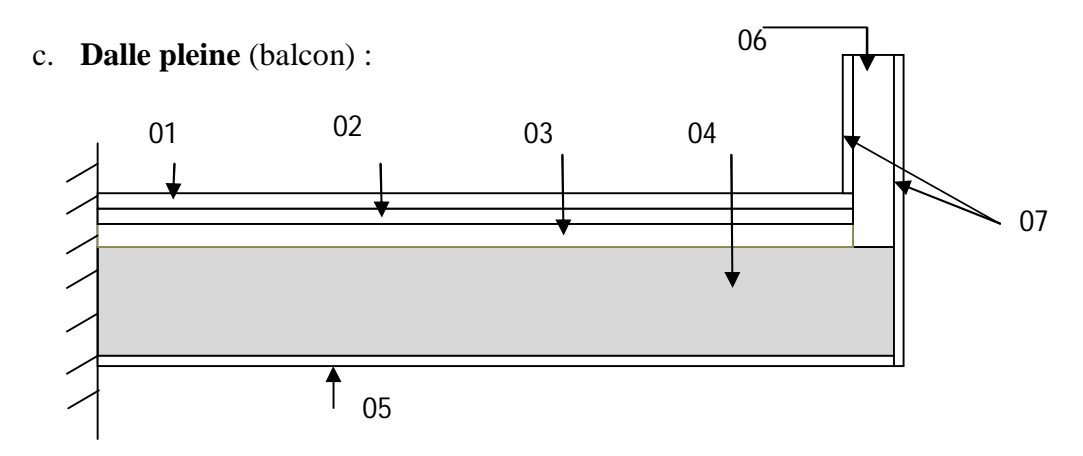

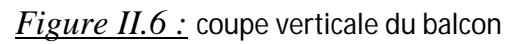

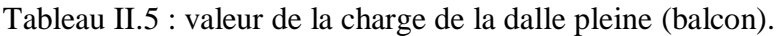

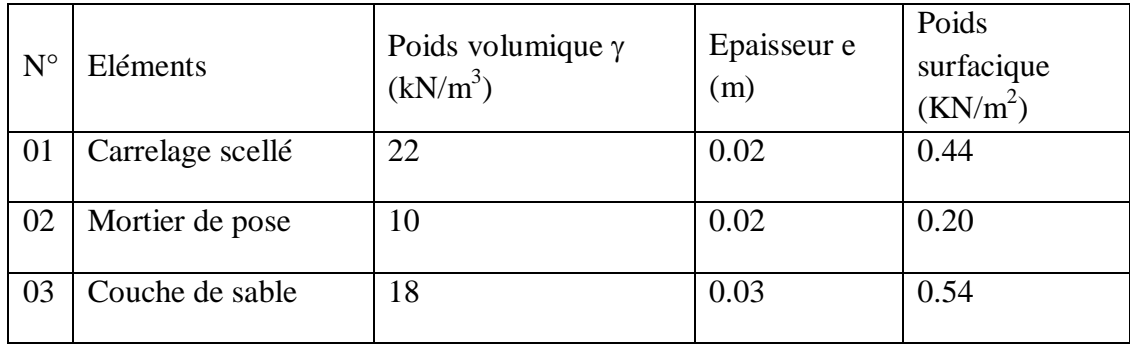

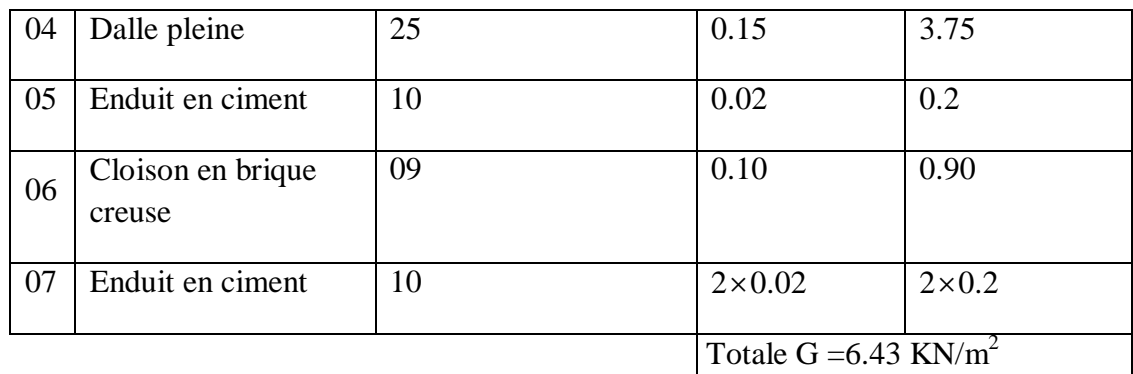

#### **II.2.2. Les charge d'exploitation :**

Les surcharges d'exploitation sont données par le DTR B.C.2.2 comme suit :

- Plancher terrasse inaccessible  $\rightarrow$  Q = 1 KN/m<sup>2</sup>.
- Plancher étage courant à usage d'habitation  $\rightarrow Q = 1.50$  KN/m<sup>2</sup>.
- Balcons  $\rightarrow$  Q = 3.50 KN/m<sup>2</sup>.
- Acrotère  $\rightarrow$  Q = 1.00 KN/m.
- Escalier  $\rightarrow$  0 = 2.50 KN/m<sup>2</sup>

#### **II.2. 3.DESCENTE DE CHARGES :**

La descente de charges s'effectuera pour le poteau le plus sollicité.

Le poteau le plus sollicité est (C 3)

#### **a. Surface d'influence :**

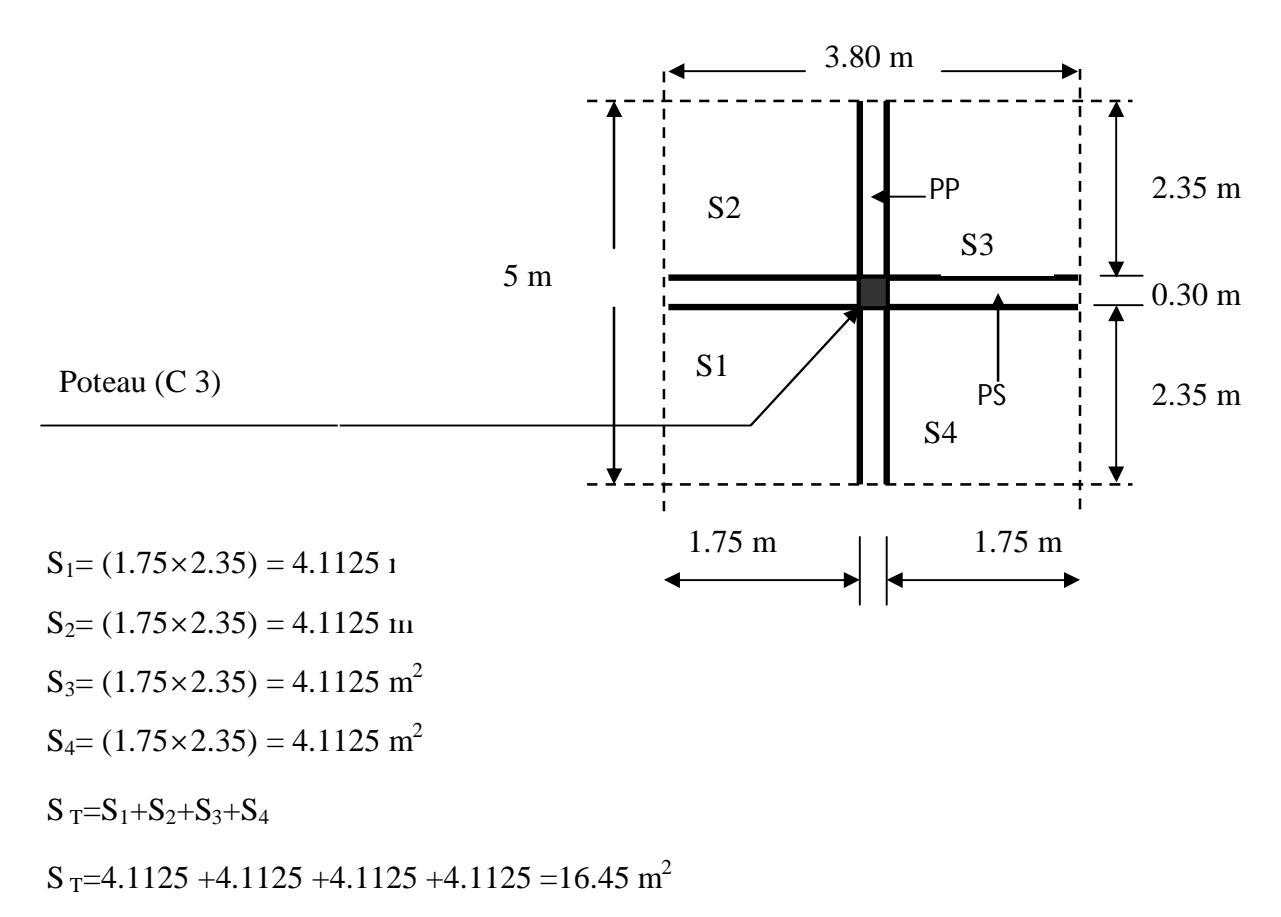

#### **b. Charge permanente revenant à chaque plancher :**

- o Plancher terrasse :  $\text{Gt} = 5.36 \text{ KN/m}^2$ .
	- o Plancher étage courant :  $\text{Gt} = 5.18 \text{ K} \text{N} / \text{m}^2$ .
	- o Plancher RDC :  $\text{Gt} = 5.18 \text{ KN/m}^2$ .

#### **c. Poids revenant à chaque plancher :**

Poids du plancher  $P = G_t X S$ .

• Plancher terrasse :

 $P = 5.36 \times 16.45 = 88.172$  KN.

• Plancher étage courant et RDC :

 $P = 5.18 \times 16.45 = 85.211$  KN.

#### **d. Poids propre revenant à chaque poutre :**

• Poutres principales :

 $P = (0.30x0.40)$  x 25 x 5 = 15 KN.

• Poutres secondaires :

 $P = (0.30 \text{ x}0.35) \times 25 \times 3.80 = 9.975 \text{ KN}.$ 

D'où le poids total des poutres est :

 $P = 15 + 9.975$ 

Ce qui donne :  $P_{total} = 24.975$  KN.

#### **e. Surcharge d'exploitation :**

- Plancher terrasse  $Q_0 = 1.00 \times 16.45 = 16.45 \text{ KN.}$
- Plancher étage courant  $Q_1 = Q_2 = Q_3 = Q_3 = Q_5 = 1.50 \times 16.45 = 24.675 \text{ KN}$

#### **f. Poids propre des poteaux :**

Le dimensionnement des poteaux est le but de ce chapitre, pour calculer leur poids, on fixe les dimensions minimales exigées par le RPA 99 modifier 2003, pour tous les poteaux de la structure :

$$
\begin{cases} b = 30 \, \text{cm} \\ h = 30 \, \text{cm} \end{cases} \text{ (Zone III)}
$$

Poids du poteau du RDC et étages courants :

 $G = 0.30 \times 0.30 \times 2.66 \times 25 = 5.985$  KN

#### **II.2. 4. Dégressions de charges d'exploitation :**

Elle s'applique aux bâtiments à grand nombre de niveaux ou les occupations des divers niveaux peuvent être considérées comme indépendantes.

Dans le cas de ce projet, tous les étages à usage d'habitations et la surcharge d'exploitation est la même pour tous les étages.

La loi de dégression est la suivante :

Etages surcharges surcharge à considérée cumule  $E_0$  Q<sub>0</sub> Q<sub>totale</sub> Q<sub>0</sub>  $E_1$  Q Q  $Q_{\text{total}e} = Q_0 + Q$ E<sub>2</sub> Q 0.9Q  $Q_{\text{totale}} = Q_0 + (1+0.9) Q = Q_0 + 1.9 Q$ E<sub>3</sub> Q 0.8Q  $Q_{\text{totale}} = Q_0 + (1.9 + 0.8) Q = Q_0 + 2.7 Q$ E<sub>4</sub> Q 0.7Q<sub>0</sub>  $0.7Q_0$  Q<sub>totale</sub>= Q<sub>0</sub>+ (2.7+0.7) Q= Q<sub>0</sub>+3.4 Q Pour  $n \geq 5$ .  $E_n$  Q  $Q_{\text{total}e} = Q_0 + ((3+n)/2) Q$  $Q_0$ : surcharge d'exploitation à la terrasse. Q : surcharge d'exploitation de chaque étage. n: numéro de l'étage du haut vers le bas. **Les surcharges cumulées :** Niveau  $0.5 : Q_{\text{totale}} = Q_0 = 16,45 \text{ KN.}$ Niveau  $04$ :  $Q_{\text{totale}} = Q_0 + Q = 16,45 + 24,675 = 41,125$  KN. Niveau  $03: Q_{\text{totale}} = Q_0 + 1.9 Q = 16,45 + 1.9 (24.675) = 63,333 \text{KN}.$ Niveau  $02$ : Q<sub>totale</sub> = Q<sub>0</sub>+2.7 Q = 16,45 + 2.7 (24.675) = 83,073 KN. Niveau  $01$ : Q<sub>totale</sub> = Q<sub>0</sub>+3.4 Q =16,45 +3.4 (24.675) = 100,345 KN. RDC:  $Q_{\text{totale}} = Q_0 + 4Q = 16{,}45 + 4(24.675) = 115{,}150$ KN. Tableau II.6 : récapitulatif de la descente de charge.

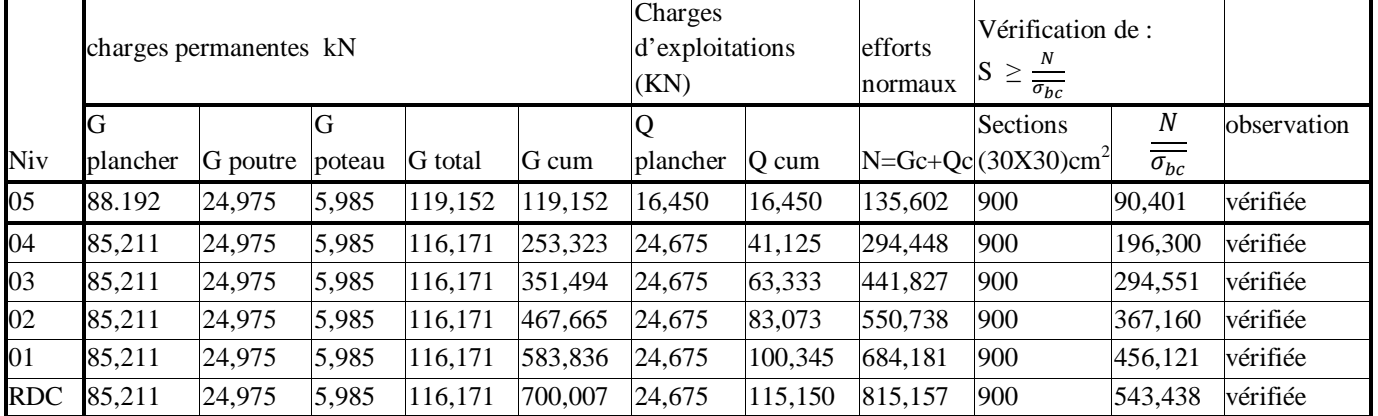

La section (30 × 30) cm<sup>2</sup> choisit pour les poteaux est vérifiée pour toute la structure.

Par mesure de sécurité on prend les sections suivantes :

- RDC ,  $1^{\text{er}}$  ,  $2^{\text{eme}}$  et  $3^{\text{eme}}$  étages :(40 × 40) cm<sup>2</sup>
- $\bullet$  $4^{\text{eme}}$  et  $5^{\text{eme}}$  étages : (35× 35) cm<sup>2</sup>

#### **Vérification relative aux coffrages :**

(RPA 99 version 2003 / Art 7.4.1)

-Les poteaux doivent être coulés sur toutes leurs hauteurs (h<sub>e</sub>) en une seule fois.

-Les dés de collage sont interdits.

Les dimensions de la section transversale des poteaux en zone III doivent satisfaire les conditions suivantes :

 $\langle$  $Min(b, h) \geq 30cm$ . Min  $(b, h) \geq \frac{h_e}{20}$ ଶ  $1/4 < b/h < 4$ *Avec* : h<sub>e</sub> : est la hauteur libre du poteau. *Poteau (35x35)* ൞  $Min (b, h) = 35 \geq 30 \, \text{cm}$  $Min (b, h) = 35 \geq$ 266  $\frac{20}{20}$  = 13.33*cm*  $1/4$  <  $35/35 = 1$  < 4 *Poteau (40x40)*  $Min (b, h) = 40 = 40 cm$ 

$$
Min (b, h) = 40 = 40 \text{ cm}
$$
  

$$
Min (b, h) = 40 \ge \frac{266}{20} = 13.33 \text{ cm}
$$
  

$$
1/4 < 40/40 = 1 < 4
$$

#### *Conclusion :*

Les sections des poteaux sont toutes carrées, les valeurs sont retenues car elles sont conformes aux exigences du RPA99 version 2003.

#### **II.2. 5. Vérification au flambement :**

Lorsqu'un poteau élancé est soumis à un effort de compression, il se produit un phénomène d'instabilité transversale c'est le flambement.

Cette instabilité dépend de :

- $\checkmark$  La longueur de flambement.
- $\checkmark$  La section (caractéristiques géométriques).

൞

 $\checkmark$  La nature des appuis.

Le calcule des poteaux au flambement, consiste à vérifier les conditions suivantes :

$$
\lambda = \frac{L_f}{i} \leq 50
$$

λ : Elancement du poteau.

L<sub>f</sub>: Longueur de flambement du poteau  $(l_f = 0.7 l_0)$ .

 $L_0 = h_e =$  Longueur libre du poteau.

- i: Rayon de giration (i =  $\frac{I}{I}$  $\frac{1}{B}$ )
- I: Moment d'inertie du poteau :  $I = b \times h^3/12$  tel que b=h.
- B : section transversal du poteau  $(B = b \times h)$  tel que b=h.

$$
\lambda = \frac{0.7l_0}{\sqrt{\frac{l}{b^2}}} = \frac{0.7l_0}{\sqrt{\frac{b^4/12}{b^2}}} = \frac{\sqrt{12} \, 0.7l_0}{b} \implies \lambda = 0.7 \times \sqrt{12} \times \frac{l_0}{b}
$$

$$
\lambda = 2.42 \, \frac{l_0}{b}
$$

Poteau (35 x 35), 4<sup>eme</sup> et 5<sup>eme</sup> étage : L<sub>0</sub>=2.66 m,  $\lambda = 2.42 \times \frac{2.66}{0.35}$  $\frac{2.86}{0.35}$ =18.39< 50 vérifiée. Poteau (40x40), RDC, 1<sup>er</sup>, 2<sup>eme</sup> et 3<sup>eme</sup> étage :L<sub>0</sub>=2.66 m,  $\lambda$  =2.42×  $\frac{2.66}{0.40}$  $\frac{2.86}{0.40}$ =16.09< 50 vérifiée.

Toutes les sections des poteaux pour les différents niveaux sont conformes aux conditions du flambement.

**Conclusion :** les dimensions des poteaux sont les suivantes :

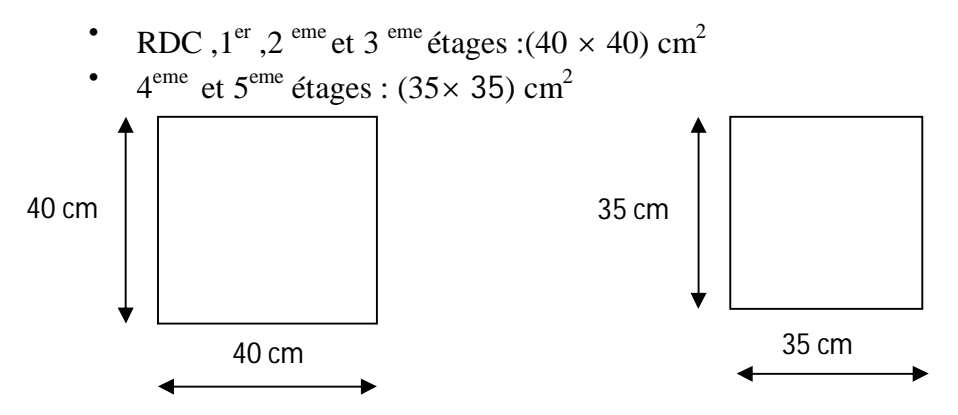

*Fig. II.8: coupe transversale des poteaux*

**II.4. 7.Les voiles :** Le pré dimensionnement se fera conformément à l'article (7.7.1.RPA99modifié 2003), sont considérés comme voiles les éléments satisfaisants la condition L≥4e.

Dans le cas contraire ces éléments sont considérés comme des éléments linéaires.

L'épaisseur minimale est de 15cm .de plus, l'épaisseur doit être déterminée en fonction de la hauteur libre h<sup>e</sup> et des conditions de rigidité aux extrémités comme indique à la figure II-3.

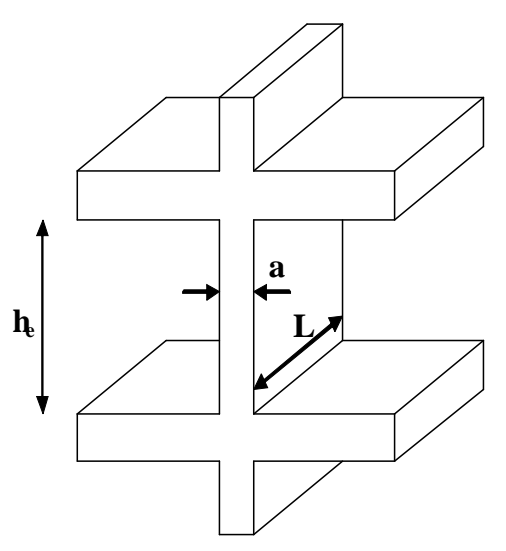

Fig-II-3 coupe de voile en élévation

L'épaisseur des voiles est donnée par la formule suivante :  $a \geq \frac{he}{20}$ 

ଶ h<sup>e</sup> : hauteur libre de l'étage.

Au rez de chaussée  $h_e = 3,06-0,40=2,66$ m $\Rightarrow$ a $\geq \frac{2,66}{30}$  $\frac{100}{20}$ =0,133m

Soit a=20 cm.

L≥4a=4x20=80cm.

 $L=3,60 \text{ m}$ 

 $360 \geq 80$  cm  $\rightarrow$  condition vérifiée.

On adopte une épaisseur des voiles de 20 cm

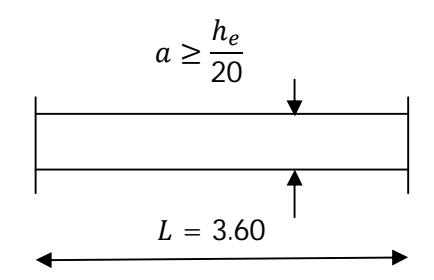

Fig-II-4 coupe de voile en plan

### **Chapitre III**

# **Calcul des éléments**

### **secondaires**

#### **III. Introduction** :

Les éléments secondaires sont des éléments qui n'ont pas une fonction porteuse ou de contreventement.

Ils sont soumis à des sollicitations négligeables devant les sollicitations sismiques.

Le calcul de ces éléments se fait généralement sous l'action des charges permanentes et des surcharges d'exploitation. Cependant certains doivent être vérifiés sous l'action de la charge sismique.

Dans ce chapitre, on procède au calcul des éléments suivants :

- > L'acrotère.
- Eles escaliers et la poutre palière.
- $\triangleright$  Les balcons en dalle pleine
- $\triangleright$  Les planchers à corps creux.

#### **III.1 Acrotère :**

#### **III.1.1 Introduction :**

L'acrotère est un élément en béton armé contournant le bâtiment conçu pour la protection de ligne conjonctif entre lui même et la forme de pente contre l'infiltration des eaux pluviales.

Il est assimilé à une console encastrée au plancher terrasse dont la section la plus dangereuse se situe au niveau de l'encastrement.

L'acrotère est soumis à son poids propre  $(G)$  qui donne un effort normal N<sub>G</sub> et une charge d'exploitation horizontale non pondérée estimée à 1kN/ml provoquant un moment de flexion.

Le calcul s'effectue pour une bande de 1ml en flexion composée et la fissuration est considérée comme préjudiciable car l'acrotère est soumis aux intempéries.

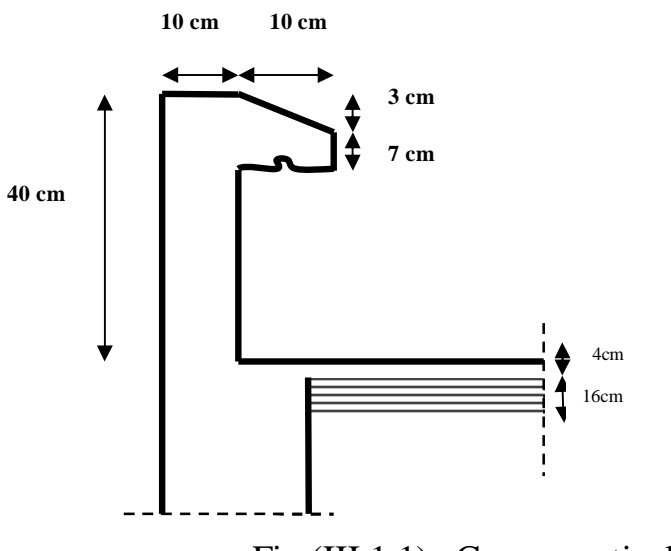

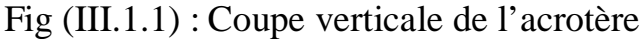

Les calculs se feront pour une bande de 1 m de largeur et le ferraillage sera déterminé en flexion composée.

#### **III.1.2 chargement :**

- Poids propre de l'acrotère :  $G = [(0.4 \times 0.1) + (0.1 \times 0.07) + (0.1 \times 0.03)/2] \times 25$
- $G = 1.2125$  KN/ml
	- Surcharge d'exploitation : Q= 1 KN/ml

#### **III.1.3 calcul des sollicitations :**

- L'effort normal :  $N = G \times 1$ m= 1.2125 KN
- L'effort tranchant :  $T = Q \times 1m = 1$  KN
- Le moment fléchissant du a  $Q : M = Q \times H \times 1$ m = 0.4 KN.m avec : H=0.4 m

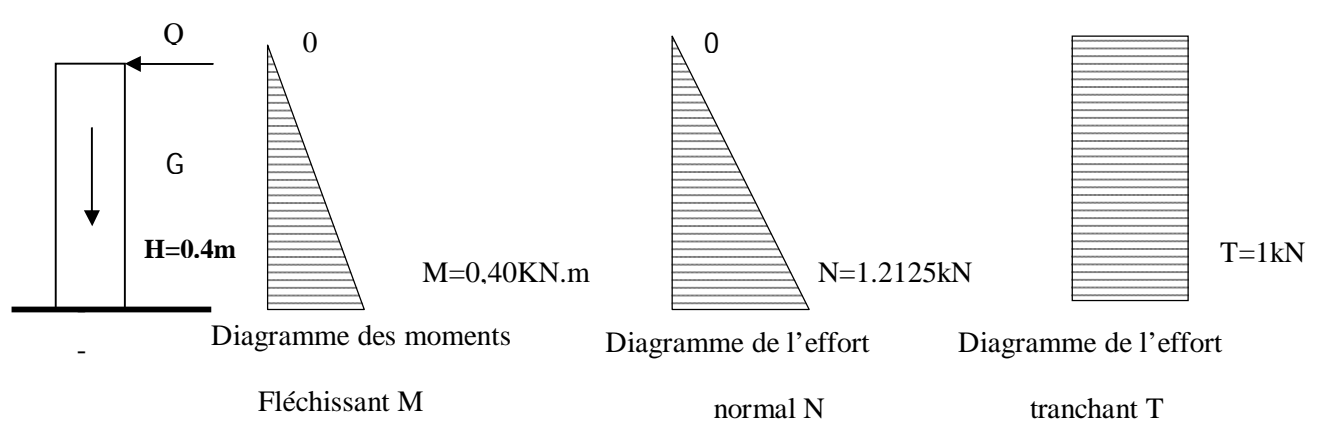

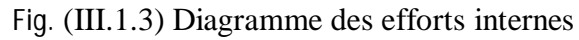

#### **Combinaison des charges :**

ELU : La combinaison est : 1.35G +1.5Q

 $N_U = 1.35$ . $N = 1.35 \times 1.2125 = 1.64$  KN

 $M_U = 1.5.M = 1.5 \times 0.4 = 0.6$  KN.m

 $T_U = 1.5 \cdot T = 1.5 \times 1 = 1.5$  KN

 $ELS$ : La combinaison est : G +Q</u>

 $N_S = 1.2125$  KN

 $M_S = 0.4$  KN.m

 $T_S = T = 1$  KN
#### **III.1.4 Ferraillage de l'acrotère :**

Calcul des armatures à l'ELU :

Le ferraillage se fera comme pour une console qui travaille en flexion composée. Le calcul se fera à l'ELU et les vérifications à l'ELS.

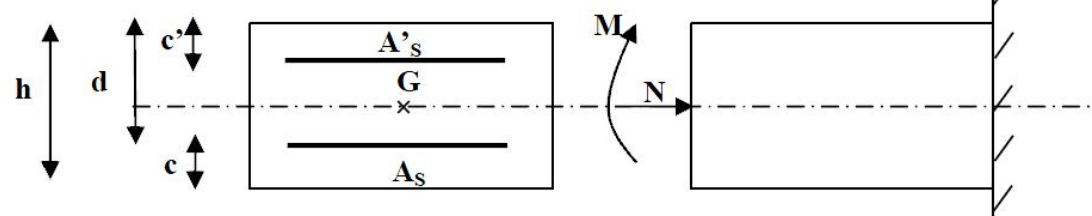

Fig (III.1.4.1) Section rectangulaire soumise à la flexion composée

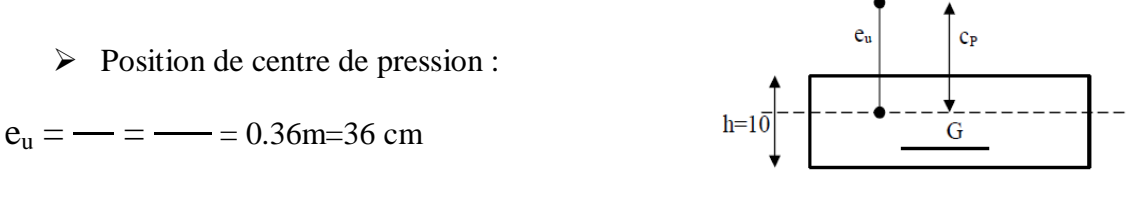

– Fig (III.1.4.2) centre de pression

 $e_{u}$  – – Le centre de pression se trouve à l'extérieur de la section limitée par les armatures d'où la section est partiellement comprimée.

Donc l'acrotère sera calculé en flexion sous l'effet du moment fictif M, puis passer à la flexion composée où la section d'armature sera déterminée en fonction de celle déjà calculée.

- $\triangleright$  Calcul en flexion simple :
- Moment fictif:

 $M_f = N_u \times g$  avec  $g = e_u + (-c)$ 

g : distance entre le centre de compression et le centre de gravité de la section des armatures tendues.

 $M_{f=1.64}$  (0.36 + 0.1/2 - 0.02) = 0.640 KN.m

 $\mu_b =$  =  $\frac{ }{ }$  =  $\frac{ }{ }$  =  $\frac{ }{ }$  = 0.007

 $\mu_b$   $\mu_1 = 0.392 \implies$  la section est simplement armée, donc les armatures comprimées ne sont pas nécessaires.

Armatures fictives (en flexion simple) :

 $\mu_b = 0.007 \implies \beta = 0.996$ 

 $\sigma_{st} =$   $\rightarrow$   $=$   $\rightarrow$   $=$  348MPa

 $A_f =$  =  $-$  =  $-$  =  $23.10$  mm<sup>2</sup> = 0.231 cm<sup>2</sup>.

Armatures réelles(en flexion composée) :

$$
A_{St} = A_f - \frac{Nu}{\sigma st} = 0.231 - \frac{1.64 \times 10^3}{348 \times 10^2} = 0.18 \text{cm}^2
$$
  

$$
A_{St} = 0.18 \text{cm}^2
$$

### **III.1.5 Vérifications à l'ELU :**

**a) Condition de non fragilité :**(BAEL99 /Art A.4.2.1)

 $f_{t28} = 0.6 \times 0.06 f_{c28} = 2,1 MPa$ 

$$
A_{\min} = 0.23 \times b \times d \times \frac{f_{t28}}{f_e}
$$

 $A_{\text{min}} = 0.23 \times 100 \times 8 \times \frac{2.1}{400}$  $\frac{2.1}{400} = 0.90 \text{cm}^2$ 

*ASt* < Amin donc la section n'est pas vérifiée, le ferraillage se fera avec Amin.

Soit Ast =  $6HAs \text{ cm}^2/\text{ml} = 3.02 \text{ cm}^2/\text{ml}$  avec un espacement de S<sub>t</sub>=20cm.

# **Armature de répartition :**

$$
A_r = \frac{A}{4} = \frac{3.02}{4} = 0.755
$$
 cm<sup>2</sup>

Soit : 3HA8=1.51 cm<sup>2</sup> avec un espacement  $S_t = 15$  cm

**b) Vérification au cisaillement** :(BAEL99/Art 5.1, 211)

$$
\tau U = \frac{V_u}{b.d} \le \overline{\tau U} = \min \left\{ \frac{0.15}{\gamma_b} f_{c28}, 4 \right\} \text{ [MPa] } \text{ avec } \gamma_b = 1.5
$$

τu ∶ contrainte de cisaillement

$$
\tau U = \frac{1.5 \times 10^3}{1000 \times 80} = 0.02 MPa
$$
  

$$
\overline{\tau U} = \min \left\{ \frac{0.15}{1.5} \times 25, \ 4 \right\} = \min \left\{ 2.5, \ 4 \right\} = 2.5 MPa
$$

 $\tau U \leq \overline{\tau} \overline{U} \implies$  La condition est vérifiée, donc il n'y a pas de risque de cisaillement.

## **c) Vérification d'adhérence des barres:** (BAEL91/ Art 6.1. 3)

$$
\tau \le \overline{\tau} \le \overline{\tau} \le \overline{\psi}_s \cdot f_{t28} \text{ avec : } \tau \le \overline{\tau} \le \overline{\psi}_u
$$

 $\sum U_i$ : Somme des périmètres utiles des barres.

$$
\sum U_i = 6 \times \pi \times \emptyset = 6 \times 3.14 \times 0.8 = 15.072
$$
cm.

 $\tau$ se =  $\frac{1500}{9.0 \times 20 \times 15}$  $\frac{1300}{0.9 \times 80 \times 150.072} = 0.138$  MPa

 $\overline{\text{tse}} = 1.5 \times 2.1 = 3.15 \text{MPa}$  ( $\psi_s = 1.5$ : Barres de haute adhérence).

 $\tau$ se  $\lt$   $\tau$ se  $\Rightarrow$  La condition est vérifiée, donc il n'y a pas de risque d'entraînement des barres.

**d) Longueur de scellement droit :**(BAEL 91/Art A.6.1, 221)

$$
l_s = \frac{\phi \times f_e}{4\tau s u} \text{ tel que } \tau s u = 0.6 \times \Psi_s^2 \times f_{tj} = 0.6 \times (1.5)^2 \times 2.1 = 2.835 \text{ MPa}
$$
  

$$
l_s = \frac{0.8 \times 400}{4 \times 2.835} = 28.23 \text{ cm}.
$$

On prend :  $l_s = 30$  cm

# **III.1.6 vérification des contraintes à l'ELS:**

L'acrotère est exposé aux intempéries, donc la fissuration est prise comme préjudiciable.

N<sub>8</sub> = 1.2125 KN  
\nM<sub>8</sub> = 0.4 KN.m  
\ne<sub>8</sub> = 
$$
\frac{Ms}{Ns} = \frac{0.40}{1.2125} = 0.33 \text{m} = 33 \text{ cm}
$$
  
\ne >  $\frac{h}{2} - C = 3 \text{cm}$   $\Rightarrow$  donc la section est particullement comprimée  
\nEtape fictive : M<sub>1</sub> = N<sub>8</sub> × g  
\nM<sub>1</sub> = 1.2125 × 0.36=0.44 KN.m  
\nM<sub>1</sub> = 1.2125 × 0.36=0.44 KN.m  
\n $\overline{\alpha} = \frac{15 \times \overline{\alpha}_{bc}}{15 \times \overline{\alpha}_{bc} + \overline{\alpha}_{st}}$   
\n $\overline{\alpha}_{bc} = 0.6 f_{c28} = 15 \text{ MPa}$   
\n $\sigma_x \le \overline{\alpha}, = \min \left\{ \frac{2}{3} \text{fe}, 110 \sqrt{\eta} \cdot f_{c28} \right\}$   
\nFissuration prejudiciable  
\nη=1.6 ; Barre HA  
\n $\overline{\sigma}_w = \min \left\{ \frac{2}{3} \times 400, 110 \times \sqrt{1.6 \times 2.1} \right\} = \min \left\{ 266.66, 201.63 \right\}$   
\n $\overline{\sigma}_{st} = 201.63 \text{ MPa}$   
\n $\overline{\alpha} = \frac{15 \times 15}{15 \times 15 + 201.63} = 0.527$   
\n $\overline{\mu}_s = 0.01622 \times 1000 \times 80^2 \times 201.63 \times 10^{-6} = 20.93 \text{ KN.m}$   
\n $\overline{M}_s = (0.01622 \times 1000 \times 80^2 \times 201.63) \times 10^{-6} = 20.93 \text{ KN.m}$   
\n $\overline{M}_s = \frac{M_f}{(d-c) \times \overline{\sigma}_{st}} = \frac{0.44 \times 10^3}{(d-c) \times \overline{\sigma}_{st}} = \frac{0.44 \$ 

Armatures réelles(en flexion composée)

$$
A_{St} = A_{stf} - \frac{Ns}{\overline{\sigma}_{st}} = 0.363 - \frac{1.2125 \times 10^3}{201.63 \times 10^2} = 0.303 \text{cm}^2
$$

$$
A_{St} = 0.303 \text{cm}^2
$$

## **Conclusion :**

$$
A_{st} = max (A_{st} ELU, A_{st} ELS, A_{min}) = max(3.02, 0.303, 0.90) cm2 = 3.02 cm2
$$

Soit 6HA8/ml,  $A_{\text{st adop}} = 3.02 \text{ cm}^2/\text{ml}$  avec un espacement  $s_t = 20 \text{ cm}$ 

A<sub>r</sub>=3HA8 =1.51 cm<sup>2</sup> avec un espacement s<sub>t</sub>=15 cm

#### **III.1.6 Vérification de l'acrotère au séisme :**(RPA99 version 2003/Art 6.2.3)

L'action des forces horizontales  $F_p$ , doit être inférieure à l'action de la main courante Q.

$$
F_p\!=\!4\times A\times C_p\times W_p
$$

Avec :

A : Coefficient d'accélération, donné par le tableau (4-1) du RPA suivant la zone sismique et le groupe d'usage.

 $C_p$ : Facteur de force horizontale variant entre 0.3 et 0.8.

W<sup>p</sup> : Poids propre de l'acrotère.

On a: A=  $0.25$ , C<sub>p</sub>= 0.8, W<sub>p</sub>=1.2125KN/ml

Alors:  $F_p = 4 \times 0.25 \times 0.8 \times 1.2125 = 0.97$  KN/ml < Q= 1KN/ml

Fp < Q ………………………….Condition vérifiée.

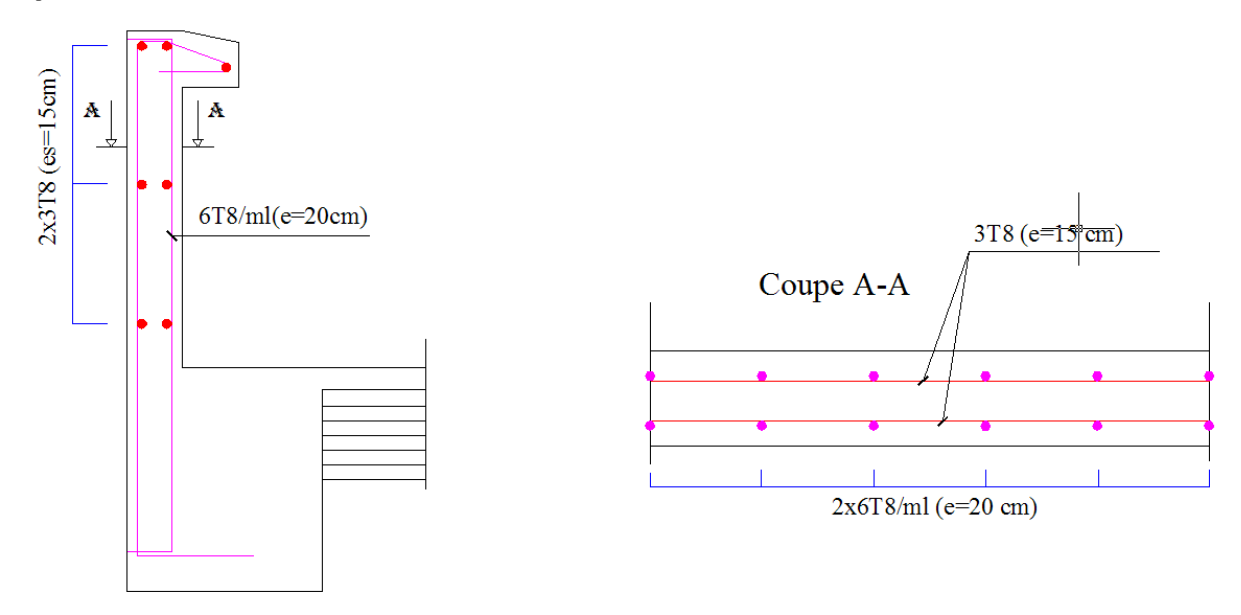

Fig (III.1.5) Ferraillage de l'acrotère

# **III.2 Les escalier :**

Un escalier est un ouvrage qui permet l'accès à tous les niveaux d'une construction. Il est constitué de gradins, dalle inclinée (volées), avec des dalles horizontales (paliers) coulées sur place. Notre bâtiment est composé d'une cage d'escalier.

# **III.2.1 Terminologie :**

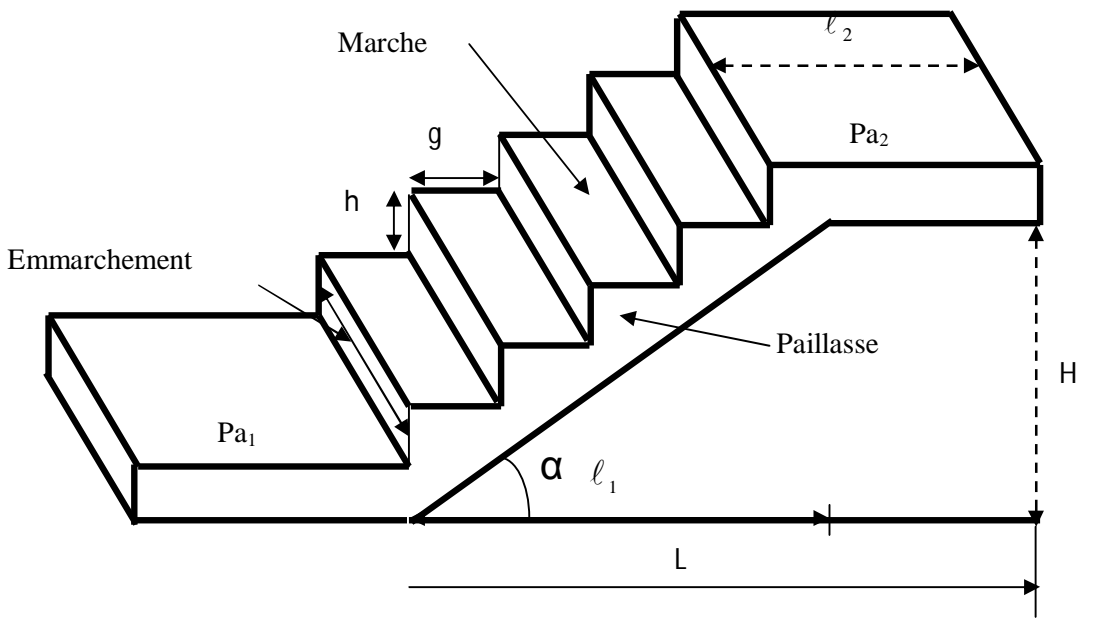

*Fig(* III.2.1)*. Terminologie de l'escalier*

- La marche notée «  $m = n 1$  » est la surface plane sur laquelle se pose le pied.
- La contre marche notée « n » est la partie verticale entre deux marches consécutives, sa hauteur « h » est la différence de niveau entre deux marches successives.
- Le giron « g » est la distance en plan séparant deux contres marches successives.
- La volée est la partie de l'escalier comprise entre deux paliers de repos, sa longueur projetée est «  $l_1$  ».
- La paillasse d'épaisseur « ep » est la dalle en béton armé incorporant les marches et les contres marches.
- L'emmarchement « E » représente la largeur de la marche.
- La montée « H » représente la différence de niveau entre deux paliers consécutifs.

# **III.2.2 Pré-dimensionnement:**

On  $a : H = 1.53m = 153cm$ 

Prenons h=17cm : hauteur de contre marches,

Cherchons n: nombre de contres marches;

g: giron.

$$
n = \frac{H}{h} = \frac{153}{17} = 9
$$

Donc : Nombre de contre marches: n = 9

Nombre de marches  $(n-1) = 8$ 

$$
g = \frac{240}{8} = 30cm.
$$

 $g = 30$  cm.

D'âpres la relation empirique de blondel :  $59 \text{cm} \leq 2h+g \leq 66 \text{cm}$ .

Vérification de la loi de BLONDEL :

2h +g = 64cm ≤ 66cm ……………………..condition est vérifiée.

III.3.3 Dimensionnement de la paillasse:

$$
\frac{L_0}{30} \le e \le \frac{L_0}{20}
$$
 L': Longueur en plan de la volée

L<sup>0</sup> : longueur du palier et de la paillasse

$$
H = n \times h = 1.53 \text{ m}
$$

On a: 
$$
\text{tg } \alpha = \frac{H}{L_1} = \frac{153}{240} = 0,6375 \Rightarrow \alpha = 32,52^{\circ}
$$

$$
\cos\alpha = \frac{L_1}{L'} \implies L' = \frac{L_1}{\cos\alpha} = \frac{240}{0,843} = 284.70 \,\text{[cm]}
$$
\n
$$
L_0 = \frac{240}{\cos 32.52^\circ} + 70 \times 160 = \frac{240}{0.843} + 70 + 160 = 514.7 \, \text{cm}
$$
\n
$$
\frac{L_0}{30} \le e \le \frac{L_0}{20} \implies 17.157 \le e \le 25.735 \, \text{cm}
$$

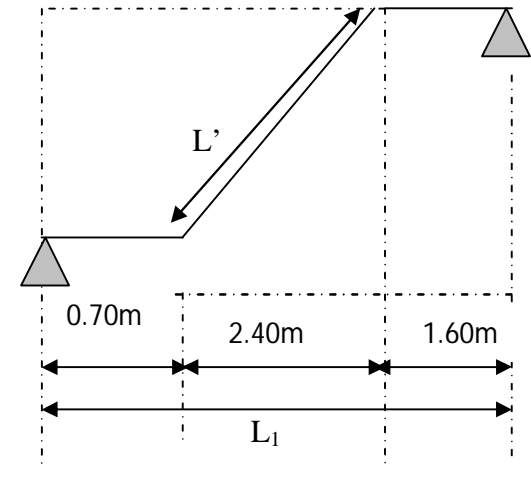

Fig (III.2.2)

On adopte pour  $e = 20$ [cm].

## **III.2.4 Détermination des charges et surcharges :**

## **a) Charges permanentes :**

a-1) Palier :

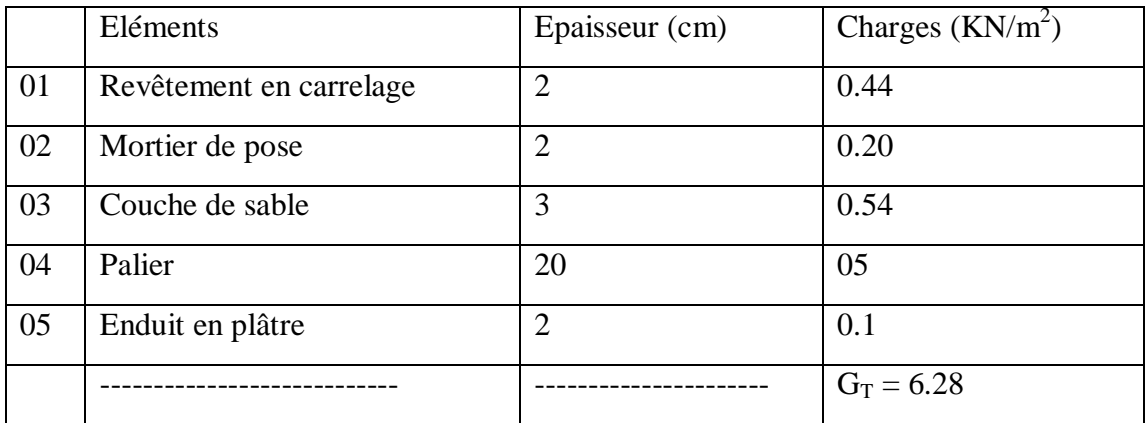

## a-2) Volée :

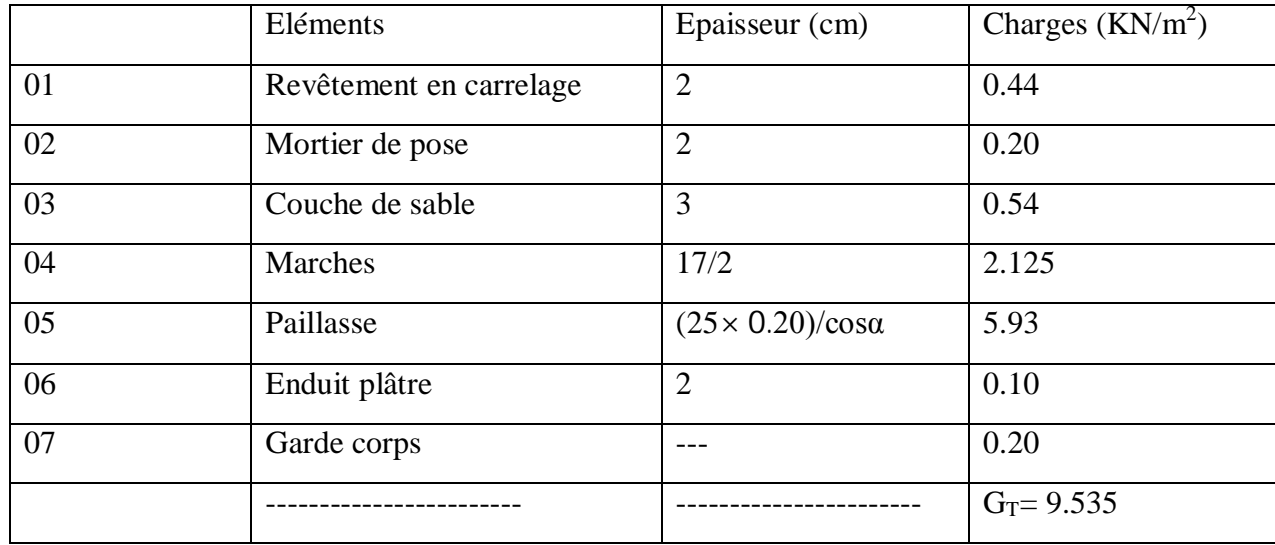

# **b) Charges d'exploitations:**(DTR B.C 2.2/Art 7.1)

- Palier  $2.50 \text{KN/m}^2$
- $-$  Volée 2.50KN/m<sup>2</sup>

# **c) Combinaison de charges:**

- $\triangleright$  à L'ELU :
- Palier :  $q_{\text{u}}^1 = (1.35 \times G + 1.5Q) \times 1 = (1.35 \times 6.28 + 1.5 \times 2.5) \times 1 = 12.23$  KN/ml.
- Volée : $q_u^2 = (1.35 \times G + 1.5Q) \times 1 = (1.35 \times 9.535 + 1.5 \times 2.5) \times 1 = 16.62$  KN/ml.
- $\triangleright$  à L'ELS :
- Palier :  $q_s^1 = G + Q = 6.28 + 2.5 = 8.78$  KN/ml.
- Volée :  $q_s^2 = G + Q = 9.535 + 2.5 = 12.035$  KN/ml.

# **III.2.5 Calcul des efforts internes à l'ELU:**

**a) Les réactions sur appuis:**

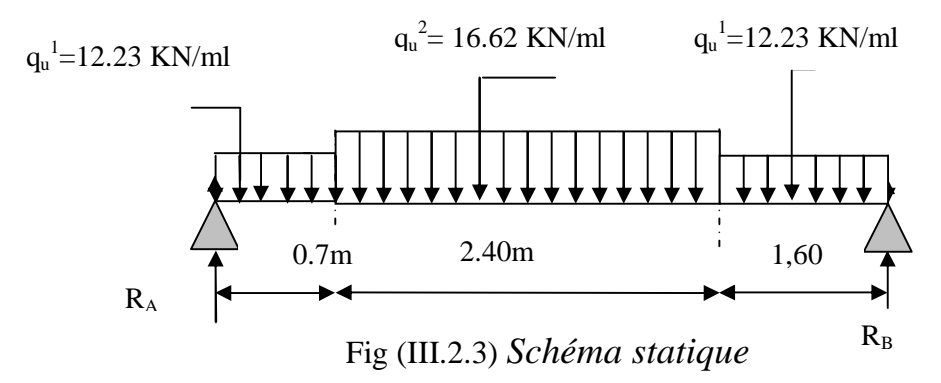

 $\Sigma$ F/y=0  $\rightarrow$  0.7q<sub>u</sub><sup>1</sup>+2.4 q<sub>u</sub><sup>2</sup>+1.6 q<sub>u</sub><sup>1</sup>= R<sub>A</sub>+ R<sub>B</sub>

$$
R_A + R_B = 0.7 \times 12.23 + 2.40 \times 16.62 + 1.60 \times 12.23 = 68.02 \text{KN}
$$

 $R_A + R_B = 68.02$ KN

 $\Sigma$  M/A=0

R<sub>B X</sub> L=q<sub>0</sub><sup>-1</sup> × 
$$
\frac{0.7^2}{2}
$$
 + q<sub>0</sub><sup>-2</sup> × 2.4 ×  $(\frac{2.4}{2} + 0.7)$  + q<sub>0</sub><sup>-1</sup> × 1.6 × (0.7 + 2.4 +  $\frac{1.6}{2}$ )  
\nR<sub>B X</sub> 4.70 = 12.23 × 0.70 × 0.35 + 16.62 × 2.40(1.20 + 0.70) + 12.23 × 1.60(0.70 + 2.40 + 0.80)  
\nR<sub>B</sub> =  $\frac{155.10}{4,70}$  = 33 KN  
\nR<sub>A</sub> = 68.02 - 33 = 35.02 KN  
\nR<sub>A</sub> = 35.02 KN  
\n**b)** Calculate **efforts** tranchants et moments fíéchissant :  
\n $q_u^1$  = 12.23 KN/ml  
\n $\frac{I^{ter} troncon : 0 ≤ x ≤ 0.70m$ .  
\nT(x) = R<sub>A</sub> - q<sub>0</sub><sup>-1</sup>x  
\nT(x) = 35.02 - 12.23 x  
\nT(x=0.70) = 35.02 - 12.23 × 0.70 = 26.46KN.  
\n $\sum M (x=0.70) = 35.02 - 12.23 \times 0.70 = 26.46KN$ .  
\n $\sum M (x=0.70 \leftrightarrow M_x=35.02 \times 0.70 - 12.23 \times \frac{0.70^2}{2} = 35.02x - \frac{12.23}{2}x^2$   
\n $x=0.70 \leftrightarrow M_x=35.02 \times 0.70 - 12.23 \times \frac{0.70^2}{2} = 21.52$  KN.m  
\n $M_x(x)_{max} \rightarrow T_y(x) = 0 \rightarrow x = \frac{RA}{qut} = \frac{35.02}{12.23} = 2.86$   $\neq (0; 0.70)_{min}$   
\n12.23 KN/ml  
\n $\sum F/y = 0 \leftrightarrow T(x)$ 

$$
\sum M /_{C} = 0 \leftrightarrow M(x) = R_{A} x - q_{u}^{-1}(0.70) \times (x - 0.35) - q_{u}^{-2} \times (\frac{(x - 0.70)}{2})
$$
  
\n
$$
x = 0.70 \leftrightarrow M_{z} (0.70) = 35.02 (0.70) - 12.23 \times (0.70) \times (0.35) - 16.62 \times (\frac{(0.70 - 0.70)^{2}}{2})
$$
  
\n
$$
x = 3.10 \leftrightarrow M (3.10) = 35.02 (3.10) - 12.23 \times (0.70) \times (3.10 - 0.35) - 16.62 \times (\frac{(3.10 - 0.70)^{2}}{2})
$$

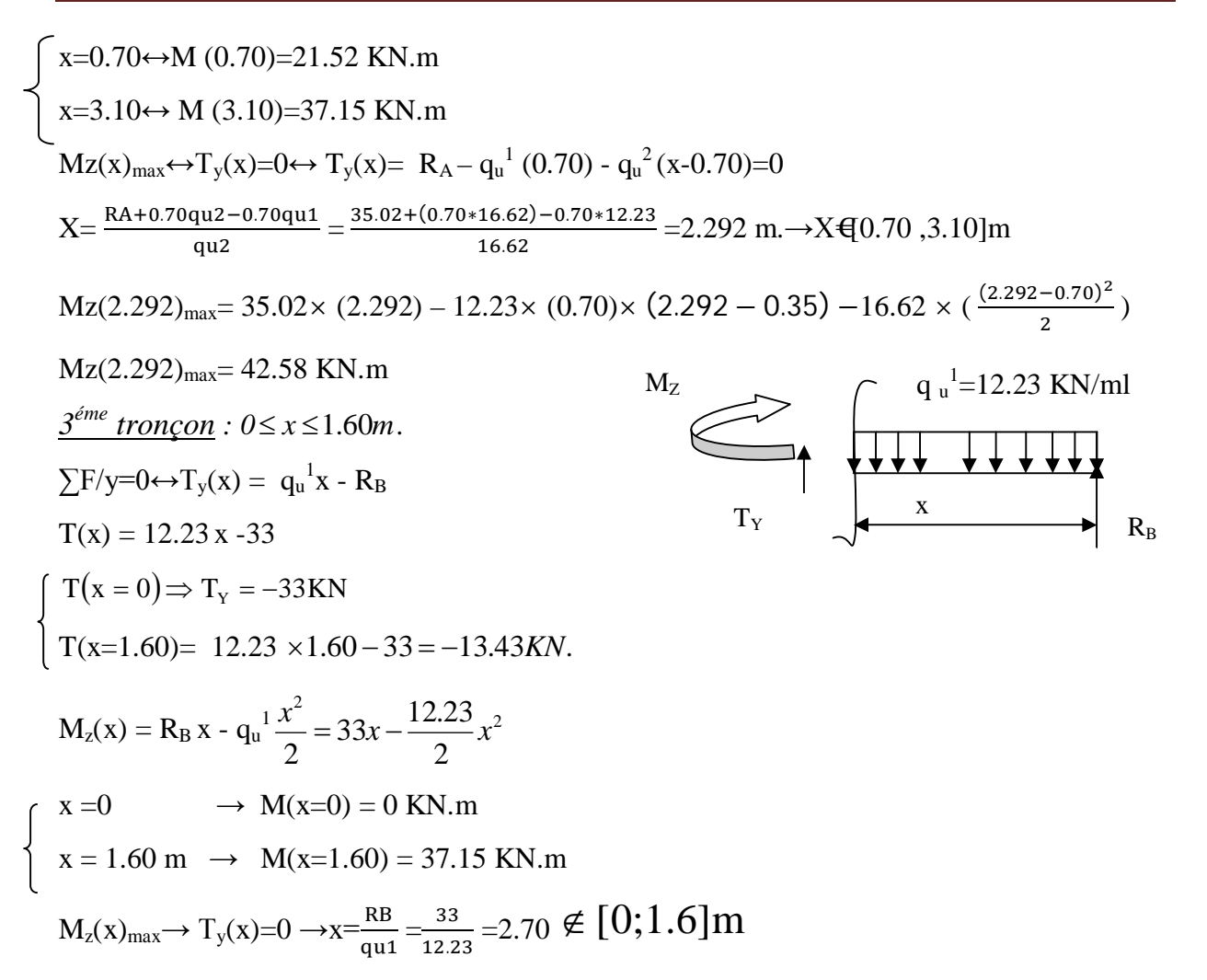

Le moment max dans les trois tronçons est de 42.58KN.m à x=2.292m.

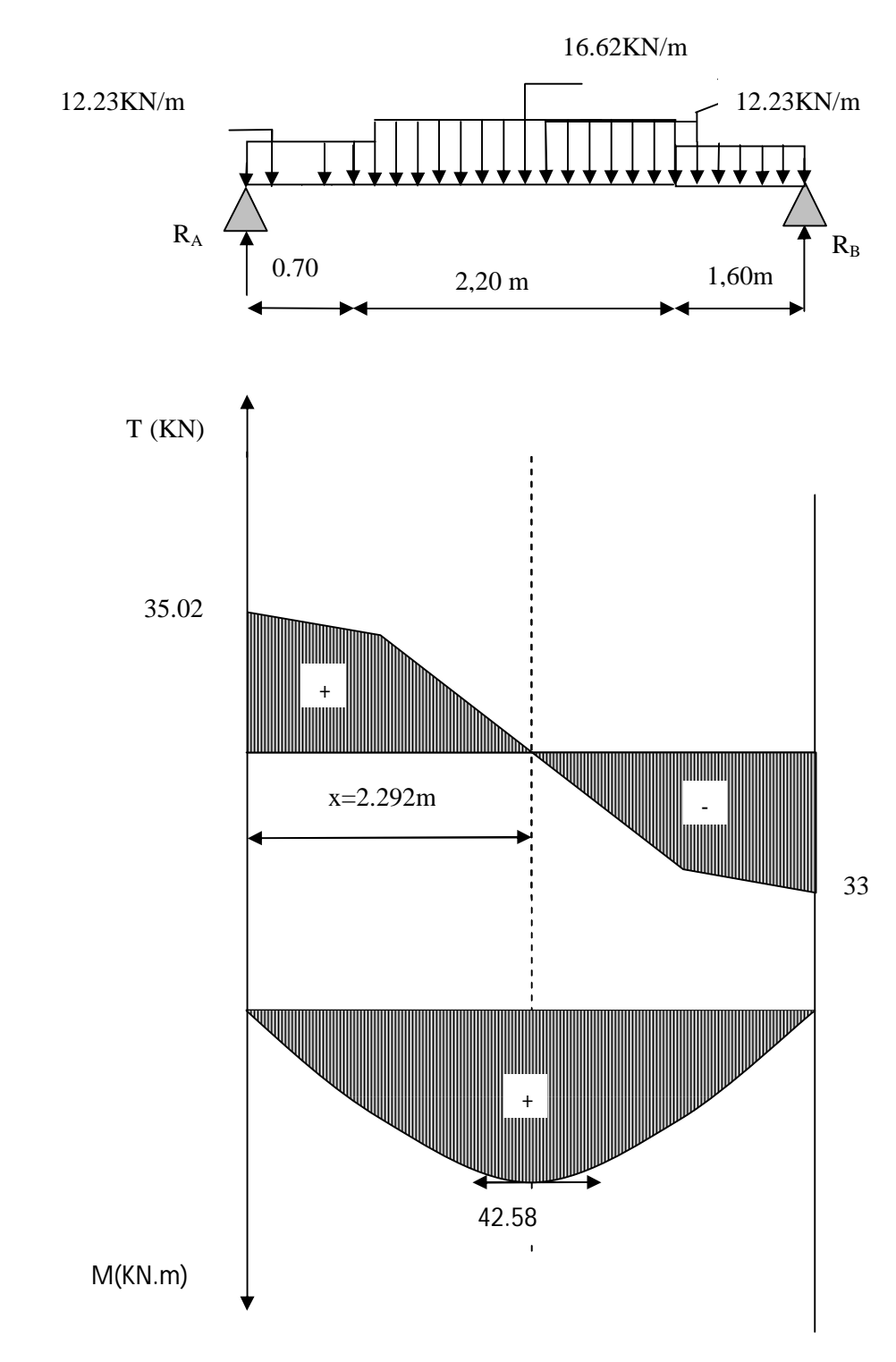

Fig (III.2.4) DIAGRAMME DES EFFORTS INTERNES (ELU)

# **Remarque:**

Pour tenir compte des encastrements partiels aux extrémités, on porte une correction à l'aide des coefficients réducteurs pour le moment M<sub>UMAX</sub> aux appuis et en travée.

• Moments aux appuis:

 $M_{u(\text{appuis})} = (-0.3) M_u^{\text{max}} = -0.3(42.58) = -12.774 \text{ KN.m.}$ 

Moment en travée:

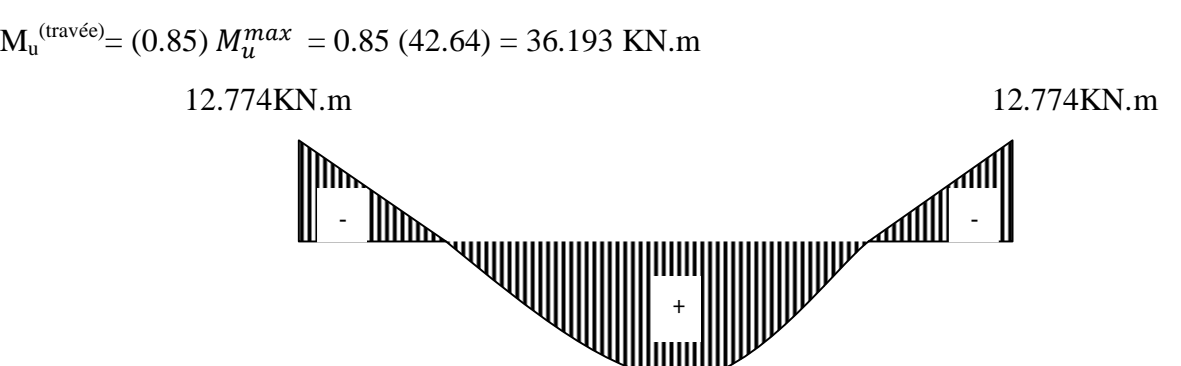

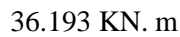

Fig (III.2.5) Diagramme des moments fléchissant(ELU).

En tenant compte de l'encastrement partiel.

Le calcul se ferra en flexion simple en utilisant les moments et les efforts définis dans le schéma précédant.

 $b = 100$ cm.  $c = 2cm$   $d = 20cm$   $h = 20cm$ .

Aux appuis :  $M_{\text{apouis}} = 12.774 \text{ KN.m}$ 

# **III.2.6 Calcul du ferraillage :**

- $\triangleright$  Aux appuis :
- Armatures principales :

$$
\mu_b = \frac{M_a}{b \times d^2 \times f_{bu}} = \frac{12.774 \times 10^3}{100 \times 18^2 \times 14.2} = 0.0280
$$

 $\mu_b \sim \mu_l = 0.392$   $\rightarrow$  la section est simplement armée(SSA).

 $\mu_b = 0.0280 \rightarrow \beta = 0.984$ 

$$
A_{\text{appui}} = \frac{M_a}{\beta \times d \times \sigma_{st}} = \frac{12.774 \times 10^3}{0.984 \times 18 \times 348} = 2.072 \text{ cm}^2
$$

Soit : A<sub>appui</sub> =  $6H A 10 = 4.71 cm<sup>2</sup>$  avec un espacement S<sub>t</sub> = 20cm.

Armatures de répartitions :

$$
A_r = \frac{A_P}{4} = \frac{4.71}{4} = 1.180 \text{cm}^2
$$

Soit :  $A_r = 6H A 10 = 5.49cm^2$  avec un espacement  $S_t = 15cm$ .

- En travée :  $M_{\text{travel}} = 36.193 \text{ KN.m}$
- Armatures principales :

$$
\mu_t = \frac{M_t}{b \times d^2 \times f_{bu}} = \frac{36.193 \times 10^3}{100 \times 18^2 \times 14.2} = 0.080
$$

 $\mu_t < \mu_l = 0.392 \rightarrow SSA$ , les aciers comprimés non sont pas nécessaires.

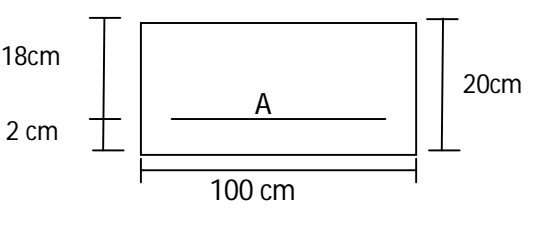

Fig (III.2.6)

 $\mu_t = 0.080 \rightarrow \beta = 0.958$ 

$$
A_t = \frac{M_t}{\beta \times d \times \sigma_{st}} = \frac{36.193 \times 10^3}{0.953 \times 18 \times 348} = 6.06
$$
 cm<sup>2</sup>

Soit :  $A_t = 7H A 12 = 7.92 \text{cm}^2$  avec un espacement  $S_t = 15 \text{cm}$ .

Armatures de répartitions :

$$
A_r = \frac{A_t}{4} = \frac{6.78}{4} = 1.695 \text{cm}^2
$$

Soit :  $A_r = 7H A 10 = 5.49cm^2$  avec un espacement  $S_t = 15cm$ .

#### **III.2.7 Vérification à l ELU :**

#### **a) Répartition des barres :**

- $\triangleright$  Armatures principales :
- $St < min \{3h, 33\}$ . [ $cm$ ]
- St < min  $\{60,33\} = 33$  cm.

 $St = 20 < 33 \rightarrow$ Condition vérifiée.

Armatures de répartitions :

 $St < min\{4h, 45\}$ . [*cm*]

St < min  $\{80,45\} = 45$  cm.

 $St = 20 < 45 \rightarrow$  Condition vérifiée.

## **b) Condition de non fragilité:** (BAEL91, Art 4.2.1)

$$
f_{t28} = 0.6 \times 0.06 f_{c28} = 2.1 MPa.
$$

$$
A_{\min} = 0.23 \times b.d \times \frac{ft28}{f_e}
$$

 $A_{\text{min}} = 0.23 \times 100.18 \times \frac{2.1}{4.08}$  $\frac{2.1}{400}$  = 2.17cm<sup>2</sup>

- Aux appuis:  $A_{app} = 4.71 \text{cm}^2 < A_{min} \rightarrow \text{Condition}$  vérifiée.
- En travée :  $A_{tr} = 6.78 \text{cm}^2 < A_{min} \rightarrow$ Condition vérifiée.
- **c) Vérification de l'effort tranchant :**(BAEL91/Art 5.1,211)

$$
Vu^{max} = 34.64 \, KN
$$

$$
\tau_{\rm u} = \frac{v_{\rm u}^{\rm max}}{b \times d} \le \overline{\tau_{\rm u}} = \min \left( \frac{0.2 \times f_{\rm c28}}{\gamma_b}; \, 5 \right) \,[\text{MPa}]
$$

$$
\overline{\tau_u} = \min(3.33 ; 5) = 3.33 \text{MPa}
$$

$$
\tau_u = \frac{35.02 \times 10^3}{(100 \times 18) \times 10^2} = 0.195 MPa
$$

 $\tau_u < \overline{\tau_u}$  Condition vérifiée.

#### **d) Vérification de l'adhérence des barres :** (ArtA6.1.3/BAEL91)

 $\overline{\tau_u} = \psi_s \times f_{t28} = 1.5 \times 2.1 = 3.15 \text{MPa}.$  $\psi_s$ : Coefficient de scellement.  $\tau_{\text{se}} = \frac{v_{\text{u}}^{\text{max}}}{0.9 \times d \times 1}$ 0.9 ×  $d \times \sum U_i$  $\sum U_i = n \times \pi \times \emptyset$  avec :  $\sum U_i$  : Somme des périmètres utiles des barres.  $\sum U_i = 6 \times \pi \times 1.2 = 22.62$  cm.  $\tau_{se}$  =  $35.02 \times 10^3$  $\frac{38.5 \times 10^{-6} \text{ m/s}}{6.9 \times 180 \times 226.2} = 0.94 \text{ MPa} < 3.15 \text{ MPa}$ . Condition vérifiée. **e) Encrage des barres aux appuis:**(BAEL91/Art A.6.1.23)  $\phi \vee f$ ଶ

$$
L_s = \frac{\frac{\psi \times J_e}{4 \times \tau_{se}}}{\frac{1.2 \times 400}{4 \times 2.84}} = 42.25 \text{cm}
$$
 avec :  $\overline{\tau_{se}} = 0.6 \times \Psi_s^2 \times f_{t28} = 2.84 \text{MPa}$ 

On prend  $l_s = 45$ cm.

La longueur de scellement dépasse la largeur de la poutre à la qu'elle les barres seront ancrée alors le BAEL admet que l'ancrage d'une barre se termine par un crochet, dont la longueur d'ancrage mesuré hors crochets est :  $lc = 0.4 \times l_s$  (art A.6.1.253).

 $L_c = 0.4 \times 45 = 18$  cm.

## **III.2.8 Calcul des efforts internes à l'ELS :**

**a) Les réactions sur appuis:**

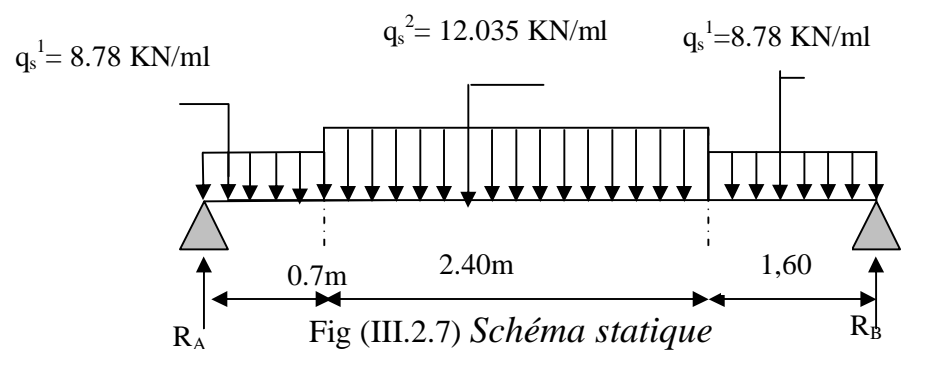

 $\Sigma$ F/y=0  $\longrightarrow 0.7 q_s^1 + 2.4 q_s^2 + 1.6 q_s^1 = R_A + R_B$  $R_A + R_B = 0.7 \times 8.78 + 2.40 \times 12.035 + 1.60 \times 8.78 = 42.44$ *KN*  $R_A + R_B = 49.078$  KN  $\Sigma$  M/A=0  $R_B$  x  $L=q_s^1 \times \frac{0.7^2}{2}$  $\frac{5^{2}}{2} + q_{s}^{2} \times 2.4 \times (\frac{2.4}{2})$  $\frac{1.4}{2}$  + 0.7)+  $q_s^1 \times 1.6 \times (0.7 + 2.4 + \frac{1.6}{2})$  $\frac{16}{2}$ 

 $R_B \times 4.70 = 8.78 \times 0.70 \times 0.35 + 12.035 \times 2.40(1.20 + 0.70) + 8.78 \times 1.60(0.70 + 2.40 + 0.80)$ 

R<sub>B</sub> = 
$$
\frac{111.82}{4,70}
$$
 = 23.79 *KN*  
\nR<sub>A</sub> = 49.078 - 23.79 = 25.30 *KN*  
\nR<sub>A</sub> = 25.30 *KN*  
\n**b)** Calculate **efforts tranchants et moments f1échissant** :  
\n $\frac{I^{ier} troncon : 0 \le x \le 0.70m$ .  
\nT(x) = R<sub>A</sub> - q<sub>s</sub><sup>1</sup> x  
\nT(x) = 25.3 - 8.78 x  
\nT(x = 0) ⇒ T<sub>Y</sub> = 25.30 *KN*  
\nT(x=0.70)= 25.30 - 8.78 × 0.70 = 19.15 *KN*  
\n $\sum M /_{C} = 0 \leftrightarrow M(x) = R_{A} \times (x) - q_{s}^{1} \frac{x^{2}}{2} = 25.30x - \frac{8.78}{2}x^{2}$   
\nx=0 ↔ M<sub>z</sub>=0  
\nx=0.70 ↔ M<sub>z</sub>=25.30 × 0.70 - 8.78 ×  $\frac{0.70^{2}}{2}$  = 15.56 *KN*.m  
\nM<sub>z</sub>(x)<sub>max</sub> → T<sub>y</sub>(x)=0 → x= $\frac{RA}{q_{s}^{1}} = \frac{25.30}{8.78} = 2.88$   $\frac{6}{7} [0, 0.70] m$ .

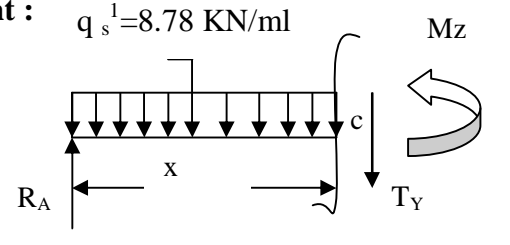

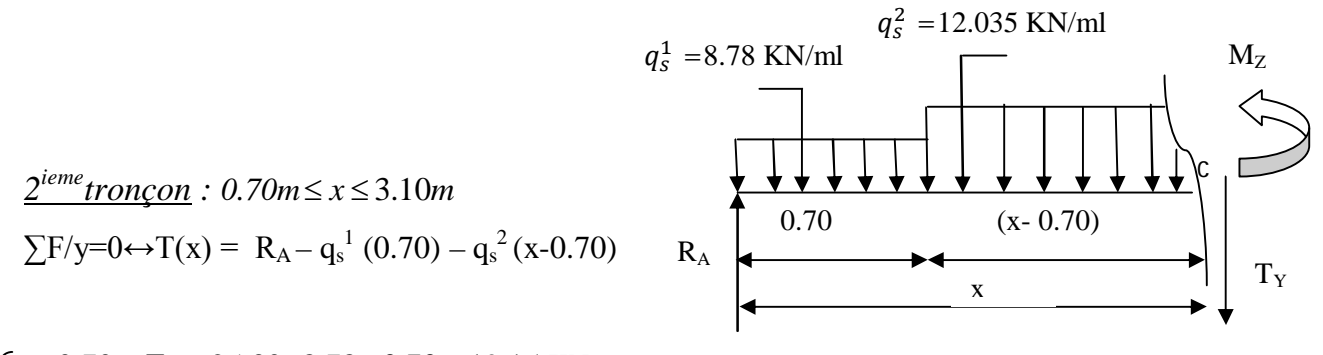

$$
\begin{cases}\nx=0.70 \leftrightarrow T_y = 25.30 - 8.78 \times 0.70 = 19.15 \text{ KN} \\
T(x=3.10) = 25.30 - 8.78 \times 0.70 - 12.035 \times (3.10 - 0.70) = -9.73 \text{ KN}.\n\end{cases}
$$
\n
$$
\sum M /_{C} = 0 \leftrightarrow M(x) = R_A x - q_s^1(0.70) \times (x - 0.35) - q_s^2 \times (\frac{(x - 0.70)^2}{2})
$$
\n
$$
\begin{cases}\nx=0.70 \leftrightarrow M_z(0.70) = 25.30 \times (0.70) - 8.78 \times (0.70) \times (0.35) - 12.035 \times (\frac{(0.70 - 0.70)^2}{2})\n\end{cases}
$$
\n
$$
x=3.10 \leftrightarrow M (3.10) = 25.30 \times (3.10) - 8.78 \times (0.70) \times (3.10 - 0.35) - 12.035 \times (\frac{(3.10 - 0.70)^2}{2})\n\end{cases}
$$
\n
$$
\begin{cases}\nx=0.70 \leftrightarrow M (0.70) = 15.56 \text{ KN.m} \\
x=3.10 \leftrightarrow M (3.10) = 26.86 \text{KN.m}\n\end{cases}
$$

 $Mz(x)_{max} \leftrightarrow T_y(x)=0 \leftrightarrow T_y(x)= R_A - q_s^{1}(0.70) - q_s^{2}(x-0.70)=0$  $X = \frac{R_A + 0.70q_S^2 - 0.70q_S^4}{q^2}$  $\frac{q_5^2 - 0.70q_5^4}{q_5^2} = \frac{25.30 + (0.70 \times 12.035) - 0.70 \times 8.78}{12.035}$  $\frac{(12.035) - (0.76 \times 6.76)}{2.292} = 2.292 \text{ m} \rightarrow X \bigoplus (0.70, 3.10] \text{ m}$  $Mz(2.292)_{max} = 25.30 \times (2.292) - 8.78(0.70) \times (2.292 - 0.35) - 12.035 \times (\frac{(2.292 - 0.70)^2}{2})$  $\frac{-0.767}{2}$ )  $Mz(2.292)_{max} = 30.80$  KN.m *3*<sup>éme</sup> tronçon : 0≤ x ≤1.60*m*  $\sum$ F/y=0 $\leftrightarrow$ T<sub>y</sub>(x) = q<sub>s</sub><sup>1</sup>x - R<sub>B</sub>  $T(x) = 8.78 x - 23.79$  $T(x = 0) \Rightarrow T_Y = -23.79$ KN  $T(x=1.60) = 8.78 \times 1.60 - 23.79 = -9.73$ *KN*  $M_z(x) = R_B x - q_s^1 \frac{x^2}{2} = 23.79x - \frac{8.78}{2}x^2$ 2  $23.79x - \frac{8.78}{9}$ 2  $\frac{x^2}{2} = 23.79x - \frac{8.78}{2}x$  $x =0 \rightarrow M(x=0) = 0$  KN.m  $x = 1.60$  m  $\rightarrow$  M(x=1.60) = 26.83 KN.m  $M_z(x)_{max} \rightarrow T_y(x)=0 \rightarrow x=\frac{R_b}{a^1}$  $rac{R_b}{q_s^1} = \frac{23.79}{8.78}$  $\frac{^{23.79}}{^{8.78}}$  = 2.71  $\not\in [0,1.60]$ m  $q^{\small 1}_s$  $\frac{1}{s}$  =8.78 KN/ml x  $R_B$  $M<sub>z</sub>$  $\rm T_Y$ 

Le moment max dans les trois tronçons est de 30.80 KN.m à x=2.292m.

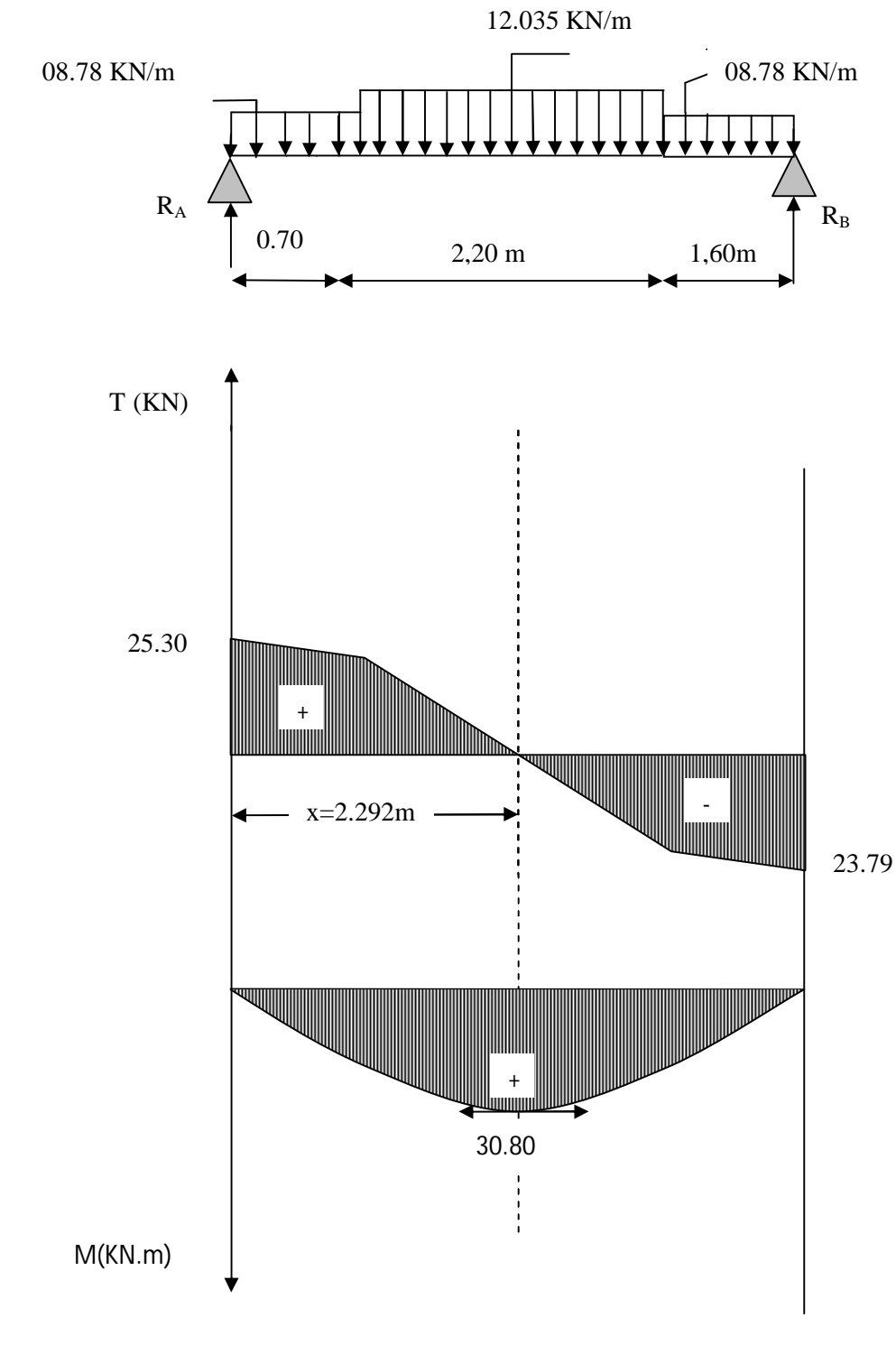

# Fig (III.2.8)DIAGRAMME DES EFFORTS INTERNES(ELS)

### **Remarque:**

Pour tenir compte des encastrements partiels aux extrémités, on porte une correction à l'aide des coefficients réducteurs pour le moment M<sub>UMAX</sub> aux appuis et en travée.

• Moments aux appuis:

 $M_{u(\text{appuis})} = (-0.3) \times M_s^{max} = -0.3 \times (30.80) = -9.24 \text{KN.m}$ 

• Moment en travée:

 $M_{\text{utravée}} = (0.85) \times M_s^{max} = 0.85 \times (30.80) = 26.18 \text{ KN.m.}$ 

09.24KN.m 09.24KN.m

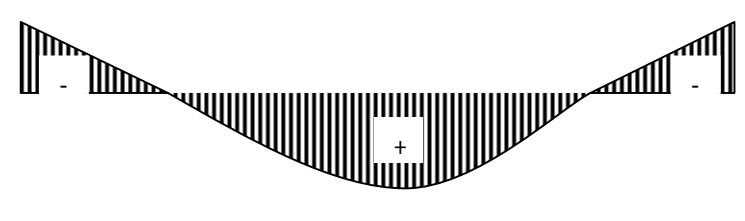

26.18 KN. m

vérifiée.

Fig (III.2.9) Diagramme des moments fléchissant(ELS) en tenant compte de l'encastrement partiel.

#### **III.2.9 Vérification à l'ELS :**

#### **a) Vérification des contraintes dans le béton:** (Art A.4.5.2/BAEL 91)

On doit vérifier :  $\sigma_{bc} = \frac{\sigma_S}{\kappa_1}$  $\frac{\sigma_S}{K1} \leq \overline{\sigma_{bc}} = 0.6f_{c28} = 15MPa$ 

- $\triangleright$  Aux appuis :
- Contraintes dans le béton :

$$
\rho_1 = \frac{100 \times As}{b \times d} = \frac{100 \times 5.49}{100 \times 18} = 0.305
$$
  
\n
$$
\rho_1 = 0.305 \rightarrow \{\beta_1 = 0.913, K_1 = 42.47\}
$$
  
\nD'où :  $\sigma_S = \frac{M_{sa}}{\beta_1 \times A_s \times d} = \frac{09.24 \times 10^3}{0.919 \times 5.49 \times 18} = 306.57 \text{MPa}$   
\n $\sigma_{bc} = \frac{\sigma_S}{K_1} = \frac{306.57}{42.47} = 7.22 \text{MPa} < 15 \text{MPa} \rightarrow \text{Condition}$ 

Contraintes dans les aciers :

On doit vérifier :  $\sigma_s \leq \overline{\sigma_s}$ 

 $\sigma$ <sub>S</sub> =306.22 MPa.

$$
\overline{\sigma_S} = \frac{f_e}{\gamma_S} = \frac{400}{1.5} = 348 \text{ MPa}
$$

306.22 MPa < 348 MPa  $\rightarrow$  condition vérifiée.

- > En travée:
- Contraintes dans le béton :

$$
\rho_1 = \frac{100 \times A}{b \times d} = \frac{100 \times 7.92}{100 \times 18} = 0.440
$$
  
\n
$$
\rho_1 = 0.377 \rightarrow \{\beta_1 = 0.898, K_1 = 34.02\}
$$
  
\nD'où :  $\sigma_S = \frac{M_{st}}{\beta_1 \times A_t \times d} = \frac{26.18 \times 10^3}{0.898 \times 7.92 \times 18} = 204.50 \text{MPa}$   
\n $\sigma_{bc} = \frac{\sigma_S}{K_1} = \frac{204.50}{34.02} = 6.01 \text{ MPa} < 15 \text{MPa} \rightarrow \text{Condition vérifiée.}$ 

Contraintes dans les aciers :

On doit vérifier :  $\sigma_s \leq \overline{\sigma_s}$ 

$$
\sigma_S = 204.50 \text{ MPa.}
$$
  
\n $\overline{\sigma_S} = \frac{fe}{r} = \frac{400}{1.5} = 348 \text{ MI}$ 

 $\frac{f_e}{\gamma_s} = \frac{400}{1.5}$  $\frac{400}{1.5}$  = 348 MPa

204.50 MPa < 348 MPa →condition vérifiée.

## **b) Etat limite d'ouverture des fissures:** (Art B.6.3/BAEL91)

La fissuration est considérée comme étant peu nuisible, donc il est inutile de la vérifier.

#### **c) Etat limite de déformation:**(Art B.6.5.1/BAEL91)

Il n'est pas nécessaire de vérifier la flèche si les conditions suivantes sont vérifiées:

\n- \n
$$
\frac{h}{L} \geq \frac{1}{16}
$$
\n \n  $\frac{h}{L} \geq \frac{M_t}{10 \times M_0}$ \n

\n
\n- \n $\frac{A}{b \times d} \leq \frac{4.2}{f_e}$ \n
\n- \n $\frac{A}{b \times d} \leq \frac{4.2}{f_e}$ \n
\n- \n $\frac{A}{d} \leq \frac{4.2}{f_e}$ \n
\n- \n $\frac{A}{d} \leq \frac{4.2}{f_e}$ \n
\n- \n $\frac{A}{d} \leq \frac{4.2}{f_e}$ \n
\n

 $M_t$ : moment fléchissant max en travée.

$$
\frac{h}{L} = \frac{20}{470} = 0.0425
$$
\n
$$
\frac{h}{L} < \frac{1}{16}
$$
\n
$$
\frac{1}{16} = 0.0625
$$
\n
$$
\frac{1}{16} = 0.0625
$$

La première condition n'est pas vérifiée.

Calcul de la flèche:(Art B.6.5,2/BAEL91) :

$$
f = \frac{5}{384} \times \frac{q_s \times L^4}{E_v \times I} \quad \leq \quad \overline{f} = \frac{L}{500}
$$

 $q_s = \max\left(q_s^1; q_s^2\right) = \max\left(8.78; 12.035\right) = 12.035$  KN/ml E<sup>υ</sup> : Module de déformation différé

$$
E_v = 3700 \sqrt[3]{f_{c28}} = 10818,86 \text{ MPa } ; f_{c28} = 25 \text{ MPa}
$$

I : Moment d'inertie de la section homogénéisée, par rapport au centre de gravité

$$
I = \frac{b}{3} \times (V_1^3 + V_2^3) + 15 \times A_t \times (V_2 - C)^2
$$
  

$$
V_1 = \frac{S_{xx}}{B_0}
$$

100 cm 2cm 18 cm  $V<sub>2</sub>$  $V<sub>1</sub>$ 

Fig (III.2.10)

Sxx' : Moment statique de la section homogénéisée.

$$
S_{xx'} = \frac{b \times h^2}{2} + 15 \times A_t \times d
$$

$$
S_{xx'} = \frac{100 \times (20)^2}{2} + (15 \times 7.92 \times 18) = 22138.40 \, \text{cm}^3
$$

B<sup>0</sup> : Surface de la section homogène

$$
B_0 = b \times h + 15 \times A_t = (100 \times 20) + (15 \times 7.49) = 2112.35 cm^2
$$
  
\n
$$
\Rightarrow V_1 = \frac{22138.40}{2112.35} = 10.48 cm \quad ; \quad V_2 = h - V_1 = 20 - 10.48 = 09.52 cm
$$

Donc le moment d'inertie de la section homogénéisée :

$$
I = \frac{b}{3} \times (V_1^3 + V_2^3) + 15 \times A_t \times (V_2 - C)^2
$$
  

$$
I = \frac{100}{3} \times ((10.48)^3 + (09.52^3)) + 15 \times 6.78 \times (09.52 - 2)^2
$$

 $I = 72860.62 \, cm^4$ 

$$
f = \frac{5}{384} \times \frac{12.035 \times 10^3 \times (4.70)^4}{10818,86 \times 10^6 \times 77860.62 \times 10^{-8}} = 0,00907 m
$$
  

$$
\overline{f} = \frac{L}{500} = \frac{4.70}{500} = 0.0094 m
$$

$$
f < \overline{f} \Rightarrow \text{ Condition } \text{veinfinite.}
$$

## **III.3 La poutre palière :**

La poutre palière est une poutre de section rectangulaire. Elle est partiellement encastrée à ses extrémités.

Sa portée est de 3.05 m (entre nu d'appuis), et sa section est de (b×h).

### **III.3.1 Pré dimensionnement :**

#### **a) Hauteur :**

La hauteur de la poutre est donnée par la formule suivante:

L  $\frac{L}{15} \le h_t \le \frac{L}{10}$ 10 Avec : L : longueur libre de la poutre entre nus d'appuis.

 $h_t$ : hauteur de la poutre.

$$
L = 305 \text{ cm} \qquad \frac{305}{15} \le h_t \le \frac{305}{10} \Rightarrow 20.33 \le h_t \le 30.50
$$

On prend :  $h_t = 35$  cm

#### **b) Largeur :**

La largeur de la poutre est donnée par la formule suivante:

$$
0.4h_t \le b \le 0.7h_t \implies 14 \le b \le 24.5
$$

On prend : 
$$
b = 30
$$
 cm

Donc la dimension de la poutre est  $(b \times h)$ : (30×35) cm<sup>2</sup>

## **c) Vérifications aux exigences du RPA :** (Art .7.4.1/RPA 99)

 $b \ge 20$ cm  $\rightarrow b = 30$  cm  $\rightarrow$  Condition vérifiée.

 $h_t \geq 30$ cm  $\rightarrow h_t = 35$  cm  $\rightarrow$  Condition vérifiée.

 $h_{\mathbf{t}}$  $\frac{a_{\rm t}}{b} \leq 4 \rightarrow \frac{35}{30} = 1.17 \leq 4 \rightarrow$ Condition vérifiée.

## **III.3.2 Détermination des charges revenant à la poutre :**

Poids propre de la poutre :  $25 \times 0.30 \times 0.35 = 2.625$  KN/ml

Poids du mur extérieur : 2.10 ×1.18 =2.478 KN/ml

Effort tranchant à l'ELU :  $T_y = 33$ KN/ml

#### **a) Calcul à l'ELU :**

Combinaisons de charges :

$$
q_u = 1.35G + 1.5Q
$$
  

$$
q_u = 1.35 G + T_y = 1.35 \times (2.625 + 2.478) + 33
$$

 $q_u = 39.90$  KN/ml

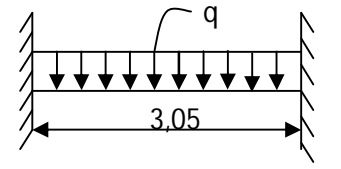

Fig (III. 3.1) Schéma statique de calcul

- **b) Calcul des efforts internes :**
- Moment isostatique :

$$
M_0 = \frac{q_u \times L^2}{8} = \frac{39.90 \times (3.05)^2}{8} = 46.40
$$
 KN.m

• Moment en travée :

 $M_t = 0.85M_0 = 0.85 \times 46.40 = 39.44$  KN.m

• Moment aux appuis :

 $M_a = -0.3M_0 = -0.3 \times 46.40 = -13.92$  KN.m

• L'effort tranchant :

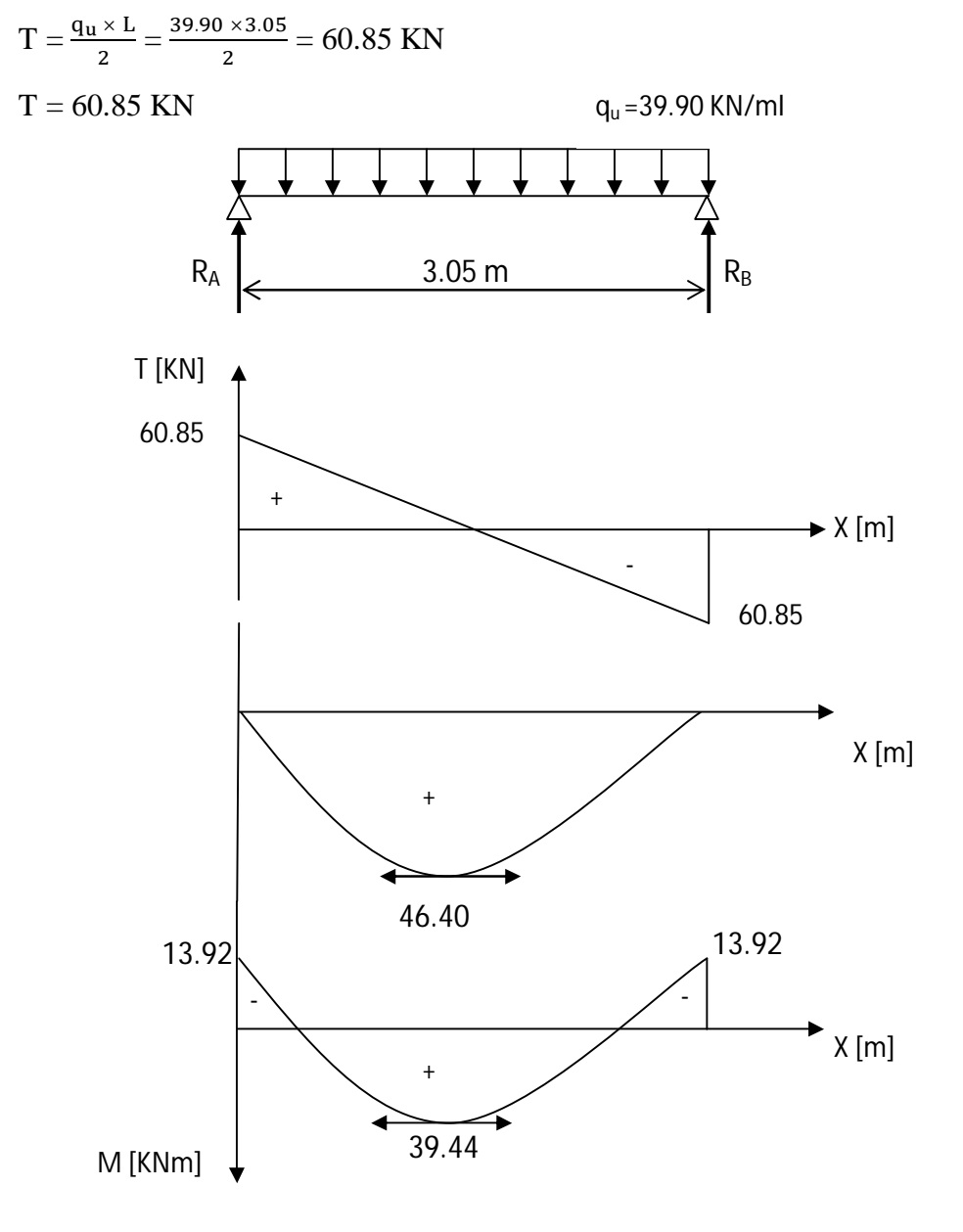

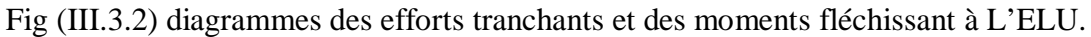

#### **III.3.3 Calcul des armatures :**

> En travée :

 $\mu_b = \frac{M_t}{b \times d^2}$  $\frac{M_t}{b \times d^2 \times f_{bu}} = \frac{39.44 \times 10^3}{30 \times 33^2 \times 14}$  $\frac{39.44 \times 10}{30 \times 33^2 \times 14.2} = 0.085$ 

 $\mu_b < \mu_L = 0.392 \rightarrow$  Les aciers comprimés ne sont pas nécessaires(SSA).

$$
\mu_b = 0.085 \rightarrow \beta = 0.955
$$

$$
A_{st} = \frac{M_t}{\beta \times d \times \sigma_{st}} = \frac{39.44 \times 10^3}{0.955 \times 33 \times 348} = 3.60 \text{ cm}^2
$$

Soit :  $A_{st} = 3HA12 + 3HA10 = 5.74cm<sup>2</sup>$ 

 $\triangleright$  Aux appuis :

$$
\mu_b = \frac{M_a}{b \times d^2 \times f_{bu}} = \frac{13.92 \times 10^3}{30 \times 33^2 \times 14.2} = 0.03
$$

 $\mu_b < \mu_L$ =0.392  $\rightarrow$  les aciers comprimés ne sont pas nécessaires(SSA).

$$
\mu_b = 0.03 \rightarrow \beta = 0.985
$$

$$
A_{ap}\!=\!\frac{M_a}{\beta\times d\times \sigma_{st}}\!=\!\frac{13.92\times 10^3}{0.985\times 33\times 348}\!=1.23\;cm^2
$$

Soit :  $A_{\text{an}} = 3H A 10 = 2.35 \text{cm}^2$ 

#### **III.3.4 Vérification à L'ELU :**

## **a) Exigence du RPA sur les armatures longitudinales :** (art 7.5.2.1 RPA 99 modifié 2003)

Le pourcentage total minimum des aciers longitudinaux sur toute la longueur de la poutre est de 0.5% en toute section.

0.5% de la section =  $0.005 \times 30 \times 35 = 5.25$  cm<sup>2</sup>

## **En travée :**

 $A_s = (5.74 + 2.35) \text{ cm}^2 > 5.25 \text{ cm}^2 \rightarrow \text{veirifiée.}$ 

En appuis :

 $A_s = (4.70 + 3.39)$  cm<sup>2</sup> > 5.25 cm<sup>2</sup> → vérifiée

## **b) Condition de non fragilité :** (Art.A.4.2.1/BAEL99)

$$
f_{t28} = 0.6 + 0.06f_{c28} = 2.1 MPa.
$$
  
\n
$$
A_{min} = \frac{0.23 \times b \times d \times f_{t28}}{f_e}
$$
  
\n
$$
A_{min} = \frac{0.23 \times 30 \times 33 \times 2.1}{400} = 1.195 cm^2
$$

## **Sur appuis :**

 $A_{ap} = 2.35 \text{cm}^2 > A_{min} = 1.195 \text{ cm}^2 \rightarrow \text{condition}$  vérifiée.

### **En travée :**

 $A_{st} = 5.74 \text{cm}^2 > A_{min} = 1.195 \text{ cm}^2 \rightarrow \text{condition}$  vérifiée.

#### **c) Vérification au cisaillement :** (Art A.5.1.211/BAEL91)

Fissuration peu nuisible :

$$
\tau_{u} = \frac{v_{u}}{b \times d} \le \overline{\tau_{u}} = \min \left\{ \frac{0.20 \times f_{c28}}{\gamma_{b}}, 5 \right\} \text{ [MPa]}
$$

$$
\overline{\tau_{u}} = \min \left\{ 3.33, 5 \right\} = 3.33 \text{ MPa.}
$$

$$
V_{u} = T_{u} = 60.85 \text{ KN}
$$

$$
\tau_{u} = \frac{v_{u}}{b \times d} = \frac{60.85 \times 10^{3}}{(30 \times 33) \times 10^{2}} = 0.615 \text{ MPa}
$$

 $\tau_{\rm u} < \overline{\tau_{\rm u}} \rightarrow$  pas de risque de cisaillement.

# **d) Vérification de la contrainte d'adhérence et d'entrainement :** (Art.A.6.1.3/BAEL91)

Il faut vérifier cette condition :  $\tau_{se} \le \overline{\tau_{se}} = \psi_s \times f_{t28} = 1.5 \times 2.1 = 3.15 \text{ MPa.}$ 

 $\Psi_{s}$ : Coefficient de scellement.

$$
V_u = T_u = 60.85 \text{ KN}
$$

$$
\tau_{se} = \frac{v_u}{0.9 \times d \times \Sigma \text{Ui}}
$$

Avec : ΣUi : somme des périmètres utiles des barres ;

n : nombre des barres.

#### **En travée :**

Deux paquet avec deux diamètres différent:(3HA12+3HA10)

$$
\Sigma \text{Ui} = \text{n} \times (\Phi_1 + \Phi_2)(\frac{\pi}{2} + 1) = 3 \times (1.2 + 1) \times (\frac{\pi}{2} + 1) = 16.96 \text{ cm}
$$
  

$$
\tau_{\text{se}} = \frac{60.85 \times 10^3}{0.9 \times 330 \times 169.6} = 1.21 \text{ MPa}
$$

 $\tau_{\text{se}} = 1.21 \text{ MPa} < \overline{\tau_{\text{se}}} = 3.15 \text{ MPa} \rightarrow \text{Condition } \text{veirifiée.}$ 

Pas de risque d'entrainement des barres.

## **En appuis :**

Deux paquet avec un même diamètre :(3HA10+3HA10)

$$
\Sigma \text{Ui} = \text{n} \times \Phi \left( \pi + 2 \right) = 3 \times 1 \left( \pi + 2 \right) = 15.42 \text{ cm}
$$
\n
$$
\tau_{\text{se}} = \frac{60.85 \times 10^3}{0.9 \times 330 \times 154.2} = 1.33 \text{ MPa}
$$

 $\tau_{se} = 1.33 \text{ MPa} < \overline{\tau_{se}} = 3.15 \text{ MPa} \rightarrow \text{Condition } \text{veirifiée.}$ 

Pas de risque d'entrainement des barres.

**e) Encrage des barres aux appuis**: (BAEL91/Art A.6.1.23)

$$
L_s = \frac{\phi \times f_e}{4 \times \overline{\tau_{se}}}
$$
 avec :  $\overline{\tau_{se}} = 0.6 \times (\Psi_s)^2 \times f_{t28} = 2.84 \text{ MPa}$ 

En travée :

 $l_s = \frac{1.2 \times 400}{4 \times 3.84}$  $\frac{12 \times 400}{4 \times 2.84}$  = 42.25cm

On prend  $l_s = 45$ cm

Sur appuis :

 $l_s = \frac{1 \times 400}{4 \times 3.84}$  $\frac{4 \times 400}{4 \times 2.84}$  = 35.21cm

On prend  $l_s = 40$  cm

La longueur de scellement dépasse la largeur du poteau à laquelle les barres seront ancrée alors le BAEL admet que l'ancrage d'une barre se termine par un crochet, dont la longueur d'ancrage mesurée hors crochets est :  $I_c = 0.4 \times I_s$  (art A.6.1.253 BAEL 99).

En travée :

 $l_c = 0.4 \times 45 = 18$  cm

Sur appuis :

 $l_c = 0.4 \times 40 = 16$  cm

## **f) Calcul des armatures transversales :** (art A.7.2.2 /BAEL 91)

Diamètre : Les diamètres des armatures transversales doivent être:

 $\varphi_{t} \leq \min \left\{ \varphi_{1}, \frac{h}{3!} \right\}$  $\left(\frac{h}{35}, \frac{b}{10}\right)$  = min {12, 1, 30} mm = 1 mm.

On choisit un diamètre :  $\phi_8 = 0.5$  mm < 1 mm

Soit  $A_t = 4HAB = 2.01cm^2$ 

Espacements des armatures transversales :  $\{0, 9d; 40cm\}$  $S_t \leq \min\{29,7cm;40cm\}$  $S_t \le \min\{0.9d\}$ ;40*cm t t* min {29,7*cm*;40 min {0,9*d* ;40  $\leq$  $\leq$ 

On prend :  $S_t = 15$  cm

- Espacement des armatures transversales :(art .7.5.2.2 RPA 99 modifié 2003)
- En zone nodale :

 $S_t \leq \min \left\{ \frac{h}{4} \right\}$  $\left\{\frac{1}{4}$ ; 12 $\emptyset\right\}$  = min {8.75 ; (12 × 1.2)}cm = 8.75 cm

Soit:  $S_t = 8$  cm

En zone courante :

 $S_t \leq \frac{h}{2} = \frac{35}{2}$  $\frac{35}{2}$  = 17.5 cm.

Soit:  $S_t = 15$ cm.

Les premières armatures transversales doivent être disposées à 5cm au plus du nu de l'appui ou de l'encastrement.

Pourcentage minimum des armatures transversales :

 $A_{\text{min}} = 0.003 \times S_t \times b = 0.003 \times 15 \times 30 = 1.35 \text{ cm}^2$ 

 $A_t = 2.01 \text{cm}^2 > A_{min} = 1.35 \text{ cm}^2 \rightarrow \text{vérifiée}.$ 

# **III.4.5 Calcul à l'ELS :**

Poids propre de la poutre :  $25 \times 0.20 \times 0.30 = 2.625$  KN/ml

Poids du mur extérieur : 2.10×1.18 =2.478 KN/ml

Effort tranchant à l'ELS Tys = 23.79 KN/ml

Combinaisons de charges :

 $q_s = G + Q$ 

 $q_s = G + T_{ys} = (2.625 + 2.478) + 23.79$ 

 $q_s = 28.90$  KN/ml

- $\triangleright$  Calcul des efforts internes :
- Moment isostatique :

$$
M_0\!=\!\!\frac{q_s\times L^2}{8}=\frac{28.90\times(3.05)^2}{8}=33.61\text{ KN.m}
$$

• Moment en travée :

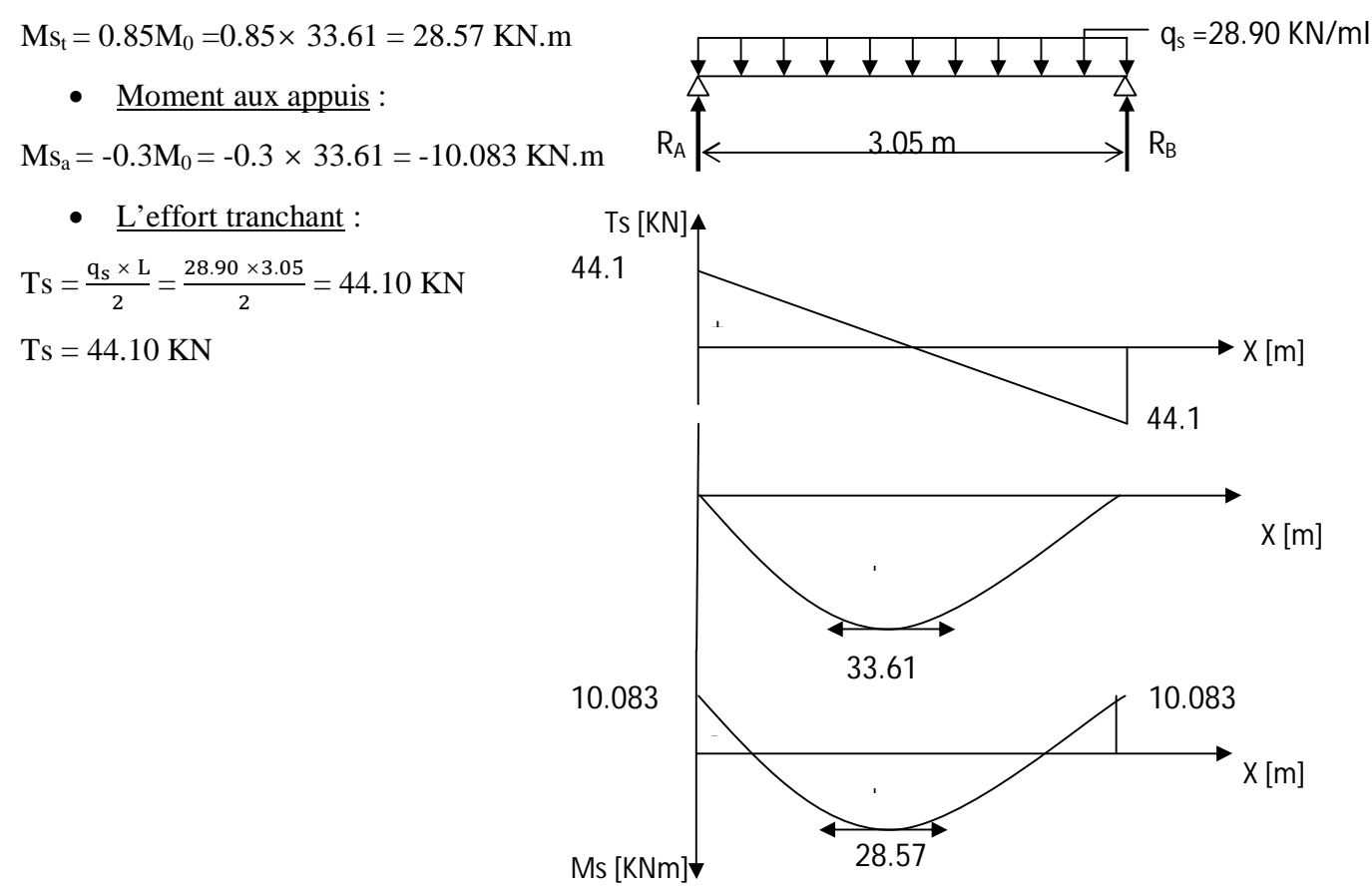

Fig (III.3.3) diagrammes des efforts tranchants et des moments fléchissant à L'ELS

### **III.3.5 Vérification à l'ELS :**

**a) Vérification des contraintes dans le béton:** (Art A.4.5.2/BAEL 91)

Vérification de la condition suivante:  $\sigma_{bc} \leq \overline{\sigma_{bc}}$ 

 $\overline{\sigma_{bc}} = 0.6 \times f_{c28} = 0.6 \times 25 = 15 MPa$  $\sigma_{bc} = \frac{\sigma_s}{\kappa_1}$ K1

- **Aux appuis :**
- Contraintes dans le béton :

$$
\rho = \frac{100 \times A_s}{b \times d} = \frac{100 \times 2.35}{30 \times 33} = 0.238
$$
  
\n
$$
\rho = 0.238 \rightarrow \{\beta_1 = 0.922, k_1 = 49.10\}
$$
  
\n
$$
\sigma_s = \frac{M_{sa}}{\beta_1 \times A_s \times d} = \frac{10.083 \times 10^3}{0.922 \times 2.35 \times 33} = 141.02 MPa
$$
  
\n
$$
\sigma_{bc} = \frac{\sigma_s}{K1} = \frac{141.02}{49.10} = 2.872 MPa < 15 MPa \rightarrow Condition \text{ verify the equation}
$$
  
\n• Contraintes dans les aciers :

On doit vérifier :  $\sigma_S \leq \overline{\sigma_S}$ 

$$
\sigma_S = 101 MPa.
$$
  

$$
\overline{\sigma_S} = \frac{fe}{\gamma_s} = \frac{400}{1.5} = 348 MPa
$$

141.02 MPa < 348 MPa →condition vérifiée.

- **En travée :**
- Contraintes dans le béton :

$$
\rho = \frac{100 \times A_S}{b \times d} = \frac{100 \times 5.74}{30 \times 33} = 0.580
$$
  
\n
$$
\rho = 0.580 \rightarrow \{\beta_1 = 0.887; k_1 = 29.25\}
$$
  
\n
$$
\sigma_s = \frac{M_{st}}{\beta_1 \times A_s \times d} = \frac{28.57 \times 10^3}{0.887 \times 5.74 \times 33} = 170.04 \text{ MPa}
$$
  
\n
$$
\sigma_{bc} = \frac{\sigma_s}{K_1} = \frac{170.04}{29.25} = 5.81 \text{ MPa} \le 15 \text{ MPa} \rightarrow \text{Condition verify the}
$$

Contraintes dans les aciers :

On doit vérifier :  $\sigma_S \leq \overline{\sigma_S}$ 

 $\sigma_s = 170.04 \text{ MPa}.$  $\overline{\sigma_S} = \frac{fe}{\nu_S}$  $\frac{fe}{\gamma s} = \frac{400}{1.5}$  $\frac{400}{1.5}$  = 348 MPa

170.04 MPa < 348 MPa →condition vérifiée.

# **b) État limite d'ouvertures des fissurations :**

Les fissurations sont considérées comme étant peu nuisibles, alors il est inutile de faire cette vérification.

# **c) Etat limite de déformation:** (Art B.6.5.1/BAEL91)

Il n'est pas nécessaire de vérifier la flèche si les conditions suivantes sont vérifiées:

 $\bullet$   $\frac{h}{h}$  $\frac{h}{L} \geq \frac{1}{16}$  avec h : hauteur de la section est égale à 30 cm.  $\bullet$   $\frac{h}{h}$  $\frac{h}{L} \geq \frac{Ms_t}{10 M_0}$  L : portée libre est égale à 305 cm.  $\bullet$   $\frac{A}{h}$  $\frac{A}{b \times d} \leq \frac{4.2}{f_e}$ A : section des armatures tendues.

 $Ms_t$ : moment fléchissant max en travée.

$$
\frac{h}{L} = \frac{35}{305} = 0.115
$$
\n
$$
\frac{1}{16} = 0.0625
$$
\n
$$
\frac{h}{L} = \frac{35}{305} = 0.115
$$
\n
$$
\frac{M_{st}}{10 M_0} = \frac{28.57}{10 \times 33.61} = 0.085
$$
\n
$$
\frac{A}{b \times d} = \frac{5.74}{30 \times 33} = 0.005
$$
\n
$$
\frac{4.2}{f_e} = \frac{4.2}{400} = 0.0105
$$
\n
$$
\left.\begin{matrix}\n\frac{4.2}{6} & \frac{4.2}{400} = 0.0105 \\
\frac{4.2}{400} & \frac{4.2}{400} = 0.0105\n\end{matrix}\right\}
$$

Les trois conditions sont vérifiées, donc le calcul de la flèche n'est pas nécessaire.

# REALISE PAR UN PRODUIT AUTODESK A BUT EDUCATIF

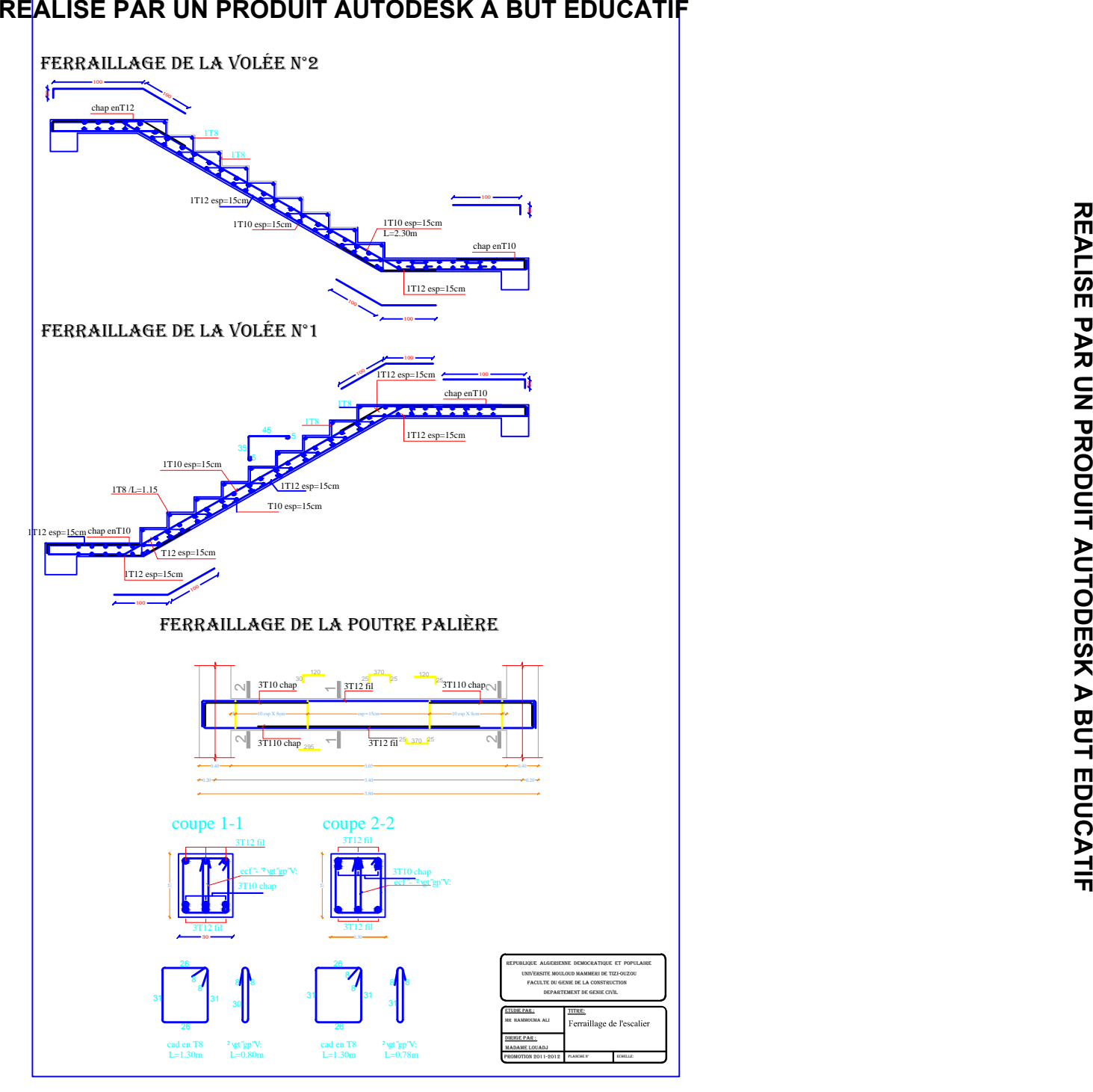

**REALISE PAR UN PRODUIT AUTODESK A BUT EDUCATIF**

REALISE PAR UN PRODUIT AUTODESK A BUT EDUCATIF

# **III.4.1 .Les planchers :**

# **III.4.2 .Introduction :**

La structure comporte des planchers en corps creux dont les poutrelles seront préfabriquées sur chantier et disposées dans le sens de la petite portée sur lesquelles reposera le corps creux.

L'étude se fera pour un seul type (plancher à usage d'habitation).

# **III.4.3. Plancher en corps creux :**

# **III.4.3.1. Ferraillage de la dalle de compression :**

La dalle de compression a une épaisseur de 4 cm et sera armée d'un treillis soudé (TLE 520,  $\Phi \leq 6$  mm); dont les mailles ne doivent pas dépasser les normes qui sont mentionnées au BAEL 91 (art B.6.8.423).

33 cm pour les barres parallèles aux poutrelles.

20 cm pour les barres perpendiculaires aux poutrelles.

Le ferraillage est donné par les formules suivantes :

# **Armatures perpendiculaires aux poutrelles (** A ) **:**

$$
A_\perp \geq \frac{4L}{f_e}
$$

Avec  $L = 65$  cm; distance entre axes des poutrelles.

D'où  $A_1 \ge \frac{4 \times 0.0}{500} = 0.5 \text{ cm}^2$ 520  $A_{\perp} \ge \frac{4 \times 65}{520} = 0.5$  *cm* 

Soit  $A_{\perp} = 7\phi 5 = 1.37$  cm<sup>2</sup>/ml, avec un espacement de 15 cm

# • Armatures parallèles aux poutrelles  $(A_{\ell})$  :

$$
A_{\text{M}} = \frac{A \perp}{2} = \frac{1.17}{2} = 0.855 \, \text{cm}^2
$$

Soit  $A_{\text{M}} = 6\phi 5 = 1.7$  cm<sup>2</sup>/ml, avec un espacement de 20 cm.

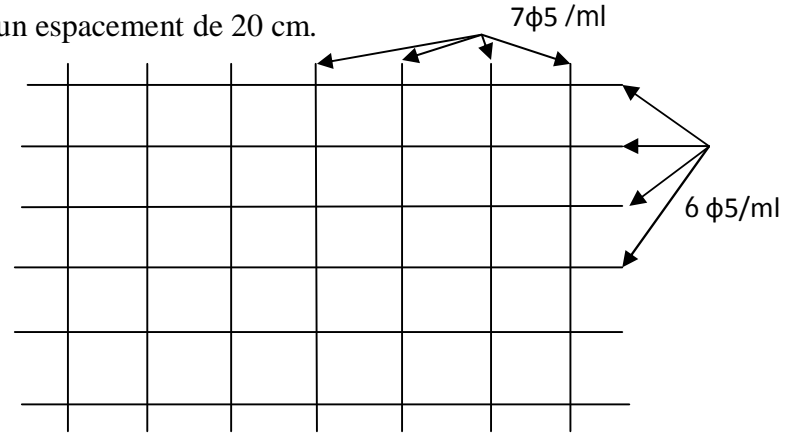

Fig .III.4.1. Treillis soudées de 15×20 cm

# **III.4.3.2. Calcul de la poutrelle :**

Les poutrelles sont sollicitées par une charge uniformément repartie et le calcul se fait en deux étapes à savoir avant coulage de la dalle de compression et après coulage de la dalle de compression.

## **Disposition des poutrelles :**

Les poutrelles sont disposées parallèlement à la petite portée.

## **Dimensionnement de la poutrelle :**

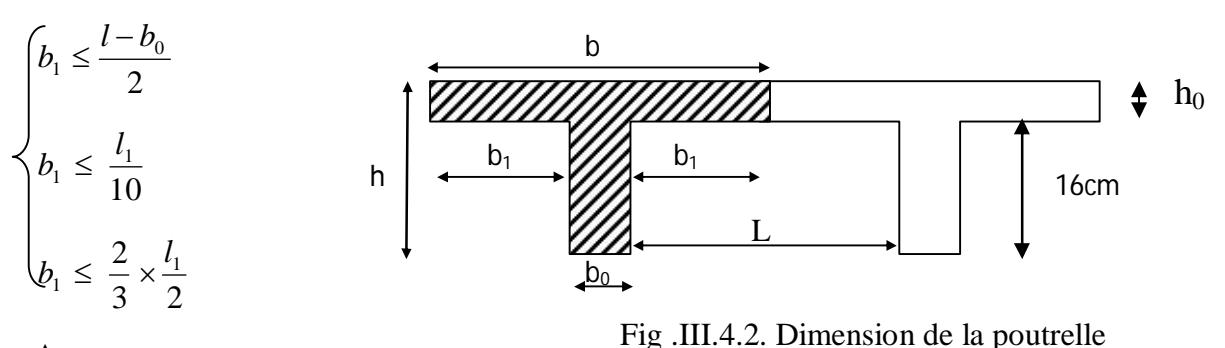

Avec:

L : distance entre axe des poutrelles

 $l_1$ : portée de la plus grande travée telle que  $l_1 = 3.80$  m (la travée la plus sollicitée)

b : largeur de la dalle de compression à prendre en considération dans les calculs

 $b_0$ : largeur de la nervure ( $b_0 = 12$  cm)

 $h_0$ : épaisseur de la dalle de compression ( $h_0 = 4$  cm)

h : hauteur totale du plancher.

**III.4.4.2.1. /1 ére étape :** (Avant coulage de la dalle de compression)

La poutrelle est considérée comme simplement appuyée à ses deux extrémités .elle doit supporter en plus de son poids propre, le poids du corps creux qui est estimé à  $0.95 \text{ KN/m}^2$  et la surcharge de l'ouvrier qui estimée à  $1KN/m^2$ 

Poids propre de la poutrelle :  $G_1 = 0.12 \times 0.04 \times 25 = 0.12$ *KN* / *ml* 

Poids du corps creux :  $G_2 = 0.95 \times 0.65 = 0.62KN / ml$ 

Avec :  $L = 65cm$ ; largeur de l'hourdis

 $G=G_1+G_2 = 0.12+0.62 = 0.74$ KN/ml

Surcharge due à l'ouvrier :  $Q = 1 \times 0.65 = 0.65$ KN/ml.

**Calcul à L'ELU** :

# **a)- Combinaison de charges :**

 $q_u = 1.35G + 1.5Q$ 

 $q_u= 1.35 (0.74) + 1.50 (0.65) = 1.974$ KN/ml

# **b)-Ferraillage à l'ELU :**

**Le moment en travée :**

$$
M_{u} = \frac{q_{u} \times l^{2}}{8} = \frac{1.974 \times (3.2)^{2}}{8} = 2.53 KN.ml
$$

# **Calcul de l'effort tranchant :**

$$
T = \frac{q_u \times l}{2} = \frac{1.974 \times 3.2}{2} = 3.15 \, KN
$$

Calcul de la section d'armature :

Soit l'enrobage  $c = 2$ cm

La hauteur  $d = h - c = 4 - 2 = 2cm$ 

$$
\mu_b = \frac{M_t}{bd^2 f_{bc}} = \frac{2.53 \times 10^3}{12 \times 2^2 \times 14.2} = 3.71 \gg 0.392 \implies \text{Section doublement armée (SDA)}
$$

## **Conclusion :**

Vu les faibles dimensions de la poutrelle (12 x 4) ; il est impossible de réaliser deux nappes d'armatures, donc il faut prévoir des étais intermédiaires pour l'aider à supporter les charges qui lui sont appliquées et de manière à ce que les armatures comprimées  $(Asc = 0)$ ne soient pas nécessaires.

## **Calcul de la distance entre étais :**

Calcul du moment limite qui correspond à une SSA.

$$
M_1 = \mu_1 \times b \times d^2 \times f_{bu} = 0.392 \times 0.12 \times (0.02)^2 \times 14.2 \times 10^3 = 0.267 \text{ KN.m}
$$
  

$$
l_{\text{max}} = \sqrt{\frac{8 \times M_1}{q_u}} = \sqrt{\frac{8 \times 0.267}{1.974}} = 1.04 \text{ m}
$$

On prend  $l=1$  m entre étais.

# **III.4.3.2.2. /2 éme étapes : Après coulage de la dalle de compression**

Le calcul sera conduit en considérant que la poutrelle travaille comme une poutre continue de section en Té, avec une inertie constant, reposant sur des appuis. Les appuis de rive sont considérés comme des encastrements partiels et les autres comme appuis simples.

La poutrelle travaille en flexion simple sous la charge «  $q_u$  » uniformément repartie.

A ce stade, la poutrelle doit reprendre son poids propre, le poids du corps creux et celui de la dalle de compression ainsi que les charges et les surcharges revenant au plancher.

# **III.4.3.3.Largeur efficace de la table de compression :**

(Article A.4.1, / BAEL 91)

La largeur efficace est une largeur réduite de la table de compression avec une répartition uniforme des contraintes normales.

Les contraintes de compression diminuent lorsqu'on s'éloigne de l'âme. Ce phénomène est plus sensible pour les tables dont la largeur est plus importante par rapport à l'épaisseur.

La largeur des hourdis à prendre en compte de chaque côté d'une nervure à partir de son parement est limitée par la plus petite des valeurs suivantes :

$$
\begin{cases}\nb_1 \le \frac{65 - 12}{2} = 26.5 \text{ cm} \\
b_1 \le \frac{380}{10} = 38 \text{ cm} \\
b_1 \le \frac{2}{3} \times \frac{380}{2} = 126.67 \text{ cm}\n\end{cases}
$$

On prend :  $b_1$  = 26.5 cm

 $b= 2 \times b_1 + b_0 = 2 \times 26.5 + 12$ 

 $h = 65cm$ 

# **III.4.3.4.Les charges supportées par la poutrelle :**

- Charges d'exploitations  $Q = 1.5 \times 0.65 = 0.975$  KN/m

- Charges permanentes  $G = 5,18 \times 0.65 = 3.367$  KN/m

## **III.4.3.4.1.Choix de la méthode de calcul :**

Le calcul des efforts internes se fera à l'aide de l'une de ces trois méthodes.

- Méthode forfaitaire.
- Méthode des trois moments.
- Méthode de Caquot. (Article B.6.2, 210 / BAEL 91 modifié 99)
- $\bullet$  **Type 1** : (entre les files 3 et 4)

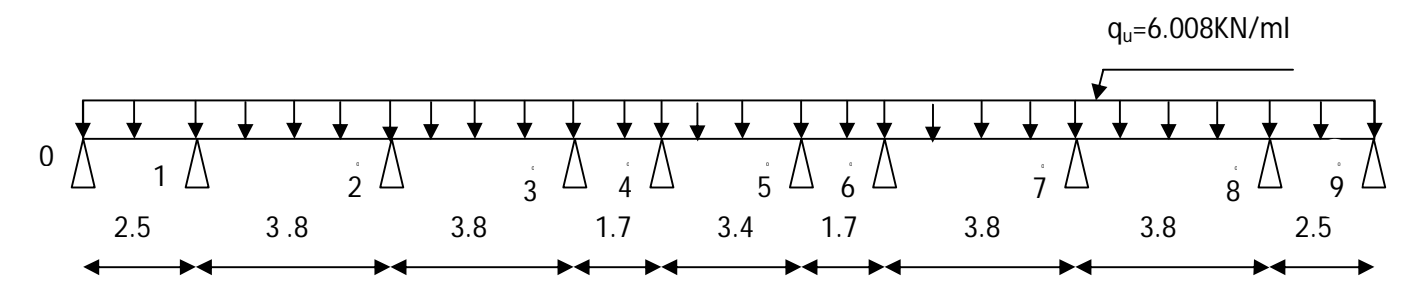

Fig .III.4.5. Schéma statique de la poutrelle

# **Vérification des conditions d'application de la méthode forfaitaire :**

- 1°/ La méthode s'applique aux planchers à surcharge d'exploitation modéré. La surcharge d'exploitation au plus égale à 2 fois la charge permanente ou 5 KN/ $m^2$ .
- $\bullet$  Q = 1.5  $\leq$  max {2*G*; 5 *KN* / *ml*} = 12.016 KN  $\Rightarrow$  la condition est vérifiée
- 2°/ Les moment d'inertie des sections transversales sont les mêmes dans les différentes travées  $\implies$  la condition est vérifiée.
- 3°/ Les portées successives des travées sont dans un rapport compris entre 0.8 et 1.25 :

$$
0.8 \le \frac{L_i}{L_{i+1}} \le 1.25
$$
  

$$
\frac{Li}{L_{i+1}} = \frac{250}{380} = 0.66 < 0.8
$$
  $\Rightarrow$  Condition non vérifiée.

# **Conclusion :**

La condition numéro 03 n'est pas vérifiée, donc la méthode forfaitaire n'est pas applicable. Donc le calcul se fera par la méthode des trois moments.

# **Principe de la méthode des trois moments :**

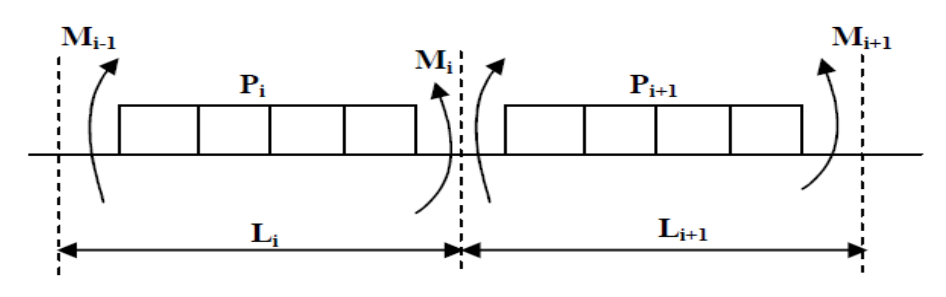

Fig .III.4.4. Exposition de la méthode des trois moments

# **Aux appuis :**

$$
\mathsf{M}_{i-1}\times \mathsf{I}_i + 2\mathsf{M}_{i}(\mathsf{I}_i+\mathsf{I}_{i+1})+\mathsf{M}_{i+1}\times \mathsf{I}_{i+1} = -\left[\tfrac{q_i\mathsf{I}^3_i}{4} + \tfrac{q_{i+1}\mathsf{I}^3_{i+1}}{4}\right]
$$

# **En travée :**

M(x) = μ(x) + M<sup>୧</sup> ቀ1 − ୶ ୪ ቁ + M୧ାଵ × ୶ ୪ …………………....(1)

$$
\mu(x) = \frac{q!}{2}x - \frac{q}{2}x^2 \dots (2)
$$

Avec :  $M_{i-1}$ ; $M_i$ ;  $M_{i+1}$  sont respectivement les moments en valeurs algébriques sur les appuis :  $i-1$ ;  $i$ ;  $i+1$ .

- l<sup>i</sup> : Portée de la travée à gauche de l'appui 'i'.
- $l_{i+1}$ : Portée de la travée à droite de l'appui 'i'.
- qi: Charge répartie à gauche de l'appui 'i'.
- qi+1 : Charge répartie à droite de l'appui 'i'.

 $M(x) = \frac{qI}{2}$  $rac{q1}{2}x-\frac{q}{2}$  $\frac{q}{2}x^2 + M_i \left(1 - \frac{x}{l_i}\right)$  $\binom{x}{l_i}$  + M<sub>i+1</sub> ×  $\frac{x}{l_i}$  $l_i$ 

La position du moment maximum  $\Rightarrow \frac{dM(x)}{dx}$  $\frac{M(x)}{dx} = 0 \Longrightarrow x = \frac{l}{2}$  $rac{l}{2} + \frac{M_{i+1} - M_i}{q \times l_i}$  $q\times l_i$ 

**Combinaison des charges :**

**à l'ELU :**

$$
1,35 G + 1,5 Q = 1.35x3.367 + 1.5 \times 0.975 = 6.008 \text{ KN/m}
$$

**Type 1 :** (entre les files 3 et 4)

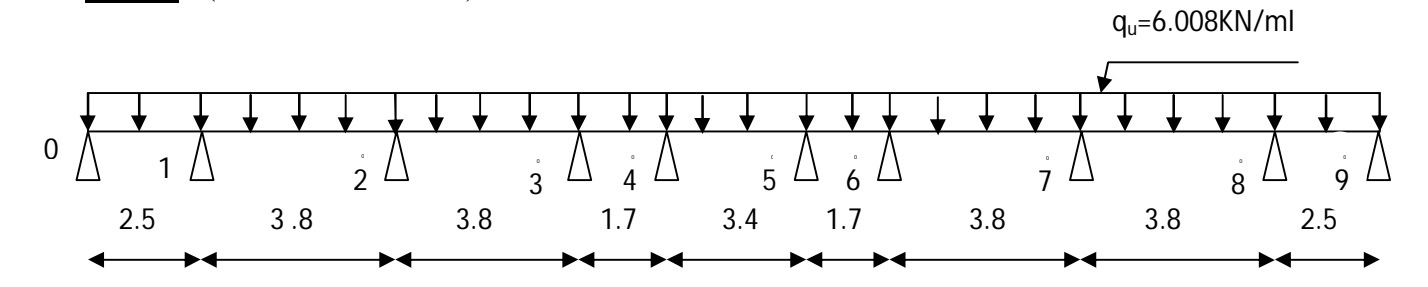

Fig .III.4.5. Schéma statique de la poutrelle

- **Calcul à l'ELU :**
- **a) Moment aux appuis :**

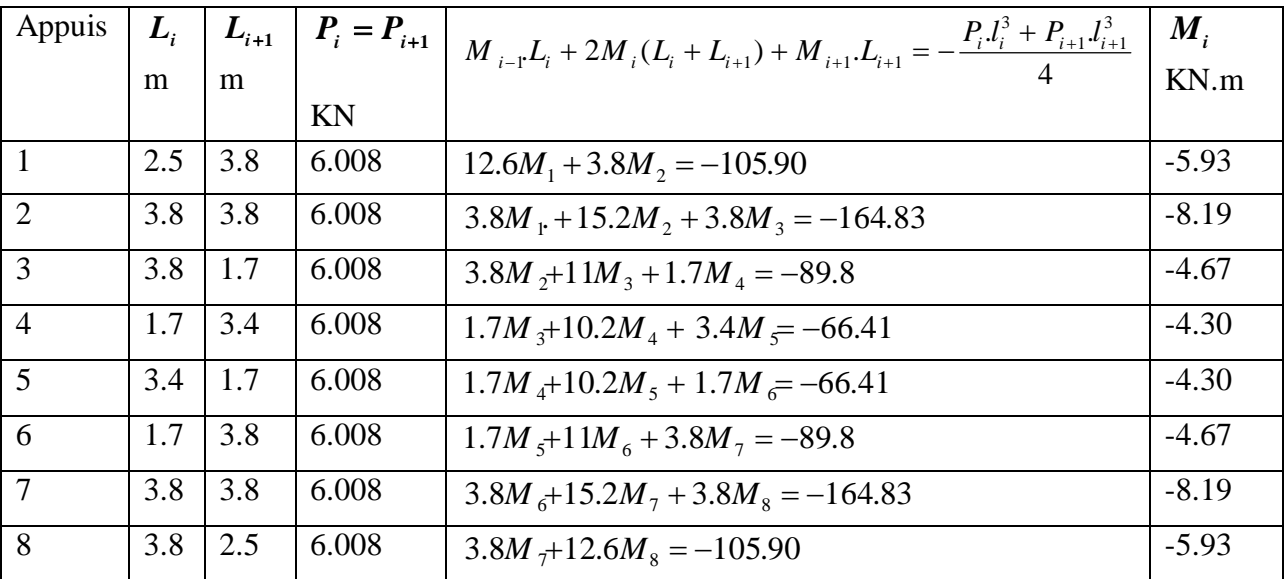

Les moments aux appuis de rive sont nulles ;  $M_0 = M_9 = 0$  (appuis doubles)

La résolution de système d'équations nous donne les résultats suivants :

 $M_1 = M_8 = -5.93$  KN.m  $M_2 = M_7 = -8.19$  KN.m

 $M_3 = M_6 = -4.67$  KN.m

 $M_4 = M_5 = -4.30$  KN.m

Pour tenir compte des semis encastrement des appuis de rive (0 et 9), on multiplie les moments isostatiques des travées de rive par le coefficient (0.3).

$$
M_0 = M_9 = \frac{q_u l^2}{8} \times (-0.3) = \frac{6.008 \times (2.5)^2}{8} \times (-0.3) = -1.41 \text{KN.m}
$$

#### **b) Moment aux travées :**

Le moment en travée à distance x de l'appui « i » est donné par la relation suivante :

$$
M(x) = q \cdot \frac{L}{2} x - q \frac{x^2}{2} + M_i + (M_{i+1} - M_i) \frac{x}{L}
$$

x<sup>i</sup> : La position du point dont le moment en travée est maximal, il est donné par la relation suivante :  $\frac{dM(x)}{dx}$  $\frac{M(x)}{dx} = 0 \Longrightarrow x = \frac{l}{2}$  $rac{l}{2} + \frac{M_{i+1} - M_i}{q \times l_i}$  $q \times l_i$ 

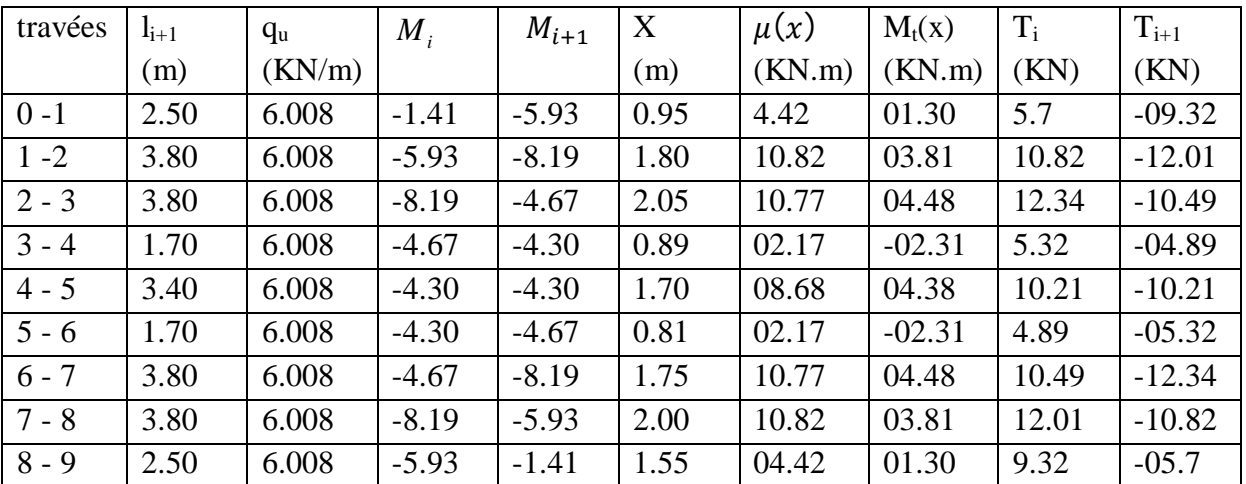

La méthode des trois moments surestime les moments aux appuis et sous estime les moments en travées, pour cela on réduit les moments sur appuis de  $\frac{1}{3}$  des valeurs trouvées, les valeurs des moments en travées seront majorées en conséquence.

- **c) Moments corrigés :**
- **Aux appuis :**

 $M_{a0} = M_{a9} = -1.41 - (\frac{1}{2})$  $\frac{1}{3}$  × (-1.41) = -0.94 KN.ml  $M_{a1} = M_{a8} = -5.93 - (\frac{1}{2})$  $\frac{1}{3}$  × (-5.93) = -3.95 KN.ml  $M_{a2} = M_{a7} = -8.19 - (\frac{1}{2})$  $\frac{1}{3}$  × (-8.19) = -5.46 KN.ml  $M_{a3} = M_{a6} = -4.67 - (\frac{1}{2})$  $\frac{1}{3}$  × (-4.67) = -3.11 KN.ml  $M_{a4} = M_{a5} = -4.30 - (\frac{1}{2})$  $\frac{1}{3}$  × (-4.30) = -2.87 KN.ml **En travées :**

 $M_{t(0-1)} = M_{t(8-9)} = 1.3 + (\frac{1}{3}) \times 1.3 = 1.73$  KN.ml

$$
M_{t(1-2)} = M_{t(7-8)} = 3.81 + (\frac{1}{3}) \times 3.81 = 5.08 \text{ KN.m1}
$$
  
\n
$$
M_{t(2-3)} = M_{t(6-7)} = 4.48 + (\frac{1}{3}) \times 4.48 = 5.97 \text{ KN.m1}
$$
  
\n
$$
M_{t(3-4)} = M_{t(5-6)} = -2.31 + (\frac{1}{3}) \times (-2.31) = -3.08 \text{ KN.m1}
$$
  
\n
$$
M_{t(4-5)} = 4.38 + (\frac{1}{2}) \times 4.38 = 5.84 \text{ KN.m1}
$$
  
\n
$$
0 \text{ A } 1 \text{ A } 2 \text{ A } 3 \text{ A } 4 \text{ A } 5 \text{ A } 6 \text{ A } 7 \text{ A } 8 \text{ B } 2.5
$$
  
\n
$$
2.5 \text{ 3.8 } 3.8 \text{ 3.8 } 1.7 \text{ 3.4 } 1.7 \text{ 3.8 } 3.8 \text{ 2.5}
$$
  
\n
$$
3.95 \text{ 5.46 } 3.11 \text{ 2.87 } 2.87 \text{ 3.11 } 5.46 \text{ 3.95}
$$
  
\n
$$
0.94 \text{ A } 1.73 \text{ 5.08 } 5.97
$$
  
\n
$$
0.94 \text{ A } 5 \text{ A } 3.08 \text{ A } 5.97
$$
  
\n
$$
0.94 \text{ A } 5 \text{ A } 5.84 \text{ A } 5.84 \text{ A } 5.97
$$
  
\n
$$
0.94 \text{ A } 5.97 \text{ A } 3.08 \text{ A } 5.97
$$
  
\n
$$
0.94 \text{ A } 5.97
$$
  
\n
$$
0.94 \text{ A } 5.97
$$
  
\n
$$
0.94 \text{ A } 5.97
$$
  
\n
$$
0.94 \text{ A } 5.97
$$
  
\n
$$
0.94 \text{ A } 5.97
$$

Fig .III.4.6.Diagramme des moments fléchissant à l'ELU

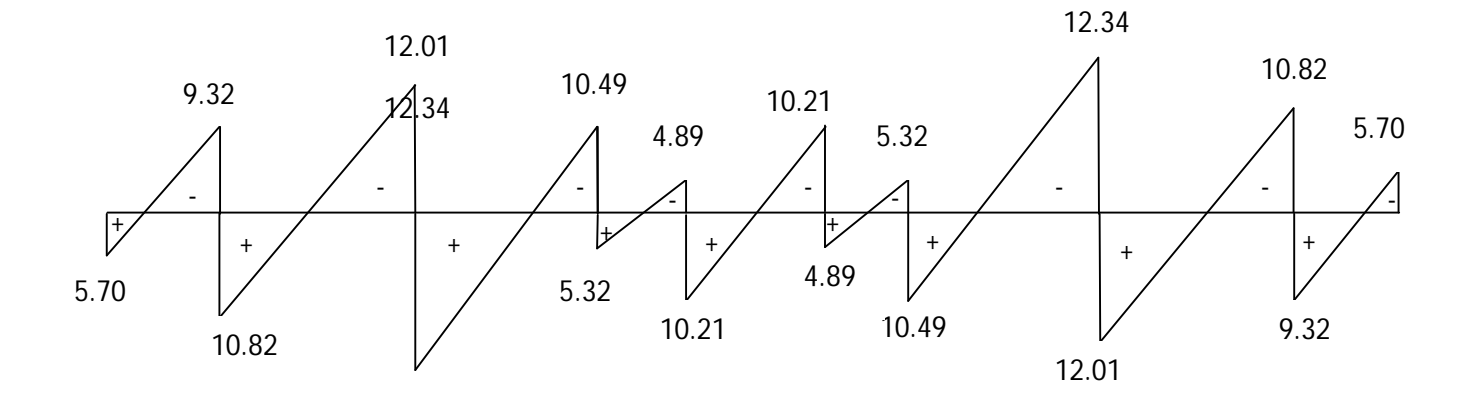

Fig .III.4.7.Diagramme des efforts tranchants à l'ELU
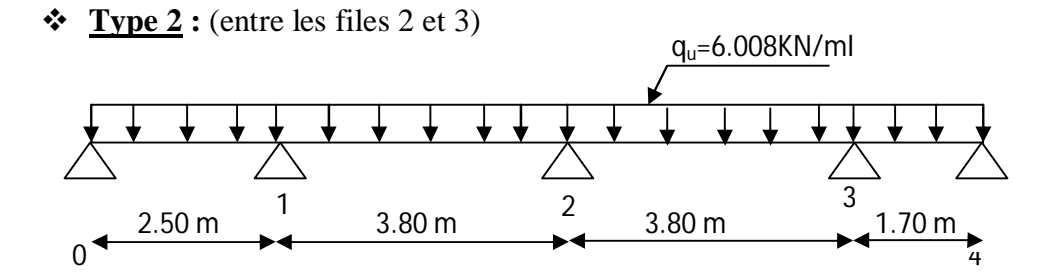

Fig .III.4.8.Schéma statique des poutrelles type 2

- **Vérification des conditions d'application de la méthode forfaitaire :** (Article B.6.2, 210 / BAEL 91 modifié 99)
- 1°/ La méthode s'applique aux planchers à surcharge d'exploitation modéré. La surcharge d'exploitation au plus égale à 2 fois la charge permanente ou 5 KN/ m<sup>2</sup>.
- $\bullet$  Q = 1.5  $\leq$  max {2*G*; 5 *KN* / *ml*} = 12.016 KN  $\Rightarrow$  la condition est vérifiée
- 2°/ Les moment d'inertie des sections transversales sont les mêmes dans les différentes travées  $\Rightarrow$  la condition est vérifiée.
- 3°/ Les portées successives des travées sont dans un rapport compris entre 0.8 et 1.25 :

$$
0.8 \le \frac{L_i}{L_{i+1}} \le 1.25
$$
  

$$
\frac{Li}{L_{i+1}} = \frac{250}{380} = 0.66 < 0.8
$$
  $\Rightarrow$  Condition on vérifie.

**Conclusion :**

La condition numéro 03 n'est pas vérifiée, donc la méthode forfaitaire n'est applicable.

Donc le calcul se fera par la méthode des trois moments.

- **Calcul à l'ELU :**
- **a) Moment aux appuis :**

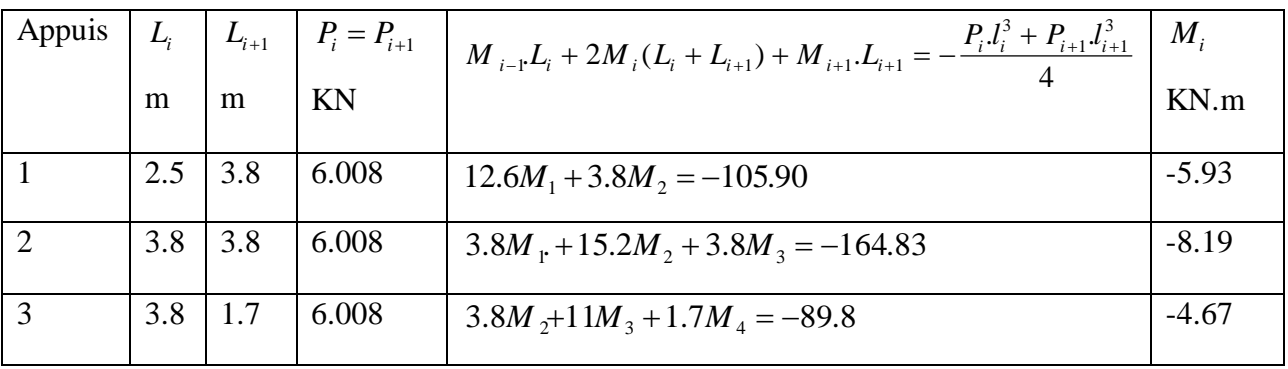

Les moments aux appuis de rive sont nulles ;  $M_0 = M_4 = 0$  (appuis doubles)

La résolution de système d'équation nous donne les résultats suivants :

#### $M_1 = -5.93$  KN.m

 $M_2 = -8.19$  KN.m

$$
M_3 = -4.67
$$
 KN.m

Pour tenir compte des semis encastrement des appuis de rive (0 et 4), on multiplie les moments isostatiques des travées de rive par le coefficient (0.3)

$$
M_0 = \frac{q_u l^2}{8} \times (-0.3) = \frac{6.008 \times (2.5)^2}{8} \times (-0.3) = -1.41 \text{KN.m}
$$
\n
$$
M_4 = \frac{q_u l^2}{8} \times (-0.3) = \frac{6.008 \times (1.7)^2}{8} \times (-0.3) = -0.65 \text{KN.m}
$$

#### b) **Moment aux travées :**

Le moment en travée à distance x de l'appui « i » est donné par la relation suivante :

$$
M(x) = q \cdot \frac{L}{2} x - q \frac{x^2}{2} + M_i + (M_{i+1} - M_i) \frac{x}{L}
$$

x<sup>i</sup> : La position du point dont le moment en travée est maximal, il est donné par la relation suivante :  $\frac{dM(x)}{dx}$  $\frac{M(x)}{dx} = 0 \Longrightarrow x = \frac{l}{2}$  $rac{l}{2} + \frac{M_{i+1} - M_i}{q \times l_i}$  $q \times l_i$ 

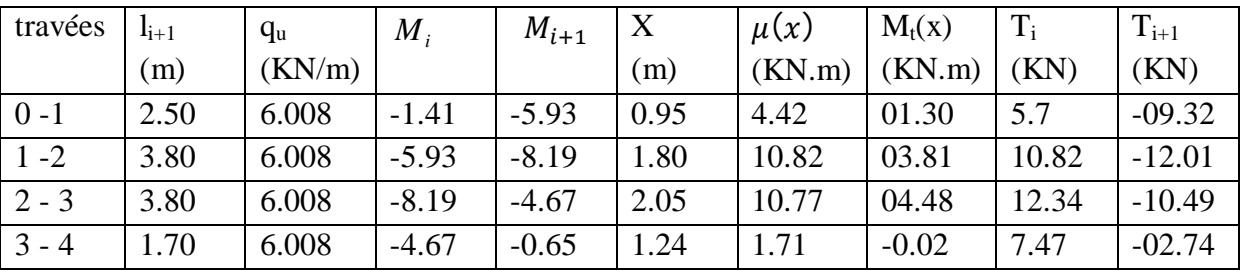

La méthode des trois moments surestime les moments aux appuis et sous estime les moments en travées, pour cela on réduit les moments sur appuis de  $\frac{1}{3}$  des valeurs trouvées, les valeurs des moments en travées seront majorées en conséquence.

#### **c) Moments corrigés :**

# **Aux appuis :**

 $M_{a0} = -1.41 - (\frac{1}{2})$  $\frac{1}{3}$  × (-1.41) = -0.94 KN.ml  $M_{\rm{al}} = -5.93 - (\frac{1}{2})$  $\frac{1}{3}$  × (-5.93) = -3.95 KN.ml  $M_{a2} = -8.19 - (\frac{1}{2})$  $\frac{1}{3}$  × (-8.19) = -5.46 KN.ml  $M_{a3} = -4.67 - (\frac{1}{2})$  $\frac{1}{3}$  × (-4.67) = -3.11 KN.ml  $M_{a4} = -0.65 - (\frac{1}{2})$  $\frac{1}{3}$  × (-0.65) = -0.43 KN.ml **En travées :**

$$
M_{t (0-1)} = 1.3 + (\frac{1}{3}) \times 1.3 = 1.73 \text{ KN.ml}
$$
  

$$
M_{t (1-2)} = 3.81 + (\frac{1}{3}) \times 3.81 = 5.08 \text{ KN.ml}
$$

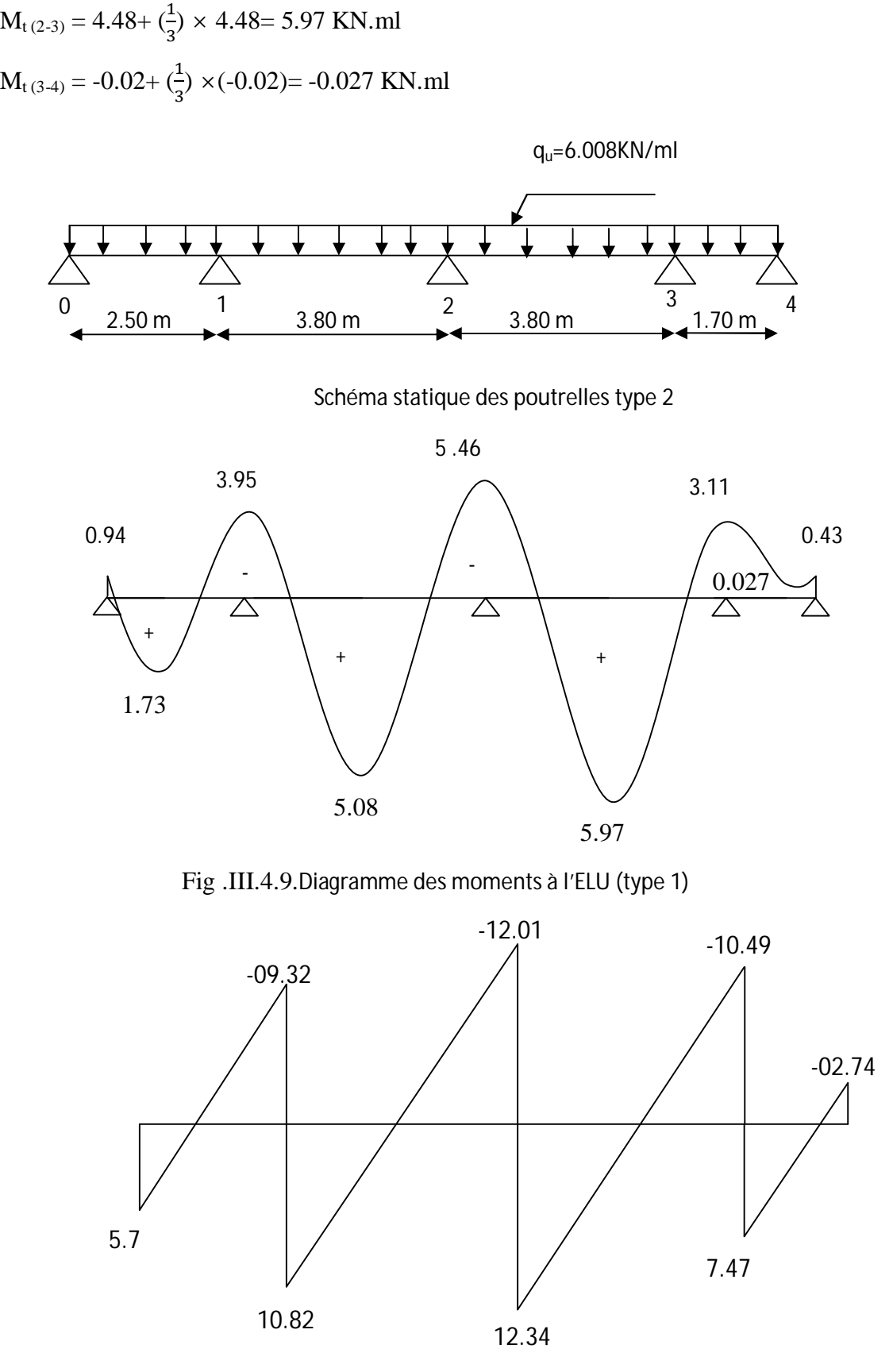

Fig .III.4.10.Diagramme des efforts tranchants à l'ELU

 $\bullet$  **Type 3** : (entre les files (1 et 2) et (4 et 5))

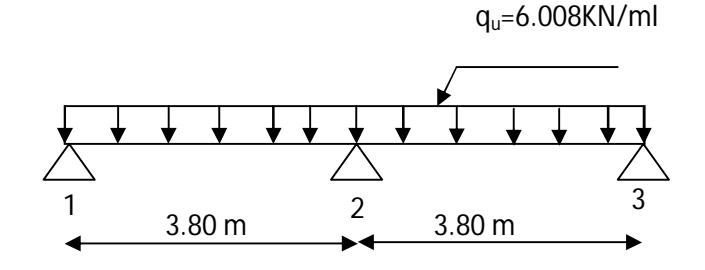

Fig .III.4.11.Schéma statique des poutrelles type 3

# **Vérification des conditions d'application de la méthode forfaitaire :** (Article B.6.2, 210 / BAEL 91 modifié 99)

1°/ La méthode s'applique aux planchers à surcharge d'exploitation modéré. La surcharge d'exploitation au plus égale à 2 fois la charge permanente ou 5 KN/ $m^2$ .

 $Q = 1.5 \le \text{max} \{ 2G; 5 \text{ KN } / \text{ml} \} = 12.016 \text{ KN } \Rightarrow \text{ la condition est vérifie}$ 

2°/ Les moment d'inertie des sections transversales sont les mêmes dans les différentes travées  $\Rightarrow$  la condition est vérifiée.

3°/ Les portées successives des travées sont dans un rapport compris entre 0.8 et 1.25 :

$$
0.8 \le \frac{L_i}{L_{i+1}} \le 1.25
$$
  

$$
\frac{Li}{L_{i+1}} = \frac{380}{380} = 1
$$
  $\Rightarrow$  Condition vérifiée.

4°/ La fissuration est considérée comme non préjudiciable

#### **Conclusion :**

Toutes les conditions sont vérifiées, donc la méthode forfaitaire est applicable.

#### **a) Principe de la méthode :**

Elle consiste à évaluer les valeurs maximales des moments en travées et des moments sur appuis à une fraction fixée de manière forfaitaire de la valeur maximale du moment «  $M_0$  » dans la travée dite de comparaison, c'est – à – dire dans la travée isostatique indépendante de même portée et soumise aux même charge que la travée considérée.

# **b) Exposé de la méthode :**

Les valeurs  $M_t$ ,  $M_w$  et  $M_e$  doivent vérifier les coefficients suivants tel que :

 $\mathbf{\nabla} \mathbf{M}_0$  : moment maximale du moment fléchissant dans la travée considérée.

 $M_0 = \frac{q \times l^2}{8}$  $\frac{x_1}{8}$ ; dont « l » longueur entre nus d'appuis.

 $\mathcal{M}_{\mathbf{w}}$  et  $M_{\mathbf{e}}$ : moments aux valeurs absolues sur appuis de gauche et de droite de la travée considérée.

 $\checkmark$  M<sub>t</sub>: moment Max aux travées pris en compte dans les calculs de la travée considérée.

1) 
$$
M_t \ge \max[1.05M_0; (1+0.3\alpha)M_0] - \frac{M_\omega + M_e}{2}
$$

- 2)  $M_t \ge \frac{1 + 0.5\alpha}{2} M_0$  $M_t \ge \frac{1 + 0.3\alpha}{2} M_0$  Dans une travée intermédiaire 2<sup> $\frac{M}{2}$ </sup>  $M_t \ge \frac{1.2 + 0.3\alpha}{2} M_0$  Dans une travée de rive.
- 3) La valeur de chaque moment sur appuis intermédiaire doit être au moins égale à :
- $0.6 M_0 \rightarrow$  pour une poutre de deux travées.
- $0.5 M_0 \rightarrow$  pour les appuis voisins des appuis de rive d'une poutre à plus de deux travées.

0.4 M<sub>0</sub> →pour les autres les autres appuis intermédiaires d'une poutre à plus de trois travées.

Dans notre cas (type «3 »), on a une poutre à deux travées.

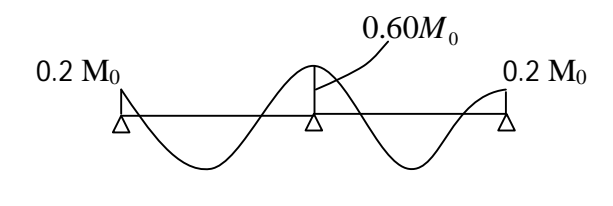

$$
\alpha = \frac{Q}{G+Q} \Rightarrow \alpha = \frac{1.5}{6.008+1.5} = 0.224.
$$

 $1+0.3\alpha=1.0672$ .

$$
\frac{1+0.3\alpha}{2} = 0.5336 \; ; \quad \frac{1.2+0.3\alpha}{2} = 0.6336 \; .
$$

#### **Calcul à l'ELU :**

Détermination des moments à l'ELU :

Poutrelles (1-2)et (2-3) :

$$
M_{01} = M_{02} = \frac{q_u l^2}{8} = \frac{6.008 \times (3.80)^2}{8} = 10.84 \text{ KN} \cdot m
$$
  
\n
$$
\begin{cases}\nM_1 = 0, 2 \ M_0 = 0, 2 \times 10.84 = 2.168 \text{ KN} \cdot \text{m} \\
M_2 = 0, 6 \ M_0 = 0, 6 \times 10.84 = 6.504 \text{ KN} \cdot \text{m} \\
M_3 = 0, 2 \ M_0 = 0, 2 \times 10.84 = 2.168 \text{ KN} \cdot \text{m}\n\end{cases}
$$

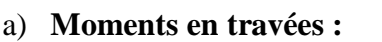

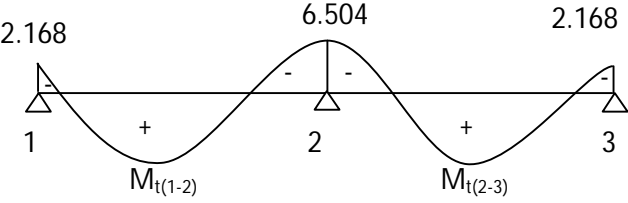

a-1)- Etude de la travée (1-2):

$$
Mt_{12} + (M_1 + M_2)/2 \ge \max((1+0.3\alpha) M_{01}; 1,05M_0) \quad \text{et} \quad (1+0.3\alpha) \ge 1,05
$$

 $(1+0.3\alpha) = 1,0672 > 1,05$   $\Rightarrow$  condition vérifiée.

 $Mt_{12}$ + (2.168+6.504)/2  $\geq$  1,0672x 10.84= KN.m  $\implies$  Mt<sub>12</sub> $\geq$  6,87 KN.m  $Mt_{12}=6,87$  KN.m  $Mt_{12} \ge (1,2+0,3\alpha)/2 M_{01} = 0,6336x10.84 = 7.234 KN.m$  $Mt_{12} = 7.18$  KN.m. On prend  $Mt_{12} = 7.18$  KN.m a-2)- Etude de la travée (2-3):  $Mt_{23} + (M_2 + M_3)/2 \ge (1+0.3\alpha) M_{02}$  et  $(1+0.3\alpha) \ge 1.05$  $Mt_{23} + (6.504 + 2.168)/2 \ge 1.0672x10.84 = 7.234$  KN.m  $\implies Mt_{23} \ge 7.234$  KN.m  $Mt_{23} \geq 0.6336x10.84 = 6.87$  KN.m.  $Mt_{23} = 7.234KN$ 

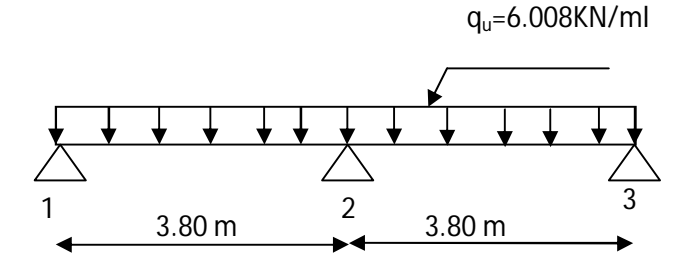

Schéma statique des poutrelles type 3

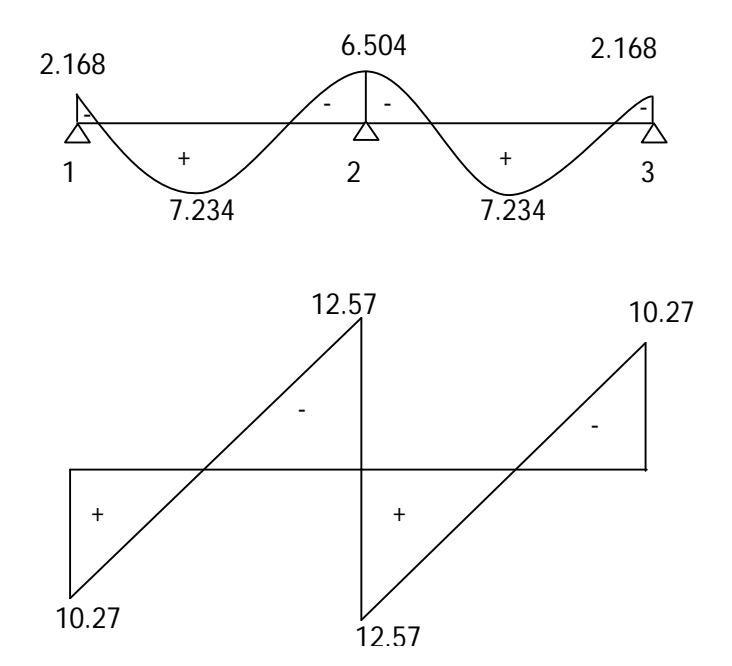

Fig .III.4.12.Diagrammes des moments et des efforts

# **III.4.3.4.2.évaluation des efforts internes maximaux à l'ELU:**

Remarque: les résultants trouvés sont récapitulées dans le tableau suivant:

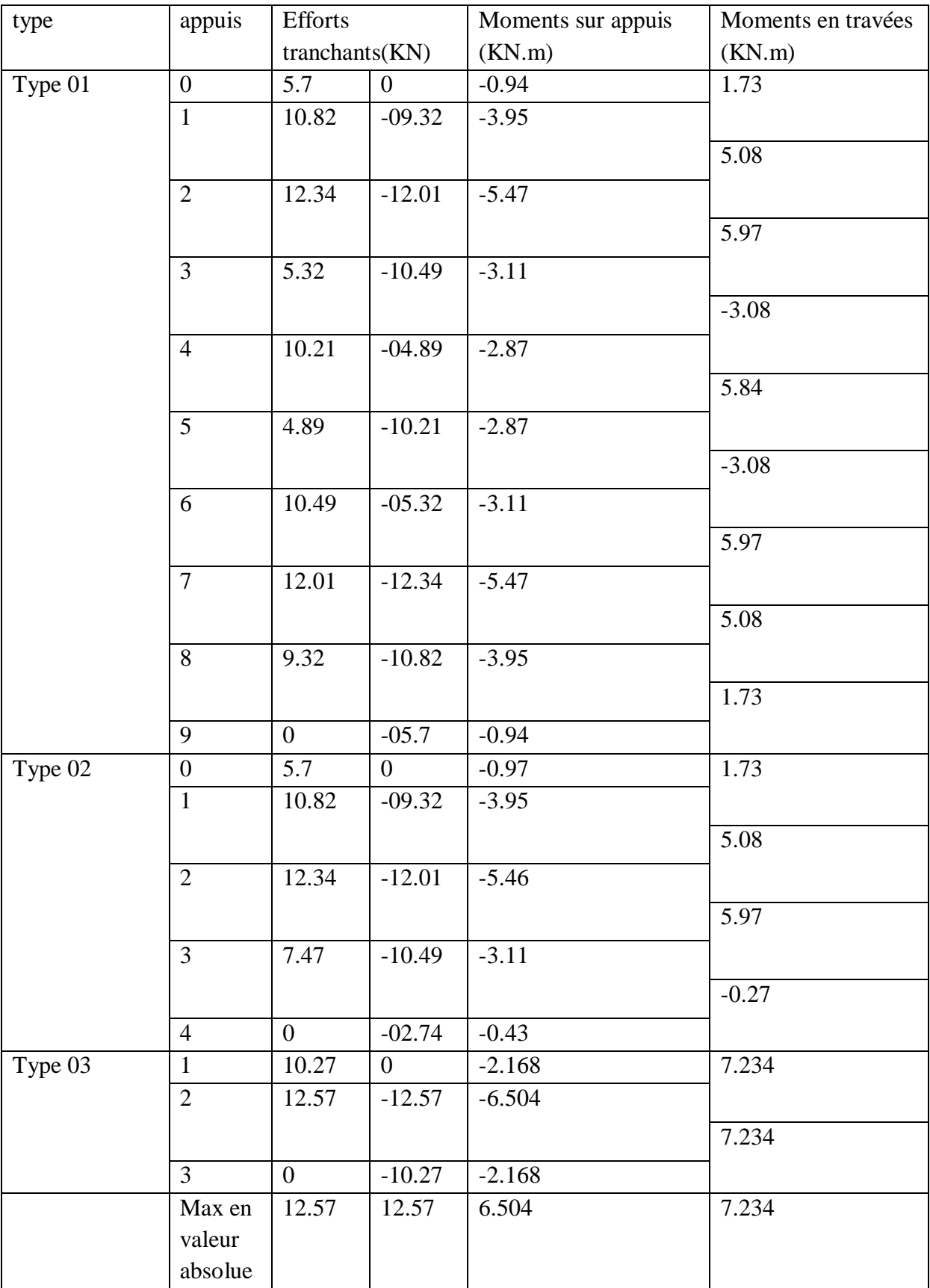

**Conclusion :**

 $M_{\text{ut}}^{\text{max}} = 7.234 \text{ K}N \text{ m}$  $M_{\text{ua}}^{\text{max}} = 6.504 \text{ KN}$ . m  $T_{u}^{max} = 12.57$  KN **III.4.3.5. Ferraillage à l'ELU : III.4.3.5.1. Armatures longitudinales :**

Les moments max sur appuis et en travées sont :

 $M_t^{max} = 7.234$  KN.m et  $M_a^{max} = 6.504$  KN.m

L'effort tranchant max est :

$$
V_{max}\!\!=\!\!12.57~KN
$$

La poutrelle sera calculée comme une section en (T) dont les caractéristiques géométriques suivantes :

 $b = 65cm$ ;  $b_0=12cm$ ;  $h = 20cm$ ;  $h_0=4cm$ :  $d = 18cm$ 

**a)-En travées :**

 $M_t^{max} = 7.234$  KN.m

Le moment équilibré par la table de compression:

$$
M_0 = b \times h_0 \times \left( d - \frac{h_0}{2} \right) \times f_{bu} \qquad \text{Avec}: f_{bu} = 14, 2 \text{ MPa}
$$
  

$$
M_0 = 0, 65 \times 0, 04 \times 14, 2 \times 10^3 \left( 0, 18 - \frac{0, 04}{2} \right)
$$
  

$$
M_0 = 59, 072 \text{ KN.m}
$$

 $M_t^{max}$  =7.234KN.m  $\Rightarrow$  l'axe neutre tombe dans la table de compression. Le calcul des armatures sera identique à une section rectangulaire de  $(b \times h)$  cm<sup>2</sup>.

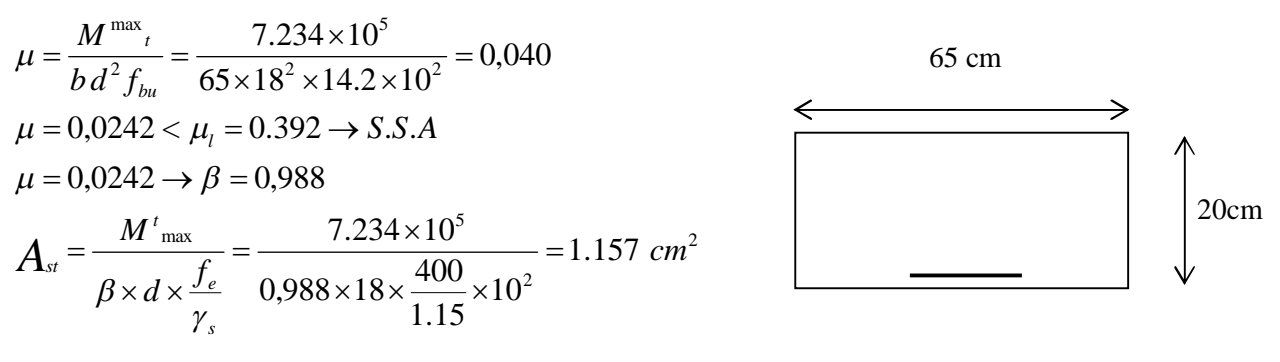

Soit  $A_{st}$ =3HA10=2.35cm<sup>2</sup>

#### **b)-Aux appuis :**

 $M_a^{max}$  = 6.504 KN.m

La table étant entièrement tendue, et comme elle n'intervient pas dans le calcule de la résistance à la traction, le calcul se fera pour une section rectangulaire ( $b_0 \times h$ ) cm<sup>2</sup>

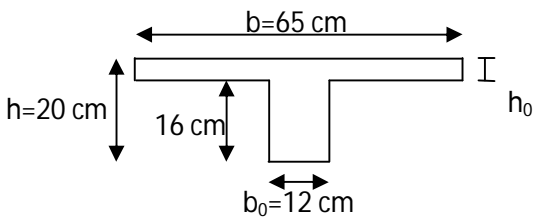

$$
\mu = \frac{M_a^{max}}{b_0 d^2 f_{bc}} = \frac{6.504}{0.12 \times (0.18)^2 \times 14.2 \times 10^3} = 0.1178
$$
  
\n
$$
\mu = 0.1178 < \mu_l = 0.392 \Rightarrow SSA.
$$
  
\n
$$
\mu = 0.1178 \Rightarrow \beta = 0.937
$$
  
\n
$$
A_a = \frac{M_a^{max}}{\beta d \sigma s} = \frac{6.504 \times 10^3}{0.909 \times 18 \times 348} = 1.108 \text{ cm}^2.
$$
  
\n
$$
A_{sa} = 1.108 \text{ cm}^2
$$
  
\nSoit  $A_{sa} = 1HA12 = 1.13 \text{ cm}^2$   
\nConclusion:

<u>En travée</u> : 3HA10 = 2.35 cm<sup>2</sup>.

Aux appuis : 1HA12= 1.13 cm².

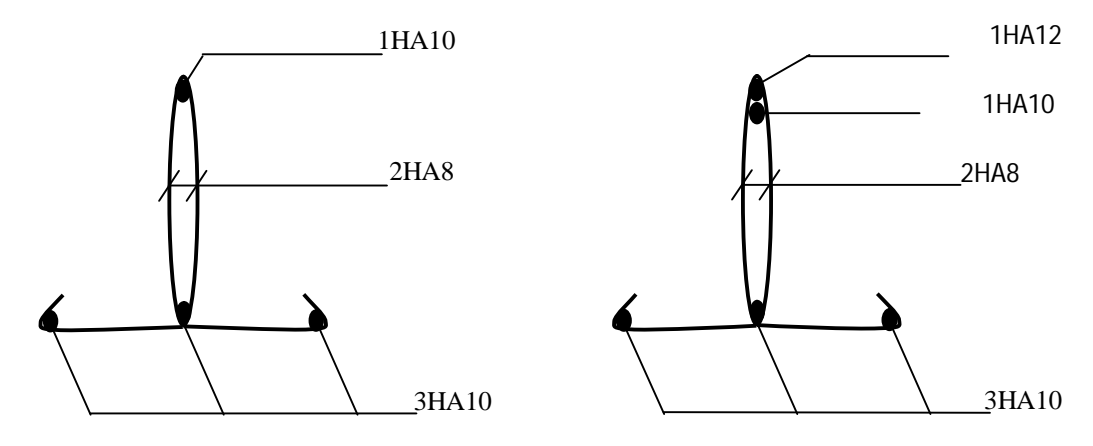

Plan de ferraillage de la poutrelle en travée

Plan de ferraillage de la poutrelle au niveau des appuis

**III.4.3.5.2. Armatures transversales :** (Art. A.7.2.2/BAEL91)

$$
\phi_t = \min\left(\frac{h}{35}, \frac{b_0}{10}, \phi_1\right)
$$

$$
\phi_t = \min\left(\frac{20}{35}, \frac{12}{10}, 1\right) = 0,57cm
$$

Soit 2 HA8 =  $1.00 \text{ cm}^2$ Les armatures transversales seront réalisées par un étrier de  $\phi$ 8

### **Espacement des armatures :** (Art. A.5.1.22.BAEL91)

$$
S_t \le \min(0.9d, 40cm)
$$
  
\n
$$
S_t \le \min(16, 2cm, 40cm) = 16, 2cm
$$
  
\n
$$
\Rightarrow S_t = 15cm
$$

#### **III.4.3.6. vérification à l'ELU :**

**a) Condition de non fragilité :** (Art.A.4.2.1/BAEL99)

 $f_{t28} = 0.6 + 0.06f_{c28} = 2.1MPa.$ 

$$
A_{\min} = 0.23 \times b \times d \times \frac{f_{t28}}{f_e}
$$
  

$$
A_{\min} = 0.23 \times 65 \times 18 \times \frac{2.1}{400} = 1.41 \text{ cm}^2
$$

Sur appuis :

 $A_{ap}$  = (1.13+0.78) cm<sup>2</sup> = 1.91 cm<sup>2</sup> >  $A_{min}$  = 1.41cm<sup>2</sup> → condition vérifiée.

En travée :

 $A_{st} = 2.35$  cm<sup>2</sup> >  $A_{min} = 1.41$  cm<sup>2</sup>  $\rightarrow$  condition vérifiée.

### **b) Vérification au cisaillement :** (Art A.5.1.211/BAEL91)

Nous avons des fissurations peu nuisibles :

$$
\tau_u = \frac{vu}{b \times d} \le \overline{\tau_u} = \min\left\{\frac{0.20f_{c28}}{\gamma_b}, 5\right\} \, [MPa]
$$
\n
$$
\overline{\tau_u} = \min\left\{3.33, 5\right\} = 3.25 \text{MPa}.
$$
\n
$$
\mathbf{V}_u = \mathbf{V}_u^{\text{max}} = 12.57 \text{ KN}
$$
\n
$$
\tau_u = \frac{vu}{b \times d} = \frac{12.57 \times 10^3}{120 \times 180} = 0.582 \text{ MPa}
$$

 $\tau_u < \overline{\tau_u} \rightarrow$  pas de risque de cisaillement.

# **c) Vérification de la contrainte d'adhérence et d'entrainement :** (Art.A.6.1.3/BAEL91)

Il faut vérifier cette condition :  $\tau_{se} \leq \overline{\tau_{se}} = \psi_s \times f_{t28} = 1.5 \times 2.1 = 3.15 \text{MPa}$ 

 $\psi_s$ : Coefficient de scellement.

$$
V_{u} = V_{u}^{ma} = 12.57 \text{ KN}
$$

$$
\tau_{se} = \frac{v_{u}}{0.9 \times d \times \Sigma} U_{u}
$$

Avec : ΣUi : somme des périmètres utiles des barres ;

n : nombre des barres.

# **En travée :**

$$
\Sigma \text{Ui} = 3 \times \pi \times \emptyset = 3 \times 3.14 \times 10 = 94.20 \text{ mm}
$$
  
\n
$$
\tau_{se} = \frac{12.57 \times 10^3}{0.9 \times 180 \times 94.20} = 0.823 \text{ MPa}
$$
  
\n
$$
\tau_{se} = 0.823 \text{ MPa} < \overline{\tau_{se}} = 3.15 \text{ MPa} \rightarrow \text{Condition } \text{veitifiée.}
$$

Pas de risque d'entrainement des barres.

# **En appuis :**

 $\Sigma$ Ui = 1 ×  $\pi$  ×  $\emptyset$  = 1 × 3.14 × 12 = 37.68 mm  $\tau_{se} = \frac{12.57 \times 10^3}{9.9 \times 180 \times 37}$  $\frac{12.37 \times 10}{0.9 \times 180 \times 37.68} = 2.059 \text{ MPa}$  $\tau_{se}$  = 2.059 MPa <  $\overline{\tau_{se}}$  = 3.15MPa  $\rightarrow$  Condition vérifiée.

Pas de risque d'entrainement des barres.

**d) Longueur de scellement droit :**(BAEL 91/Art A.6.1, 221)

 $l_s = \frac{\phi \times f_e}{4\pi\omega}$  $\frac{\omega \times f_e}{4\tau s u}$  tel que  $\tau_{su}$ =0.6  $\Psi_s^2 f_{tj}$ =0.6 × (1.5)<sup>2</sup> ×2.1=2.835 MPa  $l_s = \frac{1.2 \times 400}{4 \times 2.925}$  $\frac{1.2 \times 400}{4 \times 2.835}$  =42.33 cm.

On prend :  $l_s = 60$  cm

La longueur de scellement dépasse la largeur de la poutre à laquelle les barres seront ancrées alors le BAEL admet que l'ancrage d'une barre se termine par un crochet, dont la longueur d'ancrage mesuré hors crochets est :  $lc = 0.4 \times l_s$  (art A.6.1.253 BAEL 99).

 $L_c = 0.4 \times 60 = 24$  cm

- **e) L'influence de l'effort tranchant au niveau des appuis :** (Art : A.5. 1. 313)
- **Appuis de rive :**

$$
\frac{2 \times V_u}{b_0 \times 0.9 \times d} \le \frac{0.8f_{c28}}{\gamma_b}
$$
  

$$
\frac{2 \times 12.57 \times 10^3}{120 \times 0.9 \times 180} = 1.29 \text{ MPa}
$$
  

$$
\frac{0.8 \times 25}{1.5} = 13.33 \text{ MPa}
$$

1.29 MPa<13.33 MPa⇒ condition vérifiée.

#### **Appuis intermédiaires :**(art.A.5.1.321/BAEL 91)

Si la valeur absolue du moment fléchissant de calcul vis-à-vis de l'ELU est  $M_u < 0.9 \times V_{u \times} d$ on doit prolonger les armatures en travées au-delà des appuis et y ancrer une section des armatures suffisante pour équilibrer un effort égale à :  $V_u + \frac{M_{max}}{9.9d}$  $0.9d$ 

 $0.9 \times d = 0.9 \times 0.18 \times 12.57 = 2.036$  KN.m

 $M<sub>u</sub>=6.504 > 2.036$  KN. m

⇒Les armatures calculées sont suffisantes.

#### **f) Section minimale d'armatures inferieures sur appui :** (art.A5.1.313.BAEL 91)

$$
A_s \ge \frac{\gamma_s}{f_e} \times V_u
$$
  

$$
\frac{1.13}{400} \times 12.57 = 0.036 \text{ cm}^2
$$

 $\mathbf{A}_s$  =2.35 cm<sup>2</sup> > 0.036 cm<sup>2</sup> ⇒condition vérifiée.

**g) Contrainte minimale de compression sur l'appui :** (A .5.1.322.BAEL91)

$$
\sigma_{mb} = \frac{v_u}{b_0 \times 0.9 \times d} \le \frac{1.3f_{c28}}{\gamma_b}
$$

$$
\frac{12.57 \times 10^3}{120 \times 0.9 \times 180} = 0.47 \text{ MPa}
$$

$$
\frac{1.3 \times 25}{1.5} = 21.67 \text{ MPa}
$$

 $0.47 \text{ MPa} < 21.67 \text{ MPa} \Rightarrow$  condition vérifiée.

## **III.4.3.6. Calcul à l'ELS :**

Combinaison de charge à l'ELS :

 $q_s = G + Q = (5.18 + 1.5) \times 0.65 = 4.342$  KN

#### **III.4.3.6.Les efforts internes à l'E.L.S : (**BAEL 91 ; modifié 99)

Lorsque la charge est la même sur toute les travées de la poutre, comme dans ce cas, pour obtenir les résultats des moments à l'E.L.S, il suffit de multiplier les résultats de calcul à l'ELU par le coefficient  $\left(\frac{qs}{\sqrt{sq}}\right)$  $\frac{45}{9}$ 

On a  $q_u = 6.008 \text{ KN} \Rightarrow \frac{qs}{qu}$  $\frac{qs}{qu} = \frac{4.342}{6.008}$  $\frac{1}{6.008}$  = 0.723

 $\bullet$  **Type 1** : (entre les files 3 et 4)

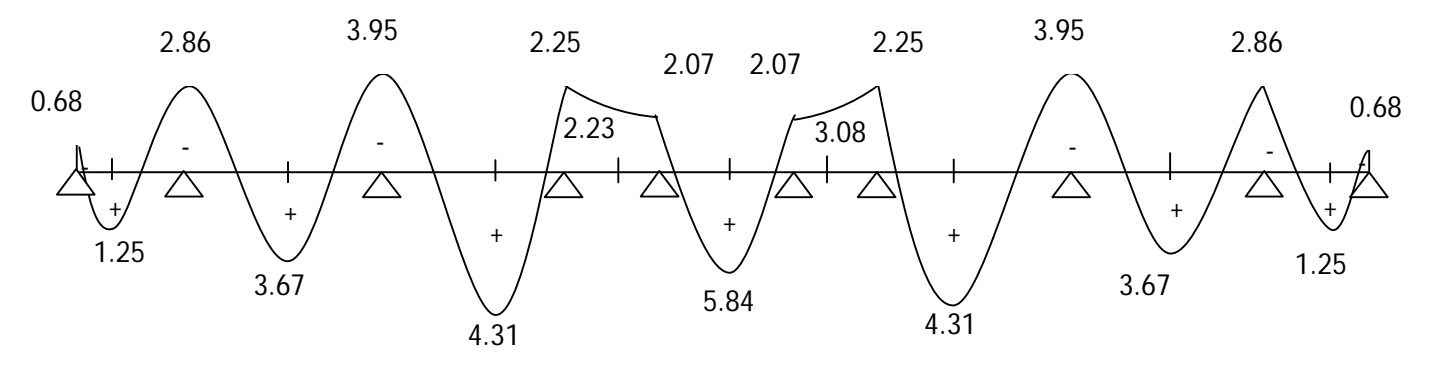

Diagramme des moments fléchissant à l'ELS

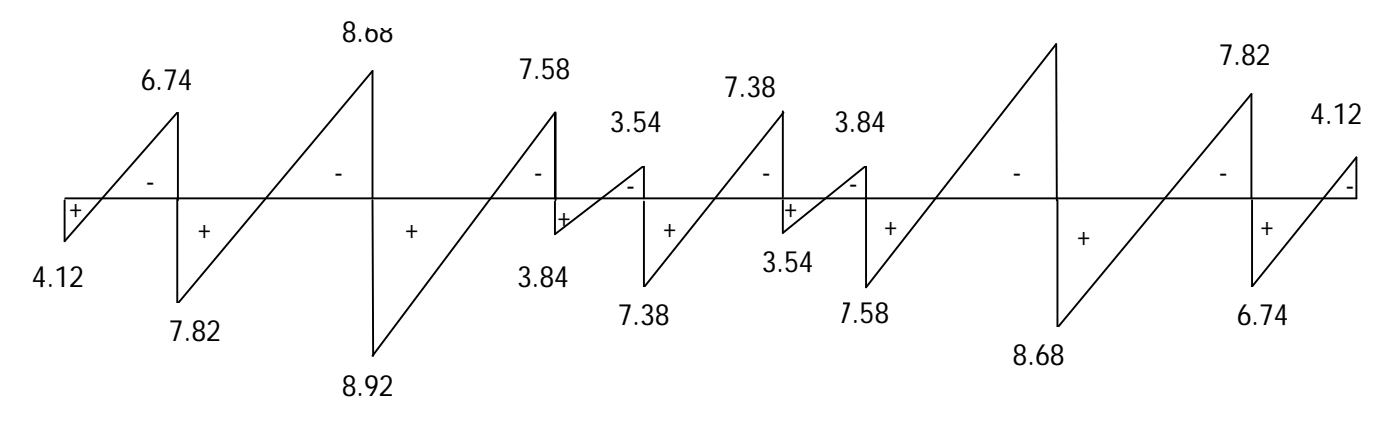

Diagramme des efforts tranchants à l'ELS

 $\div$  **Type 2** : (entre les files 2 et 3)

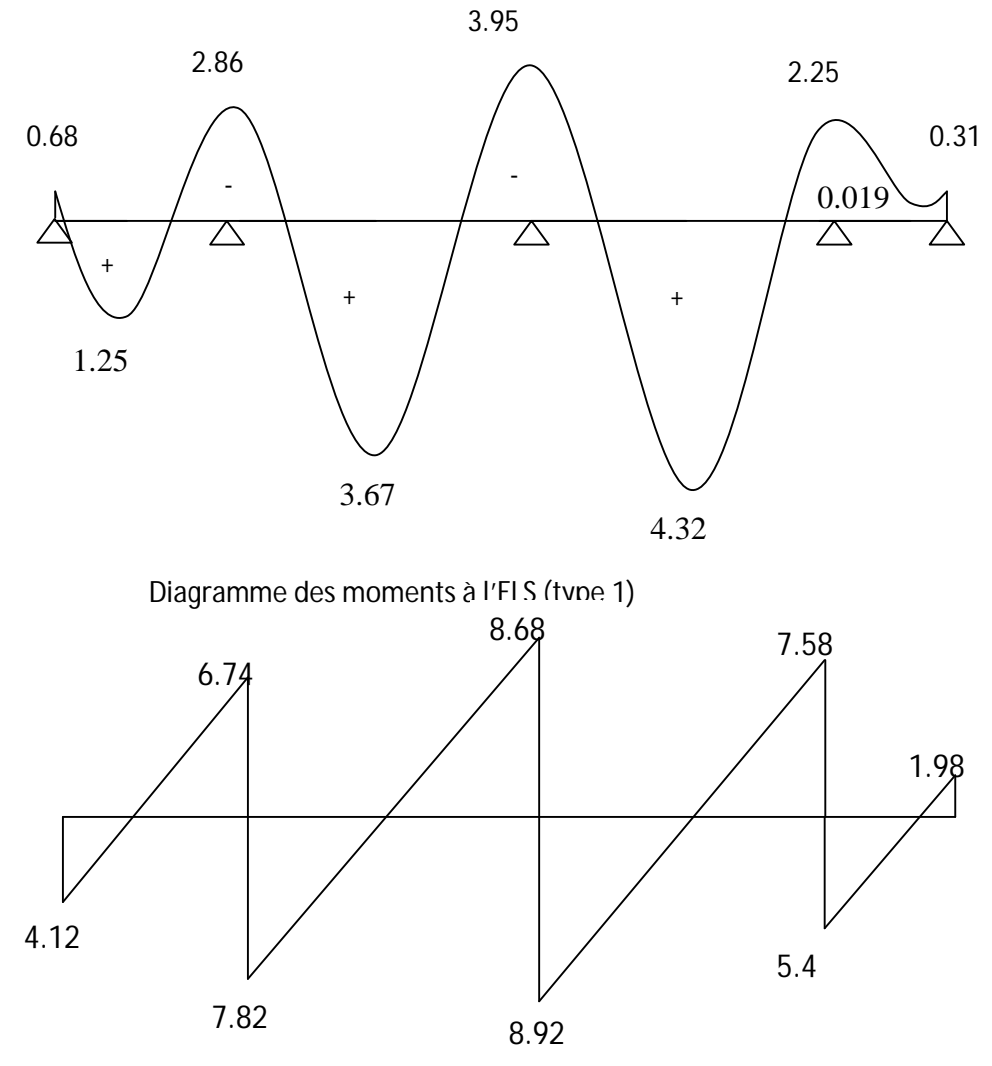

Diagramme des efforts tranchants à l'ELS (type 2)

 $\bullet$  **Type 3** : (entre les files (1 et 2) et (4 et 5))

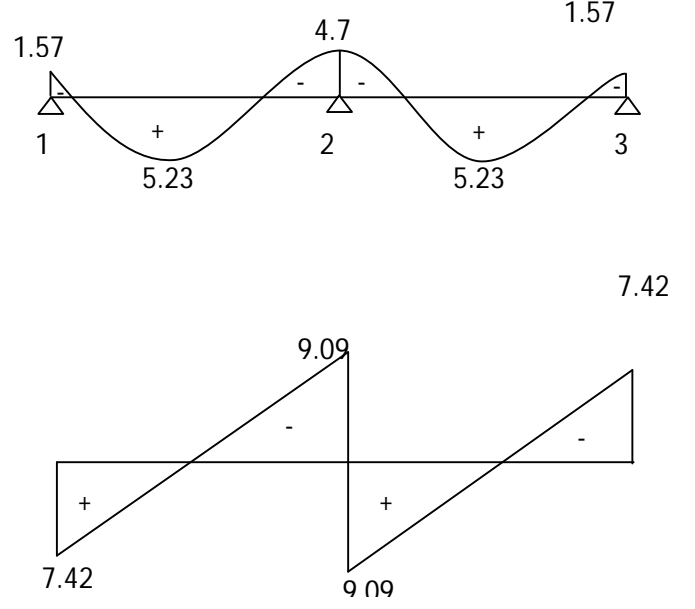

Diagrammes des moments et des efforts tranchant à l'ELS (type 3)

# **III.4.3.6.1.Évaluation des efforts internes maximaux à l'ELS:**

Les résultants trouvés à l'ELS sont récapitulées dans le tableau suivant:

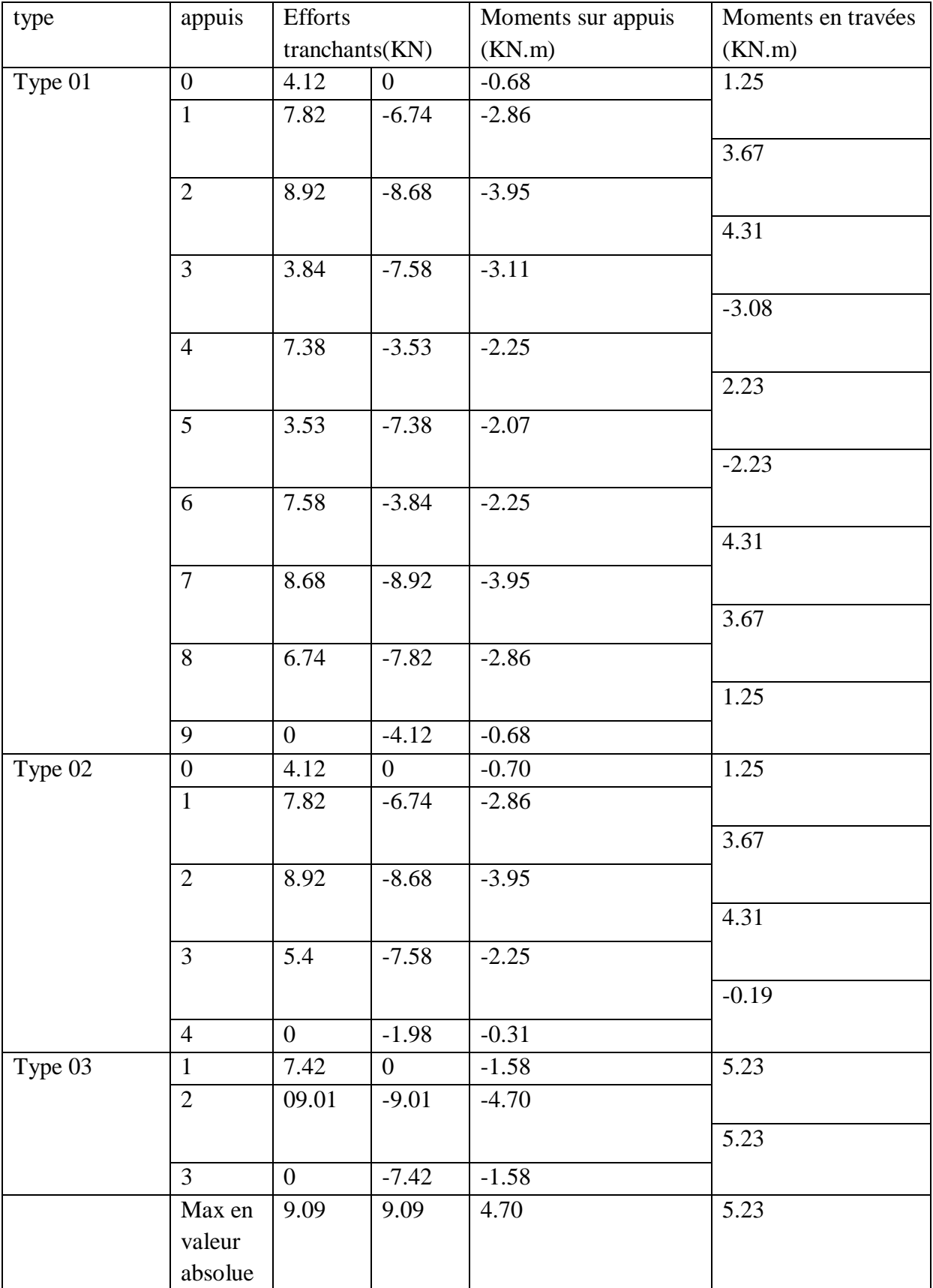

tableau des efforts internes à l'ELS

### **Conclusion :**

 $M_{\text{st}}^{\text{max}} = 7.234 \text{ K}N \text{ m}$  $M_{sa}^{max} = 6.504$  KN. m  $T_s^{\text{max}} = 9.09 \text{ KN}$ 

### **III.4.3.6.2.Vérification à l'E.L.S :**

#### **a)État limite d'ouverture des fissures :**

Les fissurations étant peu préjudiciables  $\Rightarrow$  Aucune vérification n'est à effectuer.

#### **b) Vérification des contraintes dans le béton:** (Art A.4.5.2/BAEL 91)

On doit vérifier :  $\sigma_{bc} = \frac{\sigma_S}{K1}$  $\frac{\sigma_S}{K_1} \le \overline{\sigma_{bc}} = 0.6f_{c28} = 15MPa.$ 

#### **Aux appuis :**

Contraintes dans le béton :

$$
\rho_1 = \frac{100 \times As}{b \times d} = \frac{100 \times 1.13}{12 \times 18} = 0.523
$$
  
\n
$$
\rho_1 = 0.523 \rightarrow \{\beta_1 = 0.892, K_1 = 31.30\}
$$
  
\nD'où :  $\sigma_S = \frac{M_{sa}}{\beta_1 \times A_s \times d} = \frac{4.70 \times 10^3}{0.877 \times 1.13 \times 18} = 263.48 \text{ MPa}$   
\n $\sigma_{bc} = \frac{\sigma_S}{K_1} = \frac{263.48}{31.3} = 8.42 \text{ MPa} < 15 \text{ MPa} \rightarrow \text{Condition verifyiée.}$ 

Contraintes dans les aciers :

On doit vérifier :  $\sigma_S \leq \overline{\sigma_S}$ 

σ<sub>S</sub> =263.48 MPa.

$$
\overline{\sigma_S} = \frac{\text{fe}}{\gamma \text{s}} = \frac{400}{1.5} = 348 \text{ MPa}.
$$

263.48 MPa < 348 MPa  $\rightarrow$  condition vérifiée.

#### **En travée:**

Contraintes dans le béton :

$$
\rho_1 = \frac{100 \times A}{b \times d} = \frac{100 \times 2.35}{12 \times 18} = 1.088
$$
  
\n
$$
\rho_1 = 1.088 \rightarrow \{\beta_1 = 0.827, K_1 = 13.90\}
$$
  
\nD'où :  $\sigma_S = \frac{M_{st}}{\beta_1 \times A_t \times d} = \frac{5.23 \times 10^3}{0.827 \times 2.35 \times 18} = 149.5 MPa$   
\n $\sigma_{bc} = \frac{\sigma_S}{K_1} = \frac{149.5}{13.90} = 10.76 MPa < 15 MPa \rightarrow Condition vérifiée.$   
\nContraintes dans les aciers :  
\nOn doit vérifier :  $\sigma_S \leq \overline{\sigma_S}$ 

σ<sub>S</sub> =149.50 MPa.

#### $\overline{\sigma}_{\overline{S}} = \frac{\text{fe}}{\text{ve}}$  $\frac{fe}{\gamma s} = \frac{400}{1.5}$  $\frac{400}{1.5}$  = 348 MPa.

149.50MPa < 348 MPa  $\rightarrow$  condition vérifiée.

### **c)Etat limite de déformation:** (Art B.6.5.1/BAEL91)

Il n'est pas nécessaire de vérifier la flèche si les conditions suivantes sont vérifiées:

 $\bullet$   $\frac{h}{I}$  $\frac{h}{L} \geq \frac{1}{16}$  avec h : hauteur de la section est égale à 30 cm.  $\bullet$   $\frac{h}{I}$  $\frac{h}{L} \geq \frac{Ms_t}{10 M_0}$  L : portée libre est égale à 305 cm.  $\bullet$   $\frac{A_{st}}{h}$  $\frac{A_{st}}{b \times d} \leq \frac{4.2}{f_e}$ A : section des armatures tendues.

Ms<sub>t</sub> : moment fléchissant max en travée.

$$
\frac{h}{L} = \frac{20}{345} = 0.056
$$
\n
$$
\rightarrow
$$
 Condition non vérifiée.

#### **Calcul de la flèche :**

On doit vérifier que :

$$
f = {M_t^s \tcdot 1^2 \over 10 \cdot E_v \cdot I_{fv}} \le \overline{f} \implies \overline{f} = {l \over 500} = {3450 \over 500} = 6.9 \text{ mm}
$$

Avec :

f **:** La flèche admissible

EV **:** Module de déformation différé

$$
E_V = 3700 \times \sqrt[3]{f_{c28}} = 3700 \cdot \sqrt[3]{25} = 10819 \; MPa
$$

 $I_{fv}$ : Inertie fictive pour les charges de longue durée

$$
I_{fv} = \frac{1, 1 \times I_0}{1 + \mu \times \lambda_V}
$$

 $I_0$ : Moment d'inertie de la section homogénéisée (n=15) par rapport au centre de gravitée de la section.

# **a) Aire de la section homogénéisée :**

 $B_0 = B + n A = b_0 \times h + (b - b_0) h_0 + 15A_S$  $B_0 = 12 \times 20 + (65 - 12)$ . 4 + 15  $\times 1.51$  $B_0 = 474.65$  cm<sup>2</sup>

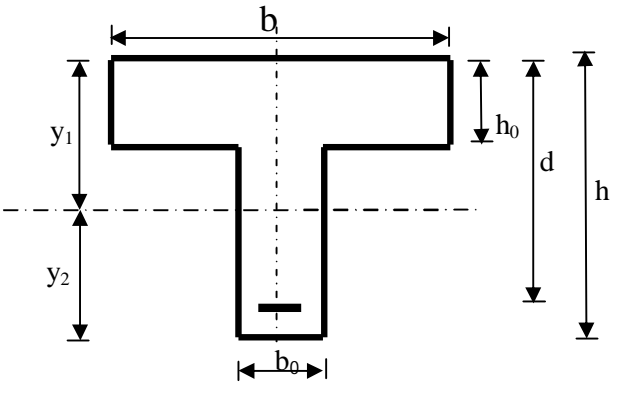

#### **b**) **Calcul de**  $V_1$  **<b>et**  $V_2$  **:**

Moment statique de section homogénéisée par rapport à xx :

$$
S /_{xx} = \frac{b_0 \times h^2}{2} + (b - b_0) \times \frac{h_0^2}{2} + 15 \times A_t \times d
$$
  
\n
$$
S /_{xx} = \frac{12 \times 20^2}{2} + (65 - 12) \frac{4^2}{2} + 15 \times 1.51 \times 18 = 3231.7 \text{ cm}^2
$$
  
\n
$$
V_1 = \frac{S /_{xx}}{B_0} = \frac{3231.7}{474.65} = 6.81 \text{ cm}
$$
  
\n
$$
V_2 = h - V_1 = 20 - 6.81 = 13.19 \text{ cm}
$$
  
\n
$$
I_0 = \frac{b_0}{3} \times (V_1^3 + V_2^3) + (b - b_0) \times h_0 \times \left[ \frac{h_0^2}{12} + (V_1 - \frac{h_0}{2})^2 \right] + 15 \times A_s \times (V_2 - c)^2
$$
  
\n
$$
I_0 = \frac{12}{3} (6.81^3 + 13.19^3) + (65 - 12) \times 4 \left[ \frac{4^2}{12} + (6.81 - \frac{4}{2})^2 \right] + 15 \times 1.51 \times (13.19 - 2)^2
$$

 $I_0 = 18465.93$  cm<sup>2</sup>

# **c**) **Calcul des coefficients :**  $(\lambda_v, \mu, I_w)$

$$
\rho = \frac{A}{b_0 \times d} = \frac{1.51}{12 \times 18} = 0,007
$$
  
\n
$$
\lambda_V = \frac{0.02 \times f_{t28}}{\left(2 + \frac{3 \times b_0}{b}\right) \times \rho} = \frac{0.02 \times 2.1}{\left(2 + \frac{3 \times 12}{65}\right) \times 0.007} = 2.34
$$
  
\n
$$
\mu = \max \left\{1 - \frac{1.75 \times f_{t28}}{4 \times \rho \times \sigma_s + f_{t28}}; 0\right\} = \max \left\{0.31 ; 0 \right\} = 0,31
$$
  
\n
$$
I_{fV} = \frac{1,1 \times I_0}{1 + \lambda_V \times \mu} = \frac{1,1 \times 18465.93}{1 + 2.34 \times 0.31} = 11772.65 \text{ Cm}^4
$$

D'ou la flèche

$$
f = \frac{M_t^S \times l^2}{10 \times E_v \times I_{fv}}
$$
  

$$
f = \frac{5.23 \times 3.45^2}{10 \times 10819 \times 10^3 \times 11772 \times 10^{-8}} = 0.0049m = 4.9 \text{mm} < \overline{f} = 9 \text{mm} \implies \text{Condition verify the}
$$

#### **Conclusion :**

Toutes les conditions sont vérifiées ; alors les poutrelles seront ferraillées comme suite :

En travée : 3HA10 filante

*S*

Sur appuis : 1HA10 filante + 01HA12 chapeau

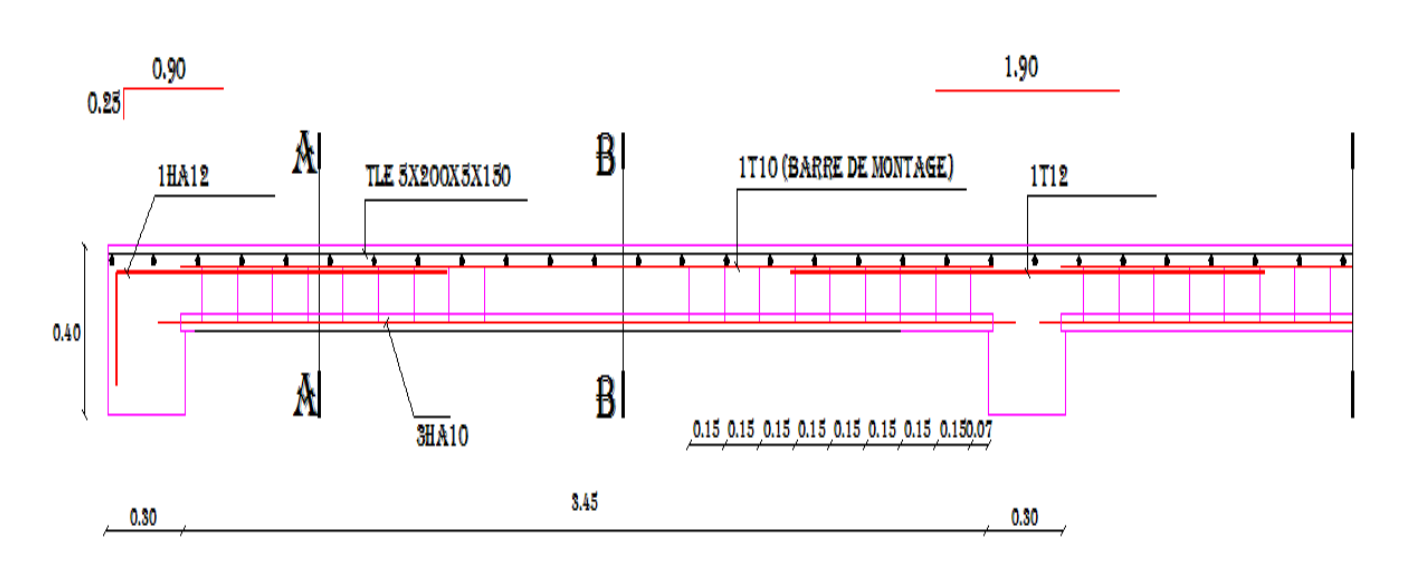

Coupe A-A

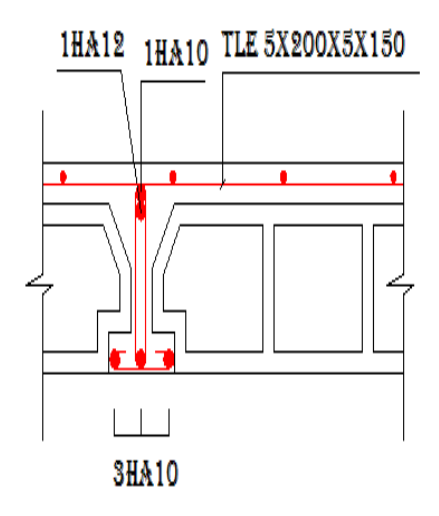

Coupe B-B

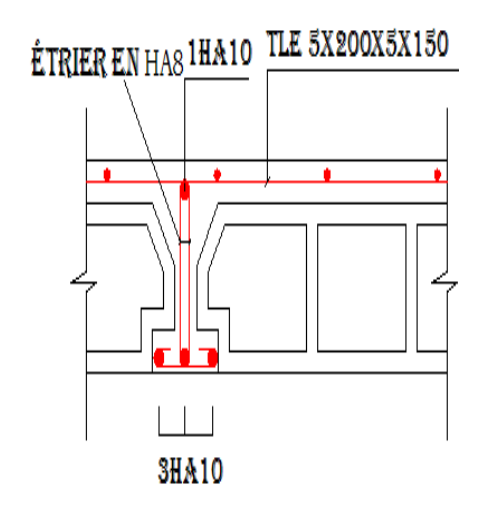

Ferraillage des planchers

# **III.5-Calcul des balcons :**

Le balcon est considéré comme une console et constitué d'une dalle pleine faisant suit à la dalle du plancher, on fait son calcul comme une poutre encastrée au niveau de la poutre de rive.

Le calcul se fera pour une bande de 1 m.

# **III.5.1 détermination des charges :**

Charge permanente :

Poids propre de la dalle pleine :  $G = (6.43 \text{KN/m}^2) \times 1 \text{m} = 5.13 \text{KN/ml}$ 

Poids propre du garde corps de 1m de hauteur :  $g = ((0.9) + (0.2 \times 2)) \times 1m \times 1m = 1.3KN$ 

Charges d'exploitations :

Surcharge:  $Q = (3.5 \text{KN/m}^2) \times 1 \text{m} = 3.5 \text{KN/ml}$ 

# **Calcul à l'état limite ultime (ELU) :**

Le balcon sera calculé en flexion simple.

# **a) Combinaison de charge :**

 $q_u = 1.35 \times 6.43 + 1.5 \times 3.5 = 13.93$  KN/ml

 $g_u = 1.35 \times 1.3 = 1.775$  KN

- **b) Calcul des efforts internes:**
- **La réaction d'appui :**

 $\sum F_{ext} = 0 \Longrightarrow R_A - g_u - g_u \times L = 0$ 

 $R_A=1.755+13.93\times 1.4=21.25$  KN

• L'effort tranchant :  $0 \le x \le 1.4$  m

 $\Sigma$ F = 0  $\Rightarrow$  T<sub>y</sub> =- q<sub>u</sub> × (x) - g<sub>u</sub>  $\text{Si } x=0 \implies T_y = -1.755 \text{ KN}$  $\text{Si } x=1.4 \implies T_v = -21.25 \text{ KN}$ 

• Moment fléchissant :  $0 \le x \le 1.4$  m

$$
\sum M_{A} = 0 \Longrightarrow M_{z} = -q_{u} \times (\frac{x^{2}}{2}) - g_{u} \times (x)
$$
  
\n
$$
\begin{cases}\n\text{Si } x=0 \Longrightarrow M_{z}=0 \text{ KN} \\
\text{Si } x=1.4 \Longrightarrow M_{z} = -16.108 \text{ KN.m}\n\end{cases}
$$

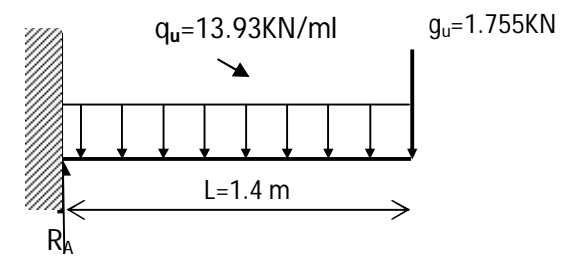

Fig **III.4.1**- Schéma statique de calcul à l'ELU

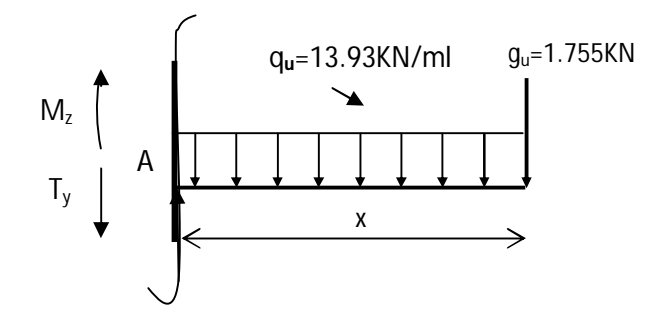

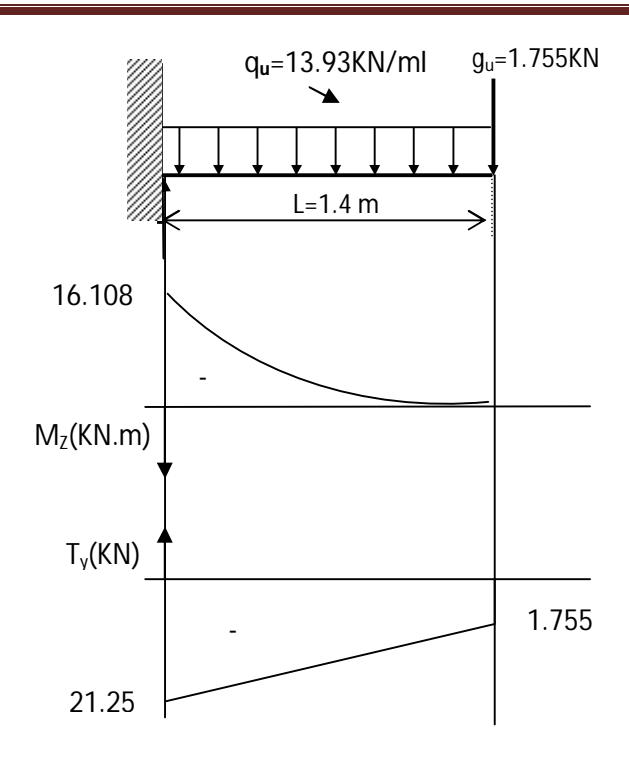

Fig **III.4.2-**Diagramme des efforts internes à l'ELU

# **Calcul à l'ELU** :

Armatures principales :

$$
\mu_{u} = \frac{M}{b \times d^{2} \times f_{bu}} = \frac{16.108 \times 10^{6}}{1000 \times 130^{2} \times 14.2} = 0.067
$$

$$
\mu_u=0.067 \Longrightarrow \beta=0.965
$$

$$
A_s = \frac{M}{\beta \times d^2 \times \sigma_{st}} = \frac{16.108 \times 10^2}{0.965 \times 13^2 \times 348} = 3.7 \text{ cm}^2
$$

Soit 6HA10 = 4.71 cm<sup>2</sup> avec un espacement de 20 cm

Armatures de répartition :

$$
A_r = \frac{A_s}{4} = \frac{4.71}{4} = 1.1775
$$
 cm<sup>2</sup>

Soit 6HA8=  $3.02 \text{ cm}^2$ 

# **III.5.2 Vérifications à l'ELU :**

# **a) Condition de non fragilité :**(BAEL99 /Art A.4.2.1)

$$
A_{min} = \frac{0.23 \times b \times d \times f_{t28}}{f_e}
$$

$$
f_{t28} = 0.6 \times 0.06 f_{c28} = 2,1 MPa
$$

 $A_{\text{min}} = 0.23 \times 100 \times 13 \times \frac{2.1}{400}$  $\frac{2.1}{400} = 1.57$  cm<sup>2</sup>

A<sub>s</sub>=4.71 cm<sup>2</sup> > Amin =1.57 ⇒ la condition est vérifiée.

# **b) Vérification au cisaillement** :(BAEL99/Art 5.1, 211)

La fissuration est préjudiciable.

$$
\tau u = \frac{v_u}{b.d} \le \bar{\tau}_u = \min \left\{ \frac{0.15}{\gamma_b} \times f_{c28} \, ; \, 4 \right\} \, [\text{MPa}] \quad \text{avec } \gamma_b = 1.5
$$

τu : contrainte de cisaillement

$$
V_u = 21.25 \text{ KN}
$$
  
\n
$$
\tau_u = \frac{21.25 \times 10^3}{1000 \times 130} = 0.163 \text{ MPa}
$$
  
\n
$$
\bar{\tau}_u = \min \left\{ \left( \frac{0.15}{1.5} \times 25 \right), \ 4 \right\} = \min \left\{ 2.5, \ 4 \right\} = 2.5 \text{ MPa}
$$

 $\tau_u$  = 0.163 MPa <  $\bar{\tau}_u$  = 2.5 MPa  $\Rightarrow$  La condition est vérifiée, donc il n'y a pas de risque de cisaillement.

**c) Vérification d'adhérence des barres:** (BAEL91/ Art 6.1, 3)

 $\tau_{se} \leq \bar{\tau}_{se} = \psi_s f_{t28}$  avec  $\tau_{se} = \frac{V_u}{0.945}$ 0.9 $d \sum U_i$ 

 $\sum U_i$ : Somme des périmètres utiles des barres.

 $\sum U_i = 6 \times \pi \times \emptyset = 6 \times 3.14 \times 1 = 18.84$  cm.

$$
\tau_{se} = \frac{21.25 \times 10^3}{0.9 \times 130 \times 18.84 \times 10} = 0.96 \text{ MPa}.
$$

 $\bar{\tau}_{se}$  = 1.5 × 2.1 = 3.15MPa ( $\psi_s$  = 1.5 : Barres de haute adhérence).

 $\tau_{se}$ =0.96 MPa <  $\bar{\tau}_{se}$  = 3.15MPa  $\Rightarrow$  La condition est vérifiée, donc il n'y a pas de risque d'entraînement des barres.

**d) Longueur de scellement droit :**(BAEL 91/Art A.6.1, 221)

#### **Armatures longitudinales :**

$$
l_s = \frac{\phi \times f_e}{4 \times \tau_{se}}
$$
tel que  $\tau_{se} = 0.6 \times \psi_s^2 \times f_{tj} = 0.6 \times (1.5)^2 \times 2.1 = 2.835$  MPa  

$$
l_s = \frac{10 \times 400}{4 \times 2.835} = 352.7
$$
 mm = 35.27 cm

On prend :  $l_s$  = 40 cm

La longueur de scellement dépasse la largeur de la poutre à la qu'elle les barres seront ancrée alors le BAEL admet que l'ancrage d'une barre se termine par un crochet, dont la longueur d'ancrage mesuré hors crochets est :  $l_c = 0.4 \times l_s$  (art A.6.1.253 BAEL 99).

 $l_c = 0.4 \times 40 = 16$  cm

• Armatures transversales :

$$
l_s = \frac{\phi \times f_e}{4 \times \tau_{su}} \text{ tel que } \tau_{su} = 0.6 \Psi_s^2 f_{tj} = 0.6 \times (1.5)^2 \times 2.1 = 2.835 \text{ MPa}
$$
  

$$
l_s = \frac{8 \times 400}{4 \times 2.835} = 282.2 \text{ mm} = 28.2 \text{ cm}
$$

On prend :  $l_s = 30$  cm

La longueur de scellement dépasse la largeur de la poutre à la qu'elle les barres seront ancrée alors le BAEL admet que l'ancrage d'une barre se termine par un crochet, dont la longueur d'ancrage mesuré hors crochets est :  $l_c = 0.4 \times l_s$  (art A.6.1.253 BAEL 99).

 $l_c = 0.4 \times 30 = 12$  cm

**Espacement des barres :**

## **Armatures longitudinales :**

 $S_t \le \text{min} (4h; 33cm) = \text{min} (4 \times 15 ; 33cm) = 33cm$ 

 $S_t = 20 \text{cm} \leq 33 \text{cm} \implies$  condition vérifiée.

### **Armatures transversals:**

 $S_t \le \min (4h; 33cm) = \min (4 \times 15; 45cm) = 45cm$ 

 $S_t = 25 \text{cm} \leq 45 \text{cm} \implies$  condition vérifiée.

### **III.5.3.Calcul à l'ELS:**

#### **a) Combinaison de charge :**

La dalle pleine:  $q_s = G + Q = (6.43 + 3.5) \times 1m = 9.93$  KN/ml Poids du garde corps:  $g_s = 1.3 \times 1m \times 1m = 1.3$  KN

- **c) Calcul des efforts internes:**
- **La réaction d'appui :**

$$
\sum F_{ext} = 0 \Longrightarrow R_A - g_s - (q_s \times L) = 0
$$

 $R_A=1.3+(9.93\times 1.4)=15.202$  KN

• L'effort tranchant :  $0 \le x \le 1.4$  m

 $\Sigma$ F = 0  $\Rightarrow$  T<sub>y</sub> =- q<sub>s</sub> × (x) – g<sub>s</sub>  $\left[\mathrm{Si}\ x=0\right]\Rightarrow T_{y} = -1.3 \mathrm{KN}$  $\left|\sin x=1.4 \implies T_y = -15.202 \text{ KN}\right|$ 

• Moment fléchissant :  $0 \le x \le 1.4$  m

$$
\sum M_{A} = 0 \Longrightarrow M_{z} = -q_{s} \times (\frac{x^{2}}{2}) - g_{s} \times (x)
$$
  
\n
$$
\begin{cases}\n\text{Si } x=0 \Longrightarrow M_{s} = 0 \text{ KN} \\
\text{Si } x=1.4 \Longrightarrow M_{s} = -11.55 \text{ KN.m}\n\end{cases}
$$

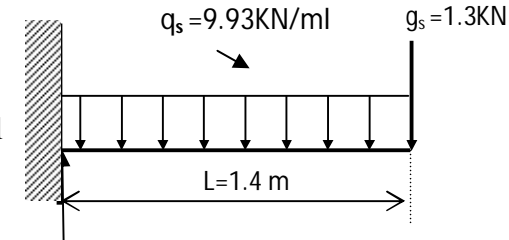

Fig **III.4.3**- Schéma statique de calcul à l'ELS

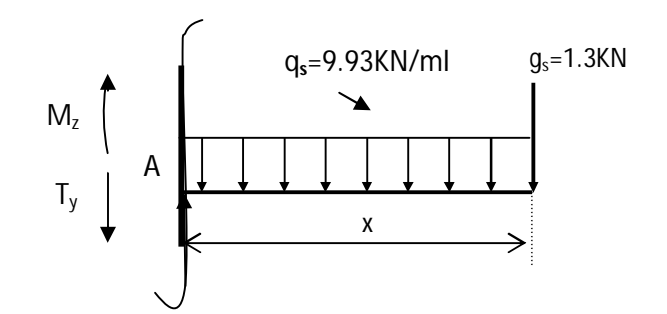

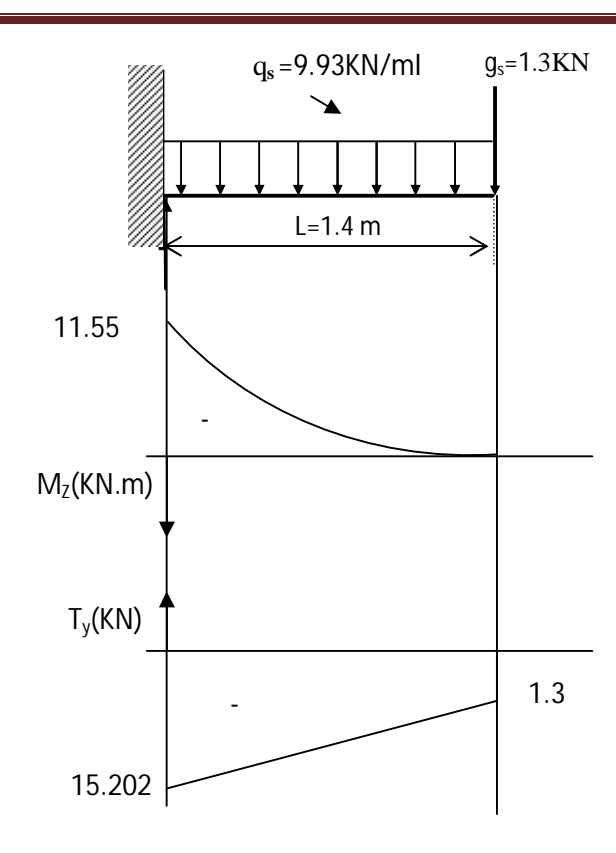

Fig **III.4.4.**Diagramme des efforts internes

#### **a) Vérification des contraintes dans le béton:** (Art A.4.5.2/BAEL 91) à l'ELS

Vérification de la condition suivante:  $\sigma_{bc} \leq \overline{\sigma_{bc}}$ 

$$
\overline{\sigma_{bc}} = 0.6 \times f_{c28} = 0.6 \times 25 = 15 \text{MPa}.
$$
  

$$
\sigma_{bc} = \frac{\sigma_s}{\kappa_1}
$$

Contraintes dans le béton :

$$
\rho = \frac{100 \times A_s}{b \times d} = \frac{100 \times 4.71}{100 \times 13} = 0.36
$$
  
\n
$$
\rho = 0.360 \rightarrow \left\{ \beta_1 = 0.907, k_1 = 38.76 \right\}
$$
  
\n
$$
\sigma_s = \frac{M_s}{\beta_1 \times A_s \times d} = \frac{11.55 \times 10^3}{0.907 \times 4.71 \times 13} = 207.974 \text{ MPa}
$$
  
\n
$$
\sigma_{bc} = \frac{\sigma_s}{K_1} = \frac{207.974}{38.76} = 5.36 \text{ MPa} < 15 \text{ MPa} \rightarrow \text{Condition } \text{veirifiée.}
$$

# **b) État limite d'ouvertures des fissures :**

$$
\sigma \le \overline{\sigma}_{st} = \min \left\{ \frac{2}{3} \times \text{fe} , 110 \sqrt{\eta \times f_{t28}} \right\} \text{fissuration } pr\acute{e}judiciable
$$
\n
$$
\overline{\sigma}_{st} = \min \left\{ \frac{2}{3} \times 400 , 110 \sqrt{1.6 \times 2.1} \right\} = \min \left\{ 266.66 , 201.63 \right\}
$$

*st*  $\overset{-}{\sigma}_{{}^{st}}$  =201.63 MPa  $>\sigma_{{\rm s}}$  =207.974  $\implies$  condition vérifiée.

#### **c) Etat limite de déformation:** (Art B.6.5.1/BAEL91)

Il n'est pas nécessaire de vérifier la flèche si les conditions suivantes sont vérifiées:

 $\bullet$   $\frac{h}{h}$  $\frac{\text{h}}{\text{L}} \geq \frac{1}{16}$  avec h : hauteur de la section est égale à 30 cm.  $\bullet$   $\frac{h}{h}$  $\frac{h}{L} \geq \frac{M_S}{10 M_0}$  L : portée libre est égale à 305 cm.  $\bullet$   $\frac{A}{h}$  $\frac{A}{b \times d} \leq \frac{4.2}{f_e}$ A : section des armatures tendues.

 $Ms_t$ : moment fléchissant max en travée.

$$
\frac{h}{L} = \frac{0.15}{1.4} = 0.107
$$
\n
$$
\frac{1}{16} = 0.0625
$$
\n
$$
\frac{h}{L} = \frac{0.15}{1.40} = 0.107
$$
\n
$$
\frac{M_s}{10 M_0} = \frac{11.55}{10 \times 11.55} = 0.1
$$
\n
$$
\frac{A}{b \times d} = \frac{4.71}{100 \times 13} = 0.0036
$$
\n
$$
\frac{4.2}{f_e} = \frac{4.2}{400} = 0.0105
$$
\nCondition  $\text{veirifie}$ 

Les trois conditions sont vérifiées, donc le calcul de la flèche n'est pas nécessaire.

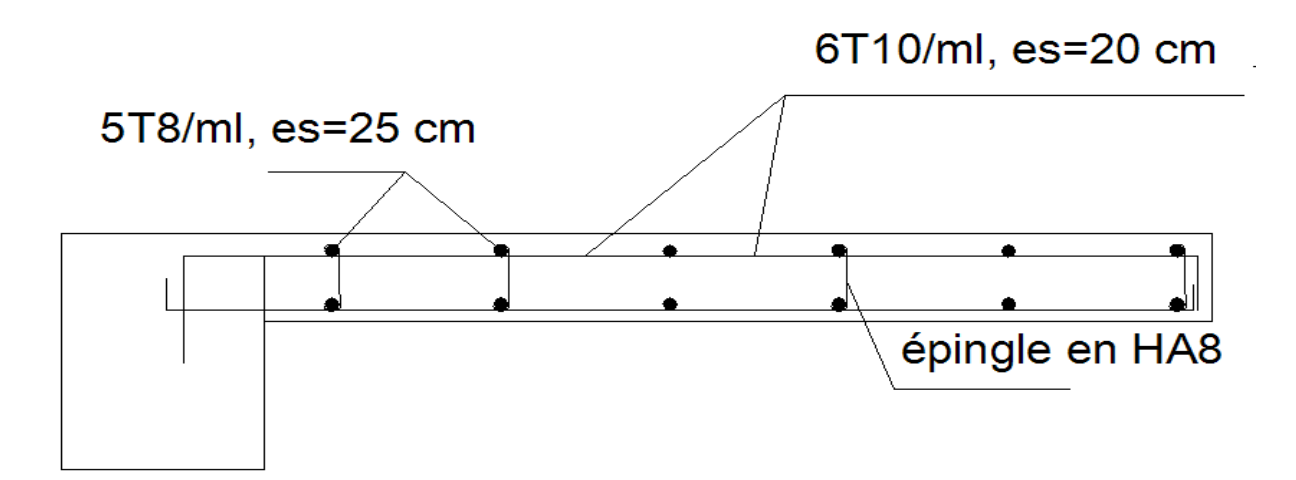

Ferraillage du balcon

# **Chapitre IV**

# **Modélisation de La Structure et vérification des conditions du RPA**

#### **IV-1- modélisation et introduction des données :**

La structure sera modélisée par le logiciel ETABS V.9.6

a)Première étape :

- $\bullet$  Unité *:* [*t. m*]
- **Géométrie de base** *:*
- Le nombre de niveau y compris le RDC : 06
- Nombre de files dans le sens X : 10
- Nombre de files dans le sens Y : 05
- Hauteur d'étage courant : 3.06 m
- Hauteur de RDC : 3.06 m

b) Deuxième étape :

Choix des sections :

- **Poutres :**
	- Poutres principales (30 x 40)
	- Poutres secondaires (30 x 35)
- **Poteaux :**
	- Niveau : RDC,  $1^{\text{er}}$  et  $2^{\text{fme}}$ ,  $3^{\text{fme}}$  étage : (45 x45)
	- Niveau  $4^{\text{eme}}$  jusqu'au  $5^{\text{eme}}$  étage : (35 x35)
- **Voile :**

Voiles longitudinaux et transversaux : ep = 20 cm.

c) Troisième étape :

Cette étape consiste à définir les charges appliquées sur la structure à modélisé ;

**Charges statiques :** Définition des charges statiques :

Charges permanentes **:** G

Charges d'exploitation **:** Q

#### **Définition des matériaux :**

Le matériaux dans notre structure sont le béton et l'acier.

Propriétés mécaniques pour le calcul :

- Masse volumique :  $0.25$  t / m<sup>3</sup>
- Poids volumique :  $2.5 t/m<sup>3</sup>$
- Module d'élasticité : 3216419.50 t / m
- Coefficient de poisson : (0.2 à l'ELS, 0 à l'ELU)

#### **Charges sismique :**

#### **Spectre de réponse :**

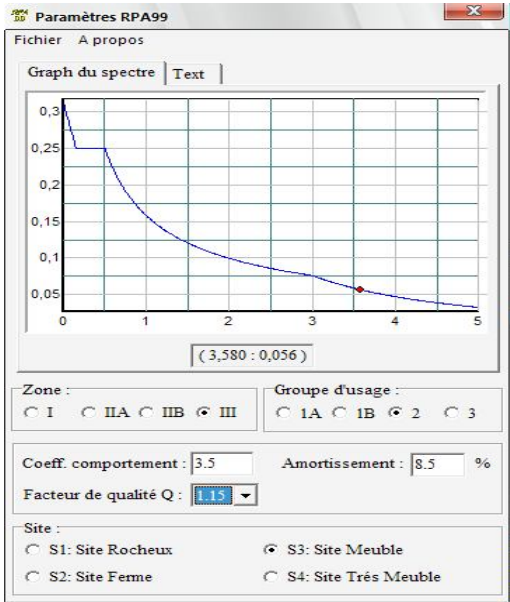

**d)** Quatrième étape :

• Diaphragme :

Comme les planchers sont supposés infiniment rigides, on doit relier tous les nœuds d'un même plancher à son nœud maitre de sorte qu'il forme un diaphragme.

#### **Chargement :**

#### **b1)- Planchers :**

Le chargement des planchers sera un chargement par mètre linéaire (chargement des poutrelles).

On multipliant les résultats trouver dans le chapitre 2 par 0.65 m(entre axes des poutrelles)

#### **Charges et surcharges revenants aux planchers :**

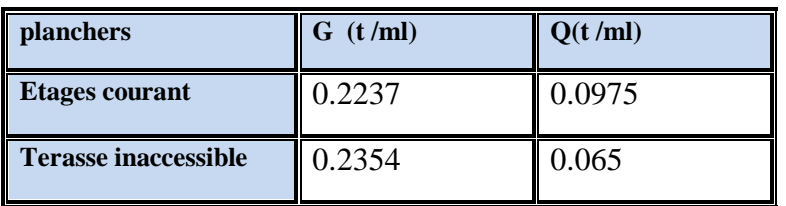

#### **Charges et surcharges revenants aux dalles pleines :**

Le chargement est un chargement surfacique :

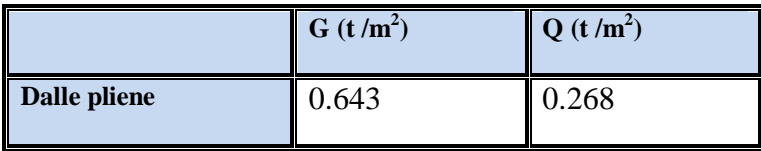

e) Cinquième étape :

On introduit les combinaisons suivantes :

*BAEL 91 :* 1.35G + 1.5Q (l'ELU)  $G + Q$  (L'ELS)

**Accidentelles** *:* (G+Q±E)et (0.8G±E)

f) Sixième étape :

Avant d'exploiter les résultats de ETABS on doit vérifier les conditions suivantes.

# **IV-2- Vérification des résultats ETABS selon le RPA (2003) :**

### **IV-2-1- Introduction :**

Avant de passer au ferraillage de la structure le règlement parasismique algérien exige de faire des vérifications sur :

-le type de contreventement.

-nombre de modes à considérer dans les calculs.

-estimation de la période fondamental.

-Vérification de l'effort tranchant à la base.

-Vérification des déplacements inter étage.

-Vérification du déplacement maximum au sommet.

-Vérification de la participation de la masse modale.

-Vérification du déplacement seconde ordre (l'effet P-Δ)

# **IV-2-2- Choix de la méthode de calcul :**

En fonction de la forme, des dimensions et du type de la construction, le RPA99/ version 2003 prévoit d'utiliser soit :

- > La méthode statique équivalente.
- La méthode d'analyse modale spectrale.
- La méthode d'analyse dynamique par accélérogrammes.

**IV-2-2-1- Méthode statique équivalente :**

#### o **Principe de la méthode :**

Le principe de cette méthode est de remplacer les forces réelles dynamiques qui se développent dans la construction par un système de forces statiques fictives dont les effets sont considérés équivalents à ceux de l'action sismique.

# **Conditions d'application de la MSE :**

La méthode statique équivalente peut être utilisée dans les conditions suivantes :

a) Le bâtiment ou le bloc étudié, satisfaisait aux conditions de régularité en plan et en élévation, avec :

 $H \leq 30m$  en zone II<sub>b</sub> et III.

b) Le bâtiment ou le bloc étudié présente une configuration irrégulière, tout en respectant les conditions complémentaires exigées par le RPA (Art 4.1.2) en plus de la hauteur énoncée en a). Les bâtiments concernés ne doivent pas dépasser (05) niveaux ou quatorze (17) mètres en zone (IIa).

# **IV-2-2-2- Méthode dynamique modale spectrale :**

# o **Principe de la méthode dynamique modale :**

Il est recherché pour chaque mode de vibration, le maximum des effets engendrés dans la structure par les forces sismiques représentées par un spectre de réponse de calcul.

Ces effets sont par la suite combinés pour obtenir la réponse de la structure.

# **Les hypothèses :**

- Les masses sont supposées concentrées au niveau des nœuds principaux (nœuds maitres) ;
- $\triangleright$  Seuls les déplacements horizontaux des nœuds sont pris en compte ;
- $\triangleright$  Les planchers et les fondations doivent être rigides dans leurs plans ;
- $\triangleright$  le nombre de modes à prendre en compte est tel que la somme des taux de participation des masses modales atteint au moins 90% de la masse totale.

# **IV-2-2-3- Méthode d'analyse dynamique par accélérogrammes :**

Cette méthode peut être utilisée au cas par cas par un personnel qualifié, ayant justifié auparavant le choix des séismes de calcul et des lois de comportement utilisées ainsi que la méthode d'interprétation des résultats et les critères de sécurité à satisfaire.

# **IV-2-3- Vérification des conditions de la MSE :**

a)- la régularité en plan :

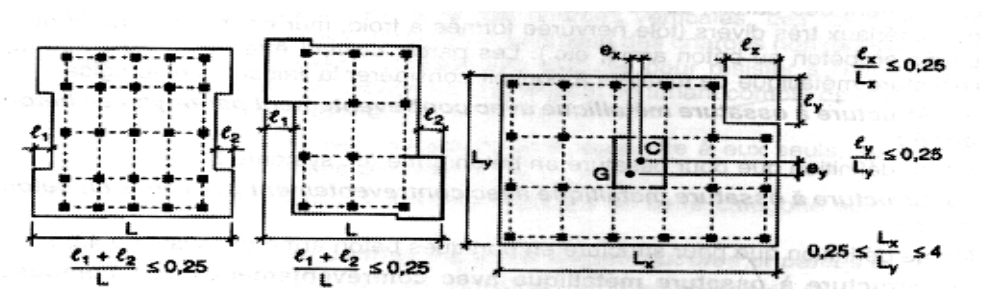

Sens y-y:

 $4 + 4$  $rac{4+4}{18.4}$  = 0.43 > 0.25  $\Rightarrow$  Condition non vérifiée.

La régularité en plan n'est pas verifiée.

# **Conclusion :**

La structure ne répond pas aux conditions exigées par le RPA pour pouvoir utiliser la méthode statique équivalente, alors le calcul se fera par la méthode dynamique spectrale.

# **IV-2-4- Vérification des résultats de l'ETABS, selon le RPA (2003) :**

# **IV-2-4- 1- Type de contreventement :**

 Les efforts horizontaux repris par le système de contreventement sont donnés par l'ETABS (combinaison  $E_x$  et  $E_y$ ):

Pour déterminer la nature de système de contreventement, on suit les étapes suivantes :

Dans le menu ETABS on choisit :

Display  $\Rightarrow$  show deformed shape et on selections la combination E  $\Rightarrow$  OK

View  $\Rightarrow$  set 3D view  $\Rightarrow$  on sélectionne le plan xz  $\Rightarrow$  OK

Draw  $\Leftrightarrow$  draw section cut et on trace une ligne de coupe sur la vue en 3D

L'effort total repris par les voiles et les portiques dans le niveau sélectionné :

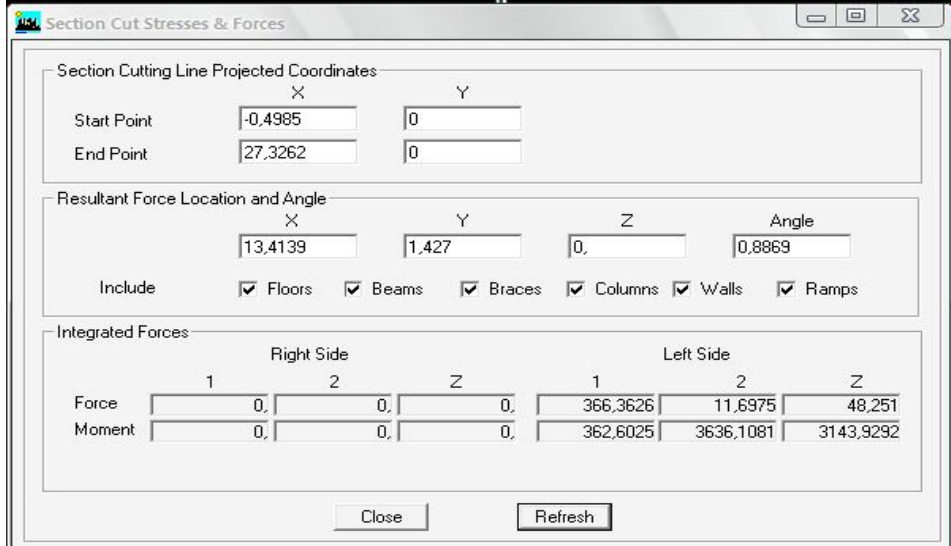

L'effort total repris par les voiles seuls dans le niveau sélectionné :

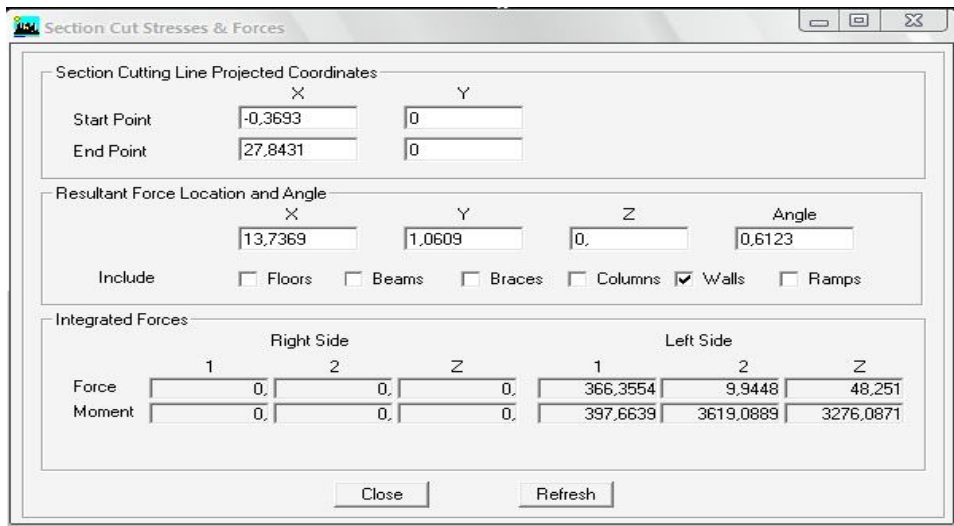

L'effort total repris par les portiques seuls dans le niveau sélectionné :

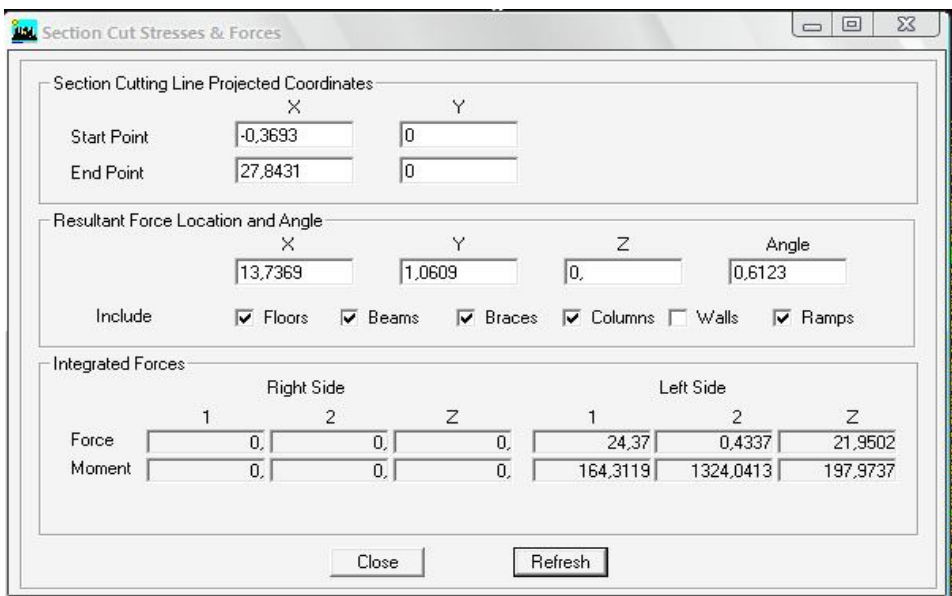

% 
$$
V_{\text{volie}} = \frac{v_{\text{volles}}}{v_{\text{tot}}} \times 100
$$
  
%  $V_{\text{portiques}} = \frac{v_{\text{portiques}}}{v_{\text{tot}}} \times 100$ 

%  $N_{\text{volle}} = \frac{N_{\text{voise}}}{N}$  $\frac{\text{voules}}{\text{N}_{\text{tot}}} \times 100$ 

%  $N_{\text{portiques}} = \frac{N_{\text{portiques}}}{N}$  $\frac{x_{\text{tiques}}}{N} \times 100$ 

$$
\triangleright \quad \text{Sens } x - x:
$$

-Effort horizontal repris par les portiques = 6.61 %

-Effort horizontal repris par les voiles = 93.39 %

$$
\triangleright \quad \text{Sens } y - y:
$$

-Effort horizontal repris par les portiques = 4.01 %

-Effort horizontal repris par les voiles = 95.99 %

Les charges verticales repris par le système de contreventement sont donnés par l'ETABS (G+0.2Q):

Charges verticales reprise par les portiques = 57.22 %

Charges verticales reprise par les voiles = 42.78 %

#### **Conclusion:**

Les voiles reprennent plus de 20% des sollicitations due aux charges verticales et la totalité des charges horizontales.

D'après le RPA99 modifié 2003 la structure est contreventée par voiles porteurs.

#### **IV-2-4- 2- Modes de vibration :**

Le nombre de mode à considérer :

Pour les structures représentés par des modes plan dans deux directions orthogonales, le nombre de mode de vibration à retenir dans chacune des directions d'excitations doit être tel que :

- $\checkmark$  La somme des masses totales effectives pour les modes retenus soit égale à 90 % au moins de la masse totale de la structure.
- $\checkmark$  Ou que tous les modes ayant une masse modale effective supérieure à 5% de la masse totale de la structure soient retenus pour la détermination de la réponse totale de la structure.
- $\checkmark$  Le minimum de mode à retenir est de 03 dans chaque direction considérés.

#### Nota :

Le nombre minimal de modes (K) à retenir doit être tel que :

K ≥ 3  $\sqrt{N}$  = 7.39; et T<sub>K</sub> ≤ 0.2 s

N : est le nombre de niveaux au dessus du sol et  $T_k$  la période du mode K.

On prend  $K = 08$  modes; avec  $T_K = T_8 = 0.0366$  s < 0.2 s

On doit considérer 08 modes de vibration.

#### **IV-2-4- 3- Estimation de la période fondamentale de la structure :**

Selon le RPA 99 (article 4 -2 -4), la période empirique peut être calculée comme suit :

$$
T = C_T (h_N)^{3/4}
$$

Dans le cas où le contreventement est assuré partiellement ou totalement par des voiles, on peut également utiliser la formule suivante :

$$
T=0.09\,\frac{h_N}{\sqrt{D}}
$$

Avec :

 $h_N$ : hauteur mesuré en mètre à partir de la base de la structure jusqu'au dernier niveau

 $h_N$  = 18.76 m

 $C_T$ : coefficient, fonction du système de contreventement, du type de remplissage ;

 $C<sub>T</sub> = 0.05$  (contreventement est assuré partiellement ou totalement par des voiles) (tableau 4.6 du RPA)

D : est la dimension du bâtiment mesurée à sa base dans la direction de calcul considérée.

$$
D_x=27.40\;m
$$

$$
D_y = 18.4 \, \text{m}
$$

 $h_N$ =18.76 m

$$
\begin{cases}\nT = 0.05 \times (18.76)^{3/4} = 0.45 \text{ s} \\
T_x = 0.09 \times (\frac{18.76}{\sqrt{27.4}}) = 0.32 \text{ s} \\
T_y = 0.09 \times (\frac{18.76}{\sqrt{18.4}}) = 0.38 \text{ s}\n\end{cases}
$$

 $T_x^{min} = 0.32$  s  $T_{y}^{min} = 0.38$  s

Les valeurs de T, calculées à partir des méthodes numériques ne doivent pas dépasser celles estimées à partir des formules empiriques appropriées de plus de 30 %.

$$
T_x^{RPA} = 1.3 \times 0.32 = 0.416s > T_x^{etabs} = 0.375 s
$$
  

$$
T_y^{RPA} = 1.3 \times 0.38 = 0.494s > T_y^{etabs} = 0.393 s
$$

La condition est vérifiée.

### **IV-2-4- 4- Vérifications de l'effort tranchant à la base :**

Avant de passer au ferraillage de la structure, le RPA nous exige de vérifier que la résultante des forces sismiques à la base «  $V_t$  » obtenue par combinaison des valeurs modales ne doit pas être inférieure à 80 % de la résultante des forces sismiques déterminées par la méthode statique équivalente V statique pour une valeur de la période fondamentale donnée par la formule empirique appropriée.

# **Calcul de l'effort tranchant avec la méthode statique équivalente :**

$$
V = \frac{A \times D \times Q}{R} W
$$

- $\bullet$  A = 0.25 (groupe d'usage 2 ; zone III)
- $\bullet$  R = 3.5 (structure contreventé par voiles porteurs)
- W =22019.4KN (poids total de la structure) (donné par le logiciel etabs )
- Q : facteur de qualité :

Sa valeur est donnée par la formule :  $Q = 1 + \Sigma P_q$  (formule 4 – 4 RPA page 29)

P<sub>q</sub>: est la pénalité à retenir selon les critères de qualité « satisfait ou non ». Sa valeur est donnée par le tableau (4 – 4 RPA 99) tel que

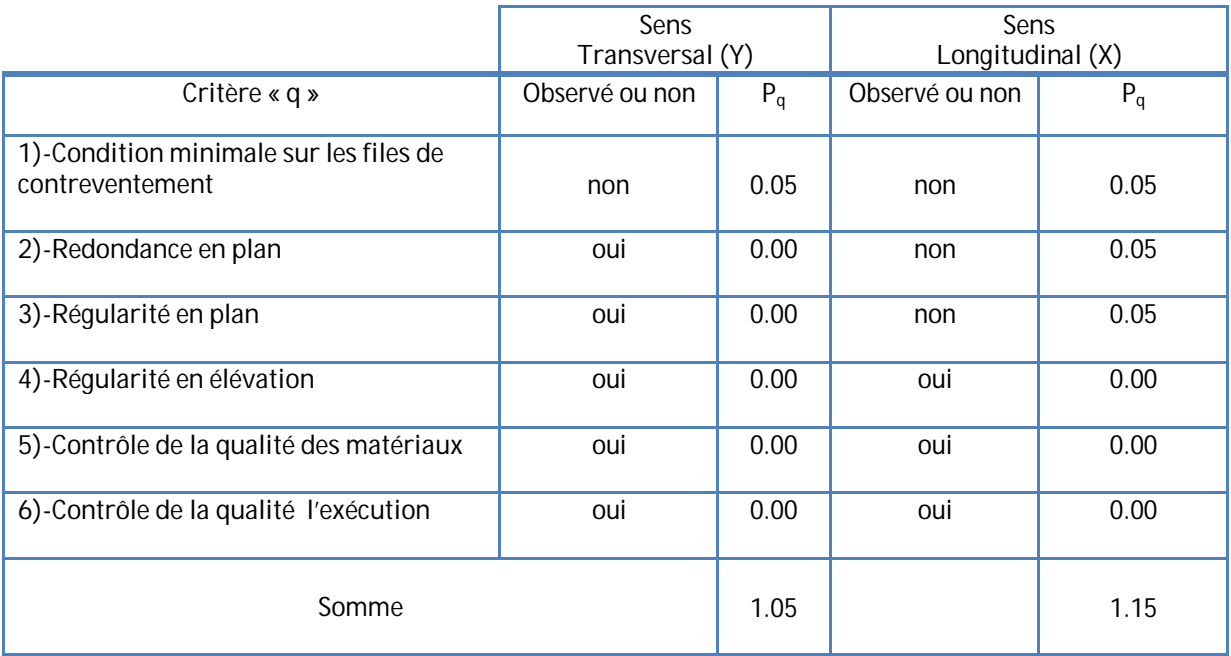

 $W = \sum_{i=1}^{n} W_i$  et  $W_i = W_{Gi} + \beta W_{Qi}$ 

 $W_{ci}$ : Poids dû aux charges permanentes et à celles des équipements fixes éventuels, solidaires de la structure.

 $W_{0i}$ : Charges d'exploitations.

β : Coefficient de pondération avec : β = 0.2 donné par le tableau (4. 5) du RPA

D : facteur d'amplification dynamique moyen, fonction de la catégorie de site, facteur de correction d'amortissement  $\eta$  et de la période fondamentale de la structure (T).  $>$  <

$$
\eta = \sqrt{\frac{7}{2 + \xi}} = 0,816 > 0.7; (\xi = 8.5\%)
$$
  
(site 3) { $T_1 = 0.15$   
{ $T_2 = 0.5$   
 $T_x = 0.32 \text{ s} \implies 0 < T_x < T_2 = 0.5 \text{ s} \implies D_x = 2, 5 \times \eta$   
 $T_y = 0.38 \text{ s} \implies 0 < T_y < T_2 = 0.5 \text{ s} \implies D_y = 2, 5 \times \eta$   
{ $D_x = 2, 5 \times 0.816 = 2.04$   
Application numérique :  
 $V_x^{empiringue} = 3689.82 \text{ KN} \implies 0.8 \text{ V}_x = 2951.86 \text{ KN}$   
 $V_y^{empiringue} = 3368.96 \text{ KN} \implies 0.8 \text{ V}_x = 2695.17 \text{ KN}$ 

 $V_{X}$ <sub>dyn</sub> = 3749.5KN > 80 %  $V_{X}$  = 2951.86 KN  $\implies$  condition vérifiée.

 $V_{\text{Y} \text{dyn}}$  = 4106.2 > 80 % Vy = 2695.17 KN  $\implies$  condition vérifiée

#### **Conclusion :**

La résultante des forces sismiques à la base Vt obtenue par combinaison des valeurs modales est supérieure à 80 % de la résultante des forces sismiques déterminées par la méthode statique équivalente V.

# **IV-2-4- 5- Vérification des déplacements :**

Le déplacement horizontal à chaque niveau « k » de la structure est calculé comme suit :

δk = R x δek (article 4.4.3 RPA)

Le déplacement relatif du niveau « k » par rapport au « k-1 » est donnée par :

 $Δ<sub>k</sub> = δk – δk-1$ 

 $\Delta_k$  < 1% he (RPA 99 article 5.10).

Les déplacements maximaux sont donnés par le logiciel ETABS en suivant le chemin cidessous :display  $\Rightarrow$  show table  $\Rightarrow$  displacements  $\Rightarrow$  displacements data  $\Rightarrow$  table:Diaphragm CM **Displacement** 

Les résultats de calcul sont résumés dans le tableau suivant :

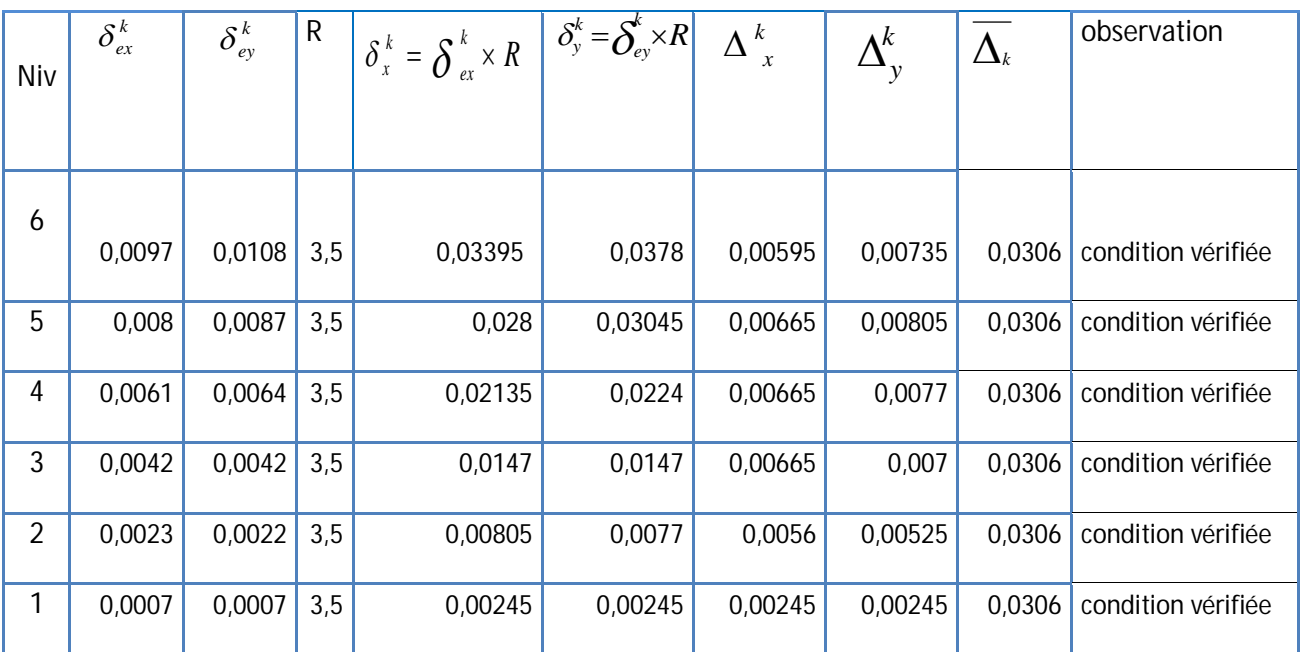

Tableau: calcul des déplacements

#### **Conclusion :**

Les déplacements inter étages sont vérifiés.

#### **IV-2-4-6- Vérification du déplacement maximale :**

 $δ$  max ≤ f = H<sub>t</sub>/500 ; H<sub>t</sub> = 18.76m  $\Rightarrow$  f = 0.03752m

Le déplacement maximal est donné par ETABS comme suite:

display  $\Rightarrow$  show story response plots.

L'etabs nous a donné le déplacement maximale au niveau du dernier étage égale à :

(0.01 m) **condition** vérifiée.

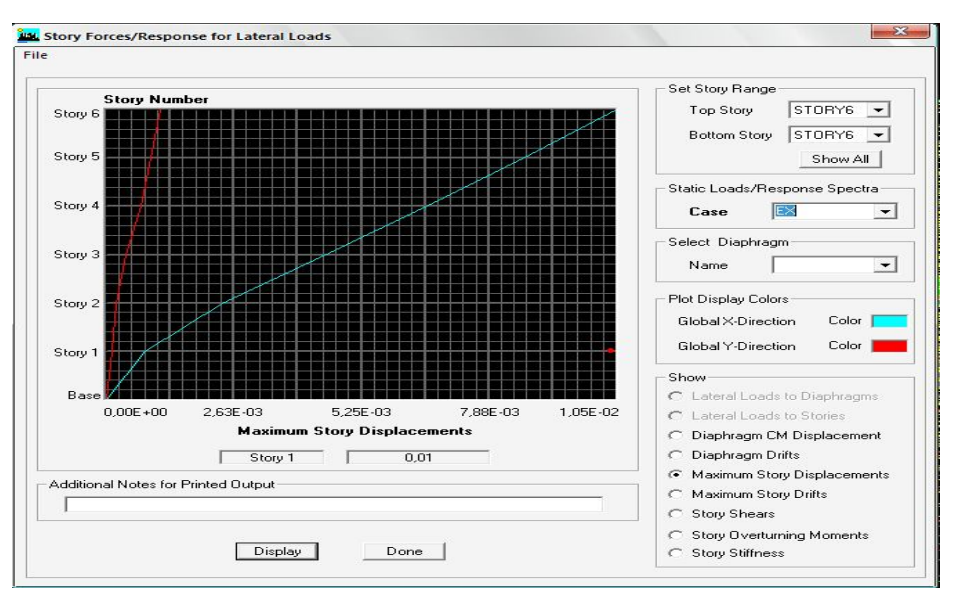
#### **IV-2-4-7- Pourcentage de participation de la masse modale :**

Pour les structures représentées par des modèles plans dans deux directions orthogonales, le nombre de modes de vibration à retenir dans chacune des deux directions d'excitation doit être tel que la somme des masses modales effectives pour les modes retenus soit égale à 90% au moins de la masse totale de la structure .(article 4.3.4 RPA99 ver 2003).

Pour extraire le taux de participation massique à partir du logiciel ETABS on suit les étapes suivantes :

display  $\Rightarrow$  show table  $\Rightarrow$  modal information  $\Rightarrow$  building modal information  $\Rightarrow$  table: modal Participating Mass Ratios et le tableau suivant s'affiche:

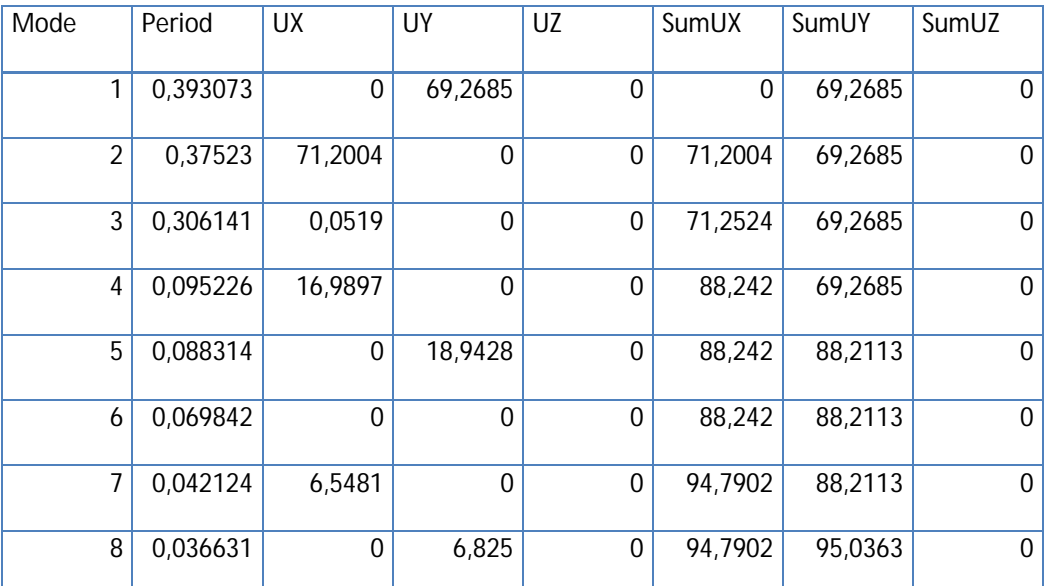

Tableau : Participationmassique

Le mode fondamental est un mode de translation suivant (Y) avec une mobilisation de masse de 69.2685% et translation suivant X avec une mobilisation de masse de 71.2004%.

Les 08 premiers modes sont suffisants pour que la masse modale atteigne les 90%

Condition de participation de la masse modale est vérifiée.

### **IV-2-4-8- Justification vis-à-vis de l'effet P-Δ (Art 5.9/RPA99) :**

Les effets du 2° ordre (ou effet P-Δ) peuvent être négligés dans le cas des bâtiments si la condition suivante est satisfaite à tous les niveaux :

$$
\Theta = \frac{P_k \Delta_k}{V_k h_k} \leq 0.1
$$

 $P_k$ : Poids total de la structure et des charges d'exploitation associés au-dessus du niveau «k».

 $V_k$ : Effort tranchant d'étage au niveau « k ».

Δk: Déplacement relatif du niveau « k » par rapport au niveau « k-1 ».

 $h_k$ : Hauteur de l'étage « k ».

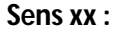

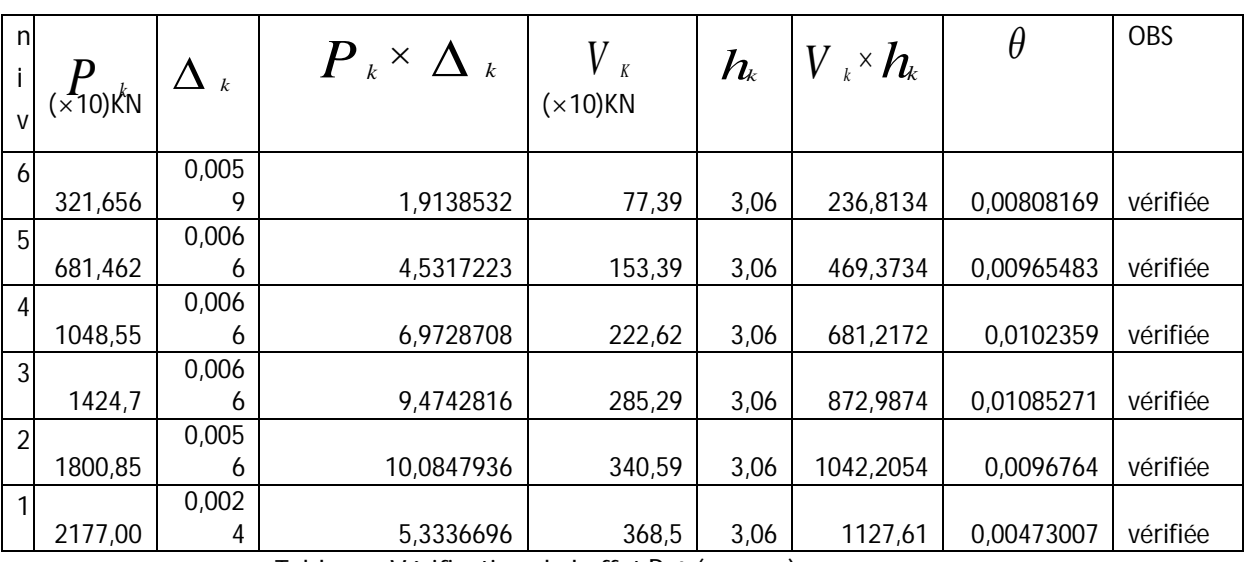

Tableau : Vérification de l'effet P-Δ (sens x-x).

#### **Sens y-y :**

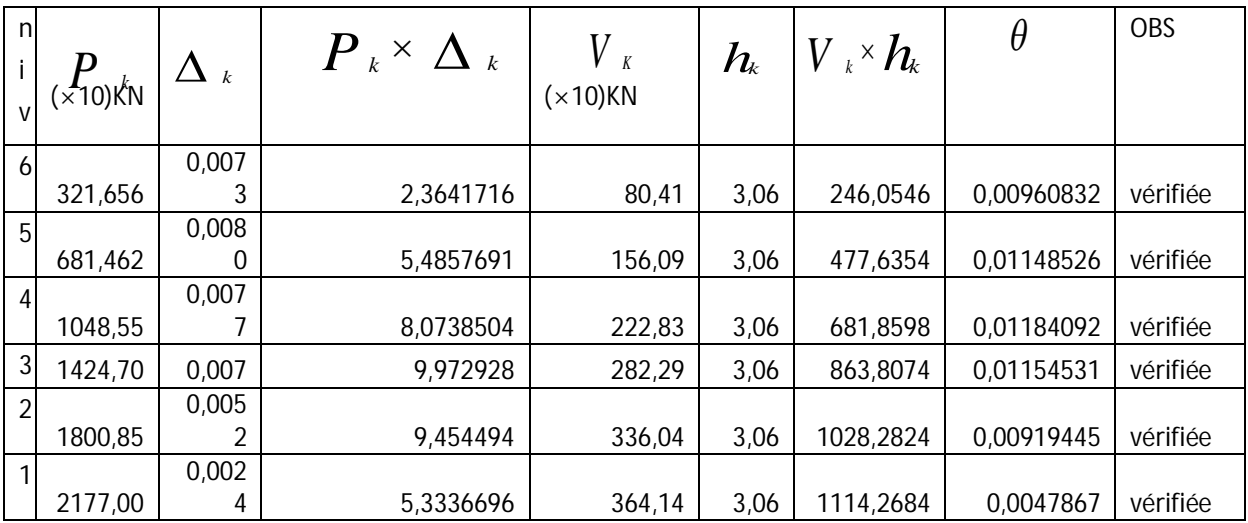

Tableau : Vérification de l'effet P-Δ (sens y-y).

**Conclusion:** Les effets du second ordre peuvent être négligés.

## **Conclusion générale :**

 Toutes les conditions du (RPA 99 vérifié 2003) sont vérifiées. Donc en peut procéder au ferraillage des éléments porteurs (poutres, poteaux et voiles).

## **Vérification de l'excentricité :**

D' après le RPA99/version 2003 (article 4.3.7), dans le cas où il est procédé à une analyse tridimensionnelle, en plus de l'excentricité théorique calculée, une excentricité accidentelle (additionnelle) égale  $\pm$  0.05 L, (L étant la dimension du plancher perpendiculaire à la direction de l'action sismique) doit être appliquée au niveau du plancher considéré et suivant chaque direction.

Soit :

CM : centre de masse

CR : centre de rigidité

## **Suivant le sens x-x :**

On doit vérifier :  $|X_{cm}-X_{cr}| \leq 5\%L_x$ 

# **Suivant Y-Y :**

On doit vérifier :

$$
Y_{cm^-}Y_{c\!f} \ \leq 5\%L_y
$$

Pour extraire le centre de masse et le centre de rigidité pour les différents étages on suit les étapes suivantes :

# **Display**  $\Rightarrow$  show table  $\Rightarrow$  building output  $\Rightarrow$  center Mass Rigidity:

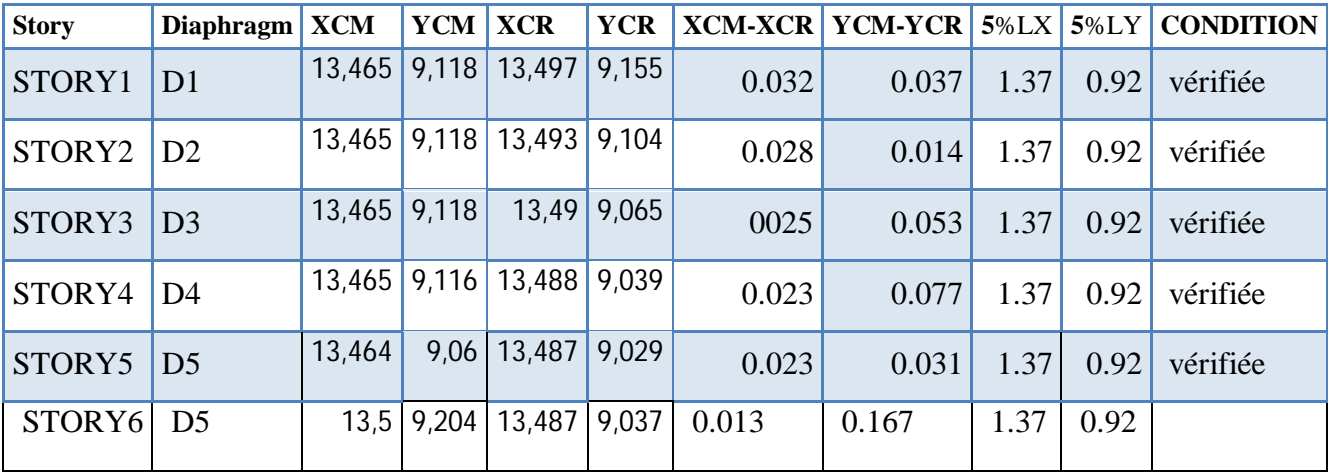

# **Chapitre V**

# **Fichier résultats**

## **V-1- Les efforts internes dans les poutres :**

#### **V-1-1-les efforts internes les poutres principales :**

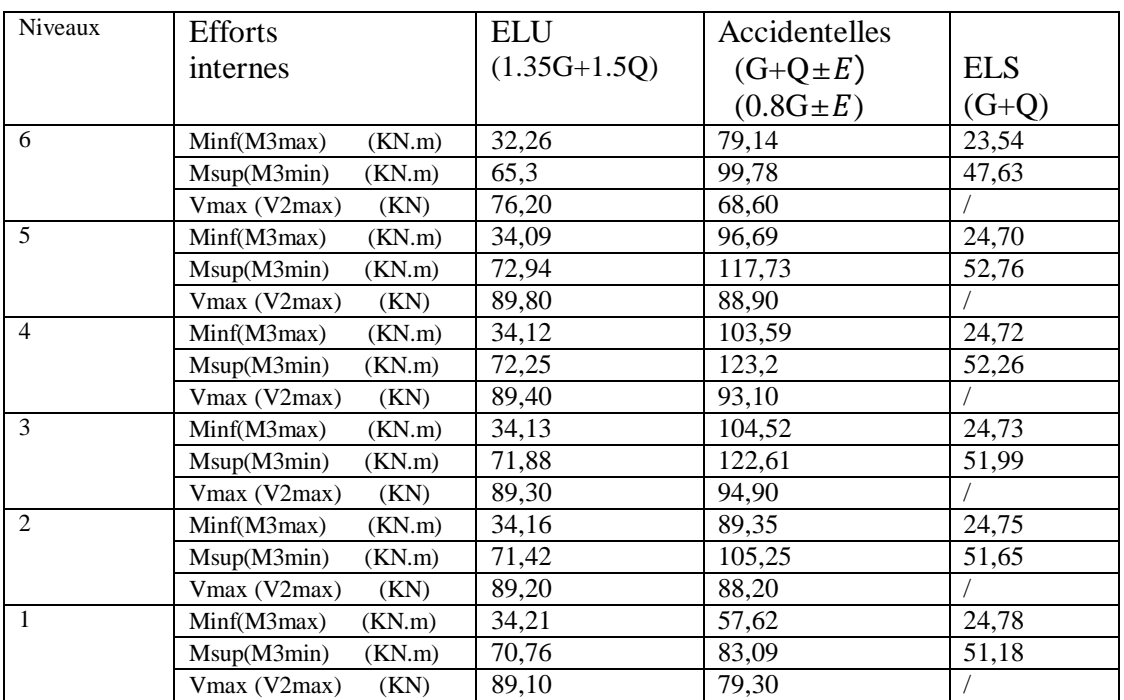

#### **a) Poutres principales en travée proches des voiles :**

Tableau des efforts internes dans les poutres principales proches des voiles

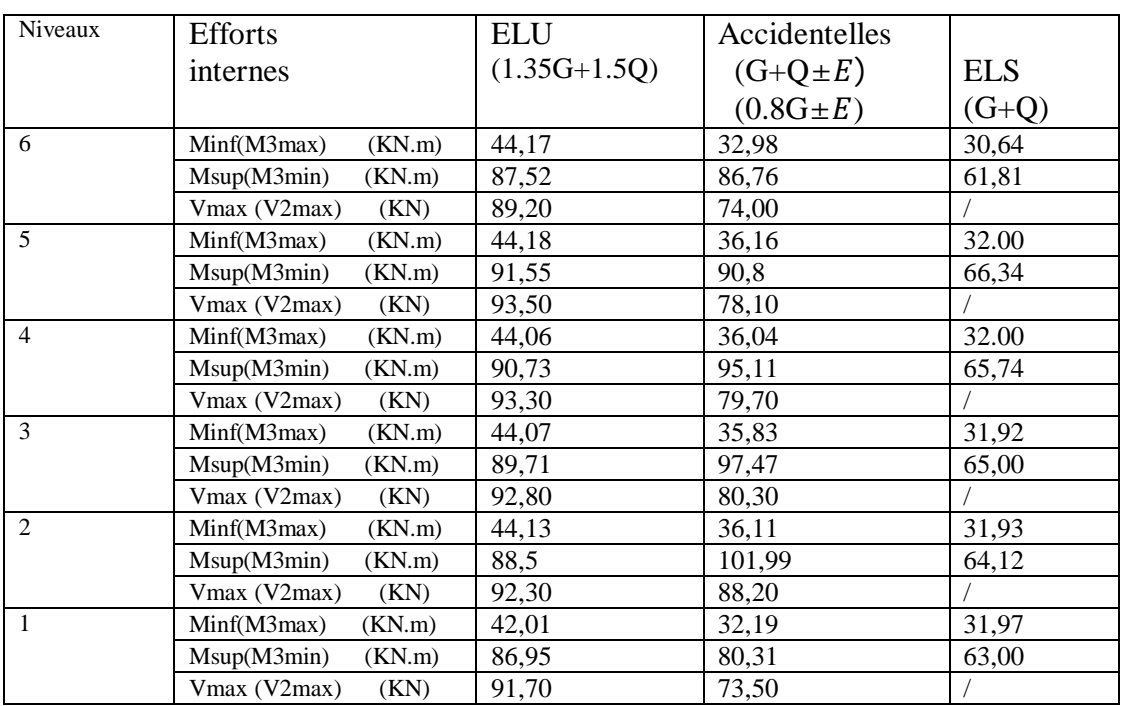

## **b) Poutres principales en travée loin des voiles :**

Tableau des efforts internes dans les poutres principales loin des voiles

## **V-1-2-les efforts internes les poutres secondaires :**

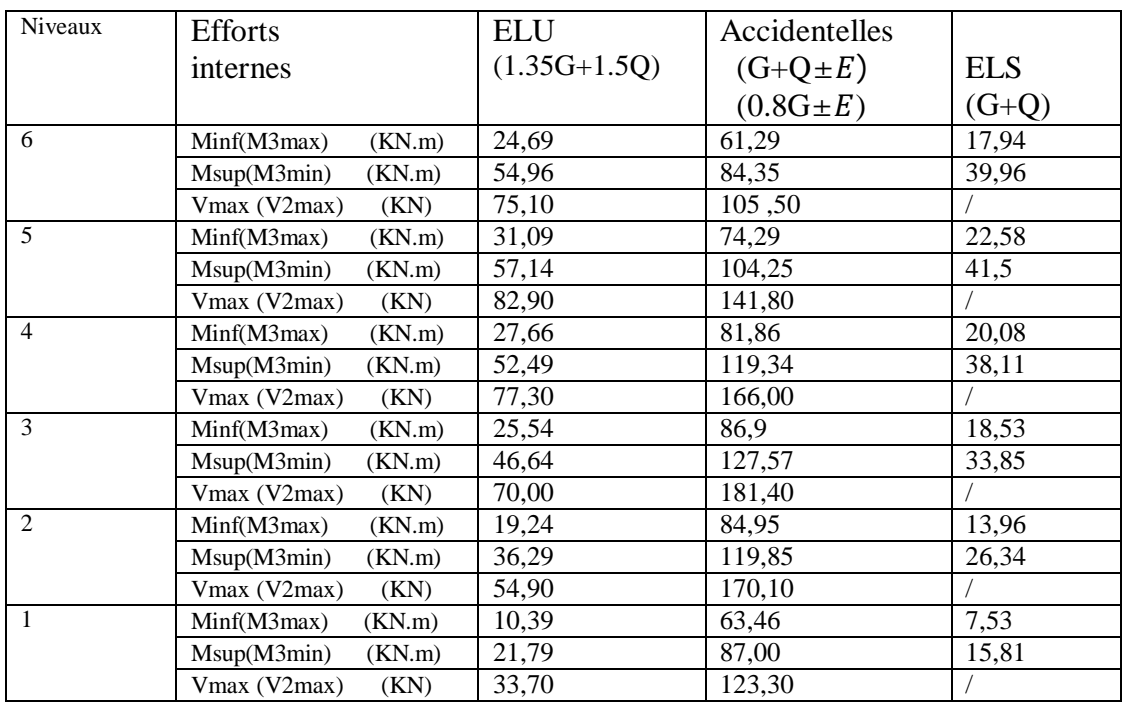

#### **a) Poutres secondaires en travée proches des voiles :**

Tableau des efforts internes dans poutres secondaires proches des voiles

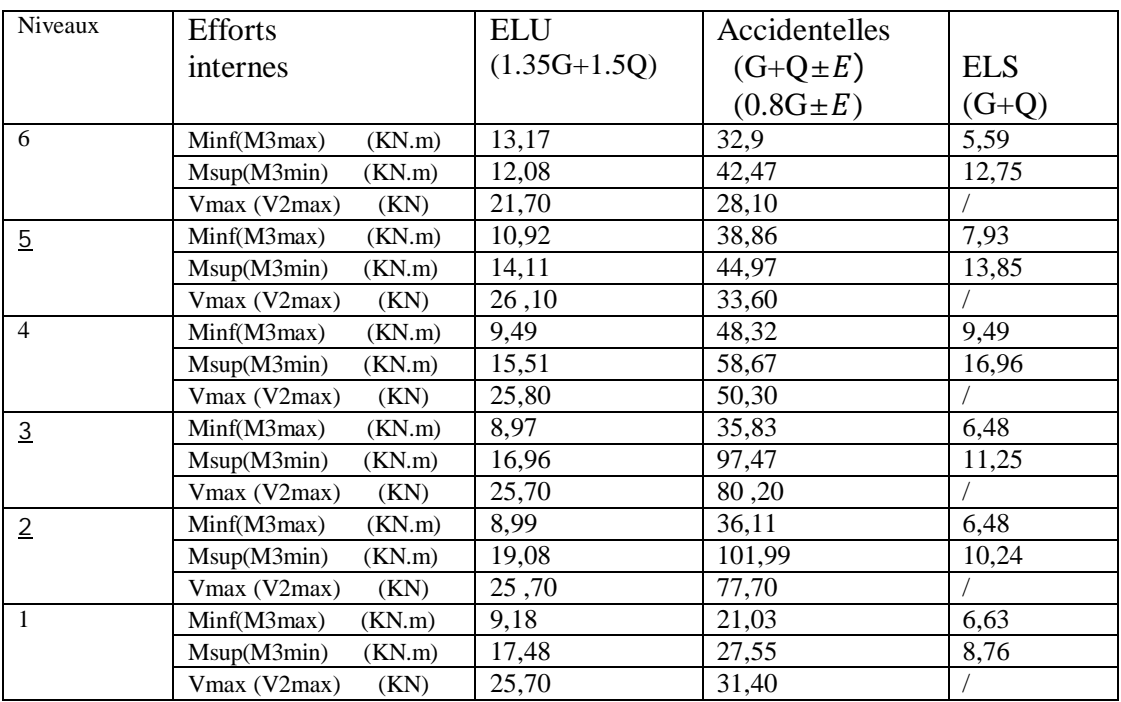

## **b) Poutres secondaires en travée loin des voiles :**

Tableau des efforts internes dans les poutres principales loin des voiles

**Diagrammes des moments et des efforts tranchants pour le portique le plus chargé :**

- **Poutres principales proches des voiles :**
- **Cas courant (ELU) (1.35G+1.5Q)**
- **Diagrammes des moments fléchissant et des efforts tranchants (portique B):**

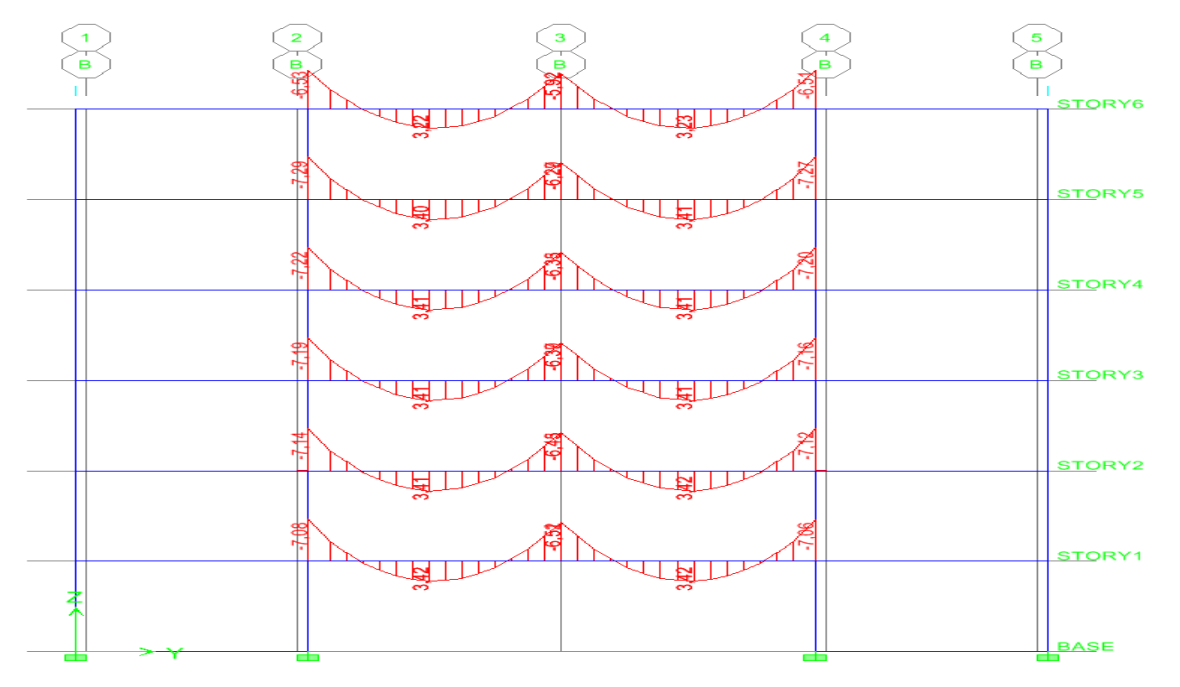

 **(Fig .V-1 ) Diagrammes des moments fléchissant(ELU) (portique B)**

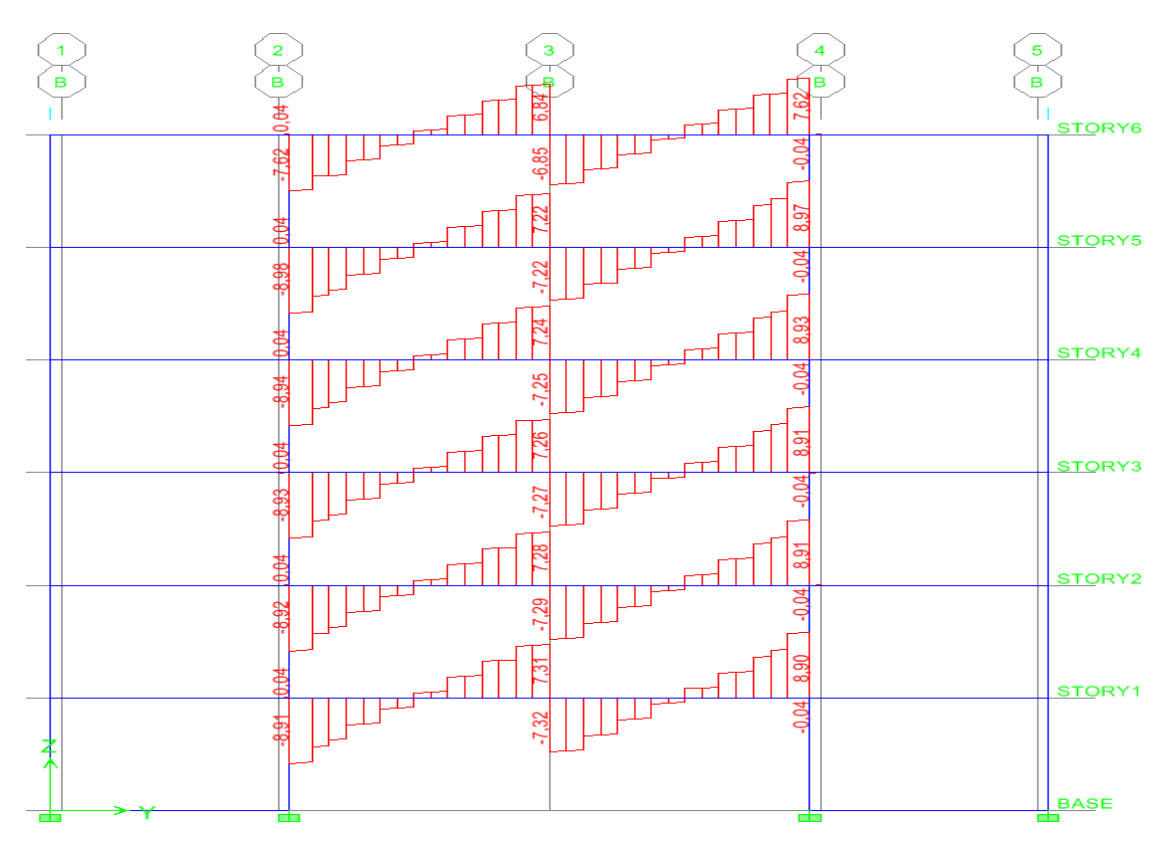

**(Fig .V-2 ) Diagrammes des efforts tranchants(ELU) (portique B):**

**Cas accidentelle :** La plus défavorable c'est  $(G+Q \pm E_Y)$ .

- **Diagrammes des moments fléchissant et des efforts tranchants (portique A):**

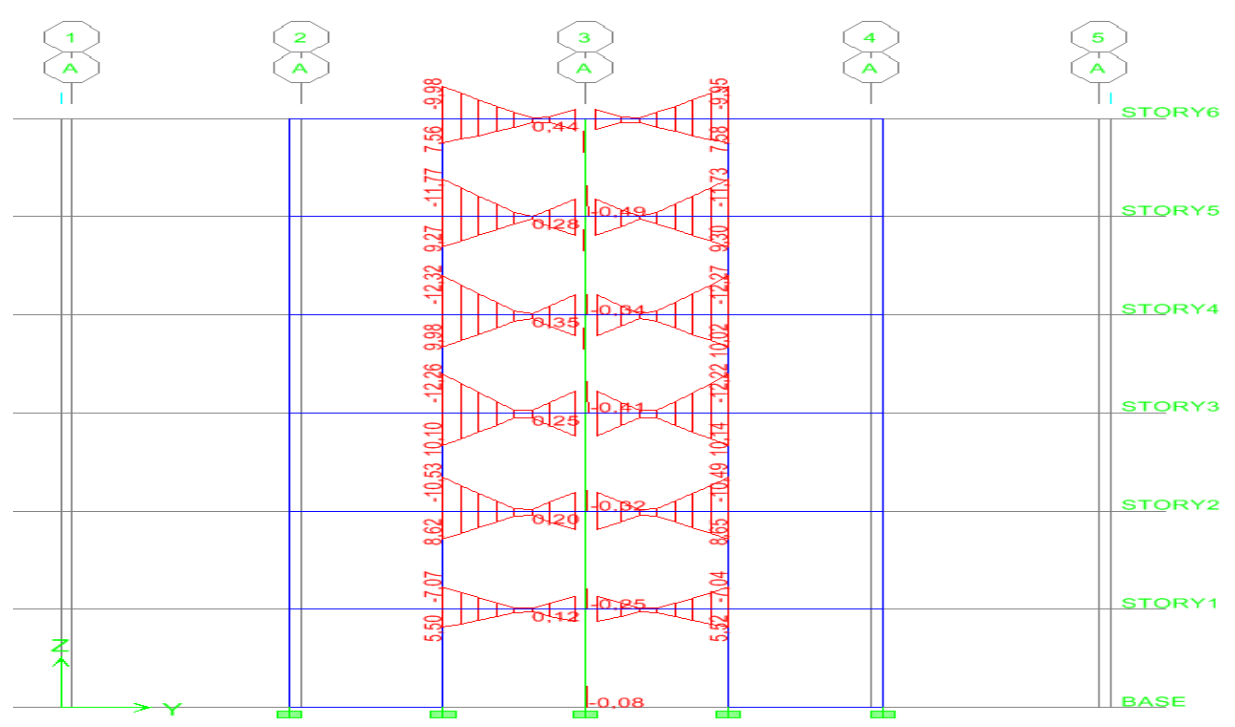

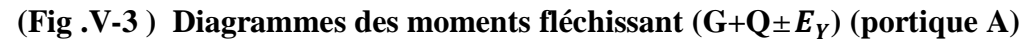

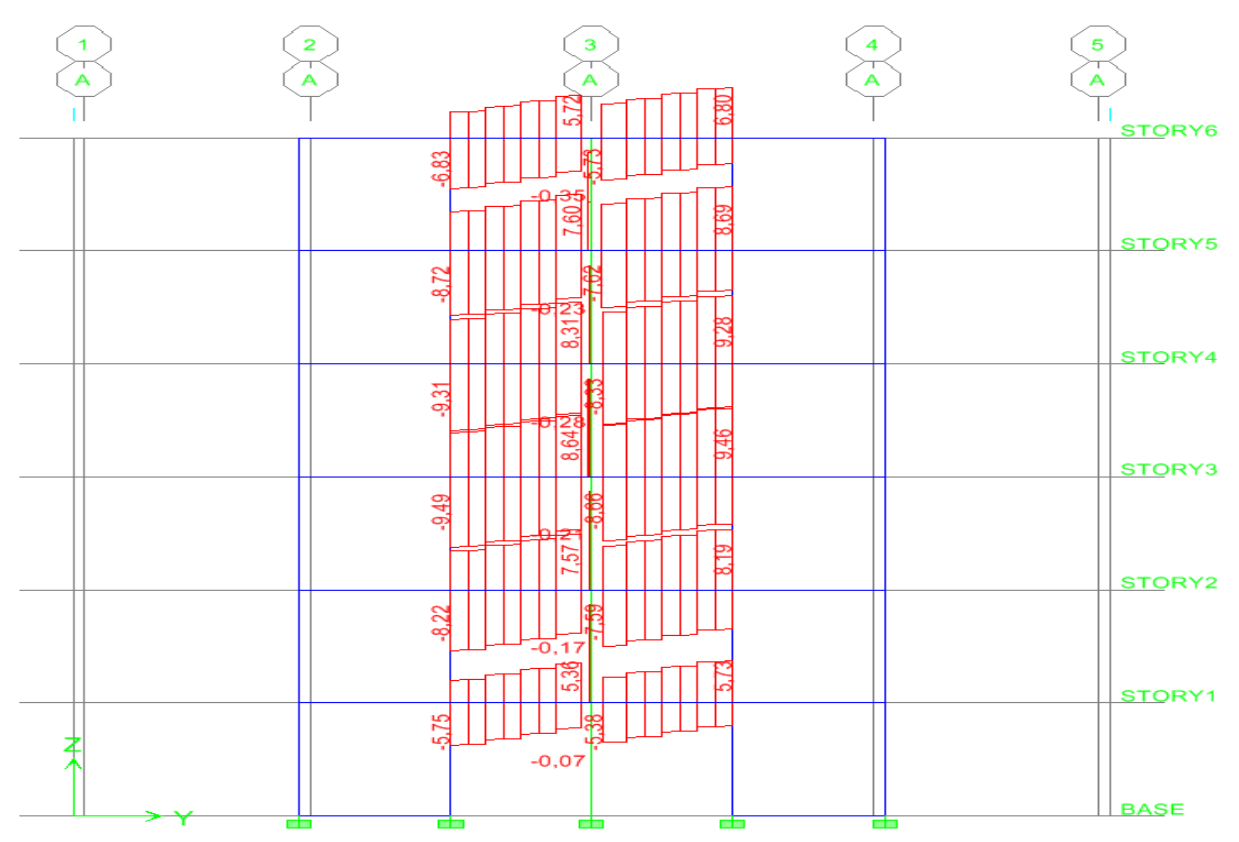

 **(Fig. V-4)** Diagrammes des efforts tranchants  $(G+Q \pm E_Y)$  (portique A)

- **Poutres principales loin des voiles :**
- **Cas courant (ELU) (1.35G+1.5Q)**
- **Diagrammes des moments fléchissant et des efforts tranchants (portique C ):**

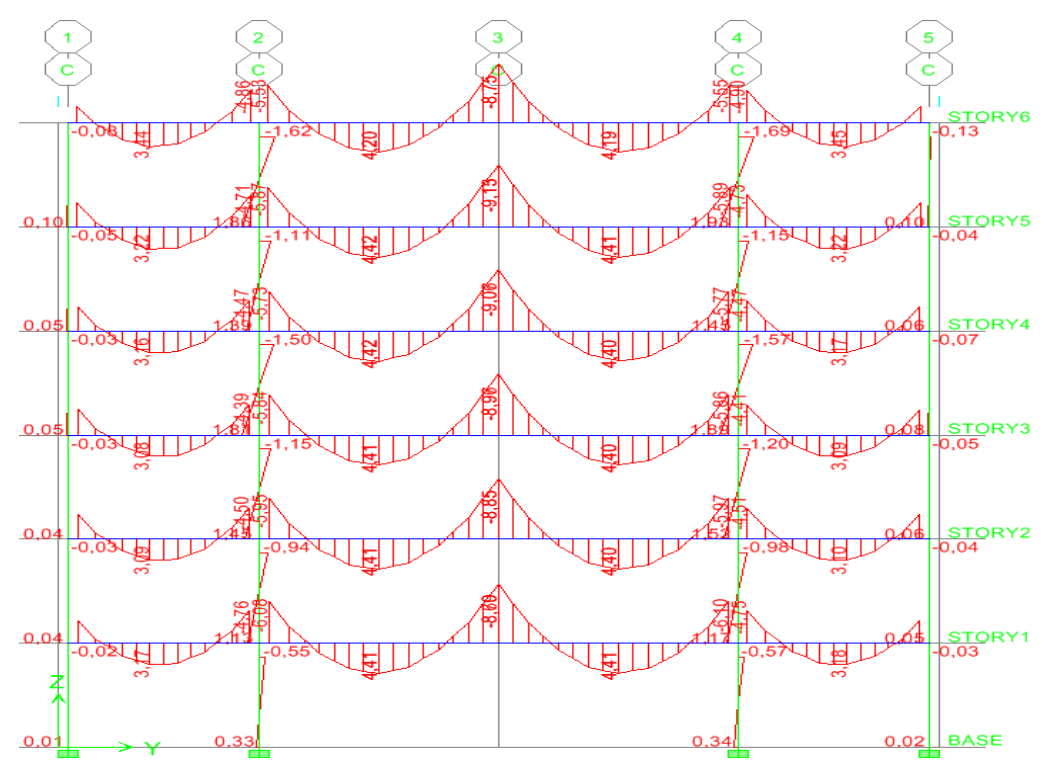

**(Fig .V-5 ) Diagrammes des moments fléchissant (ELU) (portique C)**

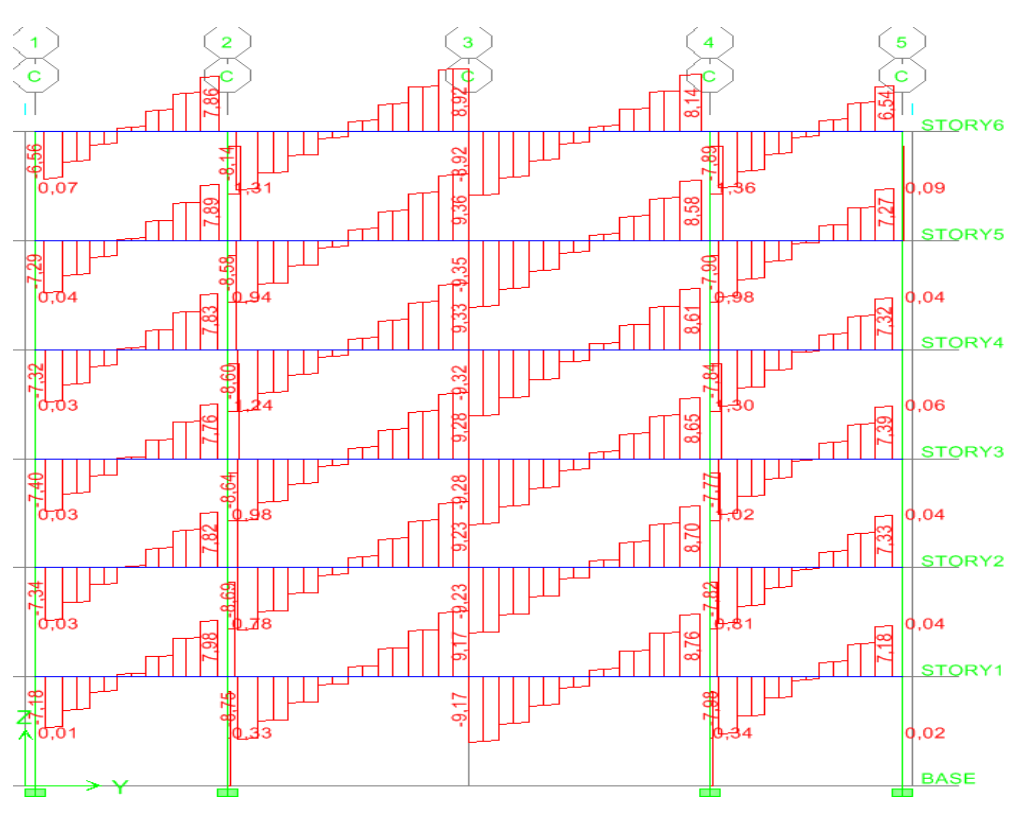

**(Fig .V-6 ) Diagrammes des efforts tranchants (ELU) (portique C)**

**Cas accidentelle :** La plus défavorable c'est  $(G+Q \pm E_Y)$ .

- **Diagrammes des moments fléchissant et des efforts tranchants (portique H):**

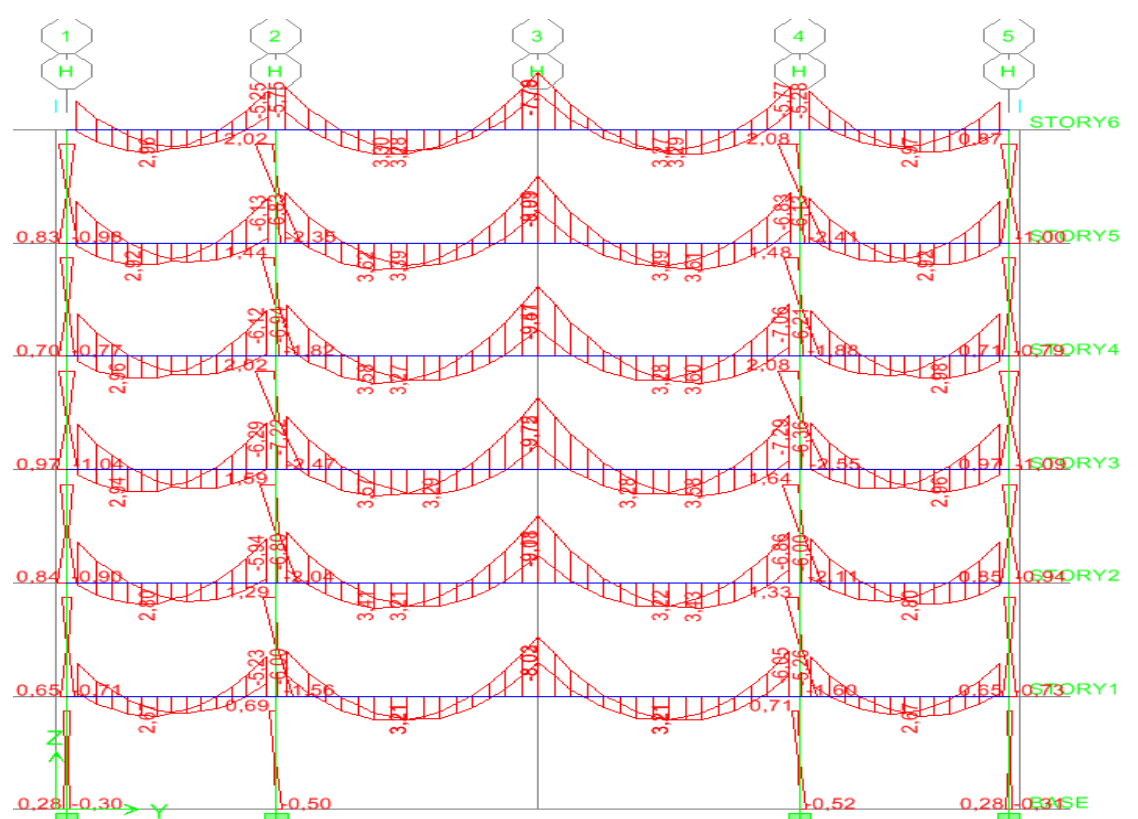

**(Fig. V-7)** Diagrammes des moments fléchissant  $(G+Q \pm E_Y)$  (portique H)

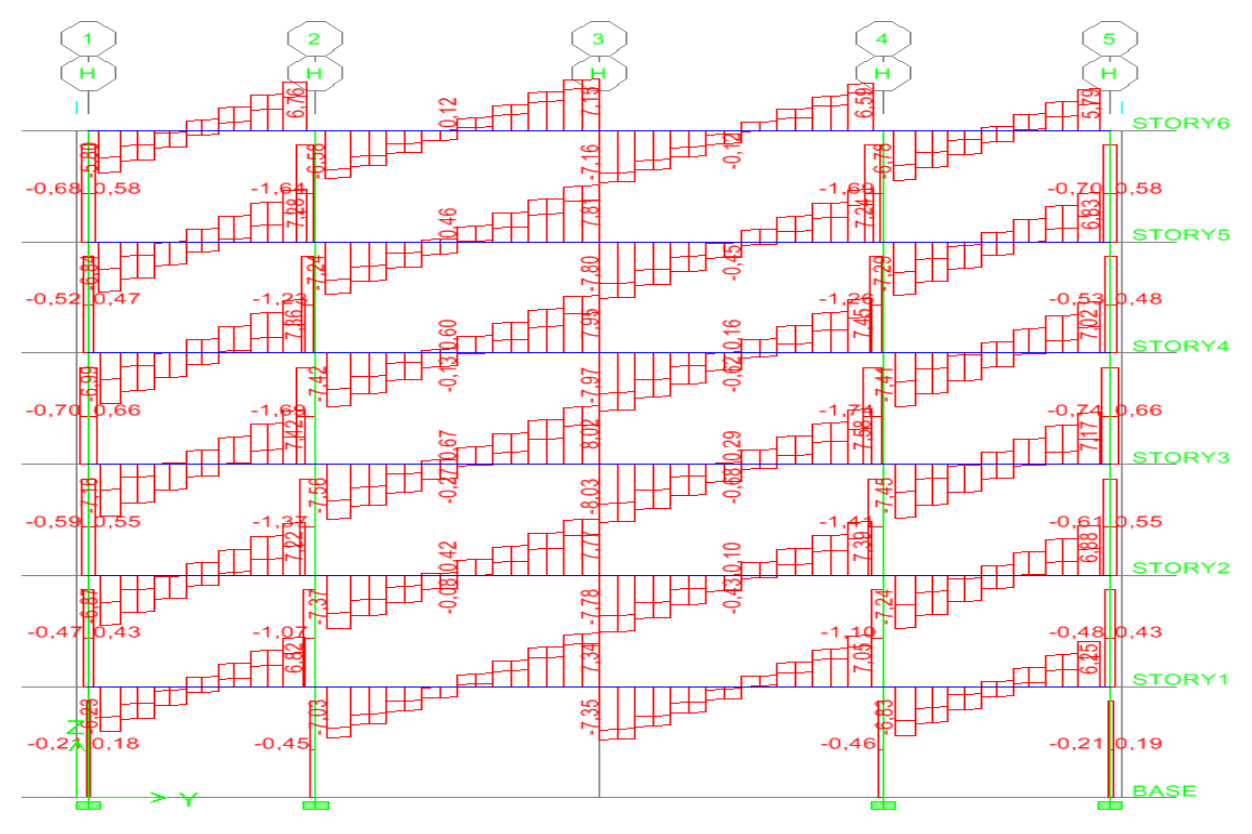

**(Fig**  $\cdot$ V-8) Diagrammes des efforts tranchants  $(G+Q+E_Y)$  (portique H)

**Diagrammes des moments et des efforts tranchants pour le portique le plus chargé :**

- **Poutres secondaires proches des voiles :**
- **Cas courant (ELU) (1.35G+1.5Q)**
- **Diagrammes des moments fléchissant et des efforts tranchants (portique 4):**

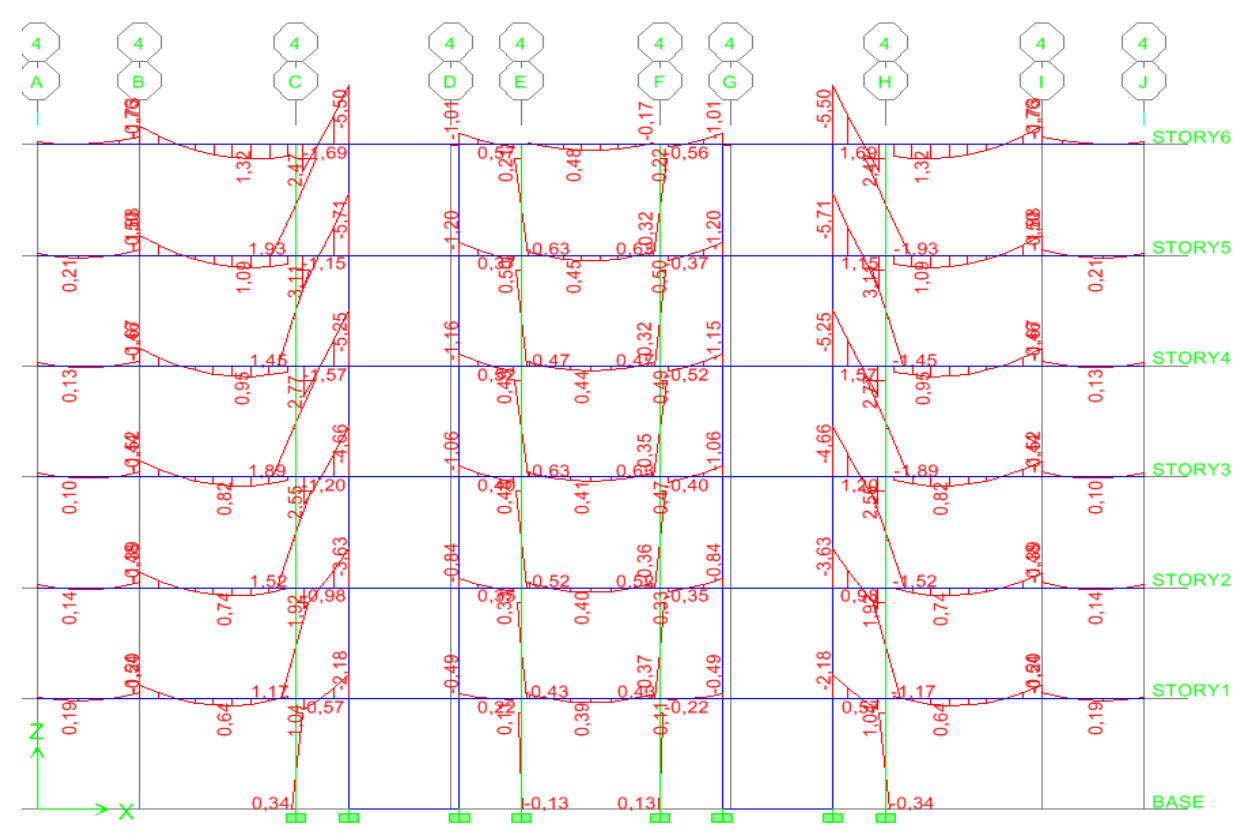

**(Fig .V-9 ) Diagrammes des moments fléchissant (ELU) (portique 4)**

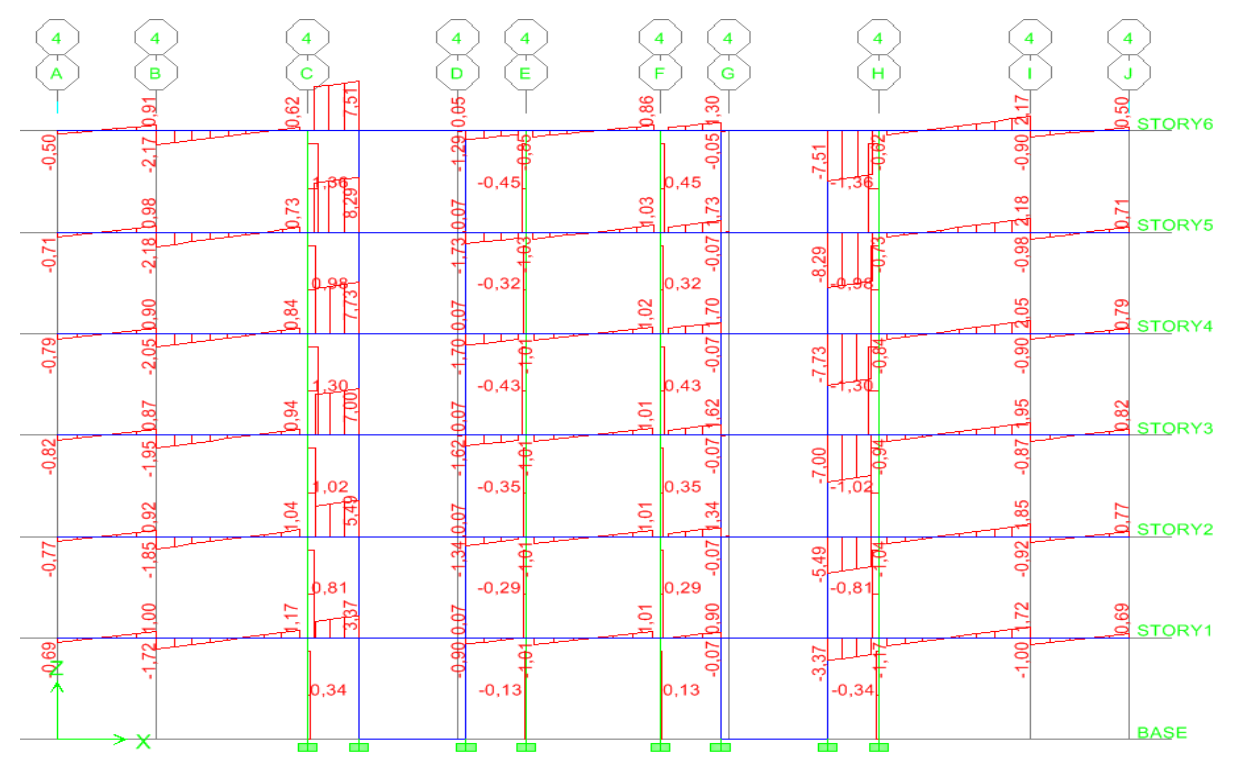

**(Fig .V-10 ) Diagrammes des efforts tranchants (ELU) (portique 4)**

**Cas accidentelle :** La plus défavorable c'est  $(G+Q\pm E_X)$ .

- **Diagrammes des moments fléchissant et des efforts tranchants (portique 4):**

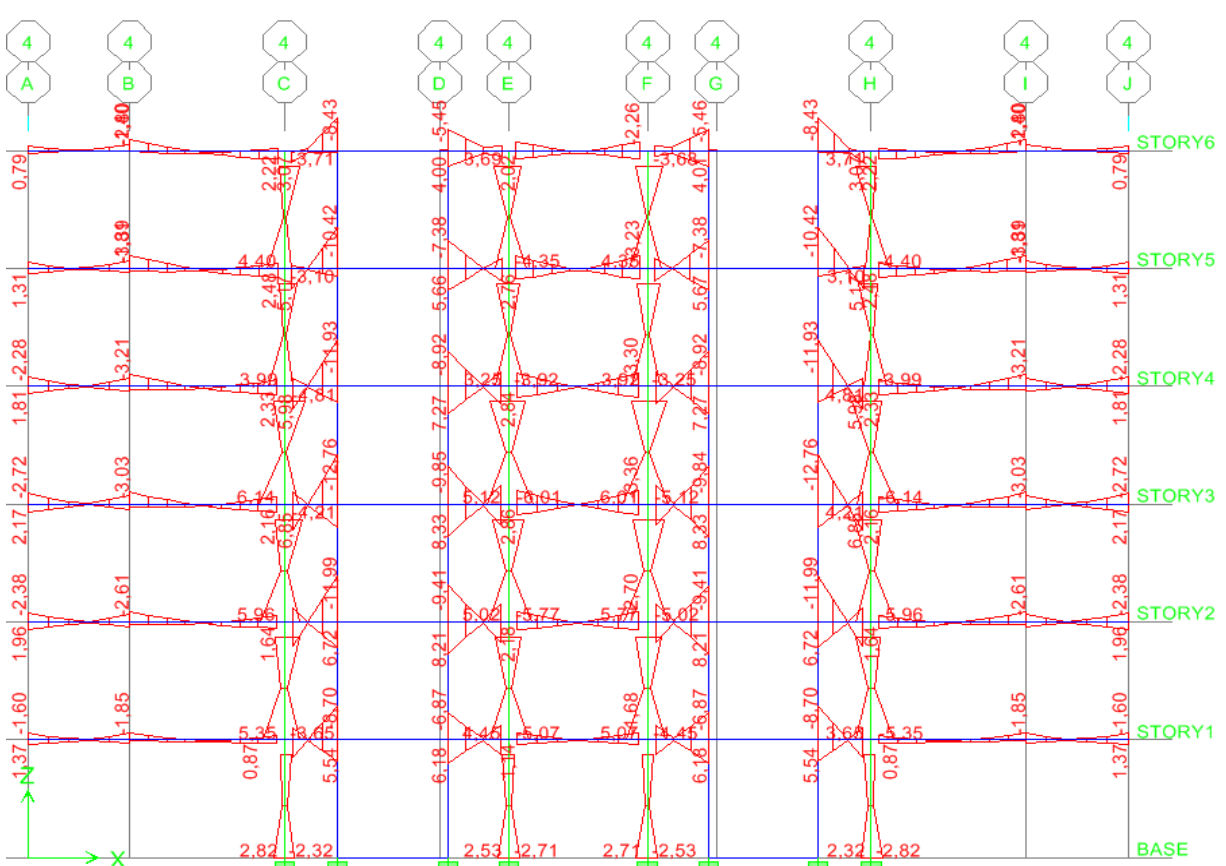

 **(Fig. V-11)** Diagrammes des moments fléchissant  $(G+Q \pm E_X)($ portique 4)

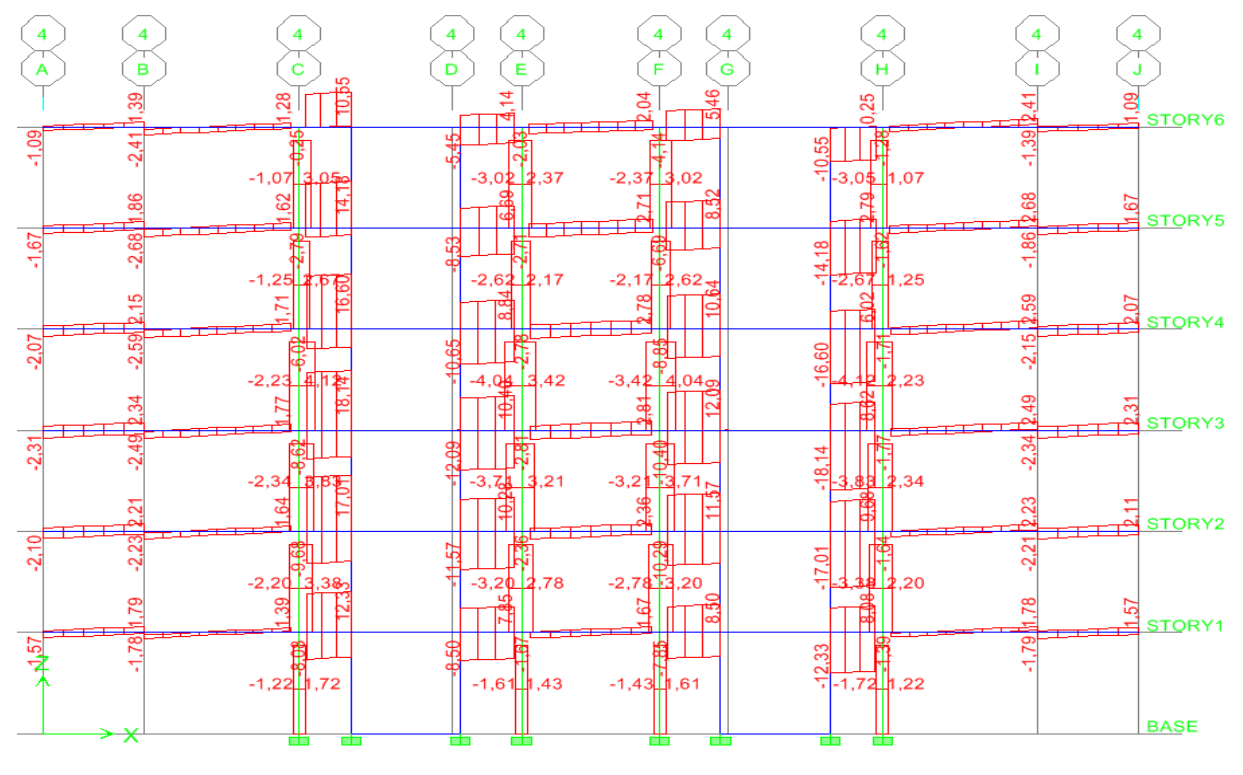

**(Fig .V-12** ) Diagrammes des efforts tranchants  $(G+Q \pm E_X)$  (portique 4)

- **Poutres loin des voiles :**
- **Cas courant (ELU) (1.35G+1.5Q)**
- **Diagrammes des moments fléchissant et des efforts tranchants (portique 2 ):**

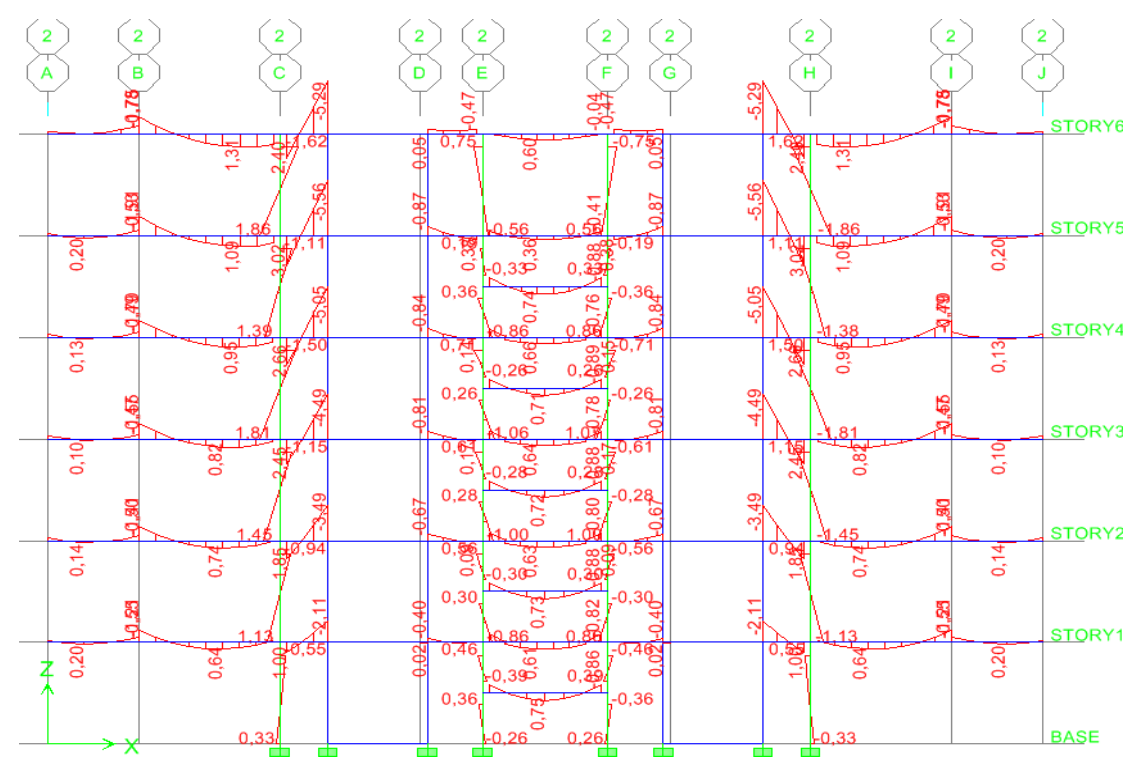

**(Fig .V-13 ) Diagrammes des moments fléchissant (ELU) (portique 2)**

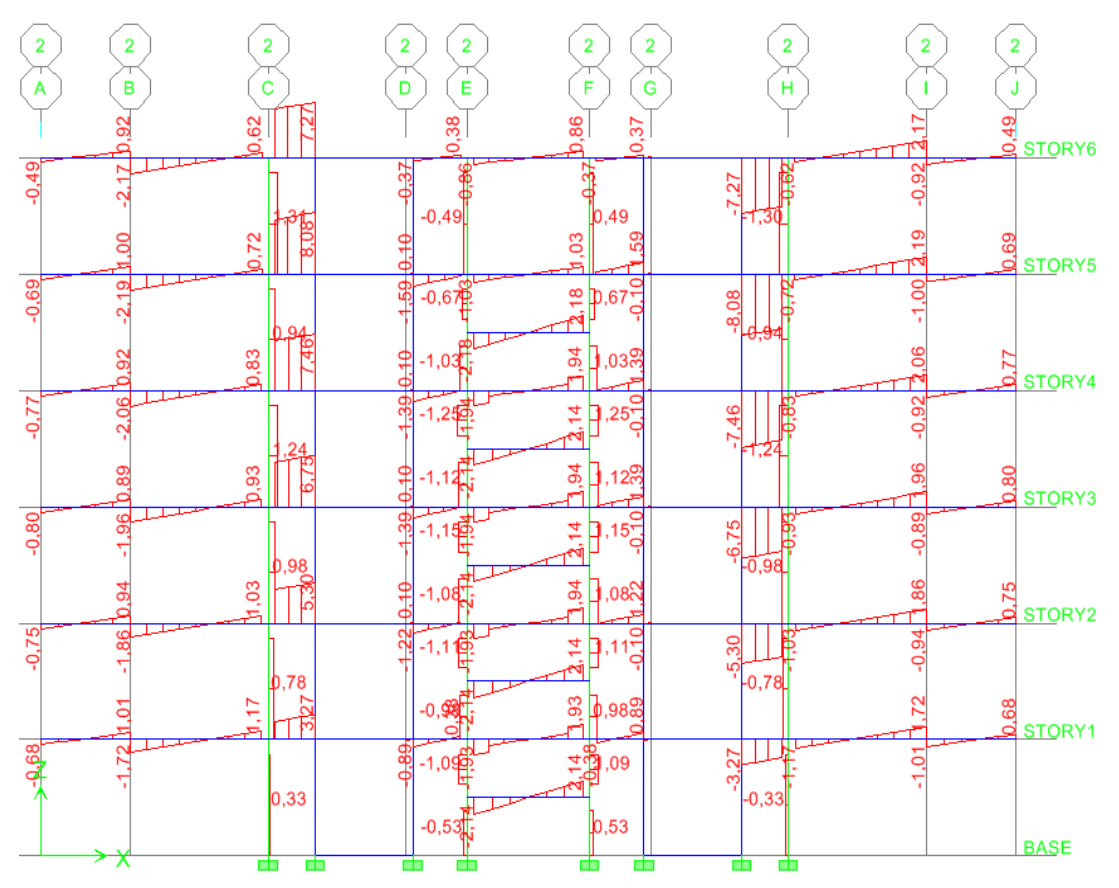

**(Fig .V-14 ) Diagrammes des efforts tranchants (ELU) (portique 2)**

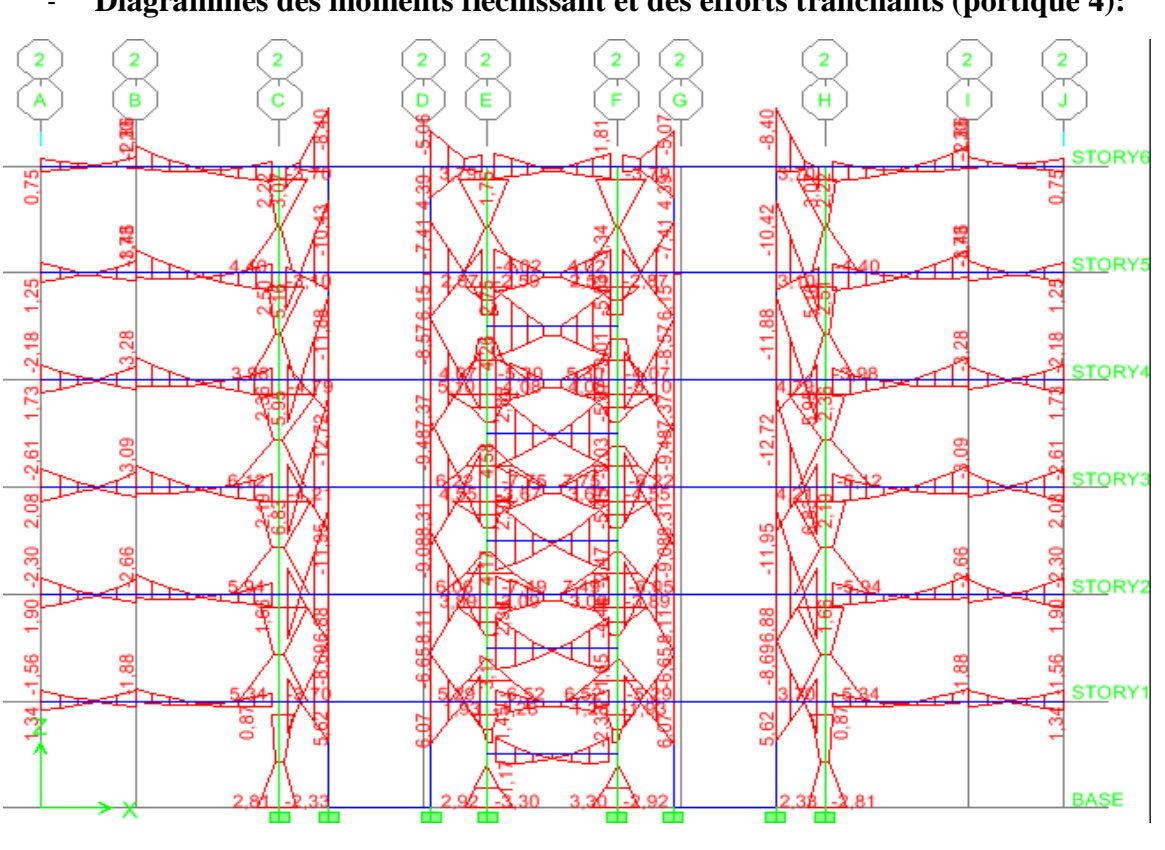

**Cas accidentelle :** La plus défavorable c'est  $(G+Q \pm E_X)$ .

- **Diagrammes des moments fléchissant et des efforts tranchants (portique 4):**

**(Fig**  $\cdot$ V-15 ) Diagrammes des moments fléchissant  $(G+Q \pm E_X)$  (portique 2)

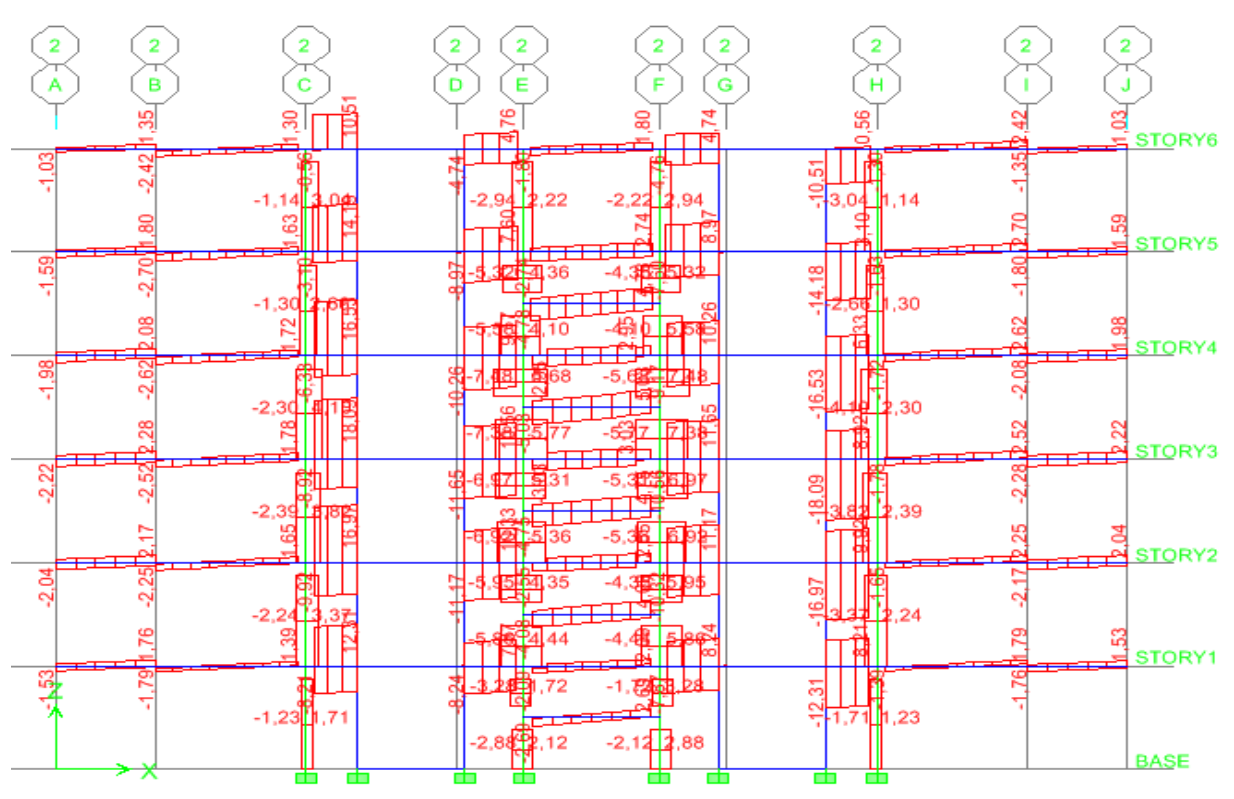

**(Fig**  $\cdot$ V-16 ) Diagrammes des efforts tranchants  $(G+Q \pm E_X)$  (portique 2)

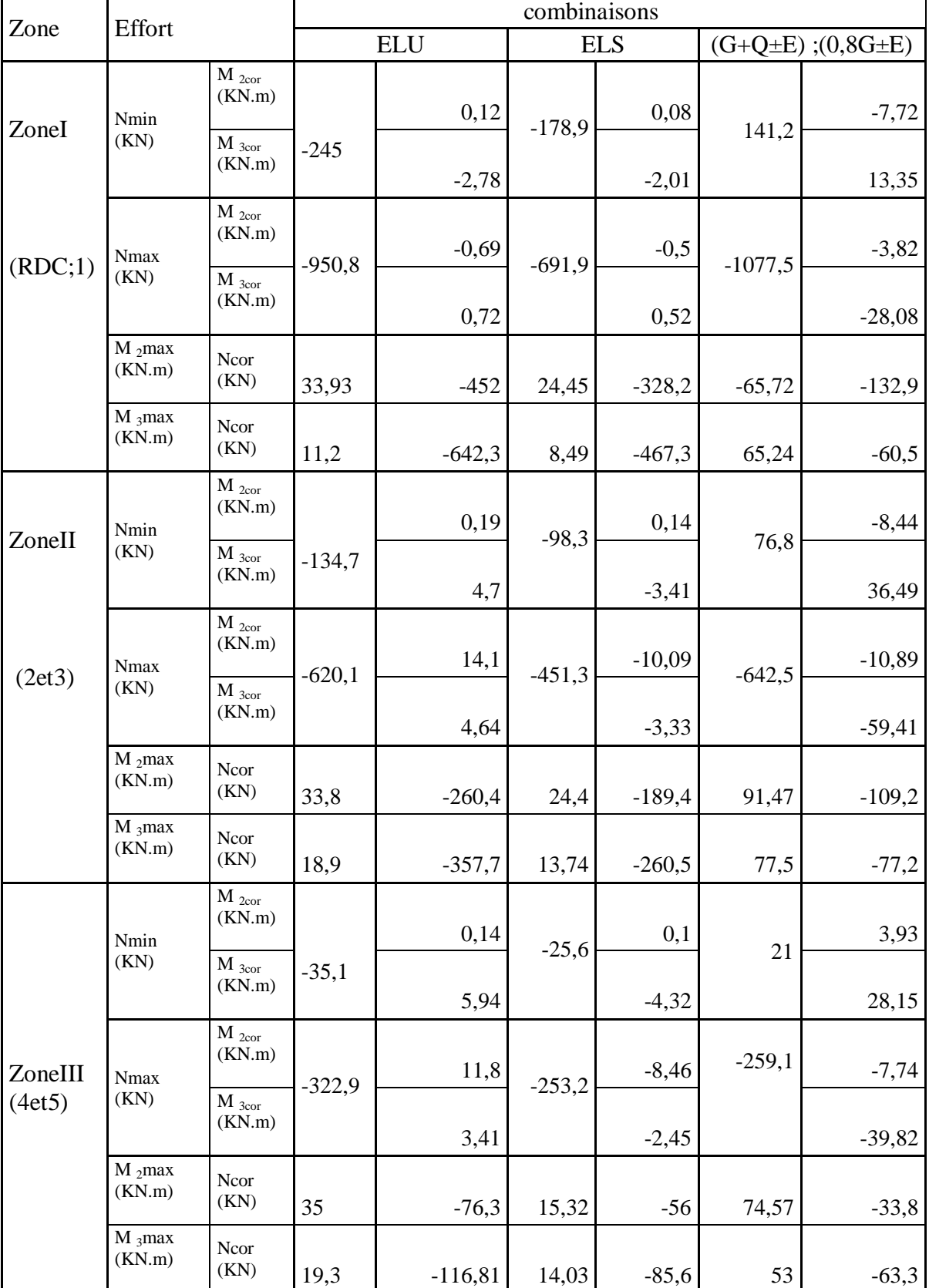

# **V-2-les efforts internes dans les poteaux :**

Tableau (V-2): les efforts internes des poteaux

### **V-3- Les contraintes dans les voiles :**

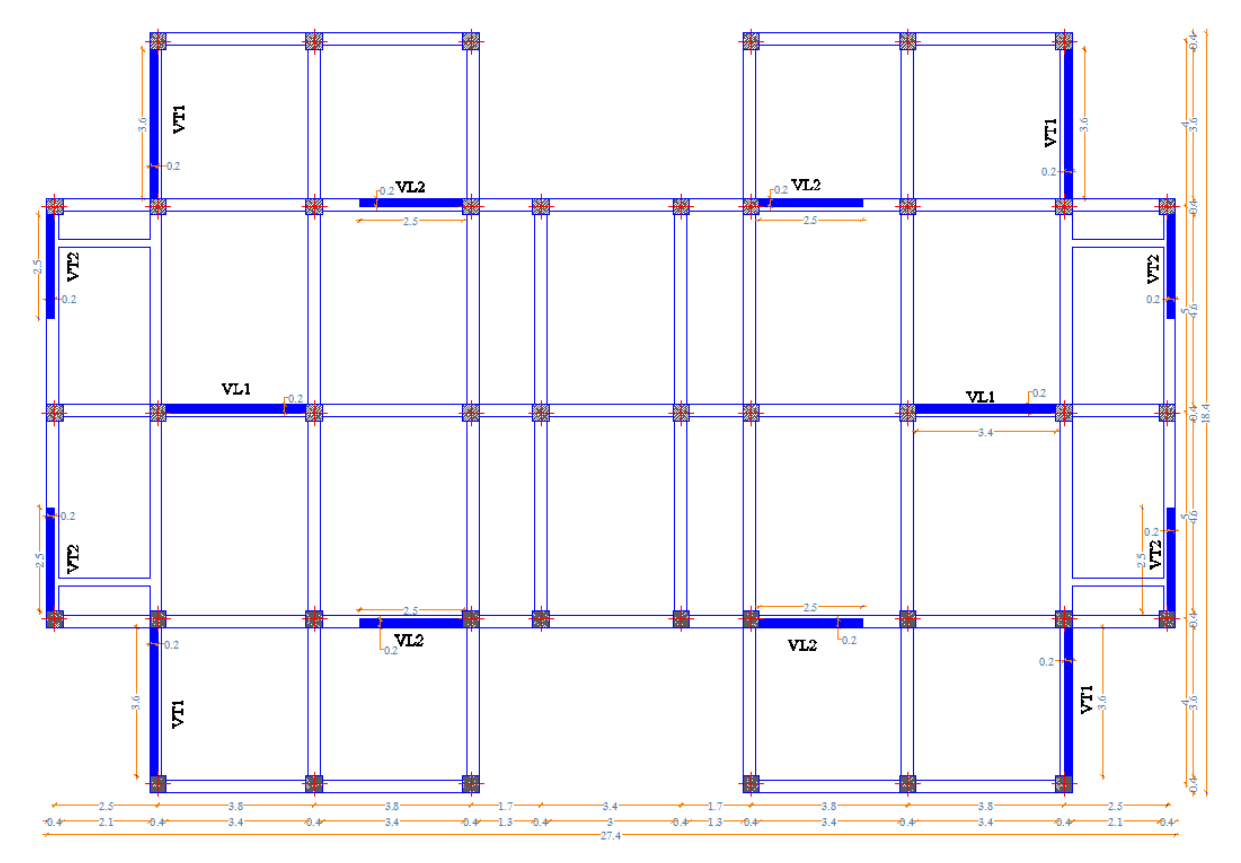

- $\blacksquare$  Zone I : RDC et 1<sup>er</sup> étage.
- $\blacksquare$  Zone II : 2<sup>éme</sup>, 3<sup>éme</sup>, 4<sup>éme</sup>, 5<sup>éme</sup> étage

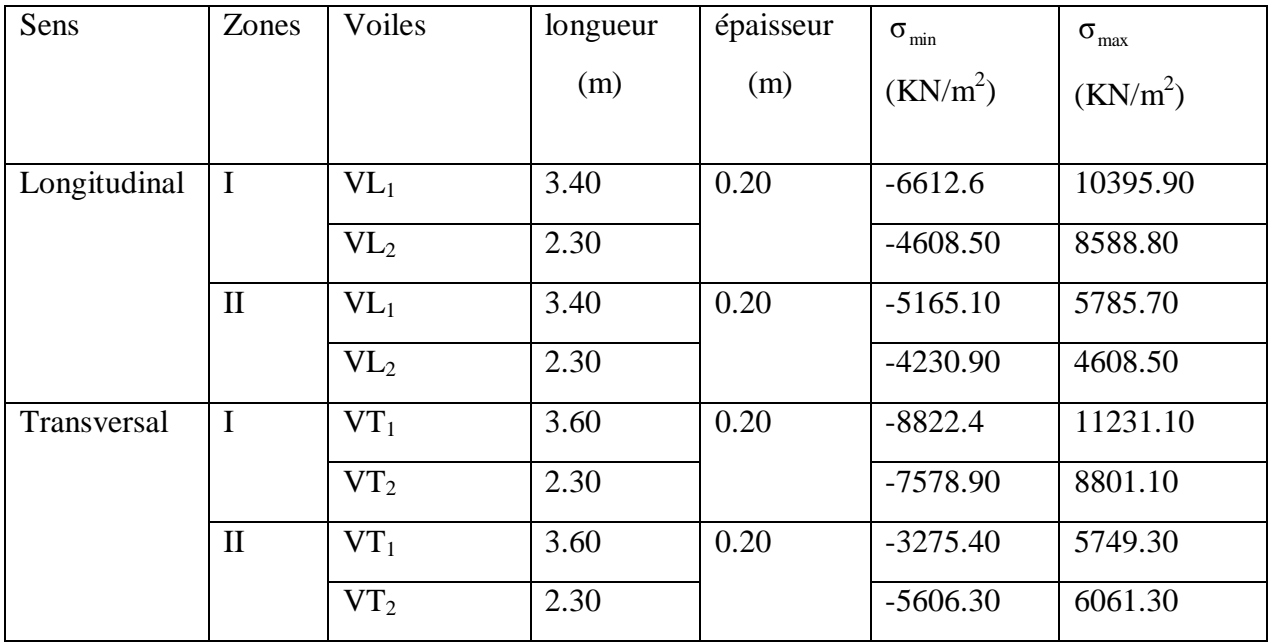

Tableau (V-3-1-1): Les contraintes dans les voiles .

# **Chapitre VI**

# **Ferraillage des poutres**

## **VI -1 Introduction :**

Les poutres sont des éléments non exposée aux intempéries et sollicitées par des moments de flexion et des efforts tranchants.

Le calcul se fera en flexion simple avec les sollicitations les plus défavorables en considérant la fissuration comme étant peu nuisible.

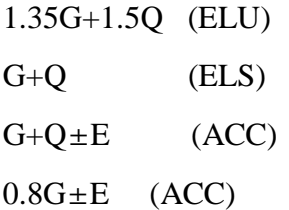

#### **VI -2 - Recommandations du RPA99 :**

#### **VI -2 -1-Armatures longitudinales :**

- *a)* Le pourcentage total minimum des aciers longitudinaux sur toute la longueur de la poutre est de 0,5% en toute section.
	- $\rightarrow$  Poutre principales : A<sub>min</sub> = 0,005  $\times$  30  $\times$  40 = 6 cm<sup>2</sup>.
	- $\rightarrow$  Poutre secondaire : A<sub>min</sub> = 0,005  $\times$  30 $\times$  35 = 5.25 cm<sup>2</sup>.
- *b)* Le pourcentage maximum des aciers longitudinaux est de :
	- $\rightarrow$  4% en zone courante.
	- $\rightarrow$  6% en zone de recouvrement.
- *c)* Poutres principales :

 $A_{\text{max}} = 0.04 \times 30 \times 40 = 48 \text{ cm}^2$  (en zone courante).

 $A_{\text{max}} = 0.06 \times 30 \times 40 = 72 \text{cm}^2$  (en zone de recouvrement).

*d)* Poutres secondaires :

 $A_{\text{max}} = 0.04 \times 30 \times 35 = 42 \text{cm}^2$ . (en zone courante).

 $A_{\text{max}} = 0.06 \times 30 \times 35 = 63 \text{cm}^2$ . (en zone de recouvrement).

- La longueur minimale de recouvrement est de 50 $\Phi$  en zone III.

- L'ancrage des armatures longitudinales supérieures et inférieur dans les poteaux de rive et d'angle doit être effectué avec des crochets à 90°.

**-** Les cadres du nœud disposés comme armatures transversales des poteaux, sont constitués de 2 U superposés formant un carré ou un rectangle (là ou les circonstances s'y prêtent, des cadres traditionnels peuvent également être utilisés).

Les directions de recouvrement de ces U doivent être alternées. Néanmoins, il faudra veiller à ce qu'au moins un côté fermé des U d'un cadre soit disposé de sorte à s'opposer à la poussée au vide des crochets droits des armatures longitudinales des poutres.

On doit avoir un espacement maximum de 10cm entre deux cadres et un minimum de trois cadres par nœud.

#### **VI -2 -2- Armatures transversales :**

- La quantité d'armatures transversales minimales est donnée par :

$$
A_t = 0.003. S_t \times b
$$

- L'espacement maximum entre les armatures transversales est de :

$$
\Rightarrow S_t = \min\left(\frac{h}{4}, 12\Phi_{\min}\right) \text{ en zone nodale.}
$$

$$
\Rightarrow S_t \le \frac{h}{2} \text{ en zone de recouverment.}
$$

 $\overline{\text{Avec}}$  :  $\Phi_{\text{min}}$  : Le plus petit diamètre utilisé pour les armatures longitudinales .

- Les premières armatures transversales doivent être disposée à 5cm au plus du nu de l'appui ou de l'encastrement.

#### **VI -3 - Etapes de calcul des armatures longitudinales :**

Dans le cas d'une flexion simple, on a les étapes de calcul suivantes :

Soit :

*Ast* : Section inférieure tendue ou' la moins comprimée selon le cas.

*Asc* : Section supérieure la plus comprimée.

M<sup>u</sup> : moment de flexion.

On calcul le moment réduit **:**  bc 2 u  $bd<sup>2</sup>f$  $\mu = \frac{M}{1 + \lambda^2}$ 

$$
f_{bc} = \frac{0.85 \times f_{c28}}{\gamma_b \times \theta}
$$
,  $\gamma_b = 1.5 \rightarrow f_{bc} = 14, 2MPa$  (situation courante)

 $\gamma_b = 1,1 \rightarrow f_{bc} = 19,31 MPa$  (Situation accidentel)

$$
\sigma_{st} = \frac{f_e}{\gamma_s}, \ \gamma_s = 1,15 \rightarrow \sigma_{st} = 348 MPa \text{ (situation count)}
$$
\n
$$
\gamma_s = 1 \rightarrow \sigma_{st} = 400 MPa \text{ (situation accident)}
$$

 $\mu_{\rm b} \le \mu_{\ell} = 0,392 \implies$ SSA (Les armatures comprimées ne sont pas nécessaires)

$$
A_{st} = \frac{M_u}{\beta d\sigma_s} \, .
$$

 $\mu_b \ge \mu_f = 0,392 \Rightarrow SDA$  (les armatures comprimées sont nécessaire s)

On calcul: *u l*  $l - \mu_r \nu u$   $J_{bc}$  $M = M_u - M$  $M_{l} = \mu_r b d^{2} f$  $\Delta M$  = M  $_{\mu}$  –  $=\mu_r b d^2$ 

h d ANAst b

Avec :

 $M_r$ : moment ultime pour une section simplement armée.

M<sup>u</sup> : moment maximum à l'ELU dans les poutres.

• Armatures tendues : 
$$
A_{st} = \frac{M_r}{\beta_r d\sigma_s} + \frac{\Delta M}{(d - c)\sigma_s}
$$

Armatures comprimées :  $A_{sc} = \frac{am}{(d-c)\sigma_s}$  $A_{sc} = \frac{\Delta M}{(d-c)^{\frac{1}{2}}}$  $=\frac{\Delta}{L}$ 

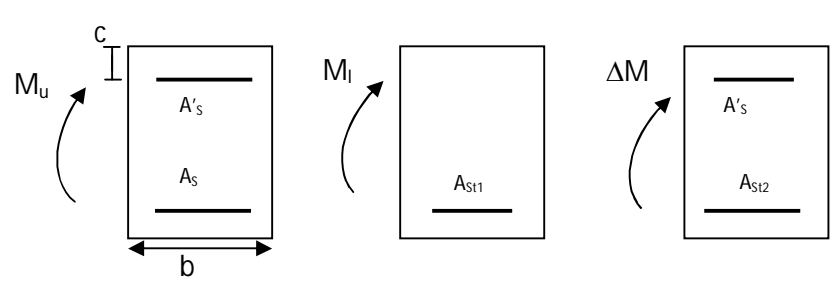

### **Remarque:**

Une part du moment de flexion équilibrée par les armatures comprimées doit être inférieure à 40% du moment total c.à.d.  $\Delta M \langle 0, 4M_u$  (Art B.6.6 BAEL91).

Le calcul des sections et le choix des armatures sont résumés dans les tableaux suivants :

## **Nota :**

En raison des coefficients de sécurité qui différent, une distinction sera faite entre les moments à l'ELU et ceux des combinaisons accidentelles.

## **VI -4 - Ferraillage :**

**M<sup>u</sup> :** Moment max à l'ELU ; **Msa :** Moment max dû aux combinaisons accidentelles.

- **VI -4 –1--ferraillage des poutres principales :**
- $\mathbf{a}_1$ ) ferraillage des poutres principales  $(30\times40)\text{cm}^2$  proches des voiles  $\colon$

## - **En travée :**

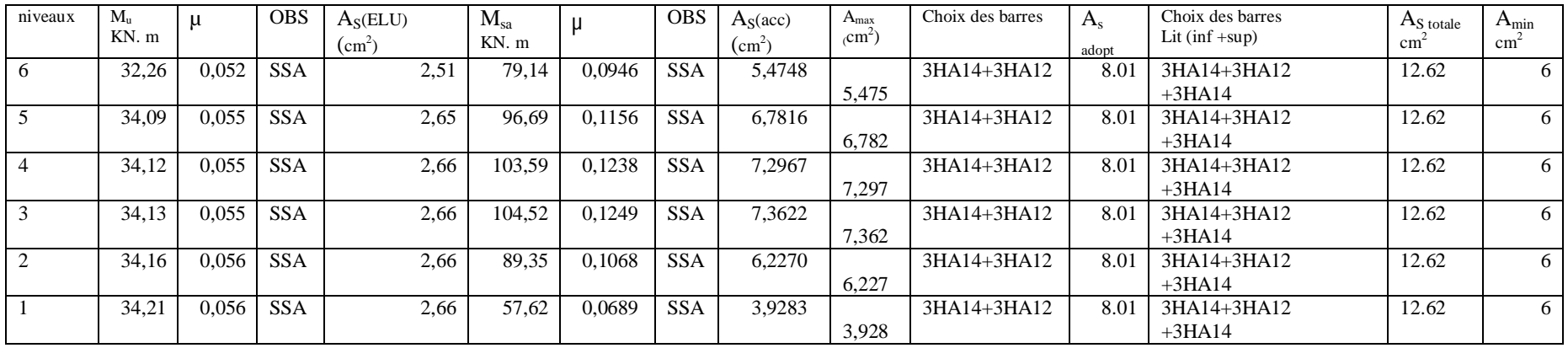

### - **En appuis:**

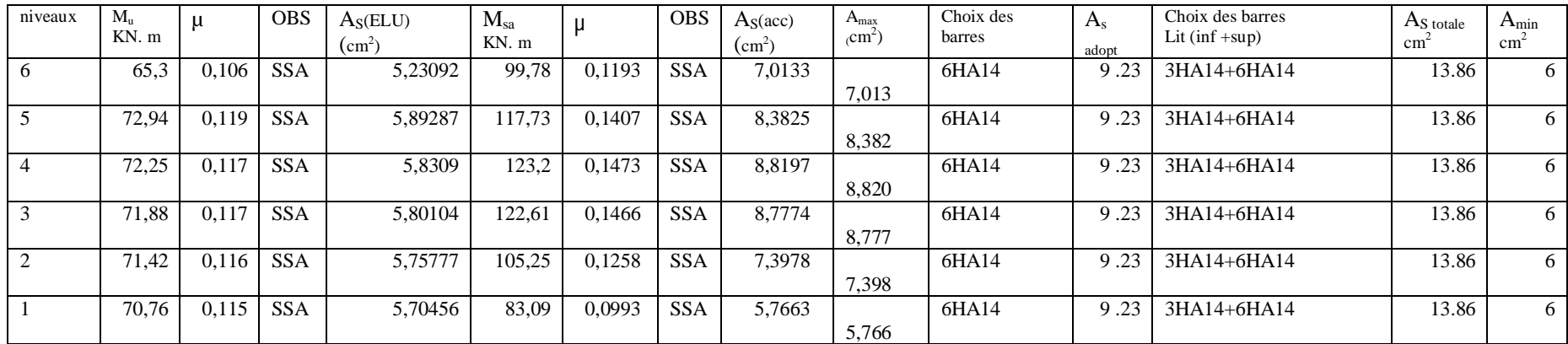

# $\mathbf{a}_2$ ) Poutres principales  $(30 \times 40)$  cm<sup>2</sup> loin des voiles

#### - **En travée :**

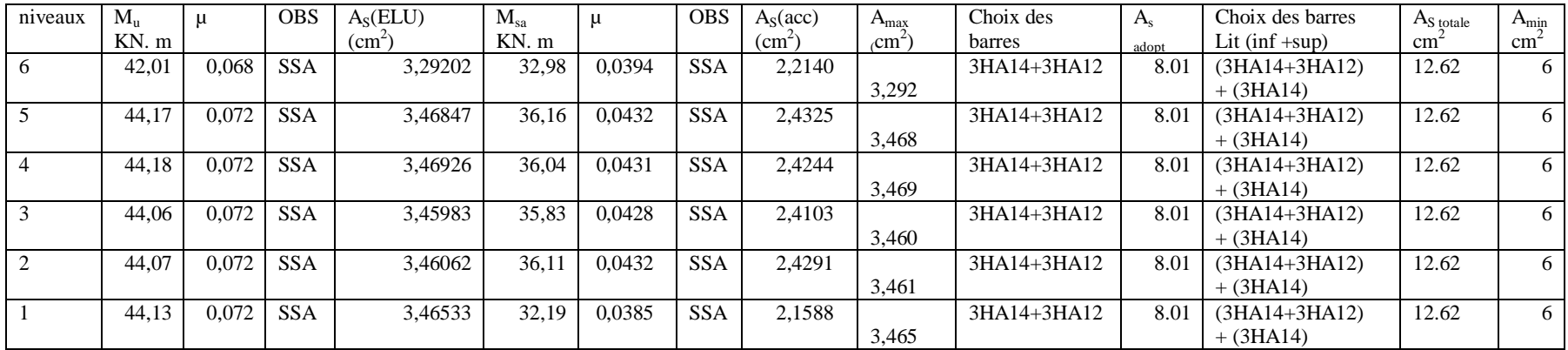

## - **En appuis :**

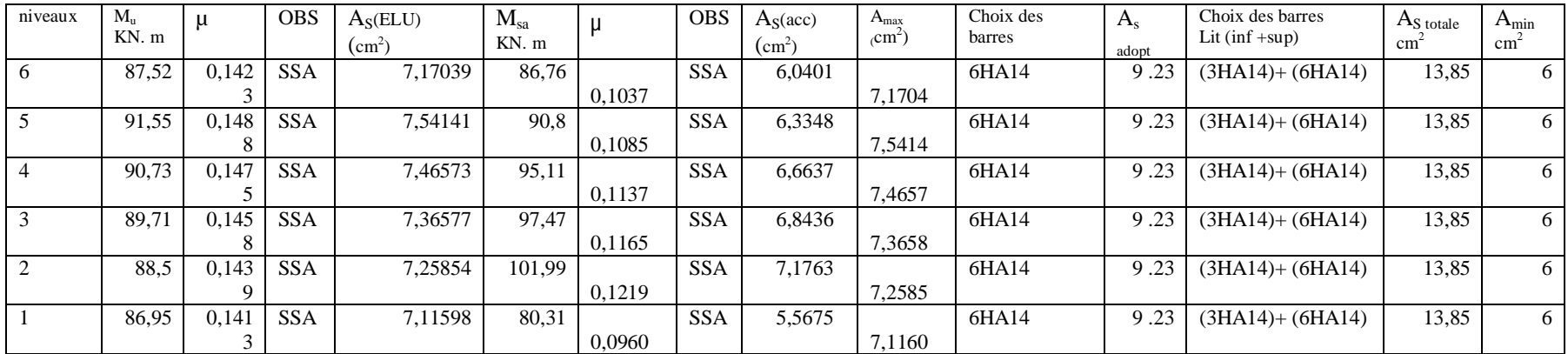

**VI -4 –2-ferraillage des poutres secondaires :**

**a**<sub>1</sub>) Poutres secondaires  $(30 \times 35)$  cm<sup>2</sup> proches des voiles :

## **-En travée :**

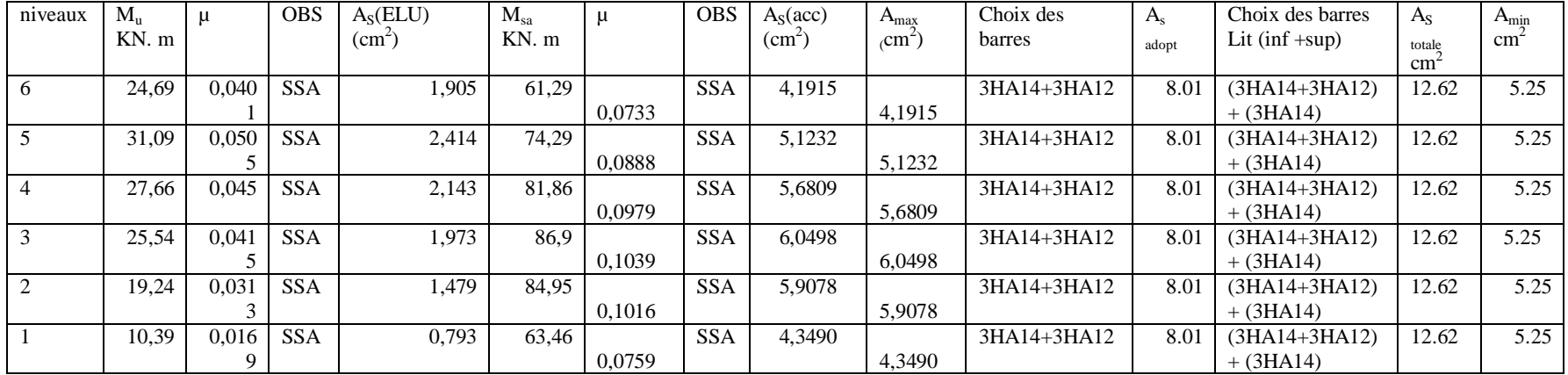

# **En appuis :**

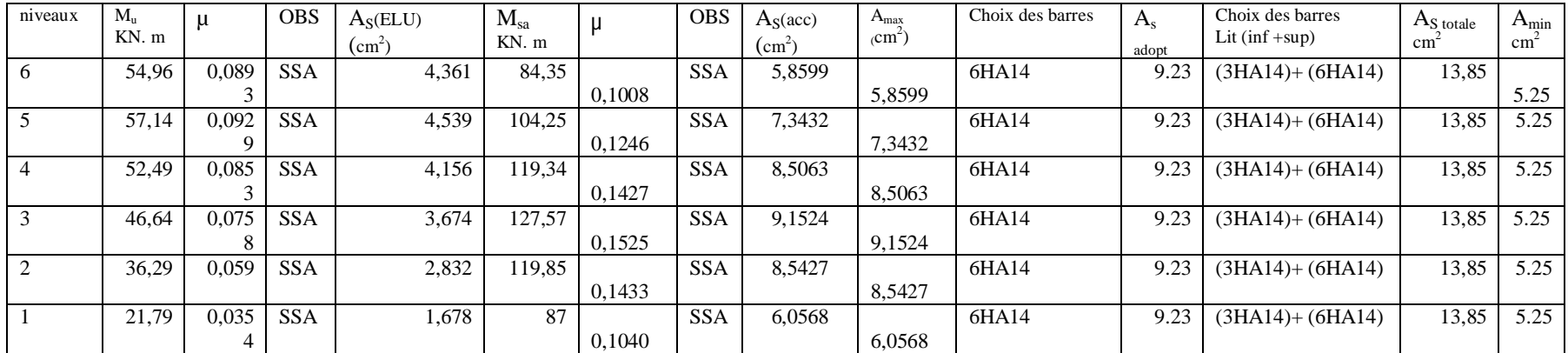

**a**<sub>2</sub>) Poutres secondaires  $(30 \times 35)$  cm<sup>2</sup> loin des voiles :

#### - **En travée :**

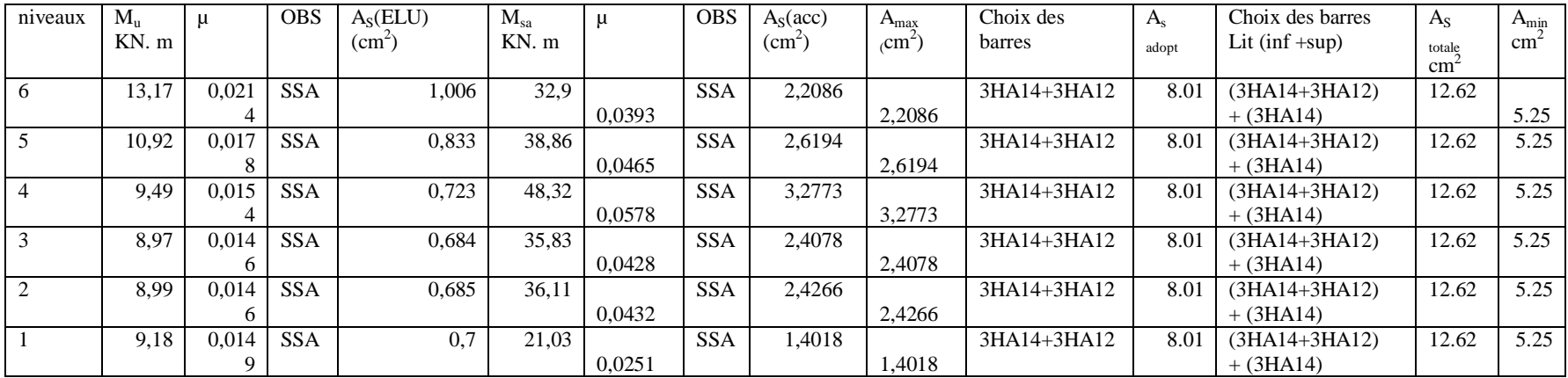

# - **En appuis :**

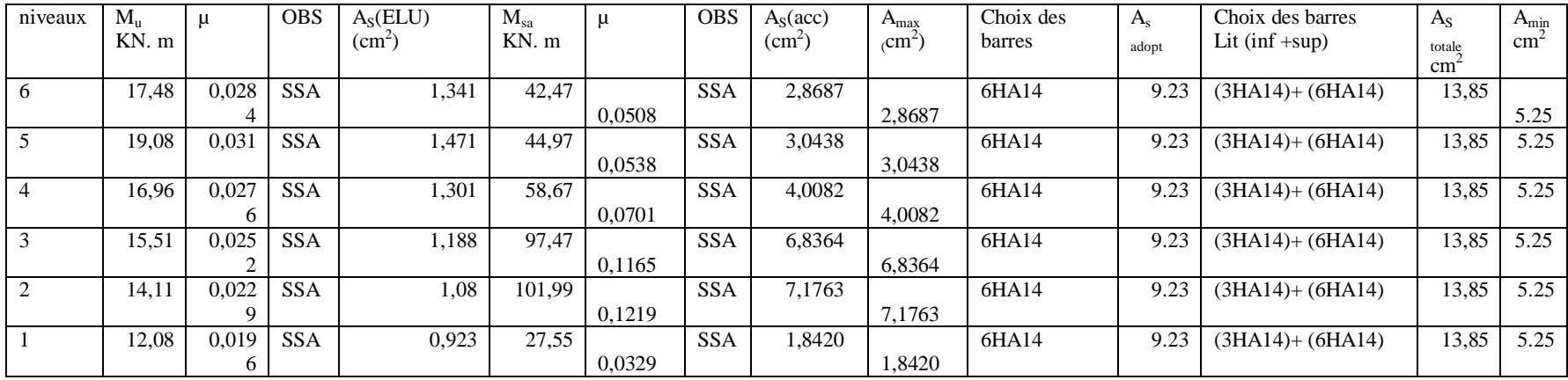

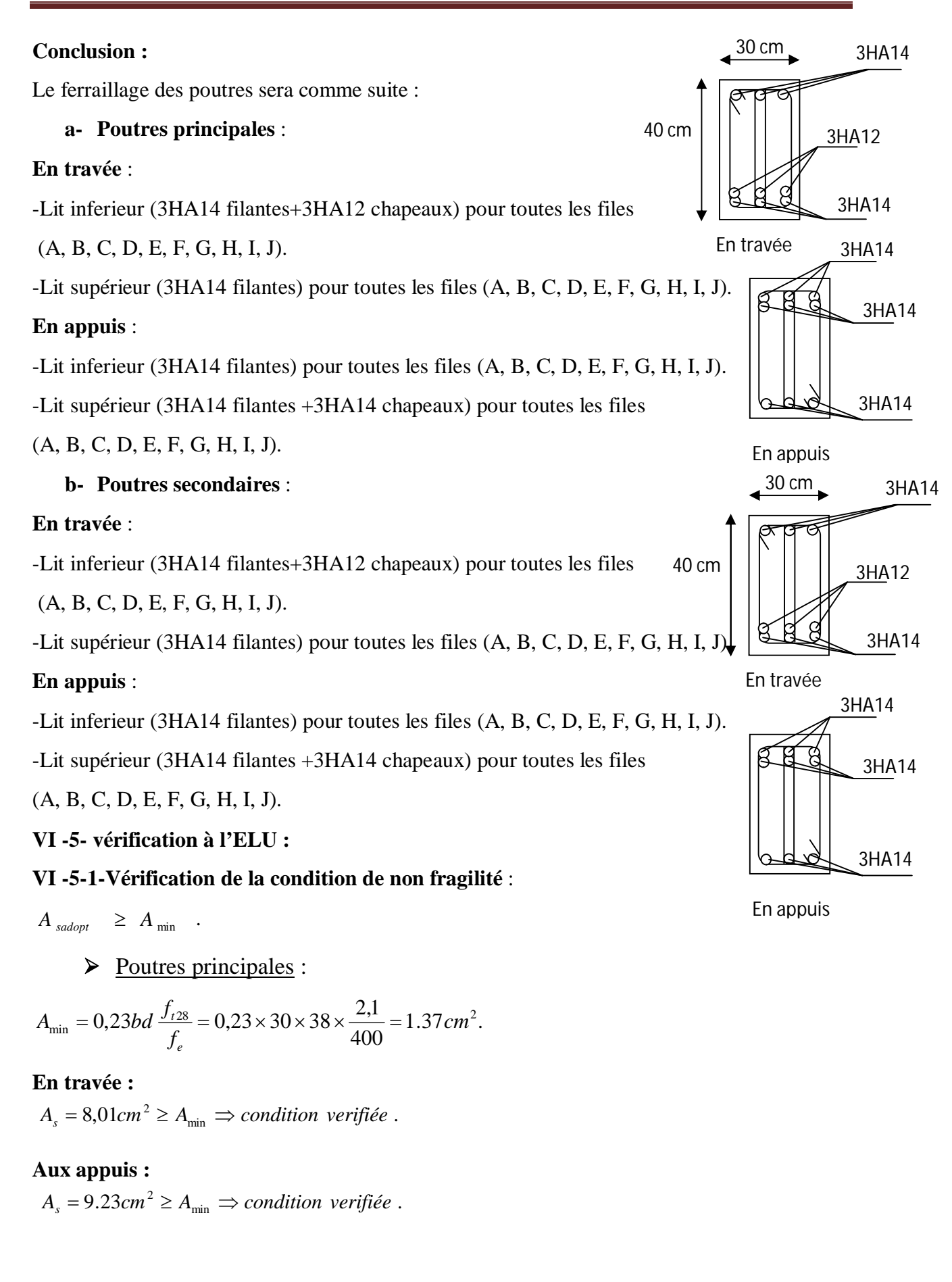

## Poutres secondaires :

$$
A_{\min} = 0.23 \times b \times d \times \frac{f_{t28}}{f_e} = 0.23 \times 30 \times 33 \times \frac{2.1}{400} = 1.195 \, cm^2.
$$

## **En travée :**

 $A_s = 8.01 cm^2 \ge A_{\min} \Rightarrow$  *condition verifiée*.

## **En appuis :**

 $A_s = 9.23$ cm<sup>2</sup> $\geq A_{\min} \Rightarrow$  condition verifiée.

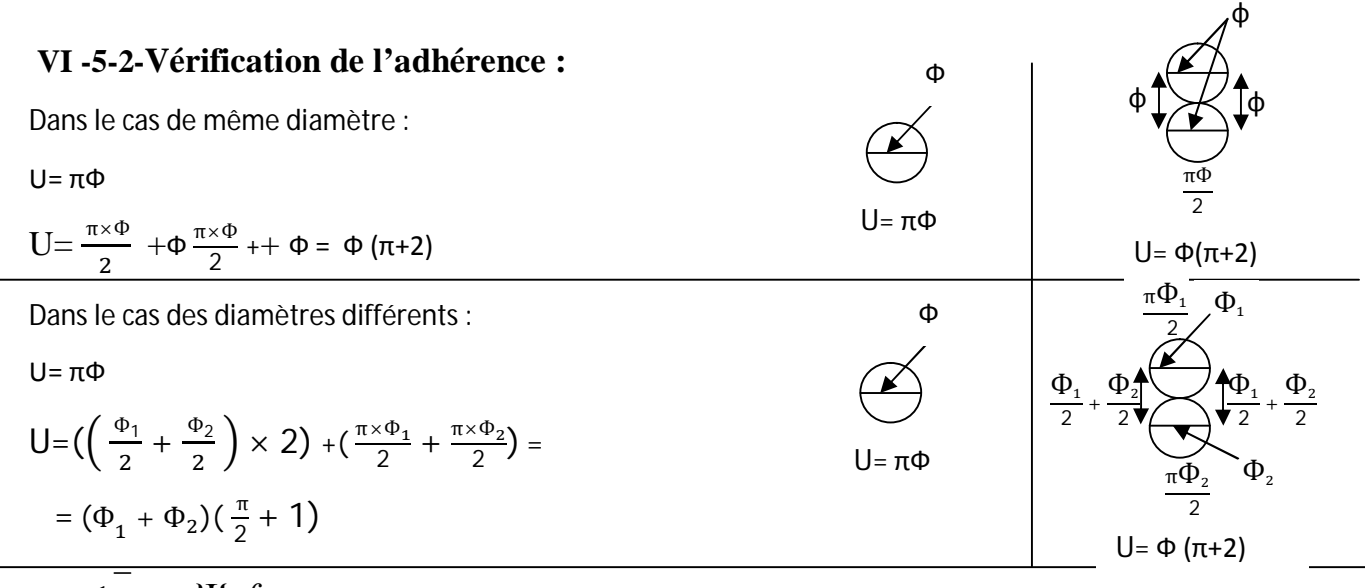

 $\tau_{se} \leq \tau_{se} = \Psi_s f_{t28}$ 

Avec:

$$
\tau_{se} = \frac{V_u^{\max}}{0.9d\sum U_i}
$$

 $\Psi_s = 1.5$  (HA)(Coefficient de scellement).

 $V<sub>u</sub>$ <sup>max</sup> =94.90 KN (effort tranchant à l'ELU) (sens principal)

 $V<sub>u</sub><sup>max</sup> =181.4 KN (sens secondaire)$ 

 $\sum U_i$ : Somme des périmètres des barres.

# $\triangleright$  Sens principal :

En travée :

$$
\sum U_i = 3 \times (\Phi_1 + \Phi_2)(\frac{\pi}{2} + 1) = 3 \times (1.4 + 1.2) (\frac{\pi}{2} + 1) = 20.05 \text{ cm}
$$
  

$$
\tau_{se}^{\text{max}} = \frac{94.90 \times 10^3}{0.9 \times 380 \times 200.5} = 1.38 MPa.
$$
  

$$
\tau_{se} = 1.5 \times 2.1 = 3.15 MPa > 1.38 MPa \Rightarrow Condition \text{ veitifiée.}
$$

En appuis :

 $\Sigma$ U<sub>i</sub> =3 × Φ (π+2) =3 × 1.4 × (π+2)=21.59 cm  $\tau_{se}^{\text{max}} = \frac{94.96 \times 10^{8}}{0.000 \times 10^{8}} = 1.28$  MPa.  $0,9 \times 380 \times 215.9$  $S_{\text{se}}^{\text{max}} = \frac{94.90 \times 10^3}{0.9 \times 380 \times 215.9} = 1.28 \, MPa$  $\tau_{se}^{\text{max}} = \frac{94.90 \times 10^3}{0.00000000000000000000000} = 1.28 \, MPa.$ 

 $\overline{\tau}_{se}$  = 1,5 × 2,1 = 3,15*MPa* > 1.28*MPa*  $\Rightarrow$  Condition vérifiée.

Sens secondaire :

En travée :

$$
\sum U_i = 3 \times (\Phi_1 + \Phi_2)(\frac{\pi}{2} + 1) = 3 \times (1.4 + 1.2)(\frac{\pi}{2} + 1) = 20.05 \text{ cm}
$$

 $3.04 MPa$ .  $0,9 \times 330 \times 200.5$  $\frac{\text{max}}{\text{max}} = \frac{181.40 \times 10^3}{0.9 \times 330 \times 200.5} = 3.04 MPa$  $\tau_{se}^{\max} = \frac{181.40 \times}{0.0 \times 200}$ 

 $\bar{\tau}_{se} = 1.5 \times 2.1 = 3.15 MPa > 3.04 MPa \Rightarrow$  Condition vérifiée.

En appuis :

$$
\sum U_i = 3 \times \Phi (\pi + 2) = 3 \times 1.4 \times (\pi + 2) = 21.59 \text{ cm}
$$

$$
\tau_{se}^{\max} = \frac{181.40 \times 10^3}{0.9 \times 330 \times 215.9} = 2.82 MPa.
$$

 $\tau_{se} = 1.5 \times 2.1 = 3.15 MPa > 2.82 MPa \Rightarrow$  Condition vérifiée, donc il n'y a pas risque d'entraînement des barres.

# **VI -5-3-Vérification de la contrainte tangentielle :**

$$
\tau_{\mathrm{u}} = \frac{V_{\mathrm{u}}^{\mathrm{max}}}{bd} \le \min\left(\frac{0.2f_{\mathrm{c28}}}{\gamma_{\mathrm{b}}}, 5MPa\right) = 3{,}33MPa.
$$

La fissuration est peu nuisible donc  $\bar{\tau}_{u} = 3,33MPa$ .

 $\triangleright$  Sens principale :

$$
V_u = T_{Max} = 94.90 \text{ KN.}
$$

D'où : 
$$
\tau_u = \frac{94.90 \times 10^3}{300 \times 380} = 0.83 MPa < 3,33 MPa \rightarrow \text{condition} \ \text{veirifiée.}
$$

$$
\triangleright
$$
 Sens secondaire :

$$
V_u = T_{max} = 181.40 \text{ KN}
$$

Alors :

$$
\tau_u = \frac{181.40 \times 10^3}{300 \times 330} = 1.83 MPa < 3,33 MPa \rightarrow \text{Condition } \text{veinfinite.}
$$

## **VI -5-4-Influence de l'effort tranchant aux appuis :**

**Influence sur le béton :**

Il faut vérifier que : b  $\mu_{\rm u} \leq 0.4 \times 0.9 \times d \times b \frac{1 \cdot c_{28}}{11}$  $V_u \leq 0.4 \times 0.9 \times d \times b \frac{f}{f}$ γ  $\leq 0.4 \times 0.9 \times d \times b \frac{1 \times 28}{2}$ .

 $\triangleright$  Sens principale :

 $V_u \leq 0.4 \times 0.9 \times 0.38 \times 0.30 \times 16.67 \times 10^3 = 684 KN.$ 

 $V_u = 94.90$   $KN \leq 648 KN \rightarrow condition$  *vérifiée.* 

 $\triangleright$  Sens secondaire :

 $V_u = 181.40$ KN  $\leq$  594KN  $\rightarrow$  condition *vérifiée*.  $V_u \leq 0.4 \times 0.9 \times 0.33 \times 0.30 \times 1.67 \times 10^3 = 594 KN.$ 

## **Influence sur les armatures :**

Lorsque la valeur absolue du moment fléchissant de calcul vis-à-vis de l'état ultime Mu est inférieure à 0,9 Vu d, on doit prolonger au-delà du bord de l'appareil d'appui (côté travée) et y ancrer une section d'armatures suffisante pour équilibrer un effort égal à :

$$
\left(V_u + \frac{M_u}{0.9d}\right)
$$

 $\triangleright$  Sens principal :

 $M_u=123.20$ KN.m >  $0.9 \times V_u \times d = 0.9 \times 94.90 \times 0.38 = 32.46$ KN.m

Sens secondaire **:**

 $M_{\text{u}}=127.57 \text{ KN.m} > 0.9 \times V_{\text{u}} \times d = 0.9 \times 181.40 \times 0.33 = 53.78 \text{KN.m}$ 

Les armatures calculées sont suffisantes.

## **VI -5-5-Calcul de la longueur de scellement droit des barres :**

$$
1_{s} = \frac{\phi f_{e}}{4x\tau_{su}} \qquad \text{Avec}: \qquad \tau_{su} = 0.6 \times (\psi_{s}^{2}) \times f_{t28} = 0.6 \times (1.5)^{2} \times 2.1 = 2.84 \text{ MPa}
$$

Pour le :  $\Phi$ 12 : 1<sub>s</sub>=42.25 cm

On prend  $l_s = 45$  cm.

Pour le :  $\Phi$ 14 :  $l_s$  =49.29 cm.

On prend  $l_s = 50$  cm.

Pour le :  $\Phi$ 16 : l<sub>s</sub> = 56.34 cm.

On prend  $l_s = 60$  cm.

Pour l'encrage des barres rectilignes terminées par un crochet, la longueur de la partie ancrée mesurée hors crochet est au moins égale à « $l_c = 0.4$  l<sub>s</sub> » pour barre à haute adhérence.

Pour le  $\Phi$ 12 :  $l_c$  =19.9 cm Pour le  $\Phi$ 14 :  $l_c$  =19.72 cm. Pour le Φ16 : *l<sub>c</sub>* =22.53 cm

## **VI -6-Vérification de RPA99 révisé 2003 :**

### **VI -6-1-Délimitation de la zone nodale : RPA 2003 Art 7.4.2.1**

**Sens principal :**

 $L = 2 \times h = 2 \times 40 = 80$ cm

**Sens secondaire :**

 $L = 2 \times h = 2 \times 35 = 70$ cm

#### **VI -6-3-Calcul des armatures transversales :** (art A.7.2.2 /BAEL 91)

#### **a) Sens principal :**

$$
\text{\O}_t \leq \ \min \Big\{ \text{\O}_1, \frac{\text{h}}{35}, \frac{\text{b}}{10} \Big\} = \ \min \ \{12, 1.14 \ , 3 \} \ \text{cm} = 11.4 \ \text{mm}.
$$

On choisit un diamètre : 8mm < 11.4 mm

Soit  $A_1 = 4HAB = 2.01cm^2$ 

Pourcentage minimum des armatures transversales :

-<u>zone nodale</u> A<sub>min</sub> =  $0.003 \times S_t \times b = 0.003 \times 8 \times 30 = 0.72 \text{ cm}^2$ 

 $A_t = 2.01 \text{cm}^2 > A_{min} = 0.78 \text{ cm}^2 \rightarrow \text{vérifiée.}$ 

Zone courante :

 $A_{\text{min}} = 0.003 \times S_t \times b = 0.003 \times 15 \times 30 = 1.35 \text{ cm}^2$ 

 $A_t = 2.01 \text{cm}^2 > A_{min} = 0.78 \text{ cm}^2 \rightarrow \text{vérifiée.}$ 

**Sens secondaire** :

$$
\emptyset_{\rm t} \le \min \left\{ \emptyset_{1}, \frac{\rm h}{35}, \frac{\rm b}{10} \right\} = \min \left\{ 12, 1, 3 \right\} \text{ cm} = 10 \text{ mm}.
$$

On choisit un diamètre : 8mm < 10 mm

Soit  $A_1 = 4HAB = 2.01cm^2$ 

Pourcentage minimum des armatures transversales :

-<u>zone nodale</u> A<sub>min</sub> =  $0.003 \times S_t \times b = 0.003 \times 8 \times 30 = 0.72 \text{ cm}^2$ 

 $A_t = 2.01 \text{cm}^2 > A_{min} = 0.78 \text{ cm}^2 \rightarrow \text{vérifiée.}$ 

Zone courante :

 $A_{\text{min}} = 0.003 \times S_t \times b = 0.003 \times 15 \times 30 = 1.35 \text{ cm}^2$  $A_t = 2.01 \text{cm}^2 > A_{min} = 0.78 \text{ cm}^2 \rightarrow \text{veirifiée.}$ On prend pour les deux cas un diamètre de 8mm

# **VI -6-2-Espacement d'armatures transversales :**

# **Sens principal :**

$$
\underline{\text{Zone node}}: \quad S_t \le \min\left(\frac{h}{4}, 12\Phi_L, 30\text{cm}\right)
$$

$$
S_t \le \min\left(\frac{40}{4}, (12 \times 1.2); (30cm)\right) = 10cm.
$$

Soit :  $St = 8$  cm

$$
Zone \text{ count} = :S_i \le \frac{h}{2} = \frac{40}{2} = 20 \, \text{cm}.
$$

Soit :  $S_t^{\dagger} = 15$  cm

# **Sens secondaire :**

Zone nodale :  $S_t \le \min\left(\frac{1}{4}, 12\Phi_L, 30cm\right)$ J  $\left(\frac{\text{h}}{4},12\Phi_{\text{L}},30\text{cm}\right)$  $\setminus$  $\leq$  min $\left(\frac{\text{h}}{\text{c}}\right)$ ,12 $\Phi_L$ ,30cm 4  $S_t \leq \min\left(\frac{h}{4}, 12\Phi_L\right)$  $S<sub>t</sub> \le \min \left( \frac{S}{4}, 12 \times 1.2 \right)$  *cm* = 8.75*cm* 4  $\min\left(\frac{35}{4}, 12 \times 1.2\right)$ *cm* = J  $\left(\frac{35}{4}, 12 \times 1.2\right)$  $\setminus$  $\leq$  min  $\left(\frac{35}{4}, 12 \times 1.2\right)$  cm = 8.75 cm. Soit :  $S_t = 8$  cm.

Zone courante :  $S_t \leq \frac{n}{2} = \frac{55}{2} = 17.5$ cm. 2 35 2  $S_t \leq \frac{h}{2} = \frac{35}{2} = 17.5$ cm

On prend :  $St = 15cm$ 

### **VI -6-3-Dispositions constructives :**

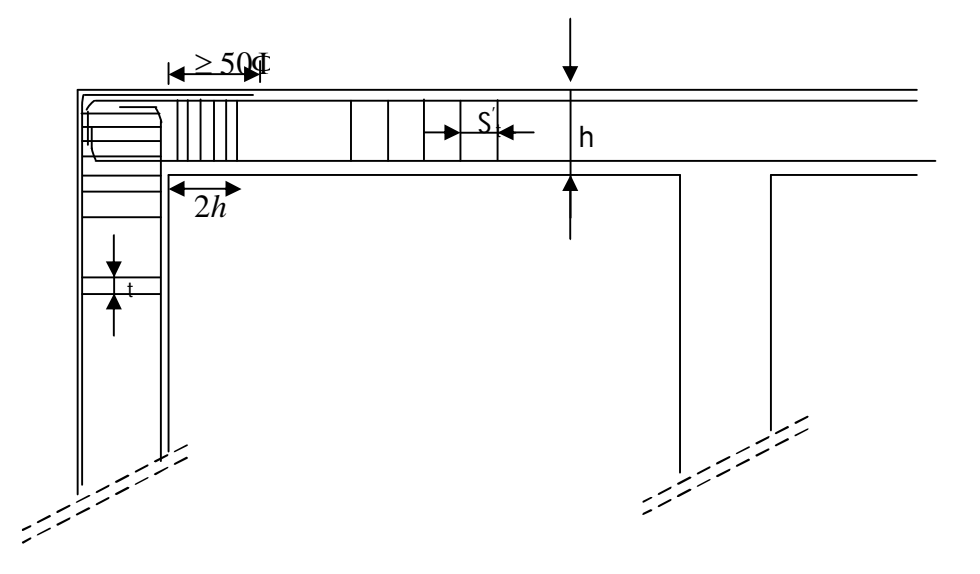

Conformément au CBA 93 annexe E3, concernant la détermination de la longueur des chapeaux et des barres inférieures de second lit, il y'a lieu d'observer les recommandations suivantes qui stipulent que :

La longueur des chapeaux à partir des murs d'appuis est au moins égale à :

- $\checkmark$ 5 1 de la plus grande portée des deux travées encadrant l'appui considéré s'il s'agit d'un appui n'appartenant pas à une travée de rive.
- $\checkmark$ 4 1 de la plus grande portée des deux travées encadrant l'appui considéré s'il s'agit d'un appui intermédiaire voisin d'un appui de rive.

 $\checkmark$  La moitié au moins de la section des armatures inférieures nécessaire en travée est prolongées jusqu' aux appuis et les armatures de second lit sont arrêtées à une distance des

appuis au plus égale à 10  $\frac{1}{2}$  de la portée.

# **VI -7-Vérification à l'ELS :**

Vérification des contraintes dans le béton (Art A.4.5.2/BAEL 91).

$$
\sigma_{bc} \leq \overline{\sigma_{bc}}
$$
  
\n
$$
\overline{\sigma_{bc}} = 0.6 \times f_{c28} = 0.6 \times 25 = 15 MPa.
$$
  
\n
$$
\sigma_{bc} = \frac{\sigma_s}{K1}
$$
  
\n
$$
\sigma_s = \frac{M_{sa}}{\beta_1 \times A_s \times d} \quad ; \rho = \frac{100 \times A_s}{b \times d}
$$

# **VI -7-1-Poutres principales:**

# **a) Poutres principales proches des voiles :**

#### - **En travée :**

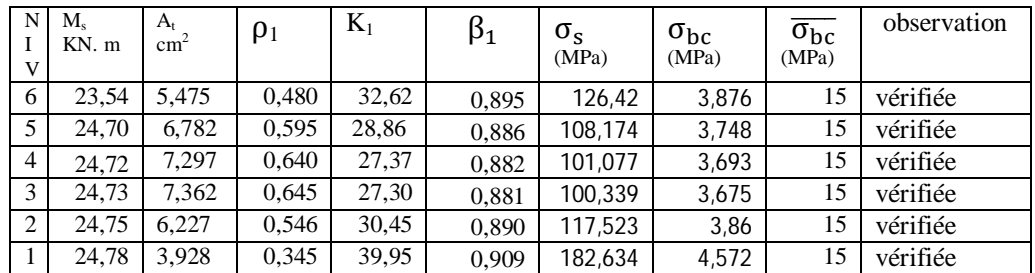

## - **En appuis**

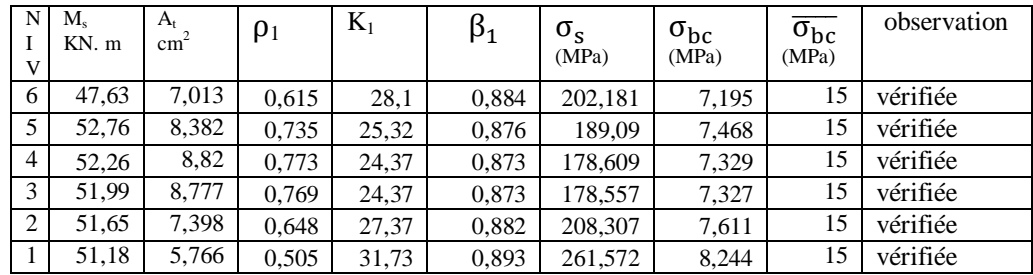

# **b) Poutres principales loin des voiles :**

## - **En travée**

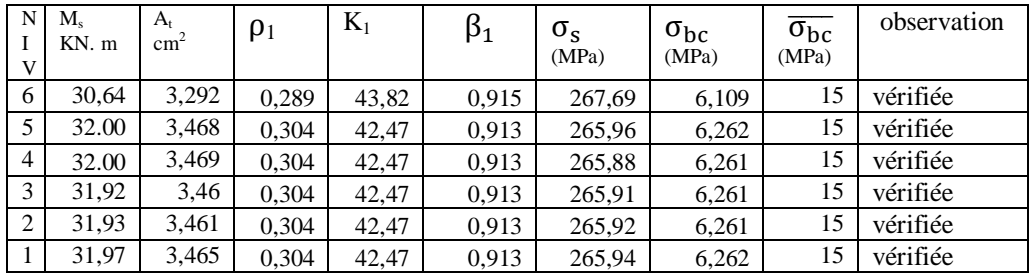

# - **En appuis**

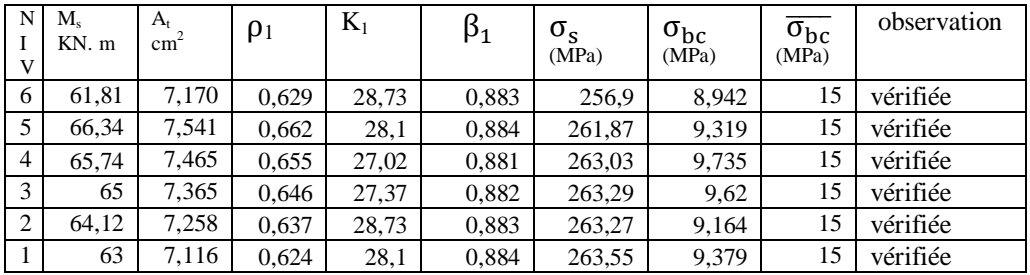

### **VI -7-1-Poutres secondaires:**

# **a) Poutres secondaires proches des voiles :**

#### - **En travée :**

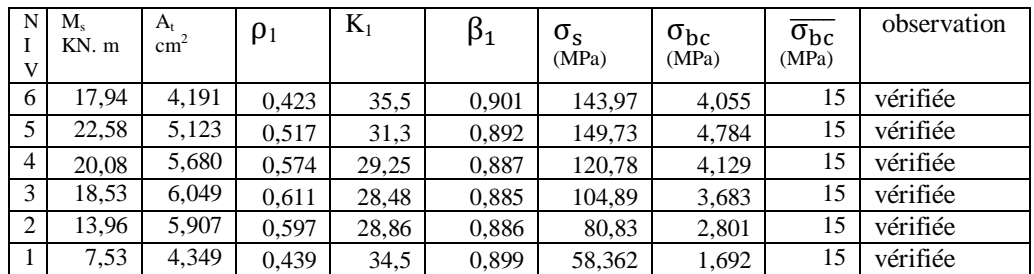

# - **En appuis**

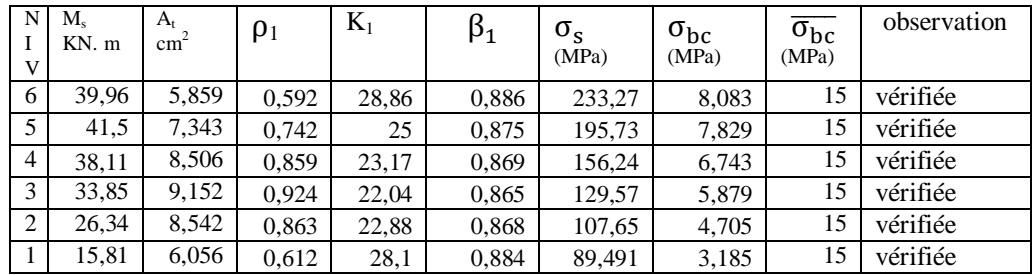

# **b) Poutres secondaires loin des voiles :**

#### - **En travée :**

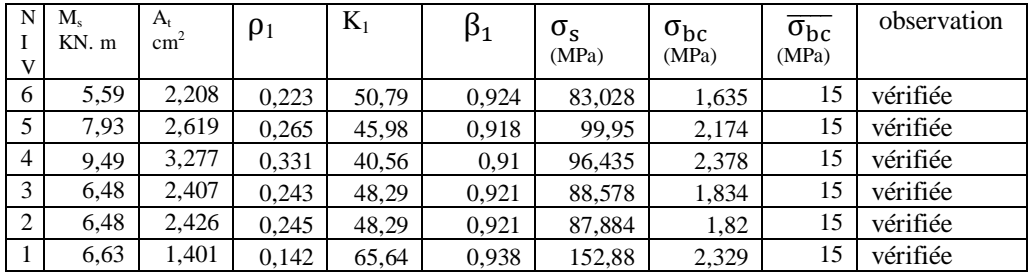

# - **En appuis**

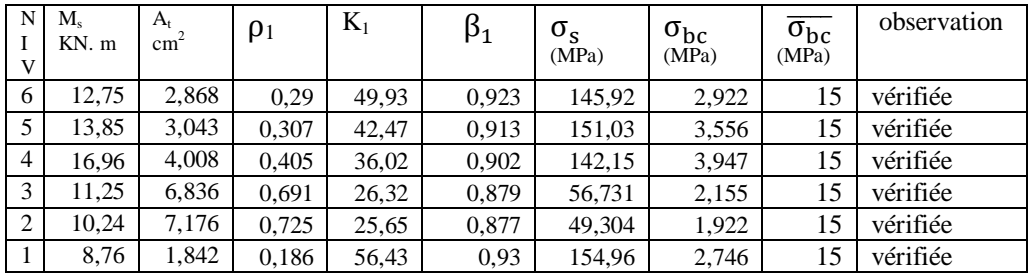

# **REALISE PAR UN PRODUIT AUTODESK A BUT EDUCATIF**

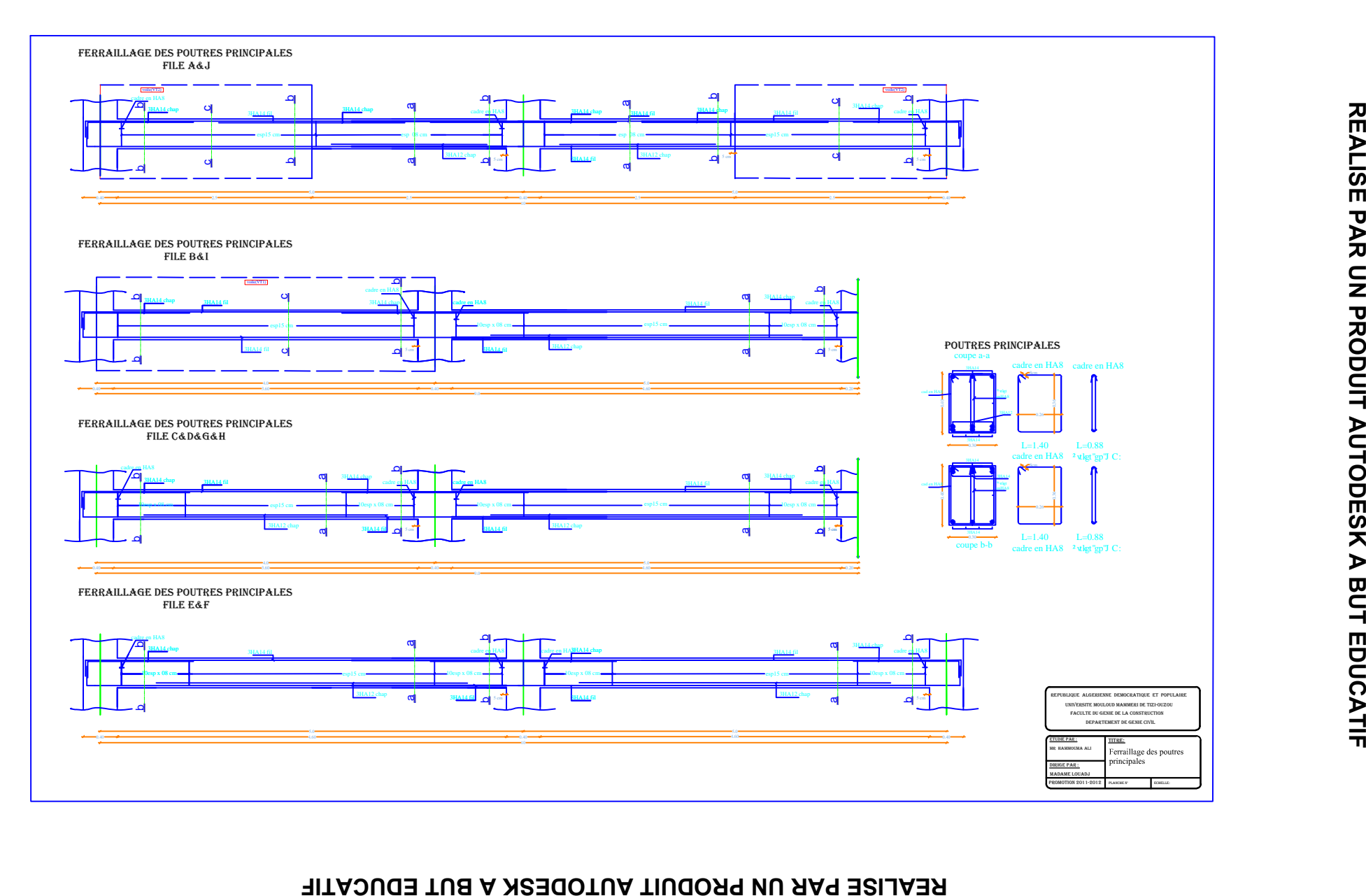

**REALISE PAR UN PRODUIT AUTODESK A BUT EDUCATIF**

# **REALISE PAR UN PRODUIT AUTODESK A BUT EDUCATIF**

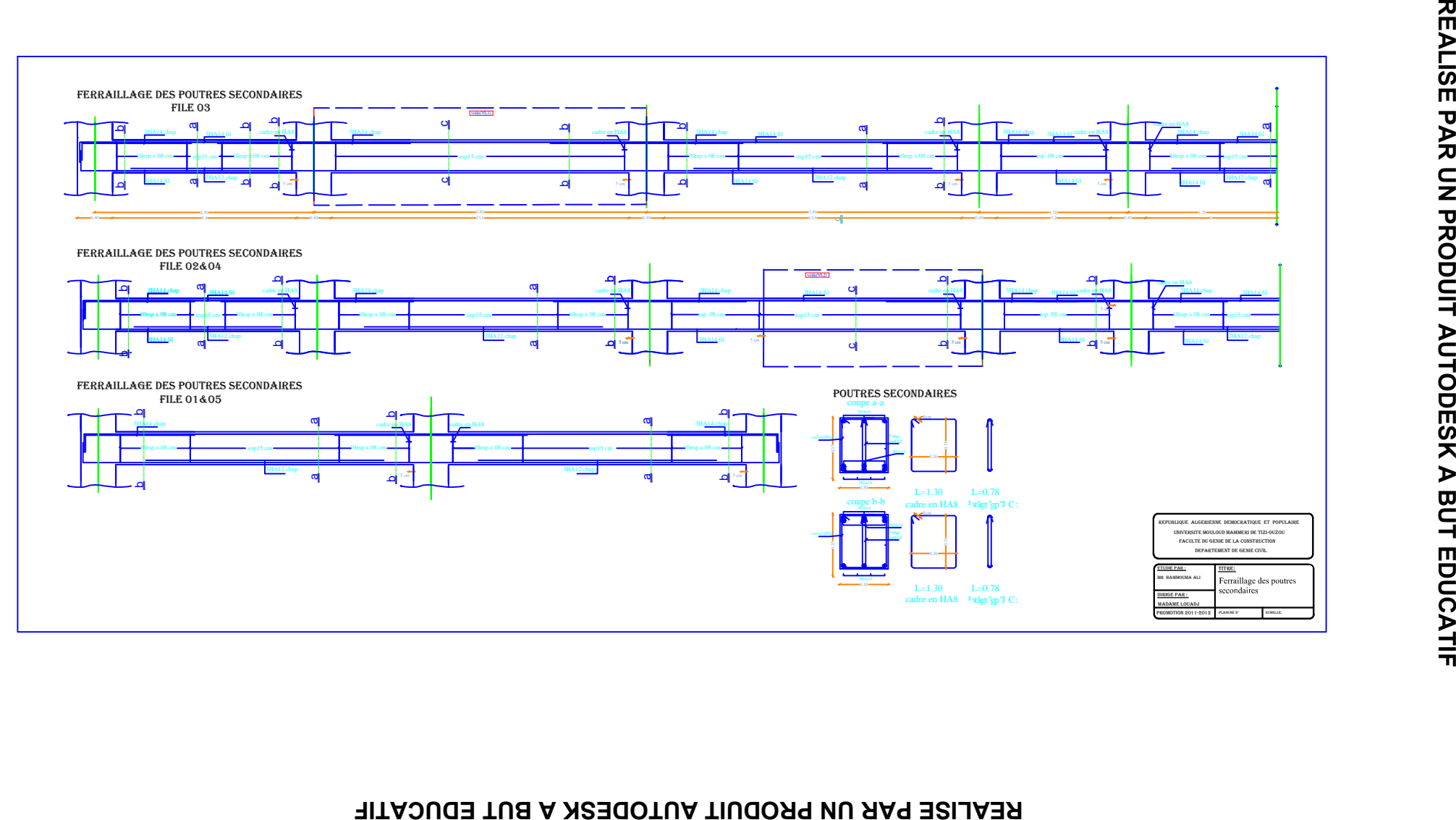

**REALISE PAR UN PRODUIT AUTODESK A BUT EDUCATIF**

# **Chapitre VII**

# **Ferraillage des Poteaux**
# **VII-1 – Introduction :**

Les poteaux seront calculés en flexion composée. En tenant compte des combinaisons suivantes :

- $\bullet$  1,35G+1,5Q  $\rightarrow$  à *l'ELU*.
- $\bullet$  G+O  $\rightarrow$  à *l'ELS*
- $\bullet$  G+Q+E  $\rightarrow$  RPA99 révisé 2003.
- $\bullet$  0,8G  $\pm$  E  $\rightarrow$  RPA99 révisé 2003.

Les calculs se font en tenant compte de trois types de sollicitations :

- Effort normal maximal et le moment correspondant.
- Effort normal minimal et le moment correspondant.
- Moment fléchissant maximal et l'effort normal correspondant.

En flexion composée, l'effort normal est un effort de compression ou de traction et le moment qu'il engendre est un moment de flexion, ce qui nous conduit à étudier deux cas :

- Section partiellement comprimée (SPC).
- Section entièrement comprimée (SEC).
- Section entièrement tendue (SET).

# **VII-2 - Recommandations et exigences du RPA99 révisé 2003 :**

# **VII-2 -1- Armatures longitudinales :**

- Les armatures longitudinales doivent être à haute adhérence, droites et sans crochets.
- Les pourcentages d'armatures recommandés par rapport à la section du béton sont :
- **-** Le pourcentage minimal d'armatures est de  $0.9\% \times b \times h$  (en zone III)

Poteaux  $(40 \times 40)$ : A<sub>min</sub> = 0,009 × 40 × 40=14.40 cm<sup>2</sup>

Poteaux  $(35 \times 35)$ : A<sub>min</sub> = 0,009 × 35 × 35 = 11.025 cm<sup>2</sup>

**-** Le pourcentage maximal en zone de recouvrement est de  $6\% \times bh$ 

Poteaux  $(40 \times 40)$ : A<sub>max</sub> = 0,06  $\times$  40  $\times$  40 = 96 cm<sup>2</sup>

Poteaux  $(35 \times 35)$ : A<sub>max</sub> = 0,06 × 35 × 35 = 73.5 cm<sup>2</sup>

Le pourcentage maximal en zone courante est de  $4\% \times b \times h$ 

Poteaux  $(40 \times 40)$ :  $A_{max} = 0.04 \times 40 \times 40 = 64$  cm<sup>2</sup>

Poteaux  $(35 \times 35)$ : A<sub>max</sub> = 0,04 × 35 × 35 = 49 cm<sup>2</sup>

- $\triangleright$  Le diamètre minimal est de 12[mm]
- $\triangleright$  La longueur minimale de recouvrement  $L_R = 50 \Phi_L$  (en zone III)
- La distance entre les barres longitudinales dont une face ne doit pas dépasser 20 cm en zone III.

 Les jonctions par recouvrement doivent être faites si possible, à l'extérieur des zones nodales.

# **VII-2-2** - **Armatures transversales :**(art7.4.2.2 RPA 99 modifié 2003)

Les armatures transversales des poteaux sont calculées à l'aide de la formule :

$$
\frac{A_t}{S_t} = \frac{\rho_a \times V_u}{h_t \times f_e}
$$

*Avec :*

V<sup>u</sup> : Effort tranchant de calcul.

- h<sub>t</sub> · Hauteur totale de la section brute.
- f<sup>e</sup> : Contrainte limite élastique de l'acier d'armature transversale.
- $\rho_a$ : Coefficient correcteur qui tient compte du mode fragile de rupture par effort tranchant.

 $\rho_a = 0.075$  Si l'élancement géométrique  $\lambda_g \ge 5$ 

 $\rho_a = 0.04$  Si l'élancement géométrique  $\lambda_g < 5$ 

 $A_t$ : armatures transversales.

 $S_t$ : espacement des armatures transversales.

 $S_t \leq 10$ *cm* Dans la zone nodale (en zone III).

 $S_t \leq min \left(\frac{b}{2}\right)$  $\frac{b}{2}$ ,  $\frac{a}{2}$  $\frac{a}{2}$ ,  $\Phi$ <sub>l</sub>) dans la zone courante (en zone III).

 $\mathrm{O}$ ù  $\varnothing$ <sub>1</sub> est le diamètre minimal des armatures longitudinales du poteau.

- La quantité d'armatures transversales minimale( $\frac{A_t}{C}$  $\frac{A_t}{S_t \times b}$  en %) est donnée comme suit:

 $\text{Si } \lambda_{\mathfrak{g}} \geq 5:$  0,3%

 $\text{Si } \lambda_{\text{g}} \leq 3$  : 0.8%

Par interpolation entre les valeurs limites précédentes : Si  $3<\lambda_g < 5$ 

*g* est l'élancement géométrique du poteau

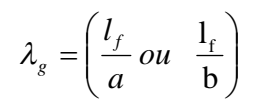

Avec a et b, dimensions de la section droite du poteau dans la direction de déformation considérée, et l<sub>f</sub> longueur de flambement du poteau.

Les cadres et les étriers doivent être fermés par des crochets à 135° ayant une longueur droite de 10  $\varnothing$ <sub>t</sub> minimum ;

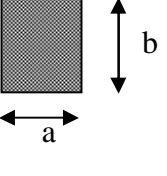

Les cadres et les étriers doivent ménager des cheminées verticales en nombre et diamètre suffisants ( $\varnothing$  cheminées > 12cm) pour permettre une vibration correcte du béton sur toute la hauteur des poteaux.

# **VII-3- Exposé de la méthode de calcul :**

Pour la Détermination des armatures longitudinales trois cas peuvent représenter :

- 1- Section partiellement comprimée (SPC).
- 2- Section entièrement comprimée (SEC).
- 3- Section entièrement tendue (SET).

# **VII-3-1- Calcul des armatures à l'ELU :**

La section est partiellement comprimée si « **N** » et « **M »** vérifient la relation :

(d-c') N<sub>u</sub> - M<sub>f</sub> 
$$
\leq
$$
  $\bigg( 0,337 - 0,81 \frac{C}{h} \bigg) bh^2 f_{bc}$ 

# **VII-3-2- Section partiellement comprimée (SPC) :**

#### *Calcul de centre de pression :*e = u u N M

La section est partiellement comprimée si le centre **« C »** se trouve

à l'extérieur du segment délimité par les armatures.

(L'effort normal est un effort de traction ou de compression) :

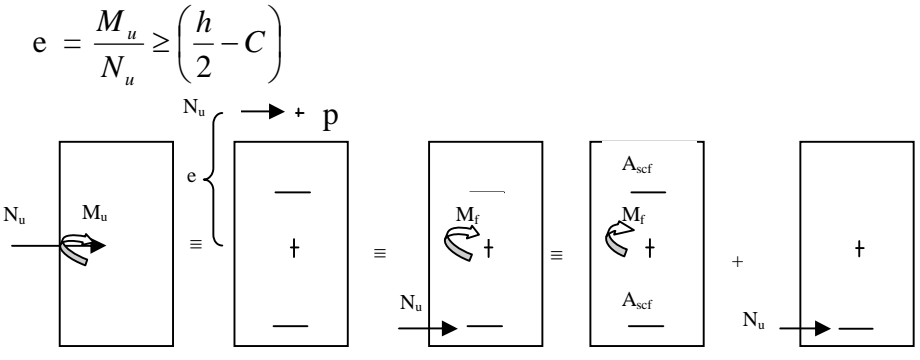

Si le centre de pression **« C »** se trouve à l'intérieur du segment limité par les armatures, l'effort normale est un effort de compression :

$$
e = \frac{M_u}{N_u} \langle \frac{h}{2} - C
$$

Dans ce cas il faut vérifier l'inégalité suivante :

$$
\text{Si}: N_u(d-c^{\cdot})-M_f \leq \left(0,337-0,81\frac{c^{\cdot}}{h}\right)bh^2f_{bc}.
$$

Et  $p \notin \text{noyau central } \Rightarrow$  SPC.

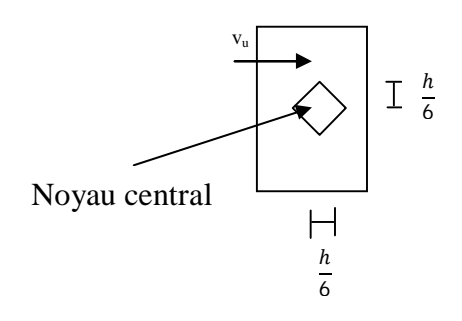

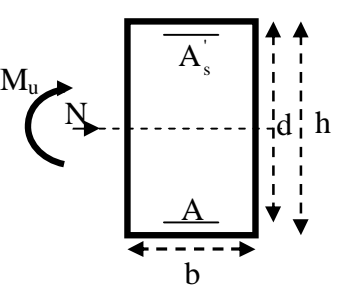

*Avec :*

Mf : Moment par rapport au centre de gravité des armatures intérieures.

$$
M_f = N_u \times g = N_u \left(\frac{h}{2} - c + e\right) = M_U + N_U \left(\frac{h}{2} - c\right)
$$
  

$$
F = 0.85 f_{c28}
$$

$$
F_{bc} = \frac{0.85 J_{c28}}{\theta \gamma_b}
$$

 $\gamma_b = 1.5$  *et*  $\theta = 1$  Pour fissuration durable

 $\gamma_h = 1.15$  *et*  $\theta = 0.85$  Pour fissuration accidentelle

 $N_u$  : Effort de compression.

En flexion composée la section d'armatures sera donnée par les relations suivantes :

$$
\mu = \frac{M_f}{bd^2f_{bc}} \ .
$$

# **1 er cas :**

 $\mu \le \mu_i = 0,392 \Rightarrow la$  Section est simplement armée **(SSA).** 

$$
A_1 = \frac{M_f}{\beta d\sigma_s} \qquad \underline{Avec} : \quad \sigma_s = \frac{F_e}{\gamma_s}
$$

D'où la section réelle est :

$$
A_{s} = A_{1} - \frac{N_{u}}{\sigma_{s}}
$$

# **2 éme cas :**

 $\mu \ge \mu_{\ell} = 0,392 \Rightarrow la$  Section est doublement armée **(SDA).** 

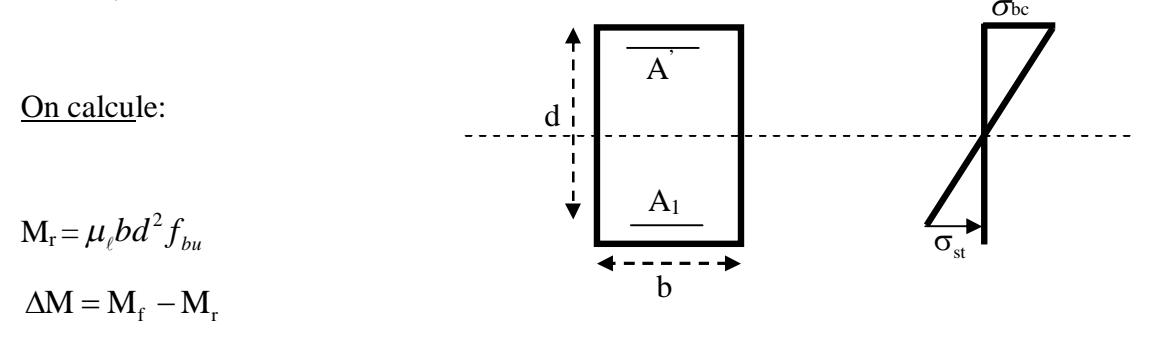

# *Avec :*

M<sup>r</sup> : moment ultime pour une section simplement armée.

$$
A_1 = \frac{M_r}{\beta_r d\sigma_s} + \frac{\Delta M}{\left(d - c\right)\sigma_s}
$$

$$
A' = \frac{\Delta M}{\left(d - c\right)\sigma_s} \quad \underline{\text{Avec}}: \quad \sigma_s = \frac{f_e}{\gamma_s} = 348 MPa
$$

La section réelle d'armature est  $A_s = A_1 - \frac{A_s}{A_s} = A_2 - \frac{A_s}{A_s}$ . *s*  $A_s = A'$ ,  $A_s = A_1 - \frac{N_u}{r}$  $A_s = A^{\dagger}$  ,  $A_s = A_1 - \frac{N}{\sigma}$ 

# **VII-3-3- Section entièrement comprimée (SEC) :**

La section est entièrement comprimée si :

$$
e = \frac{M_u}{N_u} \le \left(\frac{h}{2} - c\right).
$$
  

$$
N_u \left(d - c\right) - M_f \quad \rangle \quad \left(0,337 - 0,81 \frac{c}{h}\right) b h^2 f_{bc}.
$$

 $p \in \text{noyau central} \implies \text{SEC}$ 

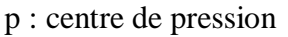

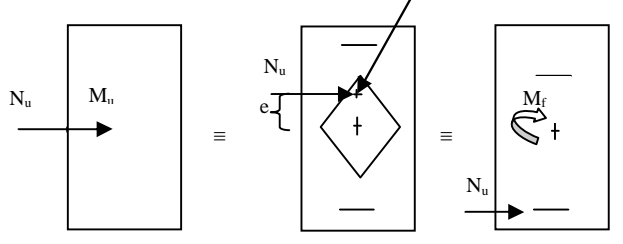

Deux situations peuvent se présenter :

# **1 er situation :**

$$
N(d-c^{\prime})-M_f \geq \left(0,5-\frac{c}{h}\right) b h^2 f_{bc} \Rightarrow SDA.
$$

$$
\Rightarrow A_{s} \rangle 0 \text{ et } A_{s} \rangle 0
$$

Les sections d'armatures sont :

$$
A_s = \frac{M_f (d - 0.5h) b h f_{bc}}{(d - c') \sigma_s}.
$$

$$
As = \frac{N_u - bhf_{bc}}{\sigma_s} - A' s.
$$

$$
2^{\text{éme}}
$$
 situation: <

$$
N(d-c)-M_f < \left(0,5-\frac{c}{h}\right) b h^2 f_{bc} \Rightarrow SSA.
$$
  

$$
\Rightarrow A_s \rangle 0 \text{ et } A_s = 0
$$

Les sections d'armatures sont :

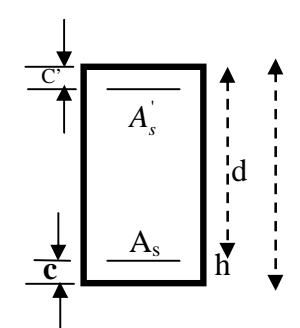

$$
A_s = \frac{N_u - \Psi \times b \times h \times f_{bc}}{\sigma_s}
$$

 $A_s = 0$ 

$$
\underline{Avec} \qquad \frac{0,357 + \frac{N(d-c') - M_f}{bh^2 f_{bc}}}{0,8571 - \frac{c'}{h}}.
$$

# **VII-3-4-Section entièrement tendue :**

$$
e_u = \frac{M_u}{N_u} \leq (\frac{h}{2} - c)
$$

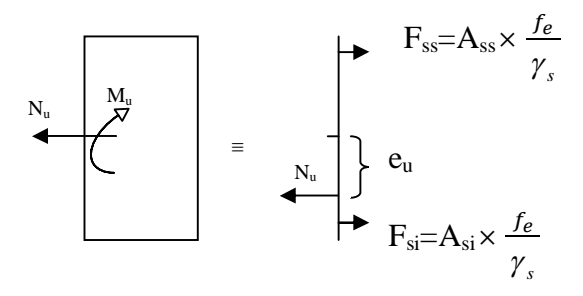

$$
A_{si} = N_U \times \left( \frac{\left(\frac{h}{2} - c + eu\right)}{\frac{f_e}{\gamma_s} \times (d - c)} \right)
$$

$$
A_{ss}=(N_U\times\frac{\gamma_s}{f_e})-Asi
$$

# **VII-4-Ferraillage :**

# **VII-4-1-Sens longitudinal (x-x) :**

On définit :- cas courant (1.35G+1.5Q) à l'ELU.

-cas accidentel  $(G+Q\pm E)$ ,  $(0.8G\pm E)$ .

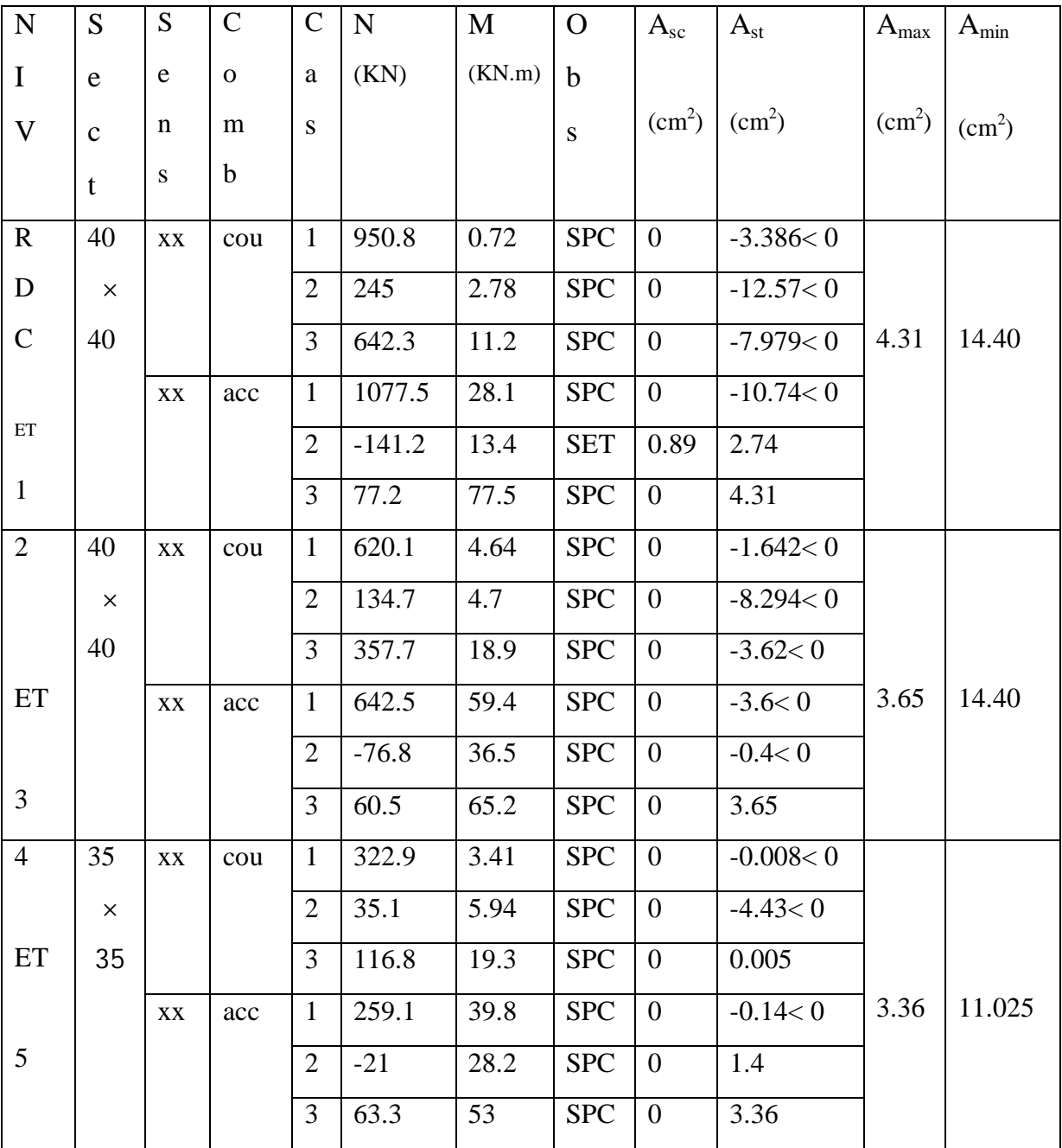

Tableau VII-4-1 :(ferraillage des poteaux sens longitudinal (x-x) )

# **VII-4-2-Sens transversal (y-y) :**

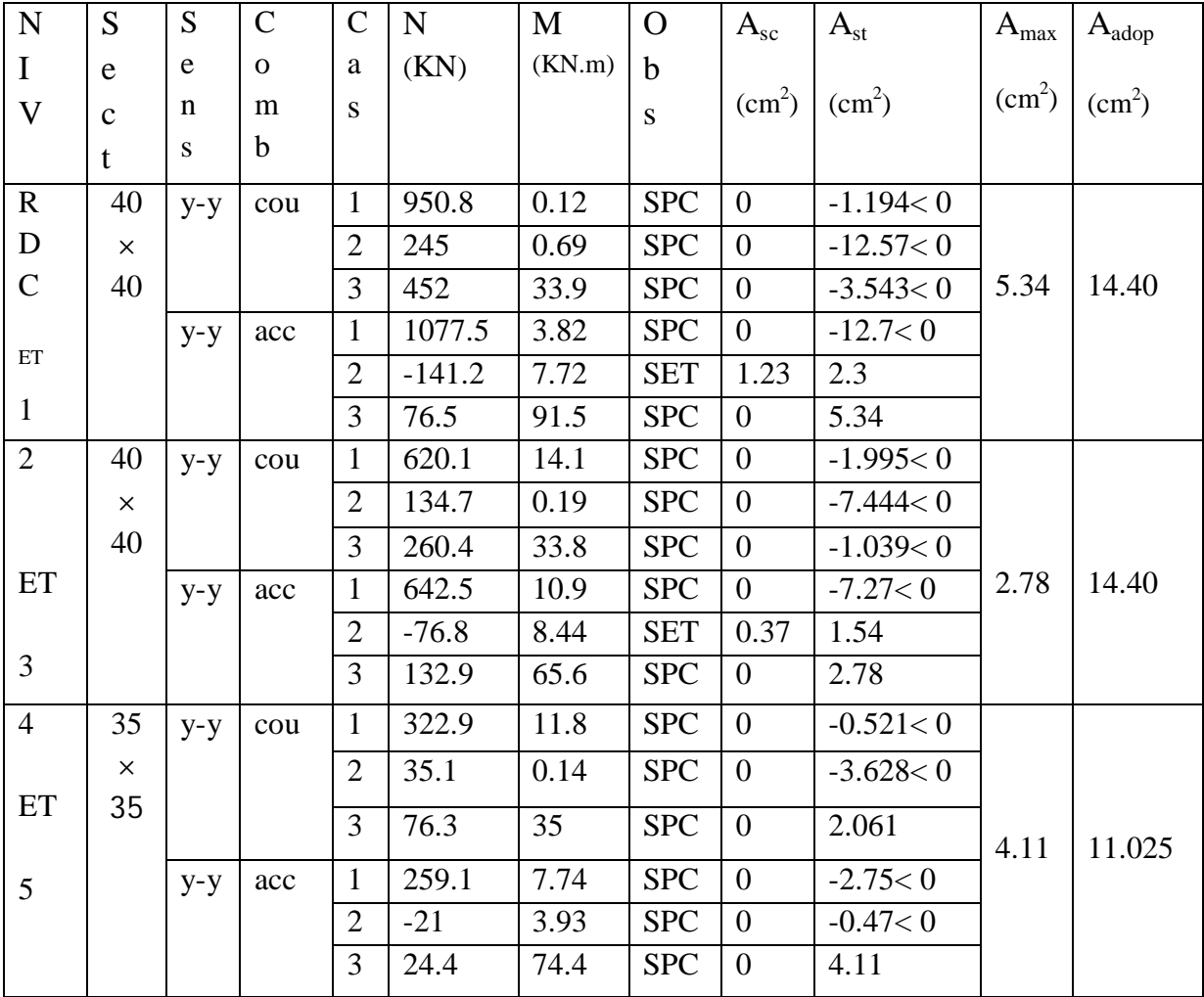

Tableau VII-4-2 :(ferraillage des poteaux sens transversal (y-y) )

# **Recommandations et exigences du RPA99 :**

Leur pourcentage maximal est  $\int$   $\rightarrow$  4% en zone courante (ZC)  $6\%$  en zone de recouvrement(ZR)

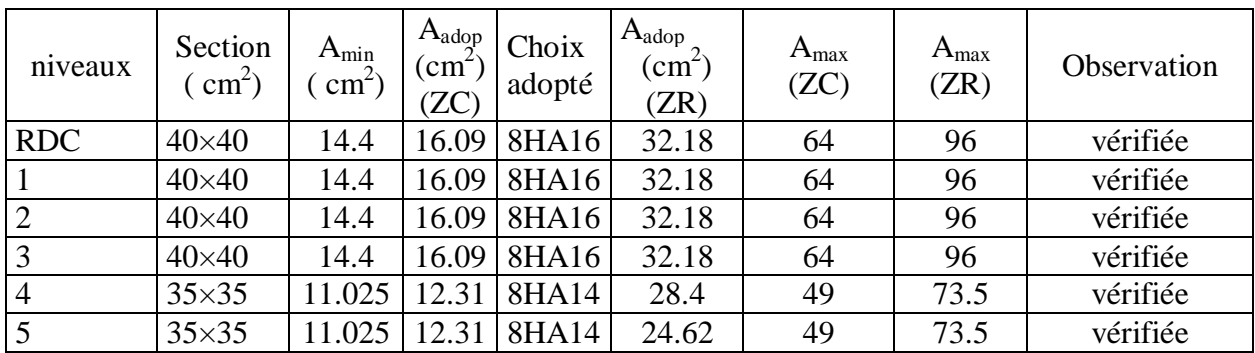

Tableau VII-4-3 :(vérification des sections d'armatures longitudinales)

# **VII-5-vérification à l'ELU :**

# **VII-5-1-Armatures transversales :**

(Exemple de calcul pour le RDC)

# **Diamètre des aciers :**

Le diamètre des armatures transversales doit être au moins égale a' :

$$
\Phi_t \ge \frac{\Phi_t^{\max}}{3} \to \Phi_t \ge \frac{16}{3} = 5.33 \, \text{mm}.
$$

Soit  $\Phi_t = 8$ mm.

Les armatures longitudinales des poteaux seront encadrées par deux cadres en $\Phi$ 8.

 $(A_t=2,01cm^2=4HA8)$ 

# **Espacement :**

La valeur maximale est fixée comme suit :

# **En zone nodale (zone III)** (art7.4.2.2 RPA 99 modifié 2003)

 $t < 10$ cm.

Soit :  $t = 08$  cm

# **En zone courante :**

t ≤ Min (
$$
\frac{b_1}{2}
$$
,  $\frac{h_1}{2}$ , 10×Φ<sub>1</sub>).  
\nPoteaux (40× 40) cm<sup>2</sup> RDC et 1<sup>er</sup> étage : t ≤ Min ( $\frac{40}{2}$ ,  $\frac{40}{2}$ , 10× 1.6)  
\nt ≤ 16 cm.  
\nSoit : t=12.5 cm  
\nPoteaux (40× 40) cm<sup>2</sup> 2<sup>eme</sup> et 3<sup>eme</sup> étage : t ≤ Min ( $\frac{40}{2}$ ,  $\frac{40}{2}$ , 10× 1.4)  
\nt ≤ 14 cm.  
\nSoit : t=12.5 cm  
\nPoteaux (35× 35) cm<sup>2</sup> 4<sup>eme</sup> et 5<sup>eme</sup> étage : t ≤ Min ( $\frac{35}{2}$ ,  $\frac{35}{2}$ , 10× 1.4)  
\nt ≤ 14 cm.  
\nSoit : t=12.5 cm.

Où  $\emptyset$ <sub>1</sub> est le diamètre minimal des armatures longitudinales du poteau.  $b_1$  et  $h_1$  sont les dimension du poteau.

ࢎ  $\overline{I}$ 

ࢎ  $\overline{\phantom{a}}$  **h**

#### **Remarque :**

La zone nodale est très sensible aux séismes pour cela on annexe des armatures en U superposées **(**avec alternances d'orientation) afin de la consolider et ainsi, la rendre moins vulnérable.

# **Détermination de la zone nodale :**

► **Poteaux (40×40) cm<sup>2</sup>:**  
\n
$$
h' = \max (\frac{h_e}{6}, h_1, b_1, 60 \text{ cm}) = \max (\frac{306-40}{6}, 40; 40; 60) = 60
$$
  
\n $h' = 60 \text{ cm}$   
\n► **Poteaux (35×35) cm<sup>2</sup>:**

$$
h' = \max\left(\frac{h_e}{6}; h_1; b_1; 60\right) = \max\left(\frac{306 - 40}{6}; 35; 35; 60\right) = 60
$$

 $h' = 60$  cm

# **VII-5-2-Vérification de la quantité d'armatures transversales RPA99/[Art7.4.22] :**

$$
\lambda_g = \frac{L_f}{b} \rightarrow L_f = 0.7 L_0
$$

(tel que b est le plus petit côté des poteaux, parallèle au plan de flambement)

L<sub>0</sub>: longueur de flambement.

**Poteaux (40 × 40) cm<sup>2</sup>:l<sub>0</sub>=3.06** 

**Zone nodale :**

$$
\lambda_g = \frac{0.7L_0}{0.40} = 5.355 > 5 \Rightarrow A_{\min} = 0.003 \times 10 \times 40 = 1,20 \, \text{cm}^2.
$$

 $A_t = 2.01 cm^2 > 1,20 cm^2 \Rightarrow condition \ \ \ \text{veinfinite}$ 

**Zone courante :**

$$
\lambda_g = \frac{0.7L_0}{0.40} = 5.355 > 5 \Rightarrow A_{\min} = 0.003 \times 14 \times 40 = 1.68 \, \text{cm}^2.
$$

- $A_t = 2.01 cm^2 > 1.68 cm^2 \Rightarrow condition \; verifyi\acute{e}en$ 
	- **Poteaux (35** × **35**) cm<sup>2</sup>:  $l_0 = 3.06$

# **Zone nodale :**

$$
\lambda_g = \frac{0.7L_0}{0.35} = 6.12 > 5 \implies A_{\min} = 0.003 \times 10 \times 35 = 1.05 cm^2
$$

$$
A_t = 2,01cm^2 > 1.05cm^2 \Rightarrow condition \ \ v\acute{e}rif\acute{e}e
$$

# **Zone courante :**

$$
\lambda_g = \frac{0.7L_0}{0.35} = 6.12 > 5 \Rightarrow A_{\min} = 0.003 \times 14 \times 35 = 1.47 cm^2.
$$
  

$$
A_t = 2.01 cm^2 > 1.47 cm^2 \Rightarrow condition \ \ \text{v\'erifi\'ee}
$$

# **VII-5-3-Vérification de l'effort tranchant [RPA99/Art7.4.32] :**

$$
\tau_b = \frac{Vu}{b \times d} \le \tau_{bu} = \rho_b \times f_{c28}
$$
 Avec : f<sub>c28</sub>=25MPa  

$$
\begin{cases} \lambda_g \ge 5 \rightarrow \rho_b = 0,075 \\ \lambda_g < 5 \rightarrow \rho_b = 0,04 \end{cases}
$$

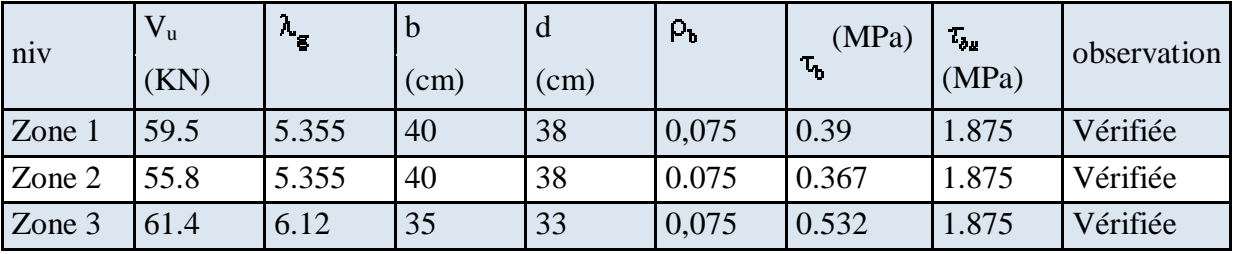

Tableau VIII-5-3-1 :( Vérification de l'effort tranchant)

# **VII-5-4-Longueur de recouvrement :**

La longueur minimale des recouvrements est de:

 $-50$   $\phi$  en zone III (art 7.4.2 RPA 99 modifié 2003).

 $\Phi$ 14  $\rightarrow$   $L_R$  = 50×1,4 = 70 *cm*.  $\Phi$ 16  $\rightarrow$   $L_R$  = 50×1,6 = 80*cm*.

# **VII-6-Vérifications à l'ELS :**

# **VII-6-1-état limite d'ouverture des fissures :**

Aucune vérification n'est nécessaire car la fissuration est peu nuisible.

# **VII-6-2-état limite de compression du béton :**

 $\sigma_{bc} \leq \sigma_{bc} = 0.6f_{c28} = 15MPa$ .

 $\sigma_s \leq \sigma_s = 400 MPa$  (Fissuration peu nuisible). Deux cas peuvent se présenter :

• Si  $e_s = \frac{m}{N} < \frac{n}{s} \Rightarrow$ 6  $\frac{h}{2}$ *N M e s s*  $s = \frac{m}{N} < \frac{n}{\epsilon}$   $\Rightarrow$  section entièrement comprimée.  $\bullet$  Si  $e_s = \frac{m}{N} > \frac{n}{s} \Rightarrow$ 6  $\frac{h}{2}$ *N M e s s*  $s = \frac{M}{N} > \frac{N}{6}$   $\Rightarrow$  section partiellement comprimée.

# **VII-6-2-1-Section partiellement comprimée :**

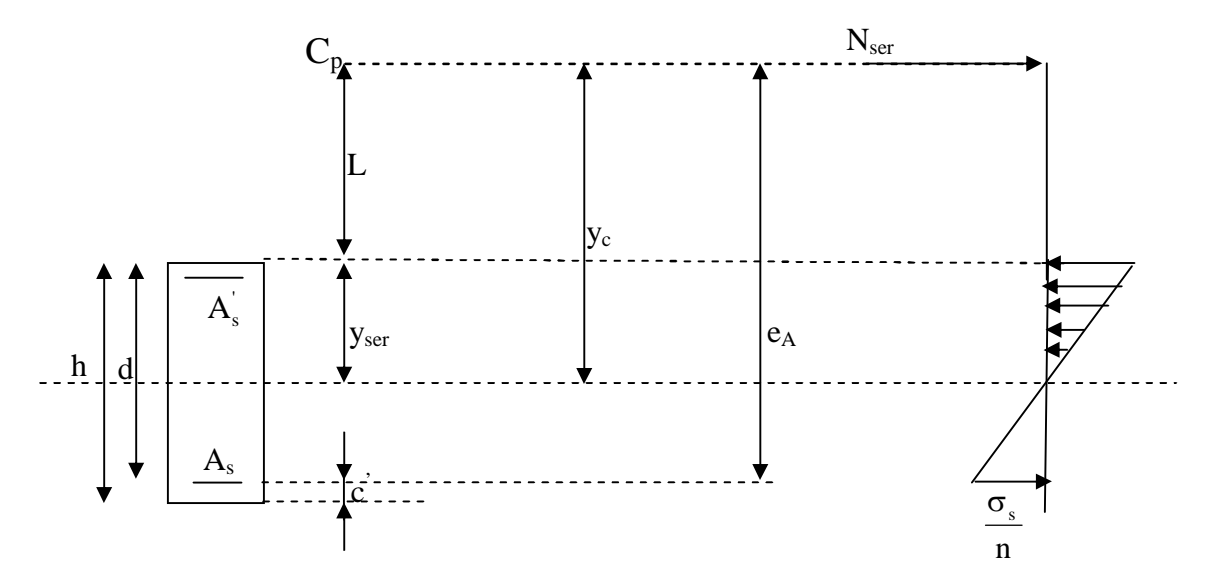

# *Position de centre de pression***.**

- $\bullet$  Y<sub>c</sub>: est la distance de l'axe neutre au centre de pression C<sub>p</sub> comptée positivement avec effort normal Nser de compression.
- $\bullet$  L : distance du centre de pression (C<sub>P</sub>) à la fibre la plus comprimée

$$
\text{Si N}_{\text{ser}} > 0 \Longrightarrow \begin{cases} L < 0 \text{ si } e_A > d \ (C_p \ \dot{a} \ l' \text{extérieur} \ de \ la \ \text{sec tion} \ ). \\ L > 0 \ \text{si } e_A < d \ (C_p \ \dot{a} \ l' \text{térieur} \ de \ la \ \text{sec tion} \ ). \end{cases}
$$

$$
L < 0 \Longrightarrow -L = e_A - d \Longrightarrow L = d \cdot e_A
$$
\n
$$
L > 0 \Longrightarrow L = e_A - d
$$
\n
$$
y \equiv y_c + L
$$

tel que :  $e_A = \frac{m_{\text{ser}}}{v} + |d - \frac{n}{2}|.$ 2  $d-\frac{h}{2}$ N M ser  $\frac{\text{ser}}{\text{}} + \left| \frac{\text{d}}{\text{d}} - \frac{\text{u}}{\text{d}} \right|$  $\bigg)$  $\left(d - \frac{h}{2}\right)$  $\setminus$  $+\int d$ 

En écrivant le bilan des efforts appliquées à la section on montre que  $y_c$  est solution de : $\langle \langle \rangle$ 

$$
y_c^3 + py_c + q = 0
$$

Avec :

$$
p = -3L^2 - \frac{90A_s(L-C)}{b} + \frac{90A_s}{b}(d-L)
$$

$$
q = -2L^3 - \frac{90A_s(L-C)}{b} + \frac{90A_s}{b}(d-L)^2
$$

La solution de l'équation est donnée par la méthode suivante :

On calcul :  $\Delta = q^2 + \frac{dp}{2\pi}$ . 27  $q^2 + \frac{4p}{2}$  $\Delta = q^2 + \frac{4p^3}{27}$ 

• Si 
$$
\Delta \langle 0 \Rightarrow
$$
 on calcul alors :  $Cos\varphi = \frac{3q}{2p} \sqrt{\frac{3}{|p|}}$ . puis  $a = \sqrt{\frac{|p|}{3}}$ 

Apres on choisit une solution qui convient parmi les trois suivantes :

1) 
$$
y_c = a \cos \phi \left(\frac{\phi}{3}\right)
$$
.  
\n2)  $y_c = a \cos \left(\frac{\phi}{3} + 120\right)$ .  
\n3)  $y_c = a \cos \left(\frac{\phi}{3} + 240\right)$ 

Si  $\Delta$  0  $\Rightarrow$  alors il faut calculer

$$
t = 0,5\left(\sqrt{\Delta} - a\right)
$$
  

$$
z = t^{\frac{1}{3}} \implies Y_C = z - \frac{p}{3 \times z}.
$$

D'après le BAEL, il nous permet d'appliquer au béton armé les formules de la résistance des matériaux établis pour des corps homogénéisé.

Le moment d'inertie de la section est donné par rapport à l'axe neutre :

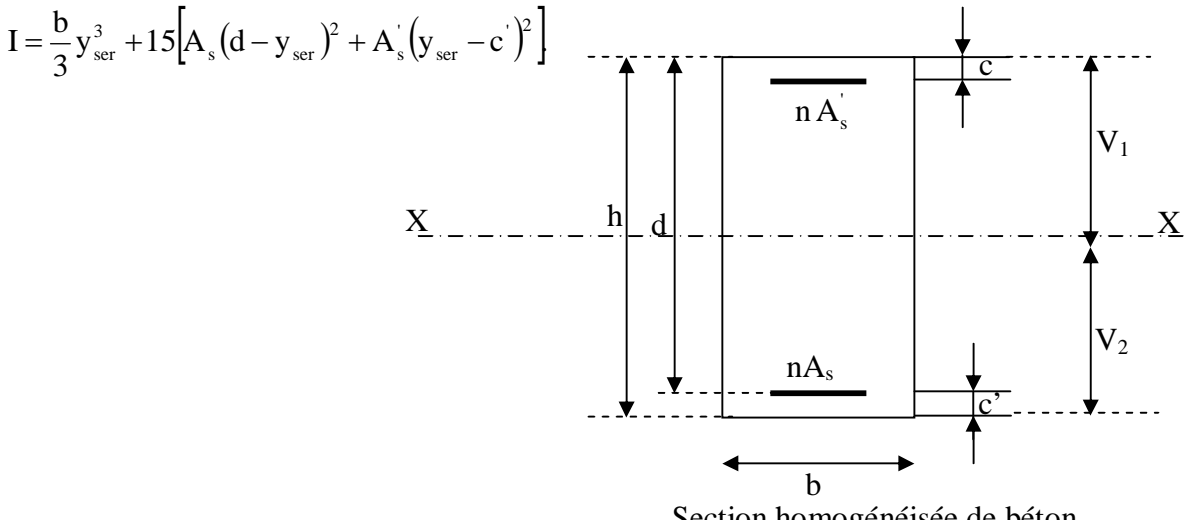

Section homogénéisée de béton.

La section rendue homogène c'est à dire la section obtenue en négligeant le béton tendu et en amplifiant quinze fois la section des armatures.

Nous avons alors : K= *I*  $\frac{N_{ser} y_c}{I}$  (représente la pente K des diagrammes des contraintes).

Les contraintes sont données comme suite avec n=15.

Il faut vérifier  $\sigma_{b}\langle\sigma_{bc}$ 

$$
\sigma_{_{bc}}=Ky_{_{ser}}
$$

 $\sigma_s = nK(d - y_{ser})$  avec n=15.

# **VII-6-2-2-Section entièrement comprimée :**

- La section total homogène est :  $S = bh + n (A<sub>s</sub> + A<sub>s</sub>)$ .
- Le moment d'inerties de la section totale homogène :

$$
I = \frac{b}{3}(V_1^3 + V_2^3) + 15[A_s(V_2 - C')^2 - A_s(V_1 - C')^2]
$$

On doit vérifier alors :

$$
\sigma_{b1} = \left(\frac{N_s}{S} + \frac{M_s}{I}V_1\right) \le \overline{\sigma}_{bc} = 15MPa.
$$
  
\n
$$
\sigma_{b2} = \left(\frac{N_s}{S} + \frac{M_s}{I}V_2\right) \le \overline{\sigma}_{bc} = 0, 6f_{c28} = 15MPa.
$$
  
\n
$$
\sigma_{s1} = 15\left(\frac{N_s}{B_0} + \frac{M_s}{I}(V_1 - c_1)\right) \le \overline{\sigma}_s
$$
  
\n
$$
\sigma_{s2} = 15\left(\frac{N_s}{B_0} + \frac{M_s}{I}(V_2 - c_2)\right) \le \overline{\sigma}_s
$$

 $N<sub>S</sub>$ : effort de compression a' L'ELS.

M<sup>s</sup> : Moment fléchissant a' L' ELS

Aucune vérification n'est nécessaire pour l'acier (fissuration peu nuisible).

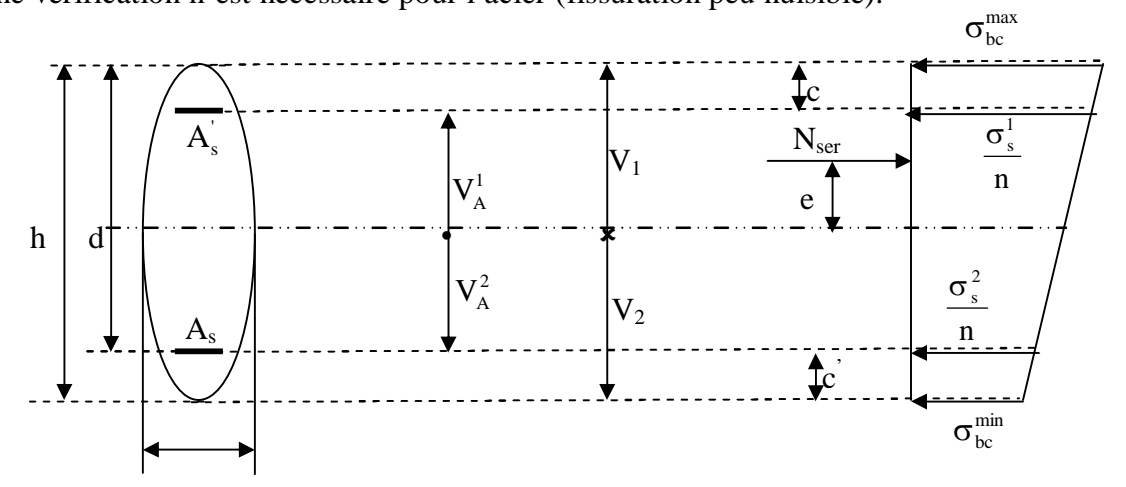

# **VII-6-3-Vérification des contraintes à l'ELS :**

#### **a) Sens longitudinal (x-x) :**

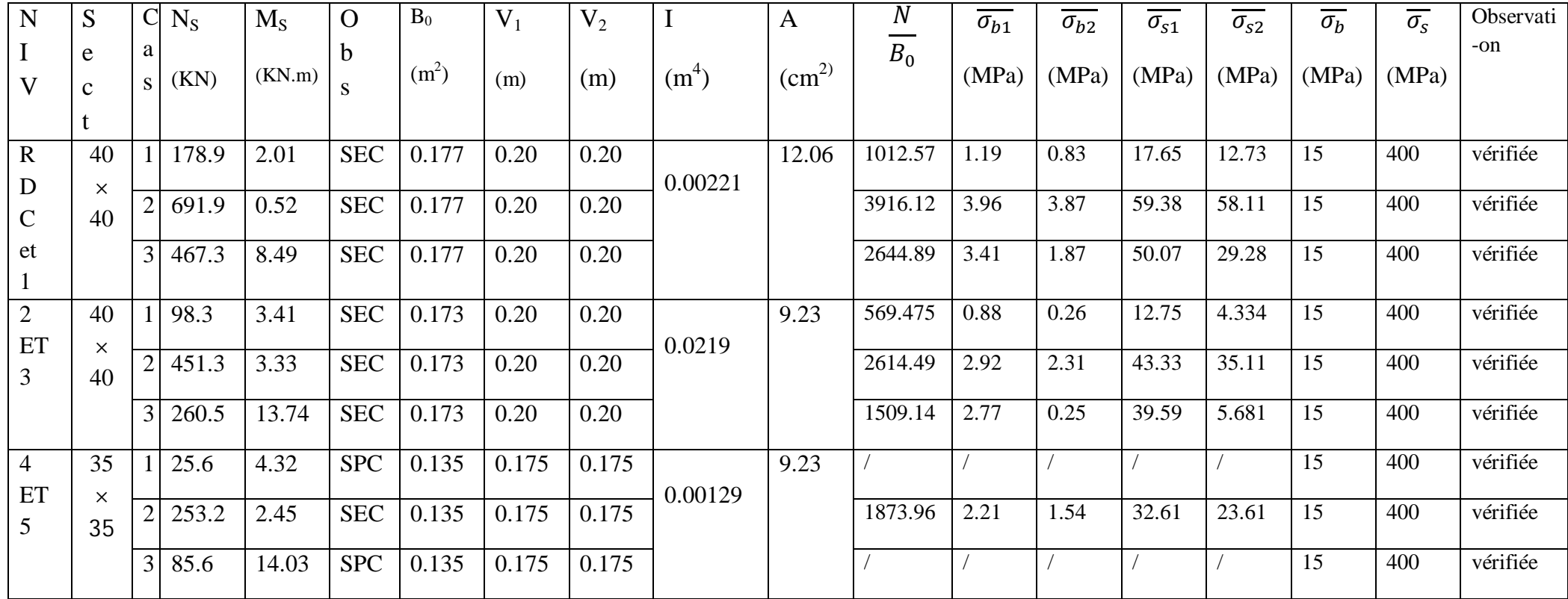

*Tableau* VII-6-3-1(Vérification des contraintes à l'ELS sens longitudinal (x-x)) (pour les sections entièrement comprimées)

# **b) Sens transversal (y-y) :**

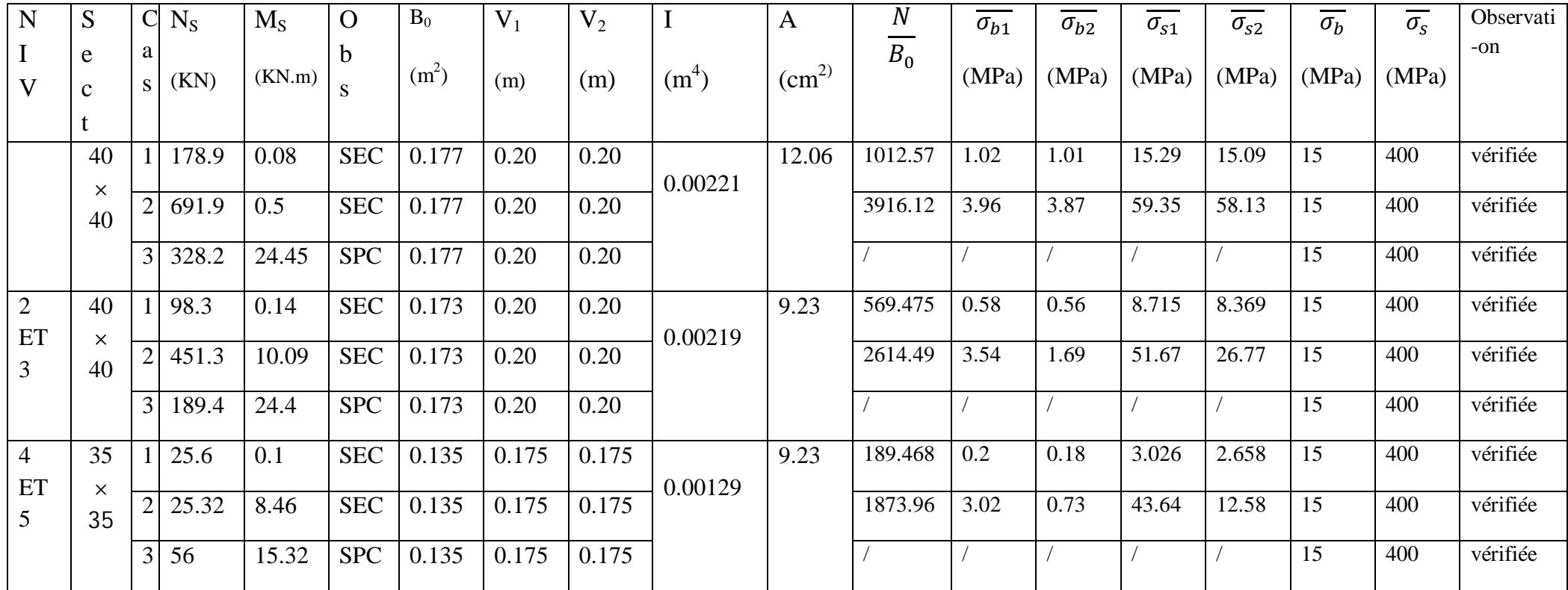

*Tableau* VII-6-3-2 :(Vérification des contraintes à l'ELS sens transversal (y-y)) (pour les sections entièrement comprimées)

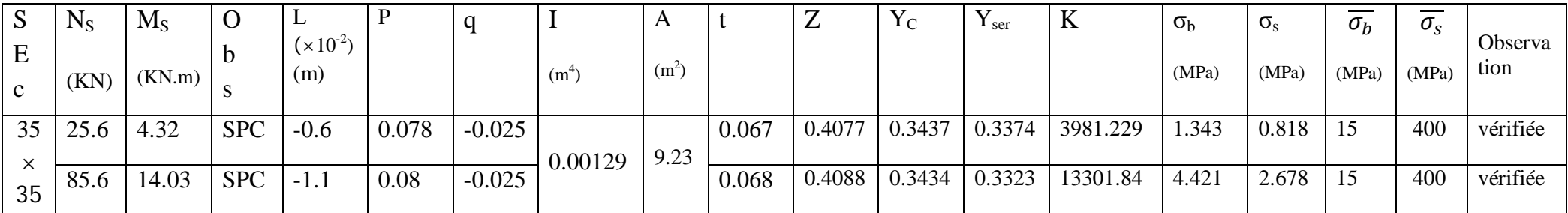

# **c) Sens longitudinal (x-x) :(pour les sections partialement comprimées)**

*Tableau* VII-6-3-3 : (Vérification des contraintes à l'ELS sens longitudinal (x-x))(pour les sections partiellement comprimées).

# **d) Sens transversal (y-y) :**

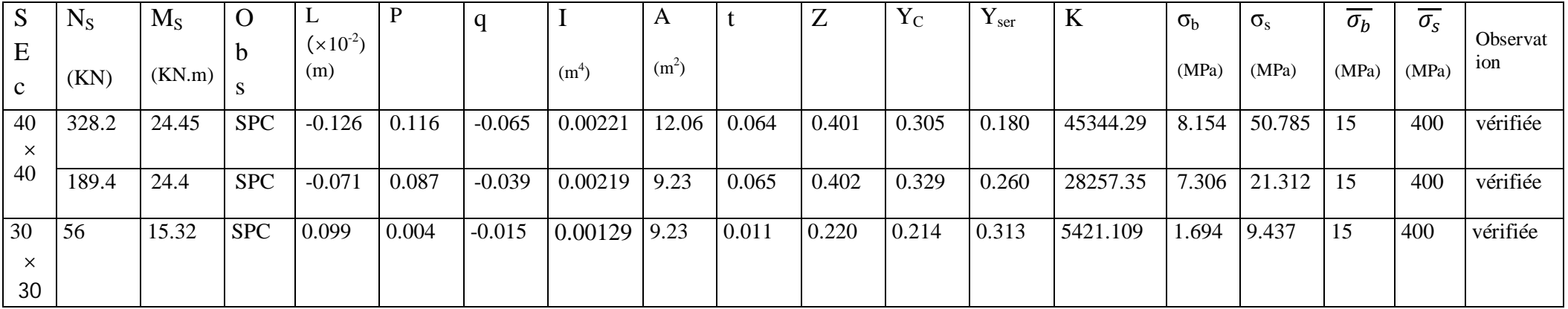

*Tableau* VII-6-3-4 :(Vérification des contraintes à l'ELS sens transversal (y-y)) (pour les sections partiellement comprimées).

# *Conclusion :*

# **Poteaux RDC jusqu'au 3ieme étage (40 x 40) :**

La section totale de :

 $8H A16 = 16.09$  cm<sup>2</sup> est supérieur à la section minimale exigée par le RPA  $(A<sub>s min</sub> = 14.4 cm<sup>2</sup>)$ 

# **Poteaux 4 ieme et 5iemeetage (35 x 35) :**

La section totale de 8HA  $14 = 12.31$  cm<sup>2</sup> est supérieur à la section minimale exigée par le RPA  $(A<sub>s min</sub> = 11.025 cm<sup>2</sup>)$ 

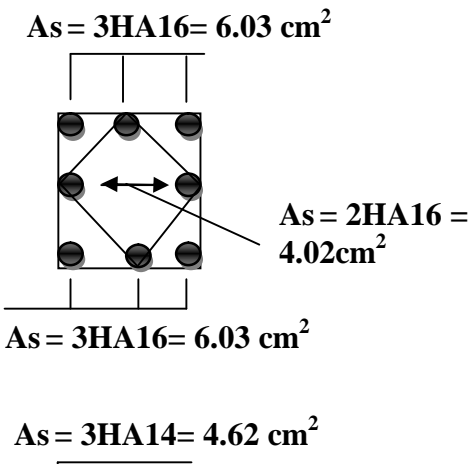

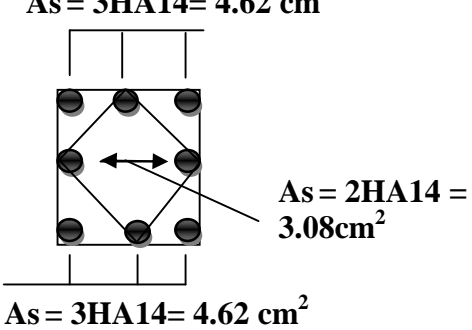

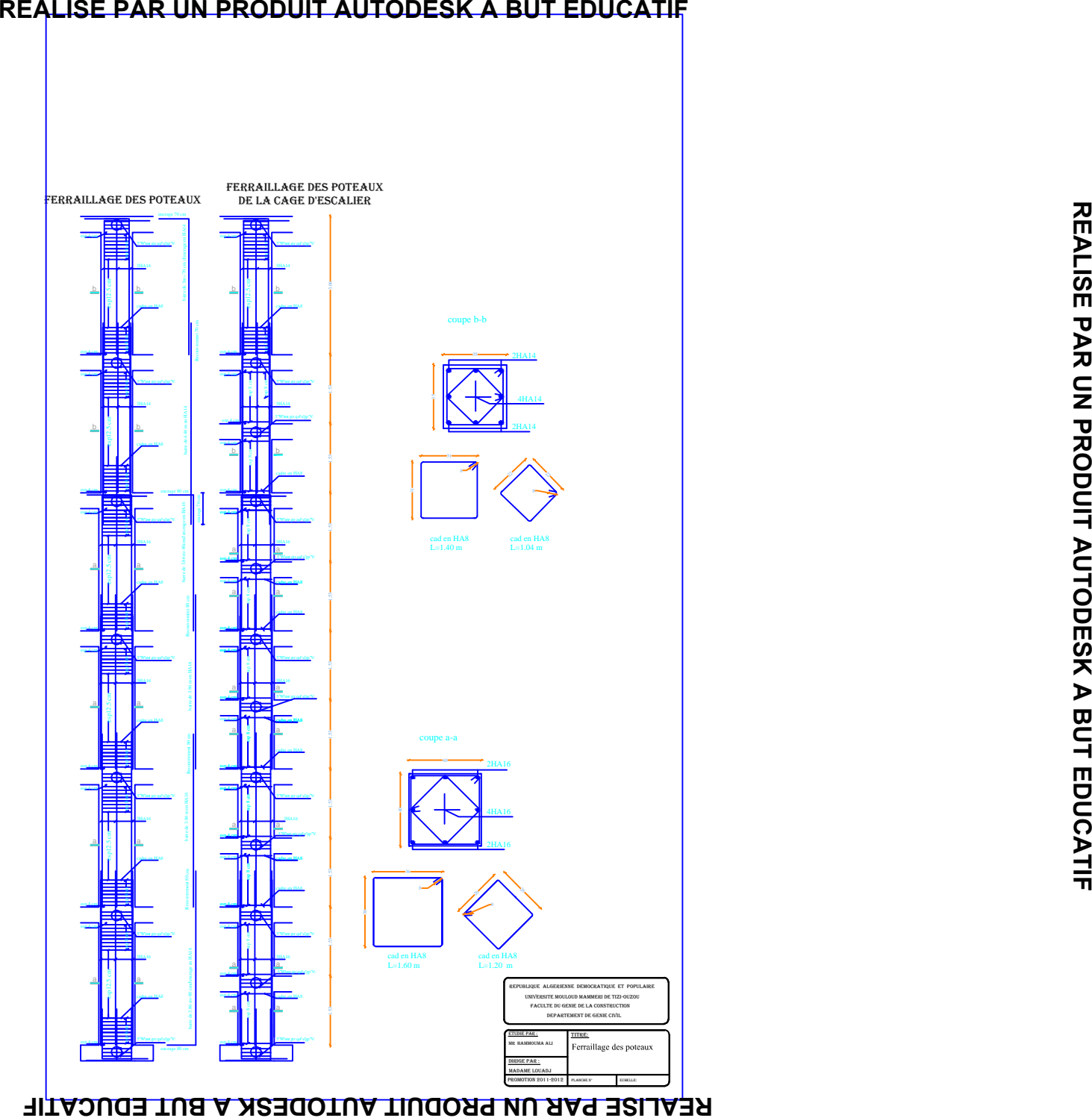

# **Chapitre VIII**

# **Ferraillage des voiles**

# **VIII -1- Introduction :**

Le voile est un élément structural de contreventement soumis à des forces verticales et à des forces horizontales. Donc le ferraillage des voiles consiste à déterminer les armatures en flexion composée sous l'action des sollicitations verticales dues aux charges permanentes (G) et aux surcharges d'exploitation (Q), ainsi que sous l'action des sollicitations horizontales dues aux séismes.

Pour faire face à ces sollicitations, on prévoit trois types d'armatures :

- Armatures verticales
- Armatures horizontales
- Armatures transversales

Apres avoir fait le calcul du ferraillage pour tous les voiles, nous avons constaté qu'il est possible d'adopter le même type de ferraillage pour un certain nombre de niveaux, pour cela nous ferraillons nos voiles par zones :

- $\blacksquare$  Zone I : RDC et 1<sup>er</sup> étage.
- $\blacksquare$   $\text{Zone II}: 2^{\text{eme}}, 3^{\text{eme}}, 4^{\text{eme}}, 5^{\text{eme}}$  étage.

# **VIII -1-1**- **Combinaison d'action :**

Les combinaisons d'actions sismiques et d'actions dues aux charges verticales à considérer sont données ci-dessous :

\n- ELU, ELS: 
$$
\begin{cases} 1.35 \text{ } G + 1.5 \text{ } Q \\ G + Q \end{cases}
$$
\n- accidenteles:  $\begin{cases} G + Q \pm E \\ 0.8 \text{ } G \pm E \end{cases}$
\n

# **VIII -2- Ferraillage des voiles :**

La méthode utilisée est la méthode de RDM qui se fait pour une bande de largeur (d).

# **VIII -2-1**- **Exposé de la méthode :**

La méthode consiste à déterminer le diagramme des contraintes sous les sollicitations favorisant la traction en utilisant les formules suivantes :

$$
\sigma_{\text{max}} = \frac{N}{B} + \frac{M \cdot V}{I}
$$

$$
\sigma_{\text{min}} = \frac{N}{B} - \frac{M \cdot V}{I}
$$

Avec :

B : section du béton

I : moment d'inertie du trumeau

V et V': bras de levier ; 
$$
V = V' = \frac{L_{volle}}{2}
$$

Dans ce cas le diagramme des contraintes sera relevé directement du fichier résultats.

Le découpage de diagramme des contraintes en bandes de largeur (d) donnée par :

$$
d \le \min\left(\frac{h_e}{2}, \frac{2L_c}{3}\right) \quad \text{(Art 7.7.4.RPA 99)}
$$

$$
L_c = \frac{\sigma_{\text{max}}}{\sigma_{\text{max}} + \sigma_{\text{min}}} \cdot L
$$

Avec :

 $L_c$ : longueur de la zone comprimée.

h<sup>e</sup> : étant la hauteur entre nus de planchers du trumeau considéré.

Les efforts normaux dans les différentes sections sont donnés en fonction des diagrammes de contraintes obtenus.

# **Section entièrement comprimée :**

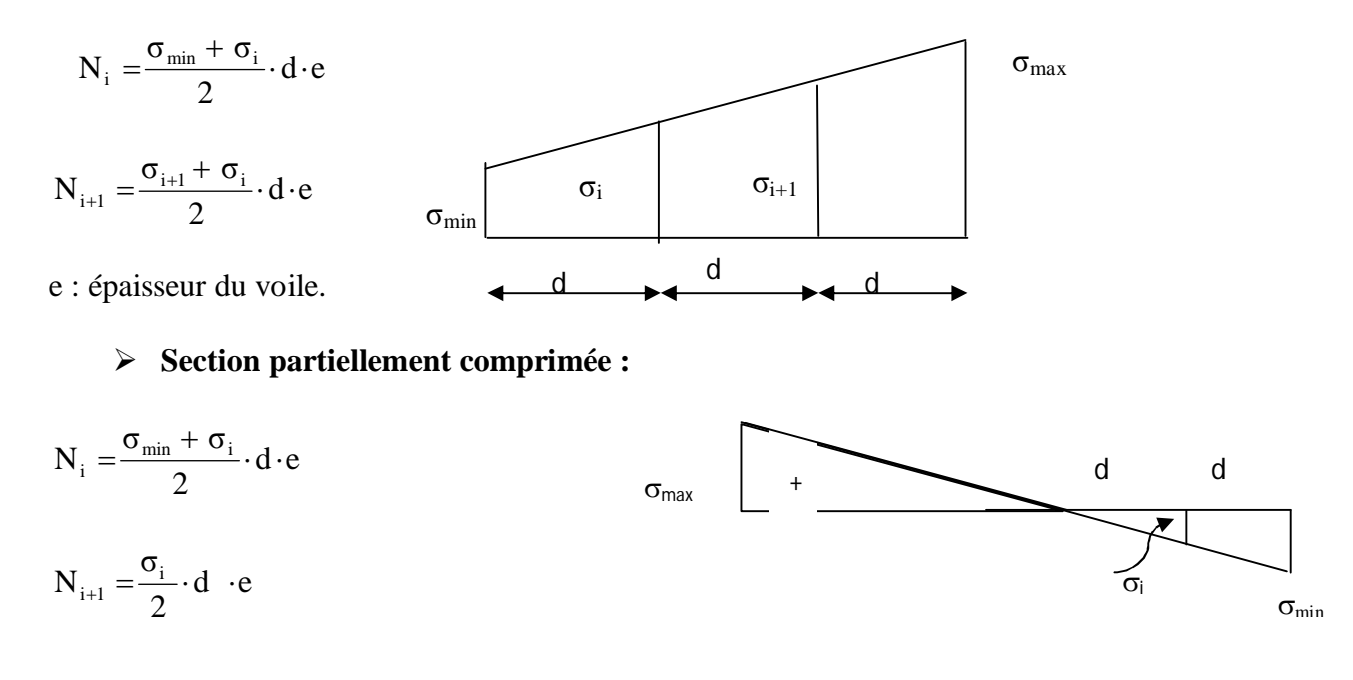

d

**Section entièrement tendue :**

$$
N_i = \frac{\sigma_{max} + \sigma_i}{2} \cdot d \cdot e
$$

# **IX-2-2**- **Détermination des armatures :**

- **Pour une section entièrement comprimée :**
	- **Armatures verticales :**

$$
A_{V} = \frac{N_{i} + B \cdot f_{c28}}{\sigma_{s}}
$$

Avec : B : section du voile

- **Pour une Section entièrement tendue :**
	- **Armatures verticales :**

$$
A_{\rm{vi}}=\!\frac{N_{\rm{i}}}{\sigma_{\rm{s}}}
$$

- **Section partiellement comprimée :**
	- **Armatures verticales :**

$$
A_{v} = \frac{N_{i}}{\sigma_{s}}
$$

# **VIII -2-3- Ferraillage minimal :**

D'après le RPA 99 :  $A_{\min} = 0.2\% B(cm^2)$ 

Avec :B **:** section du béton tendue

Le pourcentage minimum des armatures verticales de la zone tendue doit rester au moins égale à 0.2 % de la section horizontale du béton tendu.

# **VIII -2-4-Armatures horizontales :**

Les barres horizontales doivent être munies des crochets à 135° ayant une longueur de 10 ∅ et disposée de manière à ce quelles servent de cadres aux armatures verticales.

La section de ces armatures est :

# D'après le RPA 99 **:**

- $A_H \geq 0.15\%$ B globalement dans la section du voile.
- $A_H \geq 0.10\%$ B en zone courante.

D'après le BAEL :

$$
A_{H} = \frac{A_{V}}{4}
$$

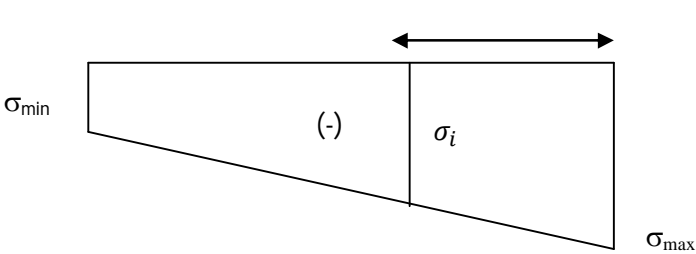

Avec :  $A_v$ : section d'armatures verticales.

B **:** section du béton.

- Les barres horizontales doivent être disposées vers l'extérieure.
- Le diamètre des barres horizontales et verticales des voiles ne doivent pas dépasser 0.1 de l'épaisseur du voile.

# **VIII -2-5-Armatures de coutures :**

 Le long des joints de reprise de coulage, l'effort tranchant doit être repris par les aciers de coutures dont la section est donnée par la formule :

$$
A_{vj} = 1.1 \frac{T}{f_e}
$$
  
Avec: T = 1.4 V<sub>u</sub>

V<sup>u</sup> : Effort tranchant calculé au niveau considéré

 Cette quantité doit s'ajouter à la section d'acier tendue nécessaire pour équilibrer les efforts de traction dus au moment de renversement.

# **VIII -2-6-Armatures transversales :**

Les armatures transversales sont perpendiculaires aux faces des refends.

Elles retiennent les deux nappes d'armatures verticales, ce sont généralement des épingles dont le rôle est d'empêcher le flambement des aciers verticaux sous l'action de la compression d'après l'article 7.7.4.3 du RPA99 révisé 2003**.**

Les deux nappes d'armatures verticales doivent être reliées au moins par (04) épingles au mètre carré.

# **VIII -2-7- Les potelets :**

- Il est possible de concentrer des armatures de traction à l'extrémité du voile pour former un potelet.
- La section totale d'armatures de la zone tendue doit être au moins égale à 0.2% de la section horizontale du béton tendu qui est l'équivalent à au moins 4HA10 (RPA 99).
- Les barres verticales doivent être ligaturées avec des cadres horizontaux, dont l'espacement ne doit pas dépasser l'épaisseur du voile.
- Dans ce cas, à chaque extrémité d'un voile, on a des poteaux donc les armatures des poteaux représentent les potelets.

# **VIII -2-8- Disposition constructives :**

 $\triangleright$  Espacement constructif :

L'espacement des barres horizontales et verticales doit être inférieur à la plus petite des deux valeurs suivantes :

> -  $S_t \le 1.5 \times e$  (Article 7.7.4.3 du RPA 2003)  $-S_t \leq 30 \text{cm}$

Avec : e : épaisseur du voile.

A chaque extrémité du voile, l'espacement doit être réduit de moitié sur L/10 de la longueur du voile. Cet espacement d'extrémité doit être au plus égal à 15 cm.

> Longueur de recouvrement :

Elles doivent être égales à :

 40Φ pour les barres situées dans les zones ou le recouvrement du signe des efforts est possible.

 20Φ pour les barres situées dans les zones comprimées sous action de toutes les combinaisons possibles de charges.

Diamètre minimal :

Le diamètre des barres verticales et horizontales des voiles ne devrait pas dépasser 10 1 de

l'épaisseur du voile.

# **VIII -3- Vérification à l'ELU :**

# **VIII -3-1- Vérification de la contrainte de cisaillement :**

*D'après le RPA99 révise 2003 :*

$$
\tau_b \leq \overline{\tau}_b = 0.2 \cdot f_{c28} = 5MPa
$$

$$
\tau_b = \frac{V}{b_0 \cdot d}
$$

 $V = 1.4 \cdot V_{u, calcul}$ 

*Avec :*

b0 : Epaisseur du voile

d : Hauteur utile ( $d = 0.9$  h).

h : Hauteur totale de la section brute.

 $\frac{Avec :}{\tau_u}$ : Contrainte de cisaillement

 $\left| \frac{f_{c28}}{f_{c28}} \right|$ , 4MPa  $\left| = 3.4 \text{ MPa} \right|$  $\gamma$ <sub>b</sub>  $\min \left| 0.15 \times \frac{J_c 28}{\gamma}$ , 4MPa  $\left| = \right|$  $\overline{\phantom{a}}$ J  $\setminus$ L L  $\setminus$ ſ  $\bar{\tau}$ = min | 0.15 ×  $\frac{J_c_{28}}{J_c_{28}}$ , 4MPa | = 3.4*MPa* ; Pour la fissuration préjudiciable.

# **VIII -3-2- Vérification à L'ELS :**

**La contrainte dans le béton :**

$$
\sigma_{bc} = \frac{N_s}{B + 15A} \le \overline{\sigma_{bc}} = 0.6 \times 25 = 15 MPa
$$

 $Avec$  *:*  $N_s = G + Q$  (Effort normal de service).

B : section du béton.

A : section d'armatures adoptées.

#### **Tableau récapitulatif des contraintes dans les voiles** :

Les voiles seront ferraillés en deux zones (zone I, zone II).

- $\blacksquare$  Zone I : RDC et 1<sup>er</sup> étage.
- $\blacksquare$  Zone II : 2<sup>éme</sup>, 3<sup>éme</sup>, 4<sup>éme</sup>, 5<sup>éme</sup> étage

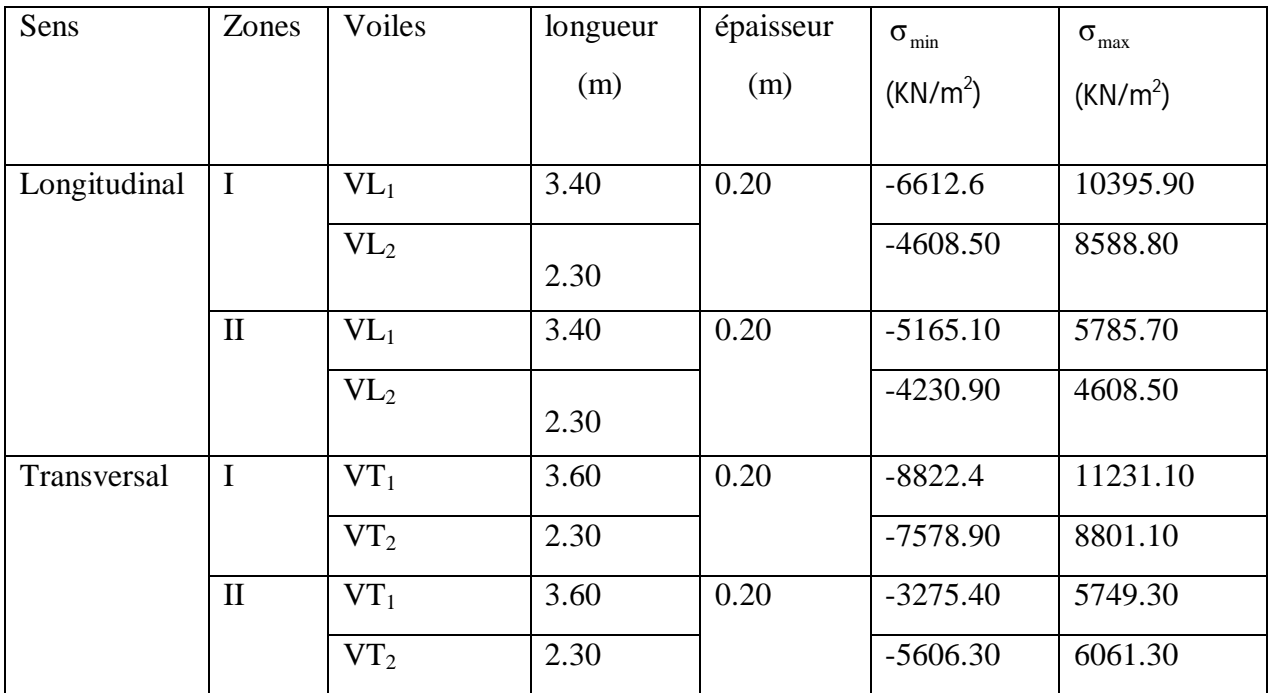

# **VIII -4- Exemple de calcul :**

Soit à calculer le ferraillage du voile VL2 de la zone I :

 $L = 2.30$  m,  $e = 20$  cm  $\sigma_{\min} = -4608.5 \,\text{KN/m}^2$  $\sigma_{\text{max}}$  =8588.8 KN/m<sup>2</sup>

*L*  $\sigma_{\rm max} + \sigma$ *σ*  $L_c = \frac{\text{max}}{\sigma + \sigma}$ .  $\ddot{}$  $=$ max min max

 $L_c = 1.5m \Rightarrow La section$  est partiellement comprimée.

$$
L_c = 1.5m \Rightarrow L_t = L - L_c = 0.8 m
$$

Le découpage de diagramme est en deux bandes de longueur (d)

Avec :  $d_1 = d_2 = d = 0.4$  m

$$
\sigma_1 = \left(\mathbf{L}_t - \mathbf{d}\right) \times \frac{\sigma_{\min}}{\mathbf{L}_t} = -2304.25 \text{ KN/m}^2
$$
  

$$
\mathbf{N}_1 = \left(\frac{\sigma_{\max} + \sigma_1}{2}\right) \mathbf{d} \times \mathbf{e} = 276.5 \text{KN}
$$

$$
N_2 = \frac{\sigma_1}{2} \times d \times e = 92.17 \text{KN}
$$

Armatures verticales :

$$
A_{v1} = \frac{N_1}{\sigma_{s2}} = 6.91 \text{ cm}^2
$$

$$
A_{v2} = \frac{N_2}{\sigma_{s2}} = 2.30 \text{ cm}^2
$$

**- Les armatures de couture :** T=1.4×Vu=1.4×66.488=93.0832KN.

$$
A_{vj} = 1.1 \times \frac{T}{f_e} = 1.1 \times \frac{93.0832}{400} \times 10 = 2.56 \, \text{cm}^2
$$

#### **Armatures minimales :**

$$
A_{\min} \ge 0.002 \times B
$$

Bande 1 :

 $A_{1}$ min  $\geq 0.002 \times 40 \times 20 = 1.6$  cm<sup>2</sup>

Bande 2 :

 $A_{2}$ <sub>min</sub>  $\geq 0.002 \times 40 \times 20 = 1.6$  cm<sup>2</sup>

Ferraillage adopté :

Bande 1 :

A<sub>1</sub>=A<sub>V1</sub>+
$$
\frac{Avj}{2}
$$
=6.91+ $\frac{2.56}{2}$ =8.19 cm<sup>2</sup> (par bande) > 1.6 cm<sup>2</sup>  
A<sub>1</sub>= $\frac{Av1}{2}$ + $\frac{Avj}{4}$ = $\frac{6.91}{2}$ + $\frac{2.56}{4}$ =4.095 cm<sup>2</sup> (par nappe).

Soit : 5HA12 = 5.65 cm<sup>2</sup> (par nappe).

Bande 2 :

 $A_2 = Av_2 + \frac{Avj}{2}$  $\frac{1 \text{v} \text{j}}{2}$  = 2.30 +  $\frac{2.56}{2}$  $\frac{56}{2}$  = 3.58 cm<sup>2</sup> (par bande) > 1.6 cm<sup>2</sup>  $A_2 = \frac{Av2}{a}$  $rac{v^2}{2} + \frac{Avj}{4}$  $\frac{vj}{4} = \frac{2.30}{2}$  $\frac{.30}{2} + \frac{2.56}{4}$  $rac{56}{4}$  = 1.79 cm<sup>2</sup> (par nappe).

Soit :  $2HA12 = 2.26$  cm<sup>2</sup> (par nappe).

# **Ferraillage total pour les deux zones tendues :**

$$
A_{\text{tot}} = \left( \left( \frac{\text{Av1}}{2} + \frac{\text{Avj}}{4} \right) + \left( \frac{\text{Av2}}{2} + \frac{\text{Avj}}{4} \right) \right) \times 4 = \left( \left( \frac{6.91}{2} + \frac{2.56}{4} \right) + \left( \frac{2.30}{2} + \frac{2.56}{4} \right) \right) \times 4 = 31.64 \text{ cm}^2
$$

Soit: 28HA12

# **Armatures horizontales :**

*D'après le BAEL 91 :*

$$
A_H = \frac{A_{tot \text{ adopté}}}{4} = 07.91 \text{ cm}^2
$$

A<sub>H</sub>(par nappe)= $\frac{7.91}{2}$ =3.96 cm<sup>2</sup>

Soit :  $14H A 10 = 10.92$  cm<sup>2</sup>

6 HA10 /ml = 4.71 cm<sup>2</sup> avec un espacement S=20 cm

#### **Armatures transversales :**

Les deux nappes d'armatures verticales doivent être reliées au minimum par (04) épingles au mètre carré soit 05 épingles en HA8.

# **Vérification des contraintes de cisaillement :**

# *BAEL 91 :*

0.136 MPa  $200\times 0.9\times 2710$  $66.488 \times 1000$  $b \cdot d$ u V  $\tau_{\rm u} = \frac{u}{b \cdot d} = \frac{0.0188 \times 1000}{200 \times 0.9 \times 2710} =$  $\times 0.9\times$  $=\frac{66.488 \times}{200.088}$ .  $=$ 

 $\tau_{\rm u}$  =0.136MPa <  $\bar{\tau}_{\rm u}$  = 3.4MPa  $\rightarrow$  Condition verifiée

$$
\tau_b = \frac{T}{b \cdot d} = \frac{1.4 \times 66.488 \times 1000}{200 \times 0.9 \times 2710} = 0.191 MPa
$$
  
\n
$$
T = 1.4 \times V_U
$$
  
\n
$$
\tau_b = 0.191 MPa < \tau_b = 0.2 \times f_{c28} = 5 MPa \rightarrow Condition \ verifiée
$$

# **Vérification à l'ELS :**

Il faut vérifier que **:**  $\sigma_b \leq 0.6 \times f_{c28}$  $\sigma_b = 8.84 MPa \leq 15 MPa \rightarrow Condition$  *verifiée*  $MPa \le 0,6 \times f_{c28} = 15MPa$  $B + 15 \times A$ *N c s s*  $b_b = \frac{R_s}{R_1 + 15 \times A} = \frac{183.2 \times 10^{-10}}{200 \times 2200 + 15 \times 21.64 \times 10^2} = 8.84 MPa \le 0.6 \times f_{c28}$  $\times$  2300 + 15  $\times$  21.64  $\times$  $=\frac{4485.2\times}{200,0000,15}$  $+15\times$  $\frac{1}{8} = \frac{18.84 \text{ m/s}}{1.5 \times 10^{-4} \text{ s}} = 8.84 MPa \leq 0.6 \times f_{c28} = 15$  $200 \times 2300 + 15 \times 21.64 \times 10$  $4485.2 \times 10$  $15 \times A_s$   $\frac{1}{200 \times 2300 + 15 \times 21.64 \times 10^{2}}$   $\frac{1}{200 \times 10^{2}}$   $\frac{1}{200 \times 10^{2}}$ 3 σ

# **VIII -5- Ferraillage des voiles :**

**VIII -5-1-** les voiles longitudinaux:

a- VL1 :

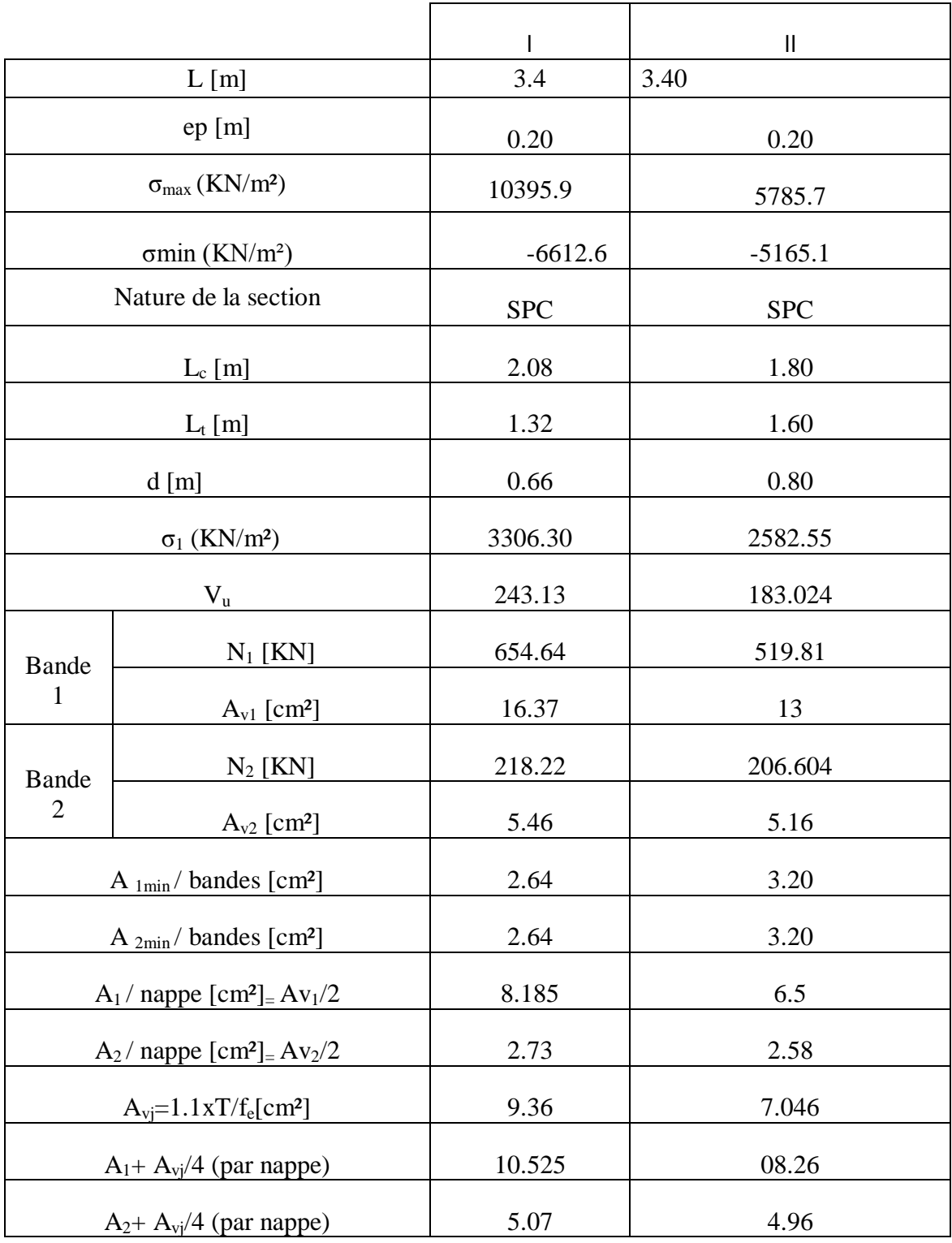

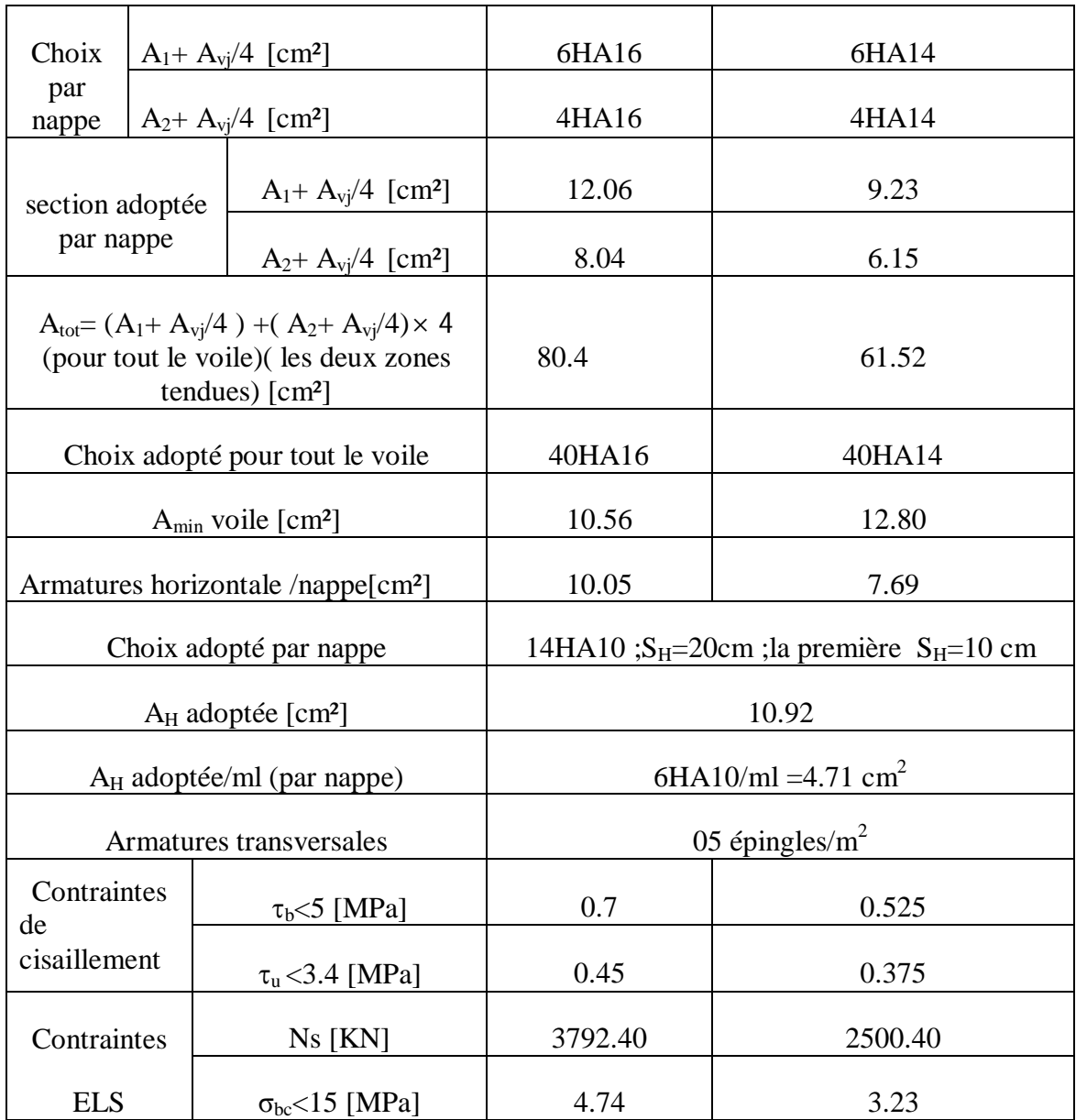

# B- VL 2 :

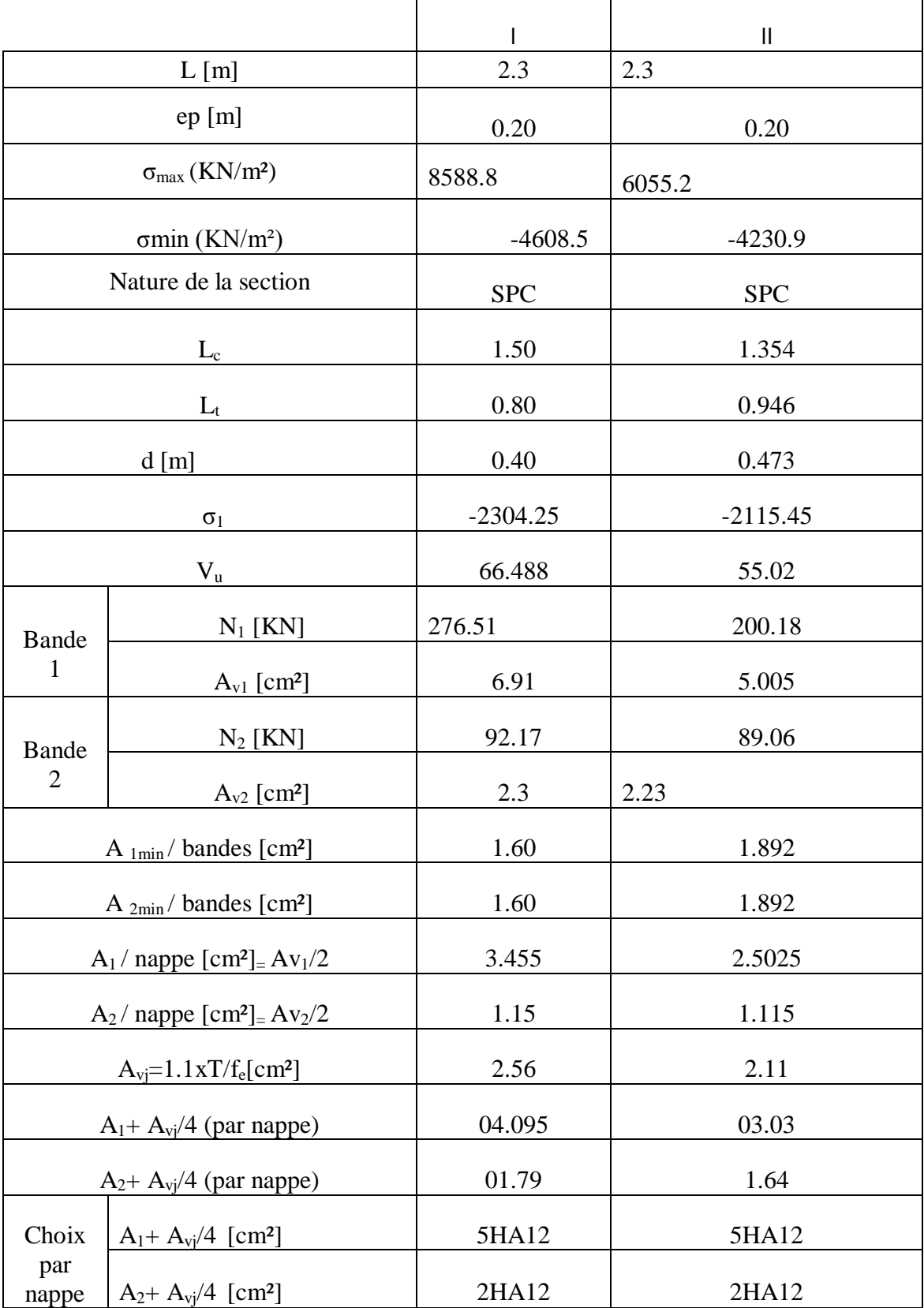

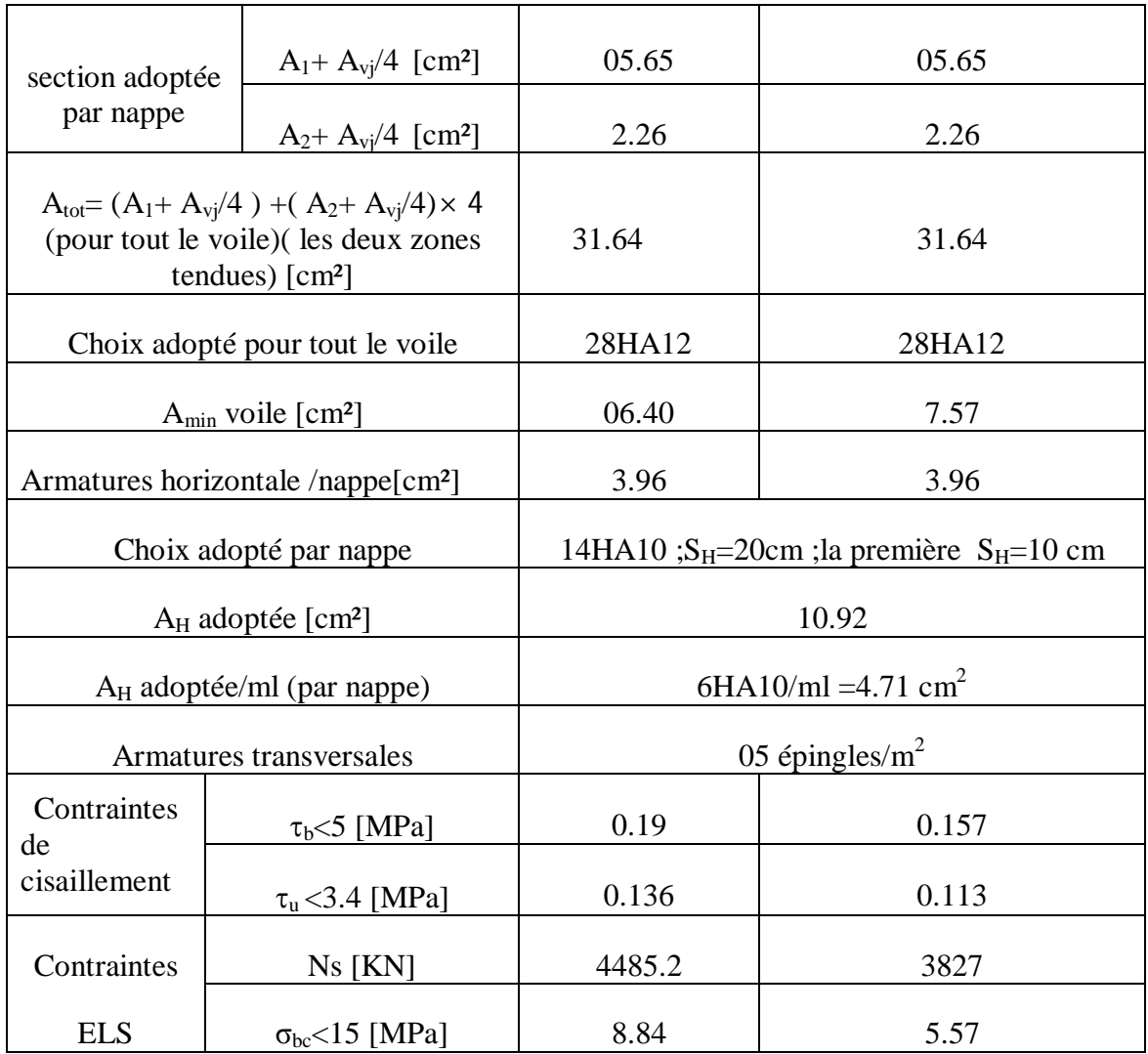

# **VIII -5-2-** les voiles transversaux:

a- VT 1 :

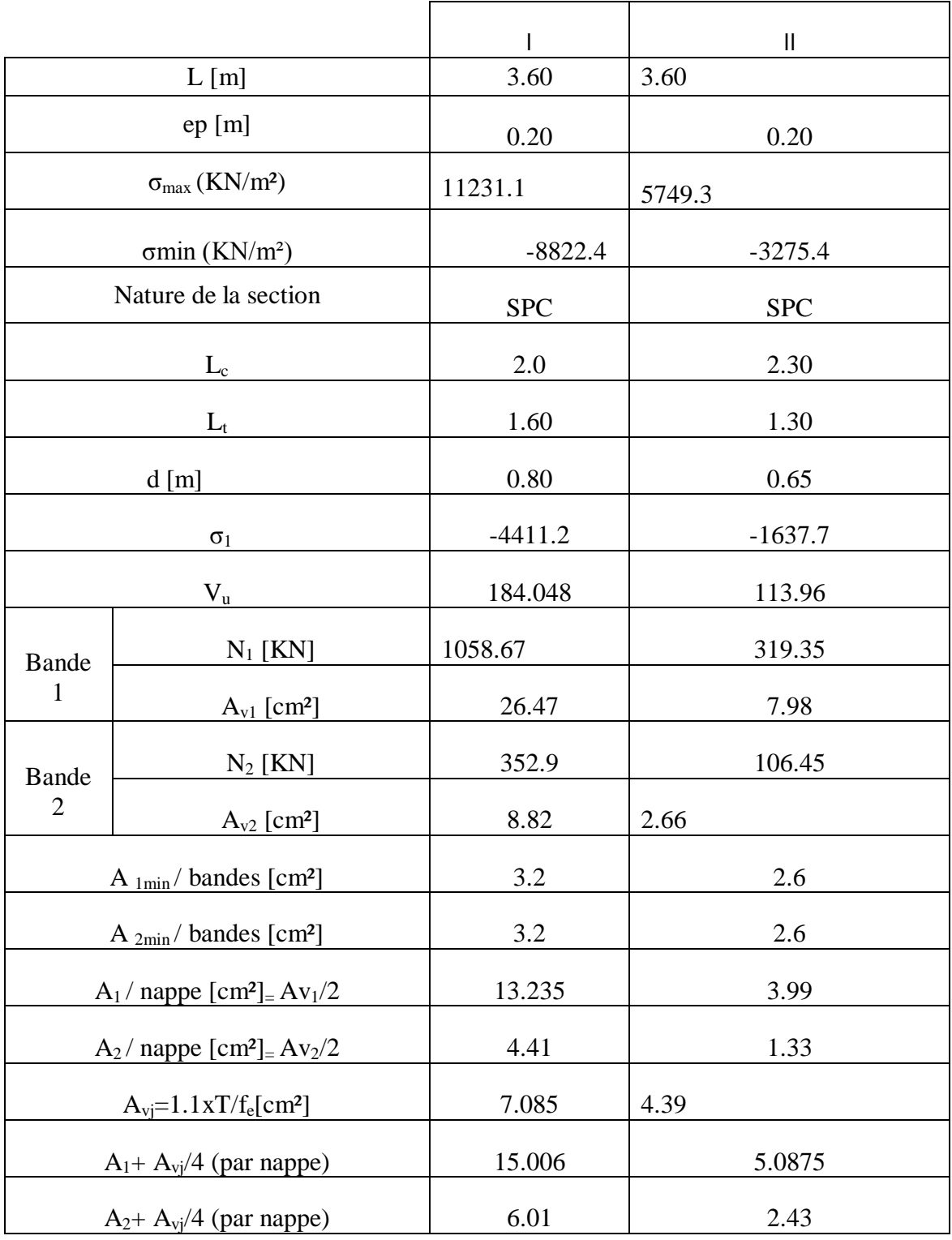

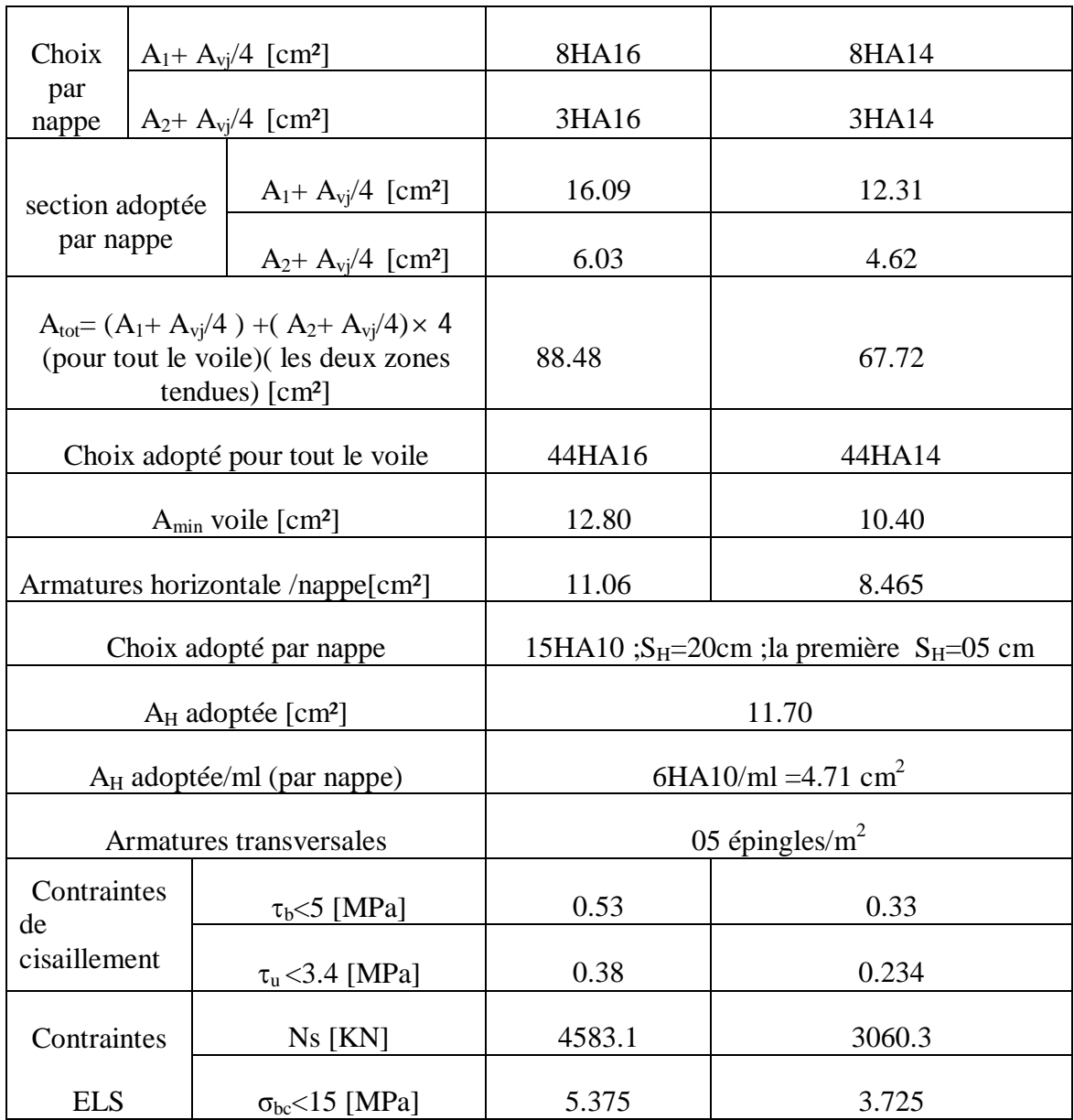

# b- VT 2 :

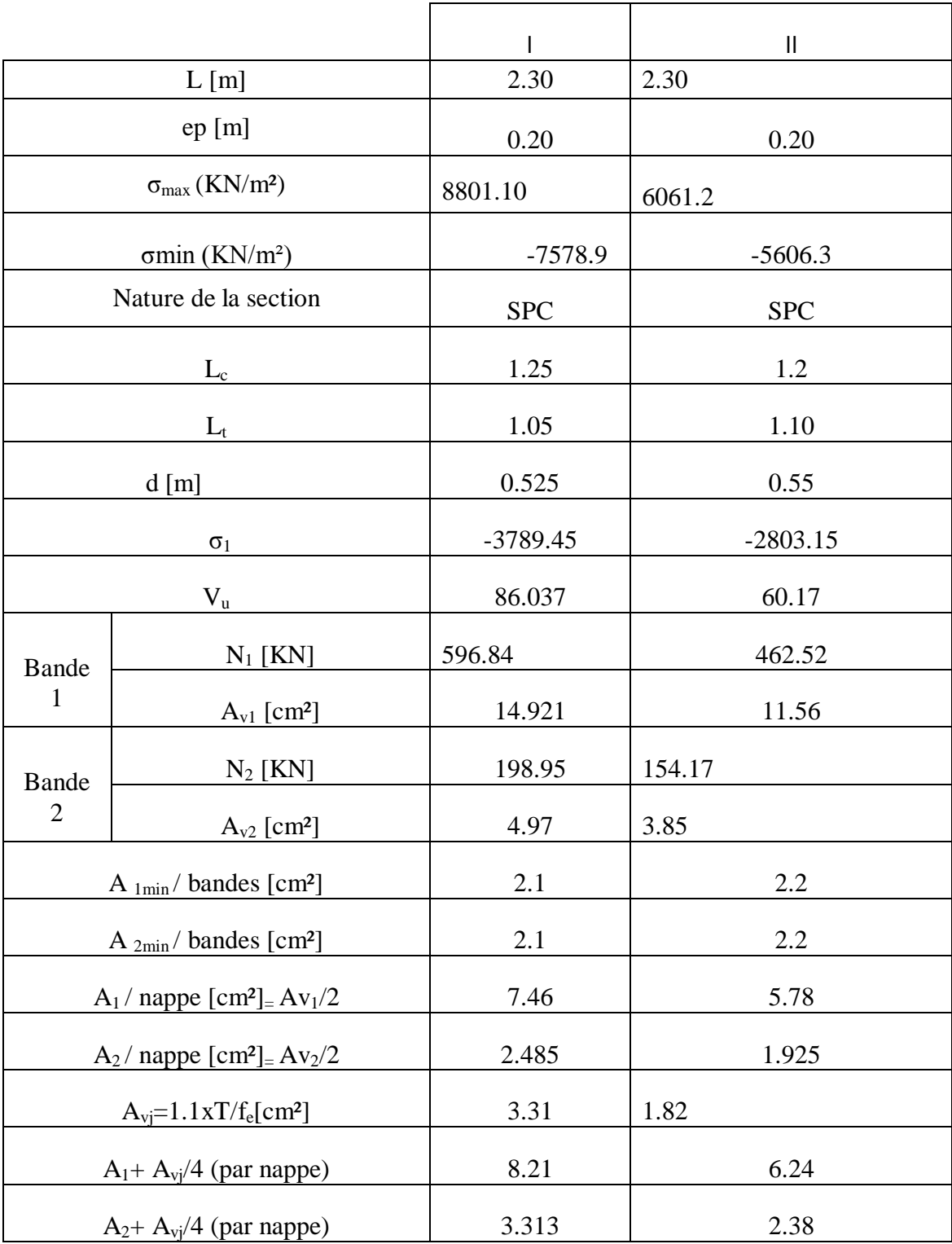
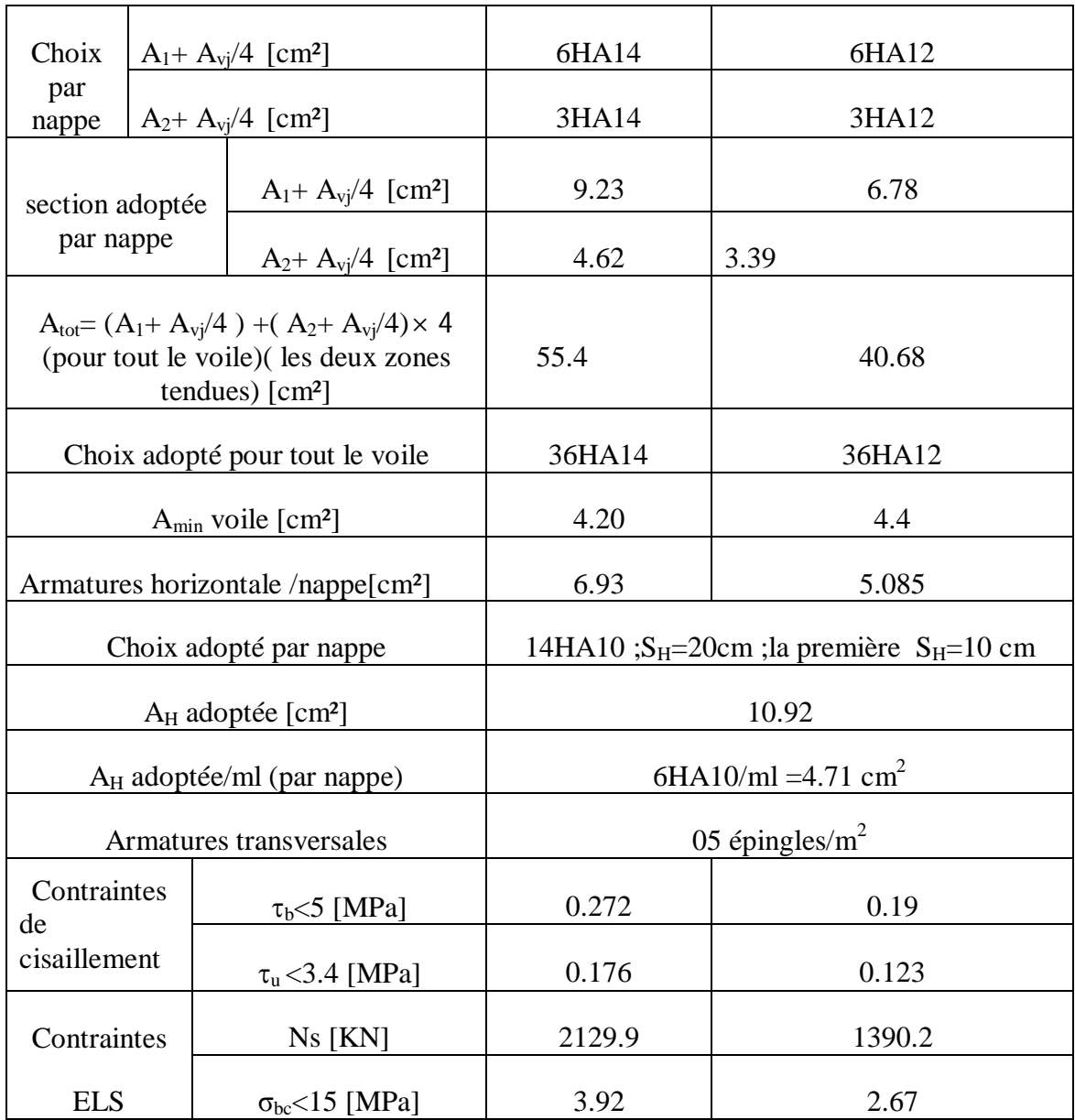

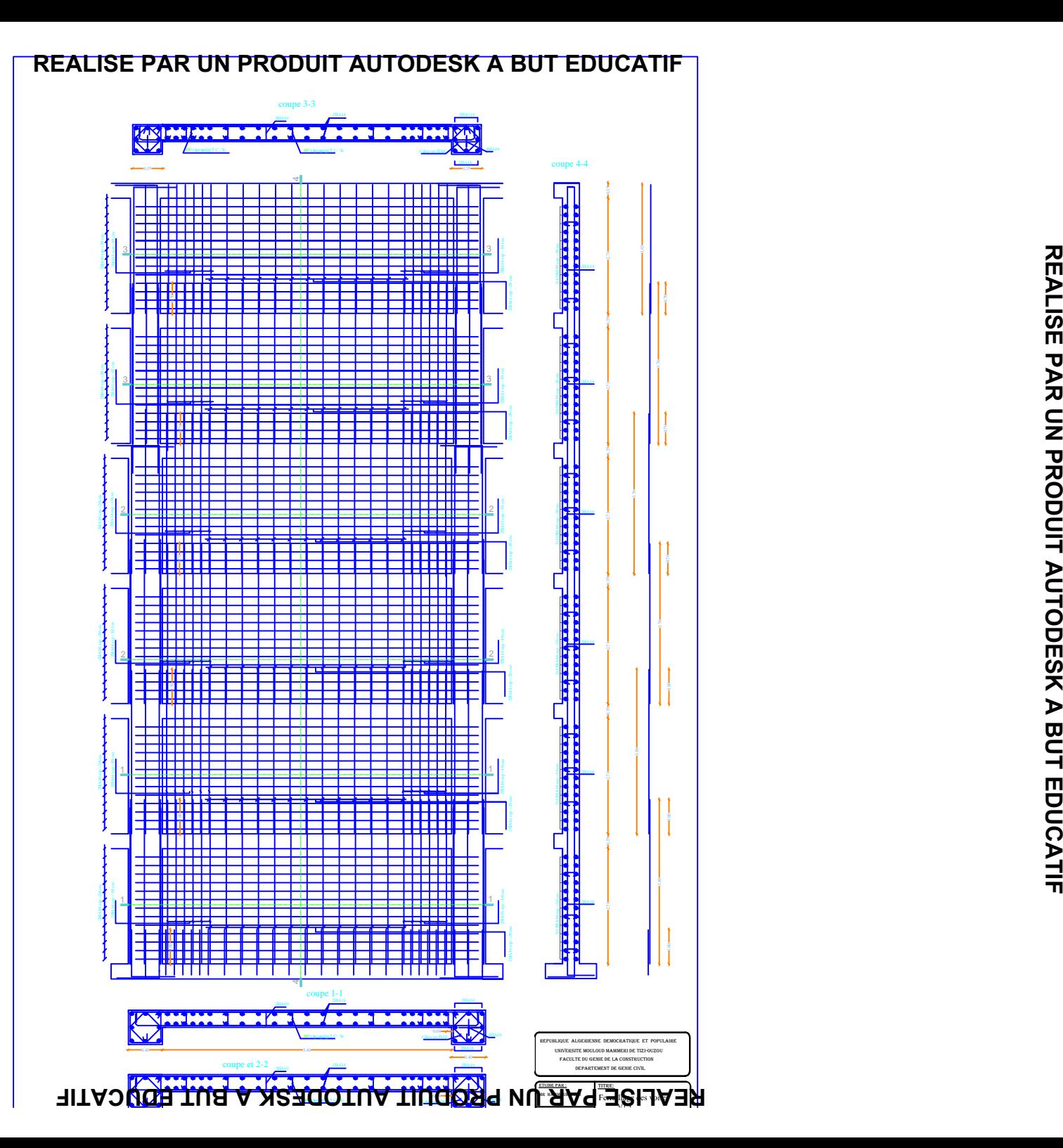

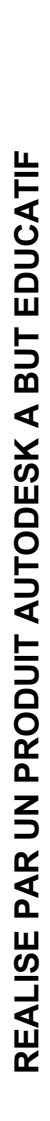

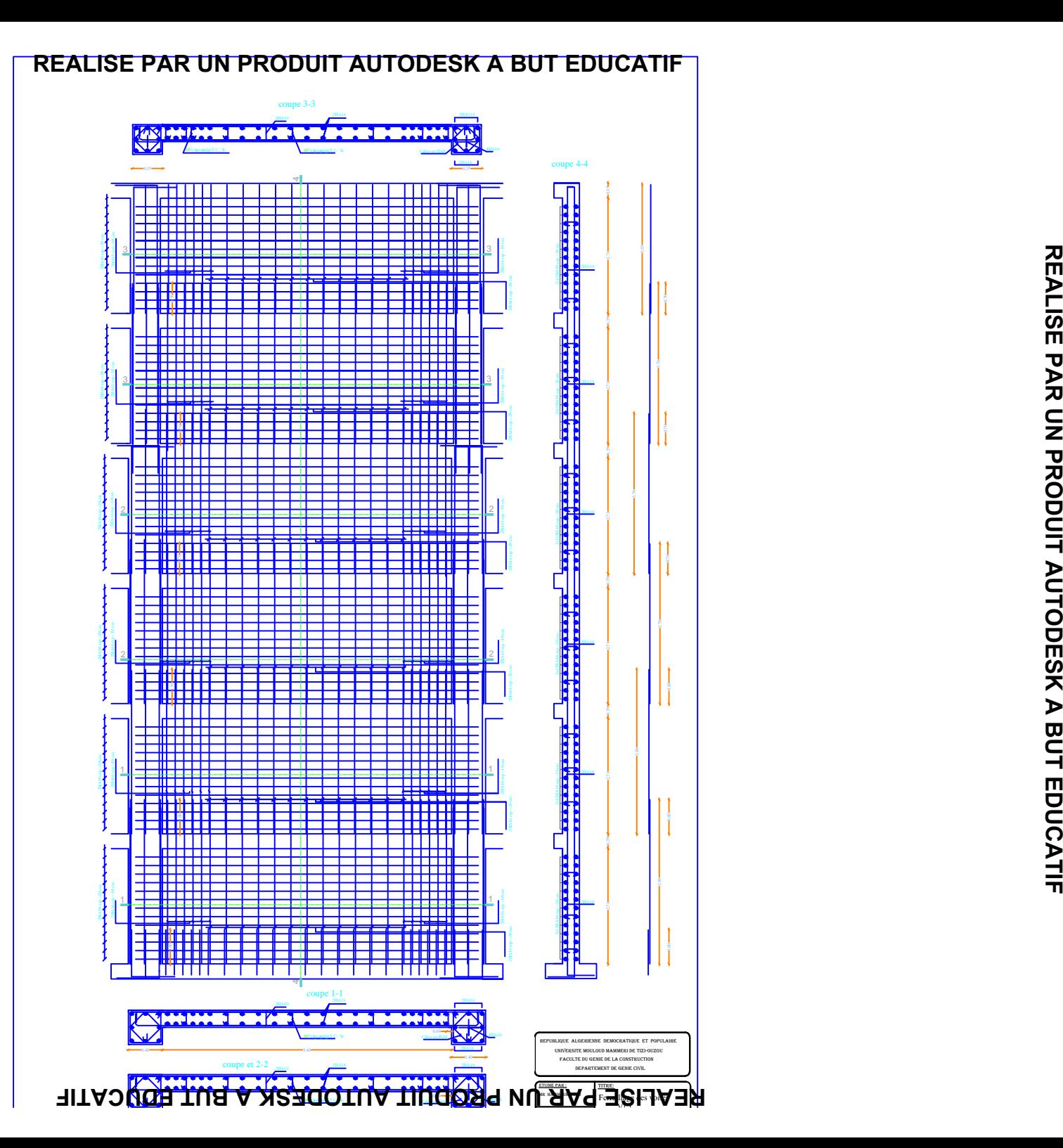

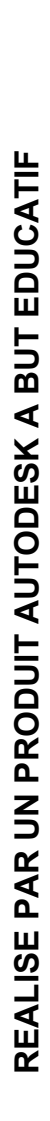

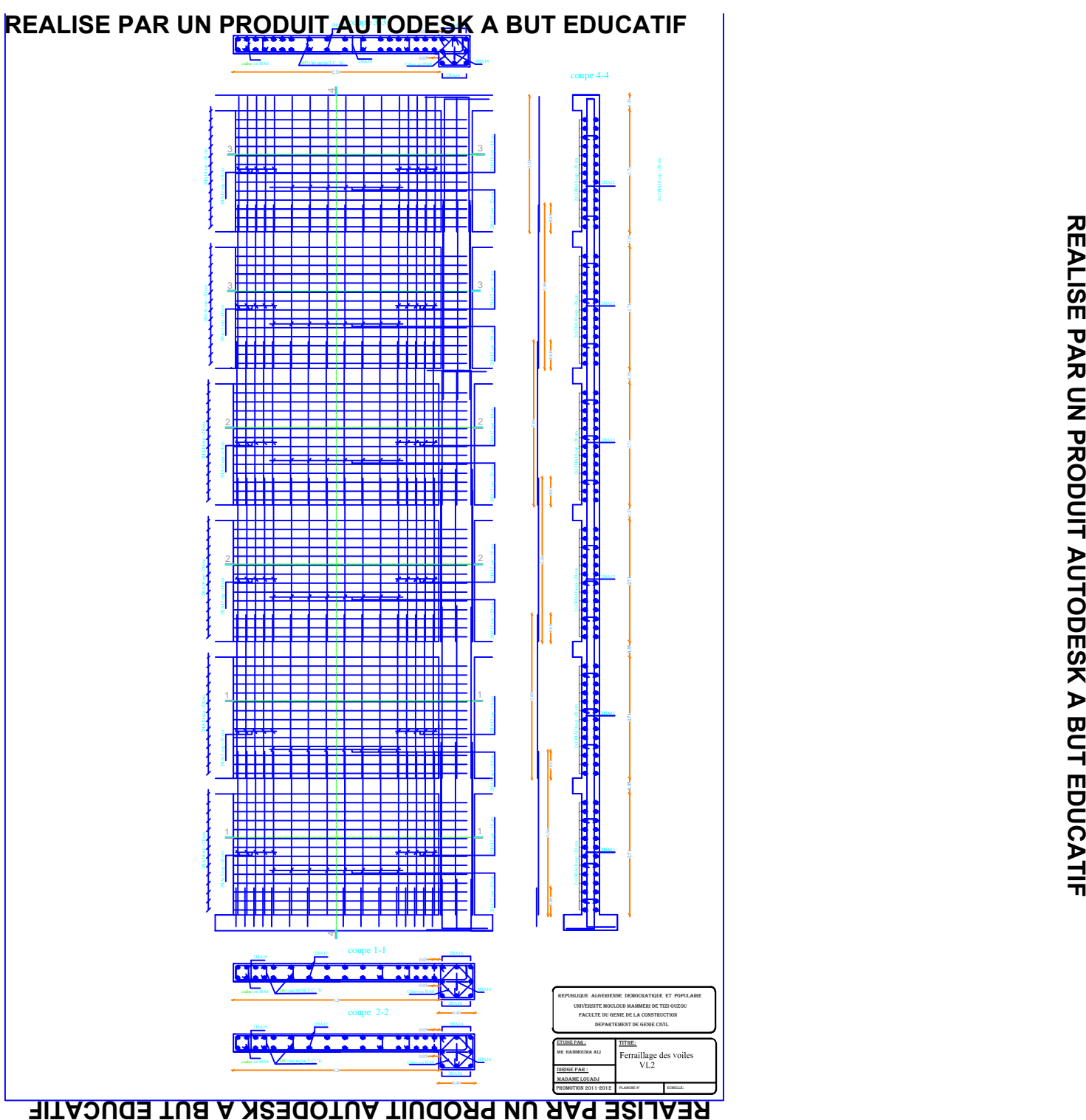

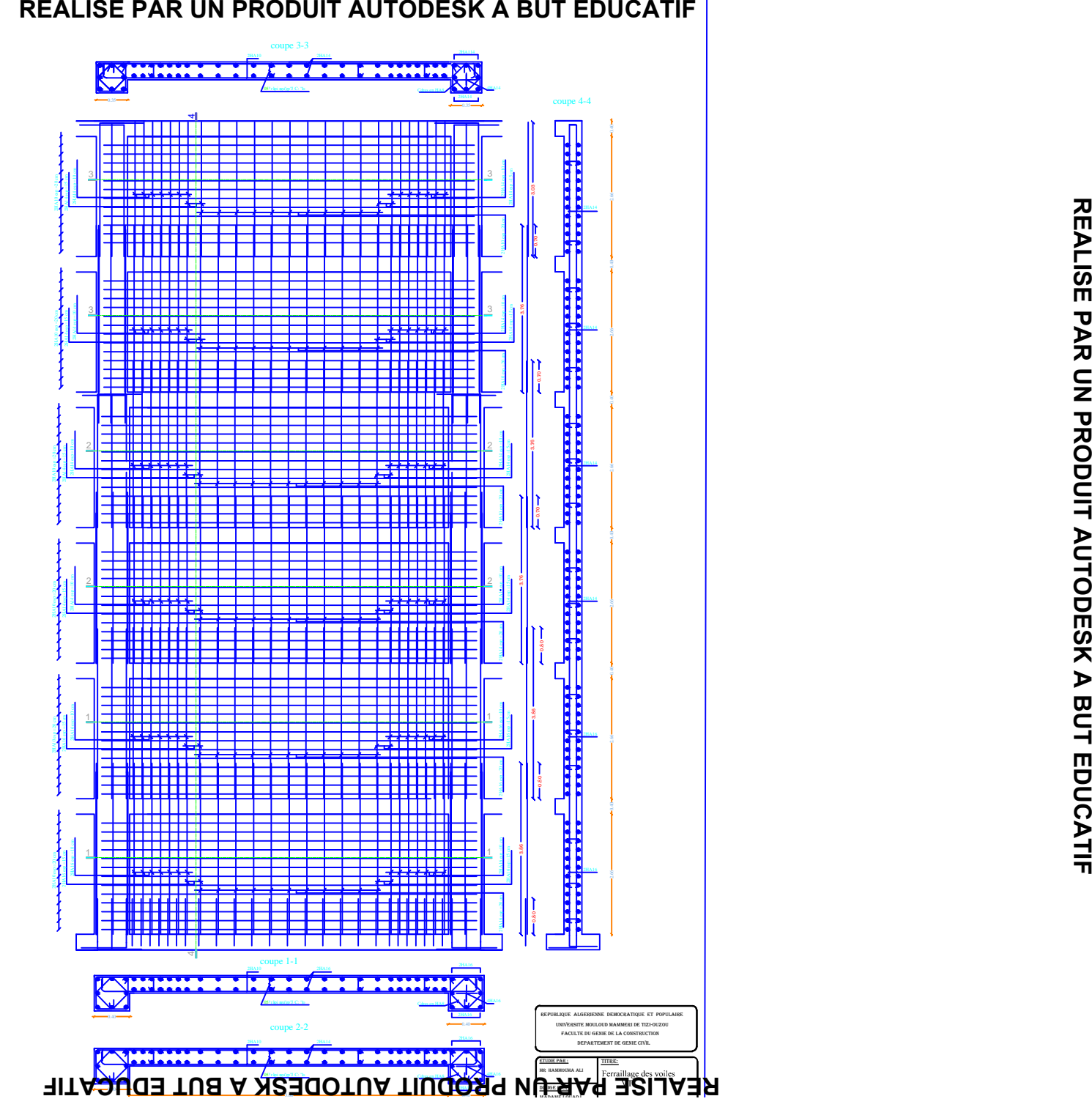

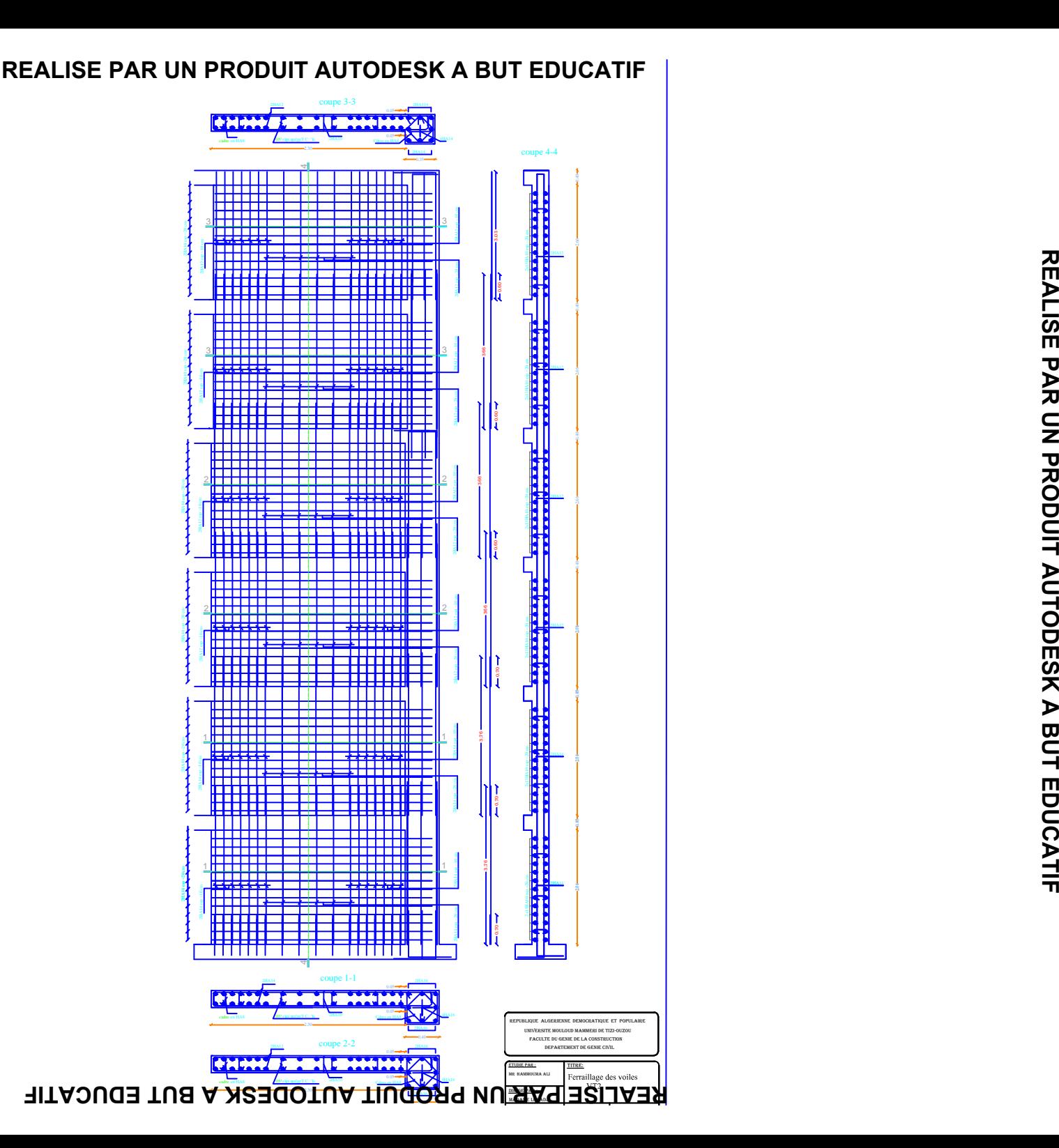

# Chapitre **IX**

# Etude de l'infrastructure

#### **IX -1- Introduction :**

Les fondations sont des éléments de la structure ayant pour objet la transmission des charges de la superstructure au sol. Cette transmission se fait soit directement (cas des semelles reposant sur le sol ou cas des radiers), soit par l'intermédiaire d'autres organes (cas des semelles sur pieux).

Dans le cas le plus générale un élément déterminé de la structure peut transmettre à sa fondation :

- Un effort normal : charge verticale centrée dont il convient de connaitre les valeurs extrêmes ;
- Une force horizontale résultant de l'action de séisme, qui peut être variable en grandeur et en direction ;
- Un moment qui peut être exercé dans de différents plans.

On distingue deux types de fondation selon leur mode d'exécution et selon la résistance aux sollicitations extérieurs.

#### **Fondations superficielles :**

Elles sont utilisées pour les sols de bonne capacité portante. Elles permettent la transmission directe des efforts au sol.

Les principaux types de fondations superficielles que l'on rencontre dans la pratique sont :

- Les semelles continues sous mur.
- Les semelles continues sous poteaux.
- Les semelles isolées.
- Les radiers.

#### **Fondations profondes :**

Elles sont utilisés dans le cas des sols ayant une faible capacité portante ou dans les cas ou le bon sol se trouve à une grande profondeur, les principaux types de fondations profondes sont :

- Les pieux.
- Les puits.

#### **IX -2- Etude du sol de fondation :**

Le choix du type de fondation repose essentiellement sur l'étude de sol détaillée, qui nous renseigne sur la capacité portante de ce dernier.

Une étude préalable du sol nous a donné la valeur de 1.5 bars comme contrainte admissible du sol à une profondeur de 1.1m.

#### **IX -2-Choix du type de fondation :**

Le choix du type de fondation est conditionné par les critères suivants :

La nature de l'ouvrage à fonder.

- La nature du terrain et sa résistance.
- Profondeur du bon sol.
- Le tassement du sol.

# **Pré-dimensionnement des semelles :**

# **IX -2-1) Semelle isolé :**

Pour le pré dimensionnement, il faut considérer uniquement effort normal « N » qui est obtenue à la base de tous les poteaux du RDC.

$$
A\times B\geq \frac{N}{\sigma_{\text{sol}}}
$$

Homothétie des dimensions :

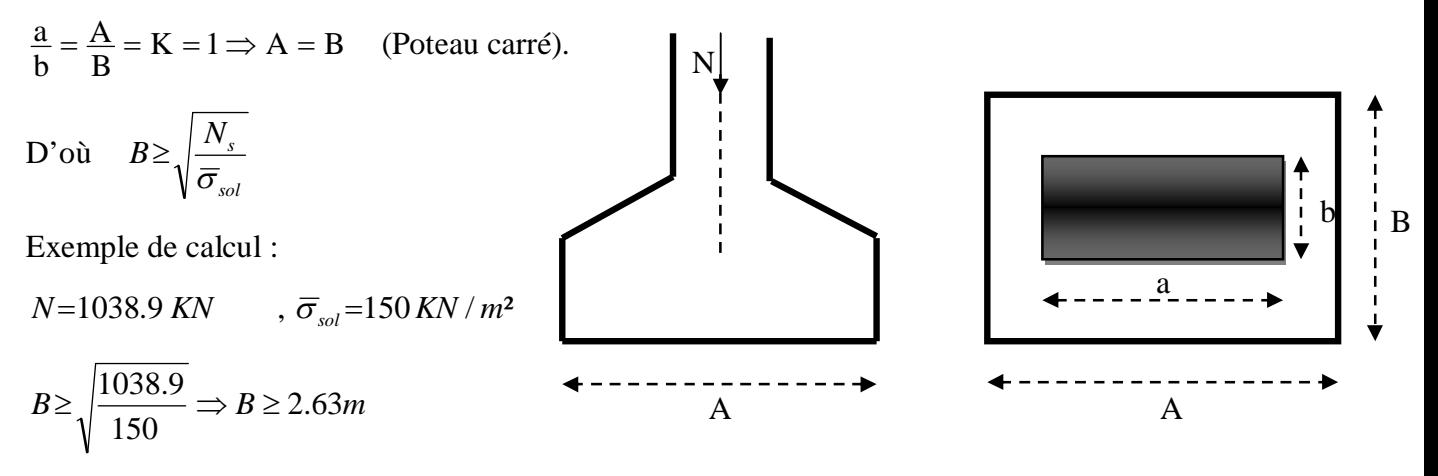

On prend B=2.63 m

**Remarque** : Vu que les dimensions des semelles sont très importantes, donc le risque de chevauchements est inévitable, alors il faut opter pour des semelles filantes.

# **IX -2-2) Semelles filantes :**

# **IX -2-2-1) Pré dimensionnement des semelles filantes sous les voiles :**

$$
\sigma_{\mathit{sol}} \geq \frac{N}{S} = \frac{G+Q}{B\ L}
$$

 $\overline{\sigma}_{sol}$ : Capacité portante du sol ( $\overline{\sigma}_{sol}$  = 150 KN/m<sup>2</sup> = 0,15MPa)

B : Largeur de la semelle.

G et Q : charge et surcharge à la base du voile.

L : longueur de la semelle sous voile.

$$
\Rightarrow B \geq \frac{N}{\overline{\sigma}_{sol} L}
$$

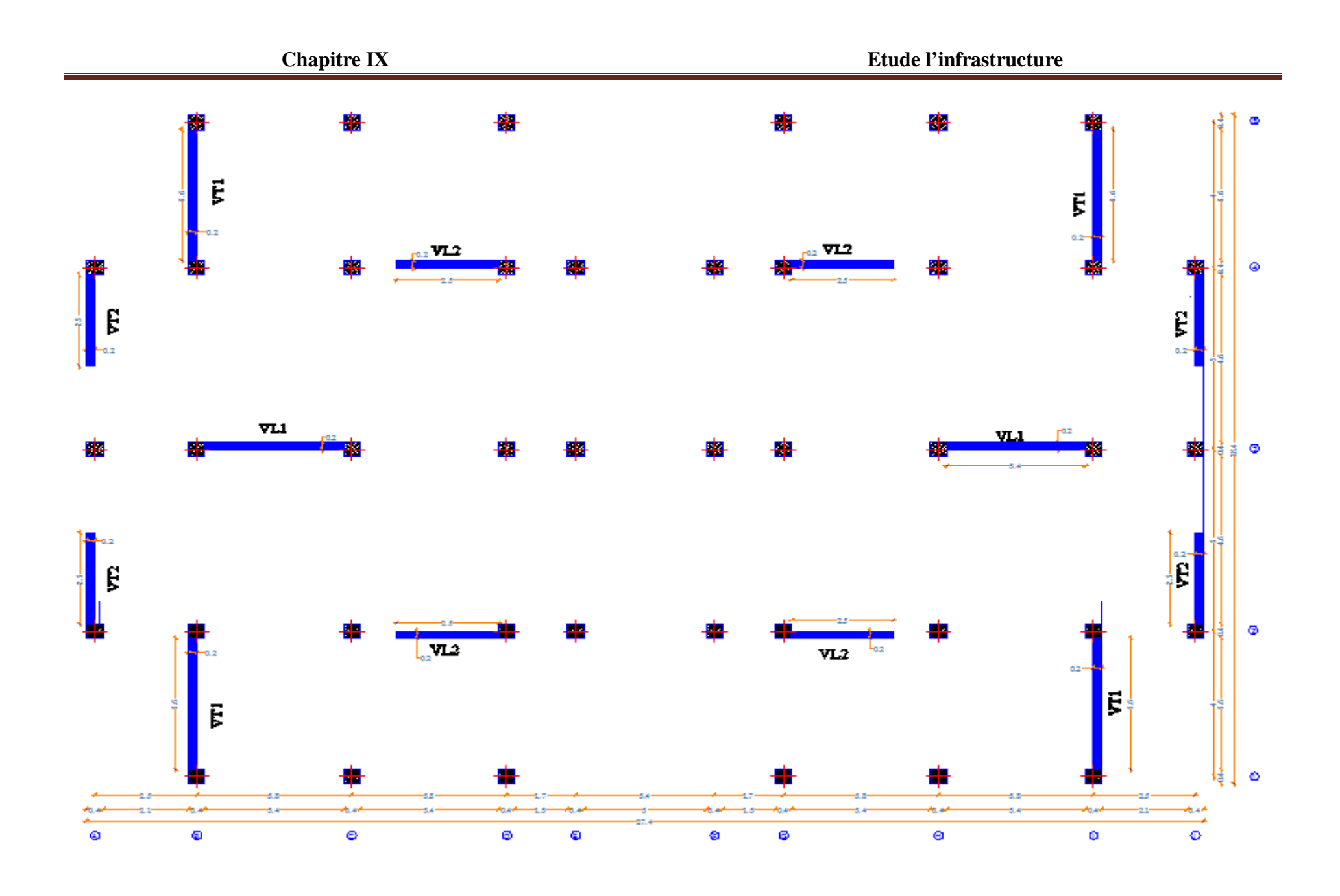

Les résultats de calcul sont résumés sur le tableau ci – dessous :

Tableau 1 : Surface des semelles filantes sous les voiles (sens transversal) :

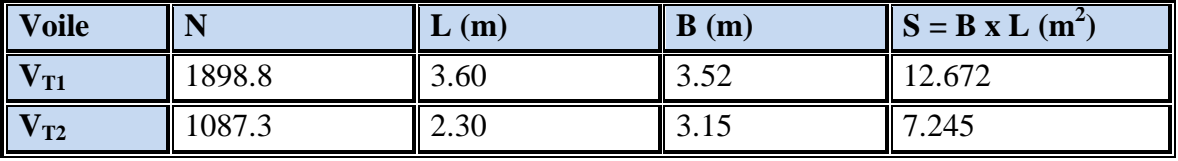

 $S_{\text{(VT) total}} = (2 \times S_{\text{VT1}}) + (2 \times S_{\text{VT2}}) = (2 \times 12.672) + (2 \times 7.245) = 39.834 \text{ m}^2$ 

Tableau 2 : Surface des semelles filantes sous les voiles (sens longitudinal) :

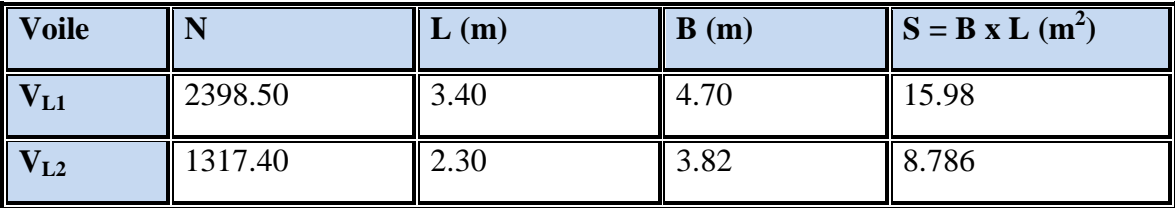

 $S_{\text{(VL) total}} = (2 \times S_{\text{VL1}}) + (2 \times S_{\text{VL2}}) = (2 \times 15.98) + (2 \times 8.786) = 49.532 \text{ m}^2$ 

La surface des semelles filantes sous les voiles est :

 $S_{\text{totale} \text{ sous voiles}} = S_{\text{(VT) totale}} + S_{\text{(VL) totale}} = 39.834 + 49.532$ 

 $S$  totale sous voiles  $= 89.366 \; \mathrm{m}^2$ 

#### **IX -2-2-2) Pré dimensionnement des semelles filantes sous poteaux :**

#### **a) Hypothèse de calcul :**

Une semelle est infiniment rigide engendre une répartition linéaire de contrainte sur le sol.

Les réactions du sol sont distribuées suivants une droite ou une surface plane telle que leur centre de gravité coïncide avec le point d'application de la résultante des charges agissantes sur la semelle.

#### **b) Etape de calcul :**

- Détermination de la résultante des charges  $R = \sum N_i$
- Détermination de la Coordonnée de la résultante des forces : *R*  $N_i \times e_i + \sum M$  $e = \frac{\sum N_i \times e_i + \sum M_i}{n}$
- Détermination de la Distribution (par mètre linéaire) des sollicitations de la semelle :
- $\lt \frac{L}{\lt} \Rightarrow$ 6  $e < \frac{L}{\epsilon} \Rightarrow$  Répartition trapézoïdale.
- $>\frac{1}{\sqrt{2}}\Rightarrow$ 6  $e > \frac{L}{\epsilon} \Rightarrow$  Répartition triangulaire

$$
q_{\min} = \frac{N}{L} \times \left(1 - \frac{6 \times e}{L}\right) \qquad \qquad q_{\max} = \frac{N}{L} \times \left(1 + \frac{6 \times e}{L}\right)
$$

$$
q_{(L/4)} = \frac{N}{L} \times \left(1 + \frac{3 \times e}{L}\right)
$$

$$
B \ge \frac{q\left(\frac{L}{4}\right)}{\overline{\sigma}_{sol}}
$$

**c) Application :**

**File A et J:**

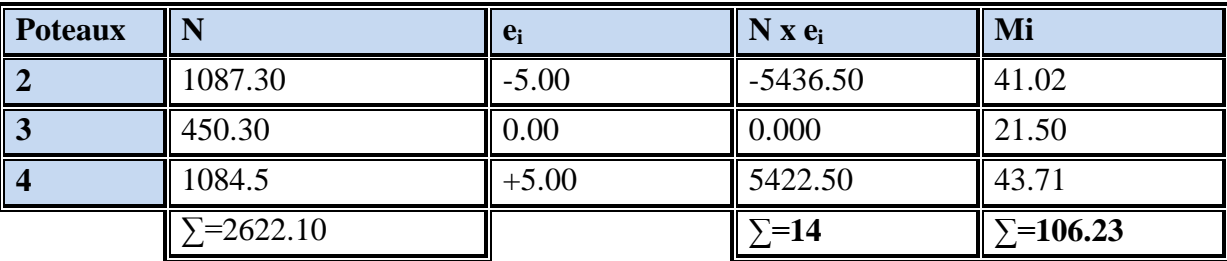

 $L=10m$ 

$$
e = \frac{\sum N_i \times e_i + \sum M_i}{R} = \frac{14 + 106.23}{2622.10} = 0.045m
$$

 $0.045 \text{ m} < \frac{\text{L}}{6}$  $\frac{L}{6} = \frac{10}{6}$  $\frac{10}{6}$  = 1.67m  $\Rightarrow$  Répartition trapézoïdale

$$
q_{\min} = \frac{2622.10}{10} \times \left(1 - \frac{6 \times 0.045}{10}\right) = 255.13 \, \text{KN / m}
$$
\n
$$
q_{\max} = \frac{2622.10}{10} \times \left(1 + \frac{6 \times 0.045}{10}\right) = 269.30 \, \text{KN / m}
$$
\n
$$
2622.10 \quad \left(1 + \frac{6 \times 0.045}{10}\right) = 269.30 \, \text{KN / m}
$$

$$
q_{(L/4)} = \frac{2622.10}{10} \times \left(1 + \frac{3 \times 0.045}{10}\right) = 265.75 \, \text{KN / m}
$$

 $B \ge \frac{265.75}{150} = 1.772m$ 

# **On prend B=1.80 m**

S 
$$
f_{\text{file A et J}} = (1.8 \times 10) \times 2 = 36 \text{ m}^2
$$

**File B et I :**

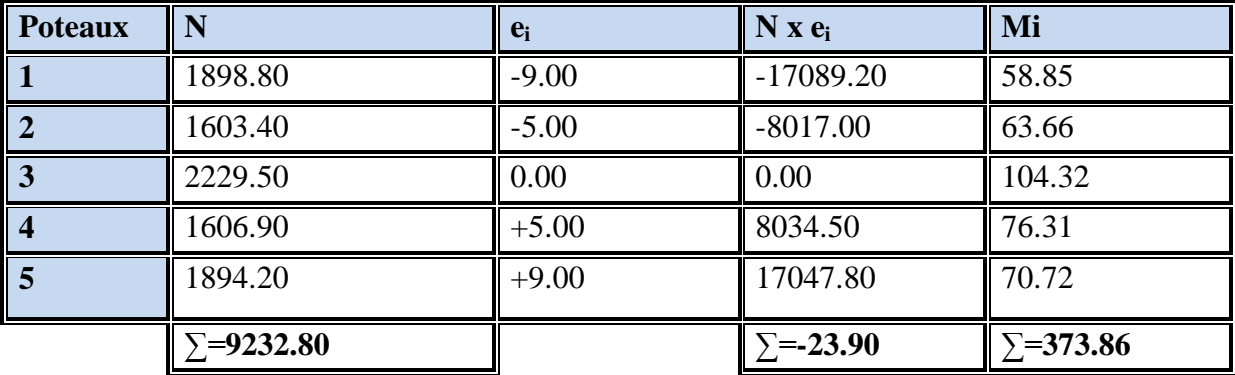

 $L=18m$ 

$$
e = \frac{\sum N_i \times e_i + \sum M_i}{R} = \frac{-23.90 + 373.86}{9232.80} = 0.038m
$$

0.038 m  $<\frac{L}{6}$  $\frac{L}{6} = \frac{18}{6}$  $\frac{16}{6}$  = 3 m  $\implies$  Répartition trapézoïdale

$$
q_{\min} = \frac{9232.80}{18} \times \left(1 - \frac{6 \times 0.038}{18}\right) = 506.43 \, \text{KN / m}
$$
\n
$$
q_{\max} = \frac{9232.80}{18} \times \left(1 + \frac{6 \times 0.038}{18}\right) = 519.43 \, \text{KN / m}
$$

$$
q_{(L/4)} = \frac{9232.80}{18} \times \left(1 + \frac{3 \times 0.038}{18}\right) = 514.02 \, \text{KN / m}
$$

$$
B \ge \frac{514.02}{150} = 3.43m
$$

### **On prend B= 3.45 m**

S file B et I =  $(3.45 \times 18) \times 2 = 124.2 \text{ m}^2$ 

#### **File C et H :**

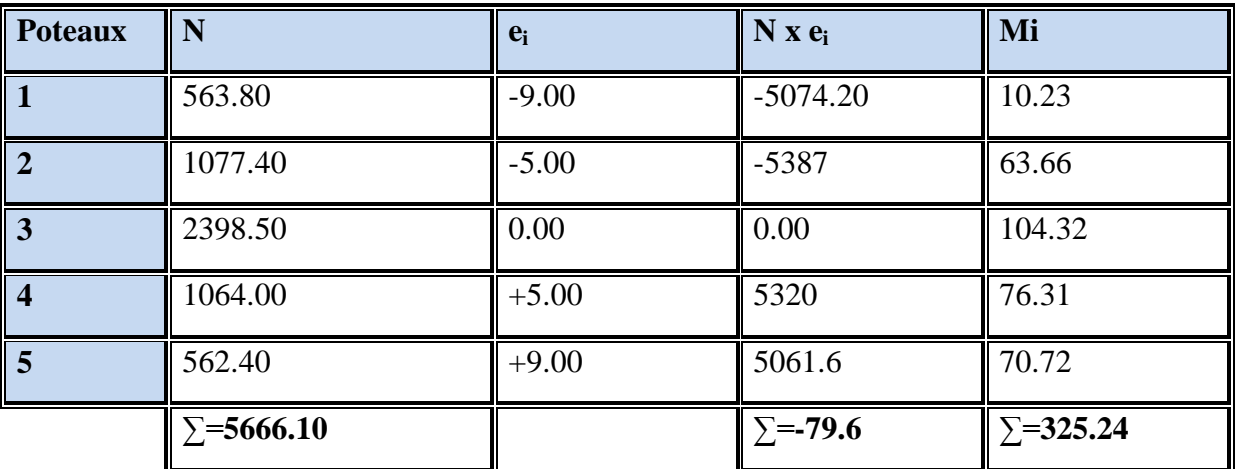

 $L=18m$ 

$$
e = \frac{\sum N_i \times e_i + \sum M_i}{R} = \frac{-79.6 + 325.24}{5666.10} = 0.0433m
$$

0.0433 m  $<\frac{L}{6}=\frac{18}{6}$  $\frac{16}{6}$  = 3 m  $\implies$  Répartition trapézoïdale  $q_{\min} = \frac{3666.18}{48} \times \left| 1 - \frac{3666.6433}{48} \right| = 558.43$  KN / *m* 18  $1 - \frac{6 \times 0.0433}{10}$ 18  $\min_{\min} = \frac{5666.10}{18} \times \left(1 - \frac{6 \times 0.0433}{18}\right) =$  $\bigg)$  $\left(1-\frac{6\times0.0433}{18}\right)$  $\setminus$  $=\frac{5666.10}{10} \times \left(1-\frac{6 \times 0.0433}{10}\right) = 558.43 \text{kN/m}$ 

$$
q_{\text{max}} = \frac{5666.10}{18} \times \left(1 + \frac{6 \times 0.0433}{18}\right) = 319.33 \, \text{KN / m}
$$

$$
q_{(L/4)} = \frac{5666.10}{18} \times \left(1 + \frac{3 \times 0.0433}{18}\right) = 317.06 \, \text{KN / m}
$$

 $B \ge \frac{317.06}{150} = 2.11m$ 

# **On prend B = 2.15 m**

S file C et H =  $(2.15 \times 18) \times 2 = 77.40 \text{ m}^2$ 

# **File D et G :**

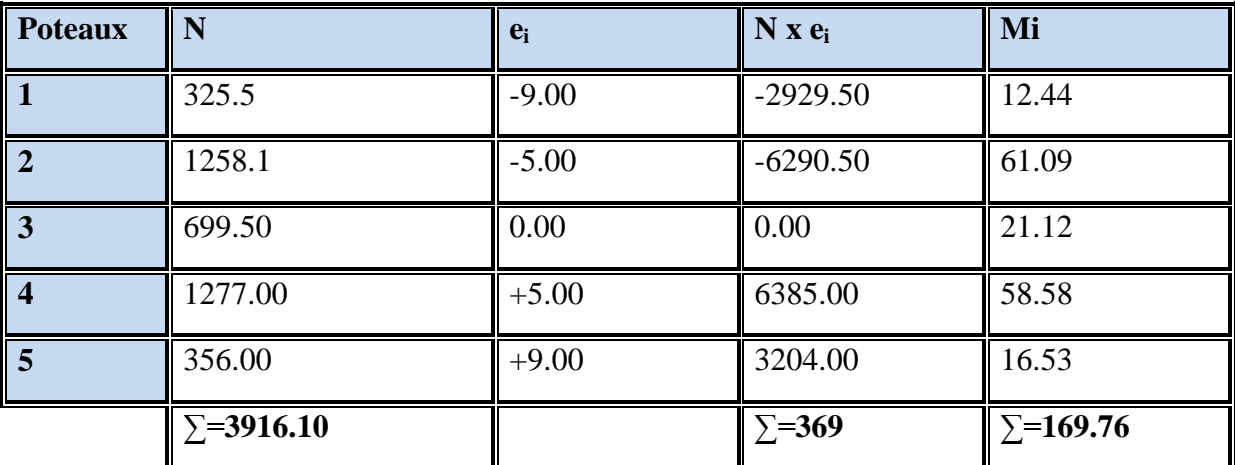

 $L=18m$ 

$$
e = \frac{\sum N_i \cdot e_i + \sum M_i}{R} = \frac{369.00 + 169.76}{3916.10} = 0.137m
$$

 $0.137 \text{ m} < \frac{\text{L}}{6} = \frac{10}{6}$  $\frac{10}{6}$  = 1.67m  $\Rightarrow$  Répartition trapézoïdale.

$$
q_{\min} = \frac{3916.10}{18} \times \left(1 - \frac{6 \times 0.137}{18}\right) = 207.63 \, \text{KN / m}
$$
\n
$$
q_{\max} = \frac{3916.10}{18} \times \left(1 + \frac{6 \times 0.137}{18}\right) = 227.50 \, \text{KN / m}
$$

$$
q_{(L/4)} = \frac{3916.1}{18} \times \left(1 + \frac{3 \times 0.137}{18}\right) = 222.53 \, \text{KN / m}
$$

$$
B \ge \frac{222.53}{150} = 1.48m
$$

# **On prend B = 1.50 m**

 $\text{S}$  file D et G =  $(1.50\times 18)\times 2$  = 54 m<sup>2</sup>

**File E et F:**

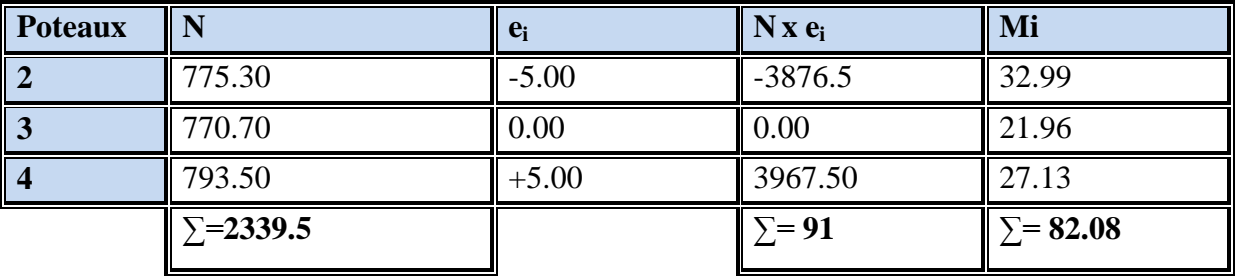

 $L=10m$ 

$$
e = \frac{\sum N_i \times e_i + \sum M_i}{R} = \frac{91 + 82.08}{2339.50} = 0.074m
$$

 $0.074 \text{ m} < \frac{\text{L}}{6} = \frac{10}{6}$  $\frac{10}{6}$  = 1.67m  $\Rightarrow$  Répartition trapézoïdale

$$
q_{\min} = \frac{2339.5}{10} \times \left(1 - \frac{6 \times 0.074}{10}\right) = 223.56 \text{KN} / \text{m}
$$
\n
$$
q_{\max} = \frac{2339.5}{10} \times \left(1 + \frac{6 \times 0.074}{10}\right) = 244.38 \text{KN} / \text{m}
$$

$$
q_{(L/4)} = \frac{2339.50}{10} \times \left(1 + \frac{3 \times 0.074}{10}\right) = 239.14 \, \text{KN / m}
$$

10

 $\bigg)$ 

$$
B \ge \frac{239.14}{150} = 1.59m
$$

On prend  $B = 1.60$ 

 $\text{S}$  file E et F = (1.60 $\times$  18)  $\times$  2 = 57.6  $\text{m}^2$ 

La surface totale sous poteaux est :

 $\setminus$ 

 $S$  totale sous poteaux= 36 + 124.2 + 77.40 + 54 + 57.6 = 346.2  $m^2$ 

D'où la surface totale sous voiles et sous poteaux est :

 $S_{\text{totale}} = S_{\text{totale}}$  sous voiles + S totale sous poteaux = 89.66 + 346.2

 $S_{\text{totale}} = 435.86 \text{ m}^2$ 

Le rapport de la surface des semelles sur la surface de la structure est :

$$
\frac{S_{\text{totale}}}{S_{\text{batiment}}} = \frac{435.86}{402} = 1.0843
$$

 $S_{\text{totale}} > 50 \% S_{\text{bâtiment}}$ 

La surface des semelles représente plus de 100 % de la surface du bâtiment.

#### **Conclusion :**

Les semelles présentent de grandes largeurs provoquant un chevauchement entre elles occupant ainsi une superficie supérieure à 50 % de la surface totale du bâtiment, pour cela nous opterons pour un radier général.

#### **IX -2-3) Calcul du radier général :**

Un radier est défini comme étant une fondation superficielle travaillant comme un plancher renversé dont les appuis sont constitués par les poteaux de l'ossature, il est soumis à la réaction du sol diminuée du poids propre du radier.

Le radier est :

- Rigide en son plan horizontal ;
- Permet une meilleure répartition de la charge sur le sol de la fondation ;
- Facilité de coffrage ;
- Rapidité d'exécution ;

#### **IX -2-3-1) Pré dimensionnement du radier :**

#### **IX -2-3-1-1) Selon la condition d'épaisseur minimale :**

La hauteur du radier doit avoir au minimum 25 cm (h  $_{min} \ge 25$  cm)

#### **IX -2-3-1-2) Selon la condition forfaitaire :**

 $h_d \geq$ 20  $\frac{L \max}{20} = \frac{500}{20} = 25$  *cm* 20  $\frac{500}{20} = 25$  cm  $\Rightarrow$  soit h<sub>d</sub> = 30 cm

 $h_d$ : épaisseur du radier

L max : portée maximale.

$$
L_{\text{max}} = 500 \text{ cm}
$$

Tablier : la dalle du radier doit satisfaire la condition suivante :

**Poutre ou nervure :** La nervure du radier doit avoir une hauteur  $h_n$  égale à :

$$
h_n \ge \frac{L \max}{10} = \frac{500}{10} = 50 \text{ cm} \implies \text{ soit } h_n = 90 \text{ cm}.
$$

# **IX -2-3-1-3) Condition de longueur d'élasticité :**

$$
L_e = \sqrt[4]{\frac{4 \cdot E \cdot I}{K \cdot b}} \ge \frac{2}{\pi} \cdot L_{\text{max}}
$$

Le calcul est effectué en supposant une répartition uniforme des contraintes sur le sol, le radier est rigide s'il vérifie :

$$
L_{\max} \leq \frac{\pi}{2} \cdot L_e \quad \text{Ce qui conduit à : h \geq \sqrt[3]{\left(\frac{2}{\pi} \cdot L_{\max}\right)^4 \cdot \frac{3 \cdot K}{E}}
$$

Avec :

L<sup>e</sup> : Longueur élastique.

K : Module de raideur du sol, rapporté à l'unité de surface K = 40 MPa pour un sol moyen.

I : L'inertie de la section du radier (bande de 1 m) ;

E : Module de déformation longitudinale déférée  $E$  = 3700  $\cdot \sqrt[3]{f_{c28}}$  = 10818.86*MPa* 

Lmax : Distance maximale entre nus des nervures.

D'où : 
$$
h_n \ge \sqrt[3]{\left(\frac{2}{\pi} \times 5\right)^4} \times \frac{3 \times 40}{10818.86} = 1.05 m
$$

On prend  $h_n = 1.10$  m

#### **IX -2-3-1-4) Dalle flottante** :

$$
\frac{1}{50} \le \frac{h_t}{L_{\text{max}}} \le \frac{1}{40} \quad \text{(dalle sur 4 appuis)}.
$$
\n
$$
L_{\text{max}} = 460 \text{ cm}
$$
\n
$$
\frac{460}{50} \le h_t \le \frac{460}{40} \implies 9.2 \text{ cm} \le h_t \le 11.5 \text{ cm}
$$

On prend la hauteur de la dalle flottante égale à 10 cm

#### **Conclusion :**

On optera une épaisseur constante sur toute l'étendue du radier :

(Hauteur de la nervure) :  $h_n = 1.10$  cm

(Largeur de la nervure) :  $b_n = 55$  cm

(Hauteur du tablier) :  $h_d = 30$  cm

(Hauteur de la dalle flottante) : $h_t = 10$  cm

#### **IX -2-3-1-5) Détermination de la surface nécessaire du radier :**

On a: Gt = 42516.70 KN. (Tiré à partir du logiciel Etabs)

 $Qt = 7608.80$  KN. (Tiré à partir du logiciel Etabs)

#### **Combinaison d'actions :**

$$
N_u = 1,35 \times G + 1,5 \times Q = 68810.745 \, KN
$$

$$
N_s = G + Q = 50125.5 \, \text{KN}
$$

$$
\textbf{A} \text{ PELU : } S_{\text{radier}} \ge \frac{N_u}{1.33 \sigma_{\text{sol}}} = \frac{68810.745}{1.33 \times 200} = 258.70 \text{ m}^2
$$

$$
\textbf{A} \text{ P'ELS}: \text{S}_{\text{radier}} \ge \frac{\text{N}_{\text{s}}}{1.33 \times \sigma_{\text{sol}}} = \frac{50125.50}{1.33 \times 200} = 188.44 \text{ m}^2
$$

 $S<sub>bat</sub> = 402$  m<sup>2</sup>

 $S<sub>bat</sub> > max (258.70, 188.44) = 258.70 m<sup>2</sup>$ 

On prend comme surface du radier celle du bâtiment.

#### **Remarque :**

Le BAEL, nous impose un débord minimal de largeur  $L_d$  qui sera calculé comme suite :

$$
L_{deb}
$$
 \ge max  $\left(\frac{h}{2} : 30 \text{ cm}\right)$  = max  $\left(\frac{110}{2} : 30 \text{ cm}\right)$  = max  $\left(55 : 30 \text{ cm}\right)$  = 55 cm

On opte pour un débord de largeur  $L_{debord} = 60$  cm

### **IX -2-3-1-6) Détermination de la surface du débord :**

 $S_{\text{débord}} = ((11.6 \times 0.60) \times 2) + ((4 \times 0.60) \times 8) + ((2.5 \times 0.60) \times 4) + ((8.1 \times 0.60) \times 4)$  $+((6.4 \times 0.60) \times 2) = 66.24$  m<sup>2</sup>

Donc : la surface totale du radier :  $S_{rad} = S_{bat} + S_{d\epsilon b} = 402 + 66.24 = 468.24 \text{ m}^2$ 

#### **détermination des efforts :**

**charge permanente :**

 $G<sub>bâtiment</sub> = 42516.70 KN$  (Tiré à partir du logiciel Etabs)

 $G_{\text{radier}}$  = Poids du tablier + poids des nervures + poids du remblai + poids de la dalle flottante. Poids du tablier =  $S$  radier×htablier×poids volumique du béton =468.24×0.30× 25 =3511.8 KN Poids des nervures = longueur des nervures  $\times$  b<sub>n</sub>  $\times$  (h<sub>n</sub> – h <sub>tablier</sub>)  $\times$  poids volumique du béton  $= (249.4 \times 0.55 \times (1.1 - 0.30)) \times 25 = 2743.4$  KN

poids du remblai =  $(S_{\text{radier}} \times (h_n - h_{\text{table}} - h_t)$  – (volume des nervures))  $\times$  poids volumique du remblai

 $= (468.24 \times (1.10 - 0.30 - 0.10)) - (249.4 \times 0.55 \times (1.1 - 0.30)) \times 17 = 3706.544$  KN

Poids de la dalle flottante =  $(S_{b\hat{a}timent} \times h_t)$  - longueur des nervures  $\times b_n \times h_t$ 

 $= ((402 \times 0.10) - (249.4 \times 0.55 \times 0.10)) \times 25 = 662.075$  KN

G radier =  $3511.8 + 2743.4 + 3706.544 + 662.075 = 10623.816$  KN

 $G_t = G$  bâtiment + G radier = 42516.70 + 10623.816 = 53140.519 KN

#### **charge d'exploitation**

Q bâtiment =7608.80 KN

 $Q_{\text{radier}} = 1.5 \times S_{\text{radier}} = 1.5 \times 468.24 = 702.36 \text{ KN}$ 

 $Q_{\text{tot}} = Q_{\text{bâtiment}} + Q_{\text{radier}} = 7608.80 + 702.36 = 8311.16$  KN

- **Combinaison d'actions :**
- **-** ELU : Nu =  $1.35 \times 53140.519 + 1.5 \times 8311.16 = 84206.44$  KN
- **-** ELS : Ns = 53140.519 + 8311.16 = 61451.679 KN.

**IX –3) Vérification :**

#### **IX –3-1) Vérification à la contrainte de cisaillement** :

Il faut vérifier que  $\tau_u \leq \tau_u$ 

 $\int$  $\left\{ \right\}$  $\overline{\phantom{a}}$  $\overline{\mathcal{L}}$ ↑  $\leq \tau = \min \left\{ \frac{0.15 \times}{100}\right\}$  $\times$  $=\frac{T_u^{\max}}{I} \leq \overline{\tau} = \min \left\{ \frac{0.15 \times f_{c28}}{0.15 \times f_{c28}} \right\}$ *b d T b*  $u = \frac{T_u^{\text{max}}}{h} \leq \overline{\tau} = \min \left\{ \frac{0.15 \times f_{c28}}{h} \right\}$ γ  $\tau = \frac{\pi}{2} \leq \tau$ ;4 $MPa \} = 2,5 MPa$  $k_{\mu} = \frac{1665.15 kN}{1.68 \cdot 27} = 1665.15 kN/m^2 = 1.665 MPa$  $T_u^{\text{max}} = \frac{6.2888111 \times 10^{-14}}{468.24} \times \frac{3.8}{2} = 449.59$  kN *L S*  $q_u \cdot \frac{L_{\text{max}}}{2} = \frac{N_u \times b}{2}$ *rad*  $u \cdot \frac{L_{\text{max}}}{2} = \frac{N_u \times D}{S_{rad}} \times \frac{L_{\text{max}}}{2}$ 1,5  $\min \left\{ \frac{0.15 \times 25}{1.5} ; 4MPa \right\} =$  $1 \times 0,27$  $\frac{449.59}{2.0025} = 1665.15 \, \frac{k}{N} / m^2 =$ 2 5.0 468.24  $\frac{\text{max}}{\text{max}} = \frac{84206.44 \times 1}{160.24 \times 1} \times \frac{5.0}{2} =$  $T_u^{\max} = q_u \cdot \frac{L_{\max}}{2} = \frac{N_u \times b}{S} \times \frac{L_{\max}}{2}$  $b = 1m$ ;  $d = 0.9 \times h_d = 0.9 \times 0.30 = 0.27 m$  $\int$  $\left\{ \right\}$  $\overline{1}$  $\overline{\mathcal{L}}$  $\left\{ \right.$  $\overline{\tau} = \min \left\{ \frac{0.15 \times}{1.5} \right\}$  $\times$  $\tau_{\mu} =$ 

 $\tau_u = 1.665 < \overline{\tau}_u = 2.5 \implies$  Condition vérifiée

#### **IX –3-2) Vérification à l'effort sous pression :**

 $P \ge \alpha \times S$  radier  $\times \gamma \times Z$ 

P : poids total à la base du radier.

Z : profondeur de l'infrastructure  $Z = 1.10$  m

 $\alpha$  : coefficient de sécurité vis-à-vis du soulèvement  $\alpha = 1.5$ 

$$
P = G_t = 53140.519 \text{ KN}
$$

 $\alpha \times S$ <sub>rad</sub>  $\times \gamma \times Z = 1.5 \times 468.24 \times 10 \times 1.10 = 7725.96$  KN

P= 67953.34 KN  $\geq (\alpha \times S_{rad} \times \gamma \times Z) = 7725.96$  KN  $\implies$  (condition vérifiée).

#### **IX –3-3) Vérification au poinçonnement :**

Aucun calcul n'exigé si la condition suivante est satisfaite :

$$
N_u\leq (\frac{0.07 \times \mu_c \times h \times f_{c28}}{\gamma_b})
$$

Avec :

N<sup>u</sup> : Charge de calcul à l'ELU pour le poteau aussi pour le voile.

 $\mu_c$ : Périmètre du contour cisaillé sur le plan du feuillet moyen du radier.

a : Epaisseur du voile ou du poteau.

b : Largeur du poteau ou du voile (une bonde de 1m).

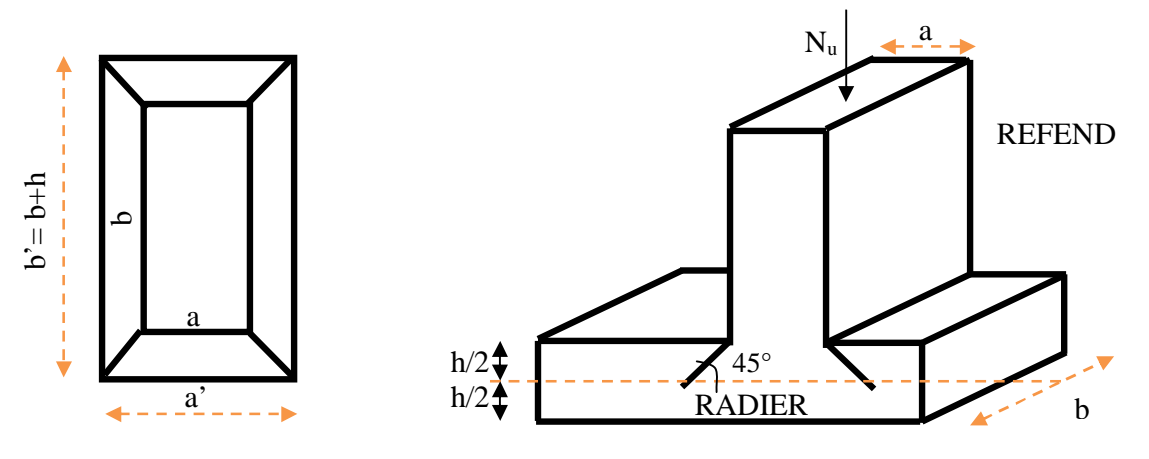

Figure. Périmètre utile des voiles et des poteaux

#### Calcul du périmètre utile  $\mu_c$ :

Poteaux :

$$
\mu_c = 2 \times (a' + b') = 2 \times (a + b + 2 \times h) = 2 \times (0,40 + 0,40 + (2 \times 1.10)) = 6m
$$

 $N_{\mu} = 950.80 K N$ 

$$
(\frac{0.07 \times \mu_c \times h \times f_{c28}}{\gamma_b}) = (\frac{0.07 \times 6 \times 1.10 \times 25000}{1.5}) = 7700KN
$$

 $N_u = 950.80$  KN < 7700 KN  $\implies$  condition vérifiée.

• Voile :

$$
\mu_c = 2 \times (a' + b') = 2 \times (a + b + (2 \times h)) = 2 \times (0, 2 + 1 + (2 \times 1, 10)) = 6.80 \text{ m}
$$
  

$$
N_u = 1303.4 \text{ KN}
$$
  

$$
(\frac{0.07 \times 6.80 \times 1.10 \times 25000}{1.5}) = 7933.33 \text{ KN}
$$

 $N_u = 1303.40$  KN < 7933.33 KN $\Rightarrow$  condition vérifiée.

#### **IX –3-4) Vérification de la stabilité du radier :**

La stabilité du radier consiste à la vérification des contraintes du sol sous le radier qui est sollicité par les efforts suivants :

- **Efforts normaux (N) dus aux charges verticales.**
- Moment de renversement (M) du au séisme dans le sens considéré.

$$
M = M_0 + T_0 \times h
$$

Sens longitudinal : (Tiré à partir du logiciel Etabs)

M0x =4519.586 KN.m

 $T_{0x}$  =3749.50 KN

Sens transversal : (Tiré à partir du logiciel Etabs)

 $M_{0y}$  =1716.551 KN.m

 $T_{0y} = 4106.20$  KN

Avec :

 $M_{j(K=0)}$  : Moment sismique à la base de la structure ;

 $T_{j(K=0)}$  : Effort tranchant à la base de la structure ;

h =1.10 m : Profondeur de l'infrastructure.

Le diagramme trapézoïdal des contraintes nous donne

$$
\sigma_{\rm m}=\frac{3\cdot\sigma_1+\sigma_2}{4}
$$

On doit vérifier que :

$$
\text{L'ELU}: \sigma_m = \frac{3 \times \sigma_1 + \sigma_2}{4} \leq 1,33 \times \overline{\sigma_{sol}}
$$

L'ELS : 
$$
\sigma_m = \frac{3 \times \sigma_1 + \sigma_2}{4} \le \overline{\sigma_{sol}}
$$

Avec :

$$
\sigma_{1,2} = \frac{N}{S_{rad}} \pm \frac{M}{I} \times V
$$

a) Calcul du centre de gravite du radier :

Les coordonnées du centre de gravité du radier seront calculées comme suite :

$$
X_G = \frac{\sum S_i \times X_i}{\sum S_i} = 13.70m \ ; \qquad Y_G = \frac{\sum S_i \times Y_i}{\sum S_i} = 9.20m
$$

Avec :

S<sub>i</sub>: Aire du panneau considéré ;

X<sup>i</sup> , Y<sup>i</sup> : Centre de gravité du panneau considéré.

b) Moment d'inertie du radier :

$$
I_{xx} = 14102.434 m4
$$
  

$$
I_{yy} = 31346.33413 m4
$$

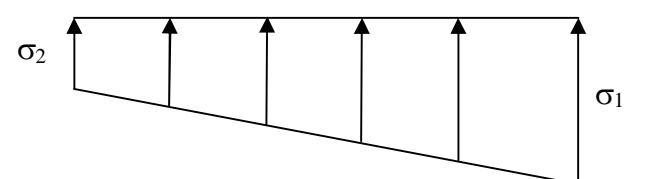

Figure. Diagramme des contraintes

 **Sens longitudinal : - l'ELU :** MX = 4519.586 +(3749.50 ×1.1)= 8644.036 KN.m 2  $\frac{1}{2} = \frac{N_u}{S} - \frac{M_x}{I} \times V = \frac{0.200111}{468.24} - \frac{0.0011330}{21346.23412} \times 13.70 = 176.06 \text{K} \text{N}$ 2  $\frac{1}{1} = \frac{1}{1} + \frac{1}{1} + \frac{1}{1} \times V = \frac{3.12663111}{468.24} + \frac{3.134633412}{21346.22412} \times 13.70 = 183.614$  KN / 31346.33413 8644.036 468.24  $V = \frac{84206.44}{160.24} - \frac{8644.036}{21346.23442} \times 13.70 = 176.06 \text{K} \text{N} / m$ 31346.33413 8644.036 468.24  $V = \frac{84206.44}{4.68 \text{ N} \cdot \text{m}} + \frac{8644.036}{3434.688448} \times 13.70 = 183.614 \text{ KN/m}$ *I M S N I M S N yy x rad u yy x rad u*

D'où :

$$
\sigma_m = \frac{3 \times 183.614 + 176.06}{4} = 181.73 \text{KN} / m^2
$$

$$
1.33 \times \sigma_{sol} = 1.33 \times 150 = 199.5 \text{ KN} / m^2
$$

$$
\sigma_m = 181.73 < 1.33 \times \overline{\sigma_{sol}} = 199.73
$$

 $\Rightarrow$  Condition vérifiée.

**- l'ELS :** MX =8644.036 KN.m

$$
\sigma_1 = \frac{N_s}{S_{rad}} + \frac{M_x}{I_{yy}} \times V = \frac{61451.679}{468.24} + \frac{8644.036}{31346.33413} \times 13.70 = 135.02 \, \text{KN} / \, \text{m}^2
$$
\n
$$
\sigma_2 = \frac{N_s}{S_{rad}} - \frac{M_x}{I_{yy}} \times V = \frac{61451.679}{468.24} - \frac{74321.51}{31346.33413} \times 13.70 = 127.46 \, \text{KN} / \, \text{m}^2
$$

D'où :

$$
\sigma_m = \frac{3 \times 135.02 + 127.46}{4} = 133.13 \text{ KN} / m^2 \implies \sigma_m < \overline{\sigma_{sol}}
$$
 (Condition vérifiée)  
\n
$$
\overline{\sigma_{sol}} = 150 \text{ KN} / m^2
$$

**Sens transversal :**

**- l'ELU:** My= 1716.551 +(4106.20 × 1.10)=6233.371 KN.m

$$
\sigma_1 = \frac{N_u}{S_{rad}} + \frac{M_y}{I_{xx}} \times V = \frac{84206.44}{468.24} + \frac{6233.54}{14102.434} \times 9.20 = 183.903 \, KN/m^2
$$
\n
$$
\sigma_2 = \frac{N_u}{S_{rad}} - \frac{M_y}{I_{xx}} \times V = \frac{84206.44}{468.24} - \frac{6233.54}{14102.434} \times 9.20 = 175.77 \, KN/m^2
$$

D'où :

$$
\sigma_m = \frac{3 \times 183.903 + 175.77}{4} = 181.87 \, \text{KN} \, / \, m^2 \quad ; \quad 1.33 \overline{\sigma_{sol}} = 1.33 \times 150 = 199.50 \, \text{N} \, / \, m^2
$$

 $\sigma_m < 1.33 \times \sigma_{sol} \Rightarrow$  Condition vérifiée.

**l'ELS**:  $M_y = 6233.371$  KN.m

$$
\sigma_1 = \frac{Ns}{S_{rad}} + \frac{M_y}{I_{xx}} \times V = \frac{61451.679}{468.24} + \frac{6233.371}{14102.434} \times 9.20 = 136.306 \text{KN} / m^2
$$

$$
\sigma_2 = \frac{N_s}{S_{rad}} - \frac{M_y}{I_{xx}} \times V = \frac{61451.679}{468.24} - \frac{6233.371}{14102.434} \times 9.20 = 127.173 \text{KN} / m^2
$$

D'où :

$$
\sigma_m = \frac{3 \times 136.306 + 127.173}{4} = 134.023 \, \text{KN} \, / \, m^2 \quad ; \quad \overline{\sigma_{sol}} = 150 \, \text{KN} \, / \, m^2
$$

 $\sigma_m < \sigma_{sol} \Rightarrow$  Condition vérifiée.

#### **IX –4) Ferraillage du radier :**

#### **IX –4-1) Ferraillage de la dalle** :

Le radier se ferraille comme une dalle pleine renversé s'appuyant sur les nervures qui sont à sa partie supérieur et soumis à la réaction du sol.

On distingue deux cas :

a) 
$$
1^{\text{er}} \text{Cas}
$$
:

Si  $\rho$  < 0,4 la flexion longitudinale est négligeable.

$$
M_{ox} = q_u \cdot \frac{L_x^2}{8} \quad \text{Et} \quad M_{oy} = 0
$$
  
b)  $2^{\text{eme}} \text{Cas} :$ 

Si  $0,4 \leq p \leq 1$ ; les deux flexions interviennent, les moments développés au centre de la dalle dans les deux bandes de largeur d'unité valent :

- Dans le sens de la petite portée  $L_x$ :  $M_{ox} = \mu_x \cdot q_u \cdot L_x^2$
- Dans le sens de la grande portée  $L_y$  :  $M_{ov} = \mu_y \cdot M_{ox}$

Les coefficients  $\mu_x$ ,  $\mu_y$  sont données par les tables de PIGEAUD.

Avec :

$$
\rho = \frac{L_x}{L_y} \quad avec (L_x < L_y)
$$

#### **Remarque :**

Les panneaux étant soumis à des chargements sensiblement voisins et afin d'homogénéiser le ferraillage et de facilité la mise en pratique, il leur sera donc adopté la même section d'armatures, en considérant pour les calculs le panneau le plus sollicité.

#### **IX –4-1-1) Identification du panneau :**

$$
L_x = 3.80 \text{ m }; L_y = 5.00 \text{ m}
$$

$$
\rho = \frac{L x}{L_y} = \frac{3.80}{5.00} = 0.76
$$

 $0,4 \leq \rho = 0.76 \leq 1 \rightarrow$  la dalle travailledans les deux sens

Pour le calcul du ferraillage, soustrairons de la contrainte maximale  $\sigma_m^{\text{max}}$ , la contrainte due au poids propre du radier, ce dernier étant directement repris par le sol.

L'E.L.U : 
$$
\sigma_m^{max} = 181.87 \, KN/m^2
$$
  

$$
q_{um} = (\sigma_m^{max} - \frac{G_{rad}}{S_{rad}}) \times 1m = (181.87 - \frac{10623.816}{468.24}) \times 1m = 159.181 \, \text{KN/ml}
$$

 $L'E.L.S: \sigma_m^{max} = 134.023KN/m^2$ 

$$
q_{\rm sm} = (\sigma_{\rm m}^{\rm max} - \frac{G_{\rm rad}}{S_{\rm rad}}) \times 1m = (134.023 - \frac{10623.816}{468.24}) \times 1m = 111.334 \text{ KN/ml}
$$

### **IX –4-1-2) Calcul a' L ELU :**

 $q_u = 159.18$  KN/m<sup>2</sup>

$$
\rho = 0.76 \rightarrow \begin{cases} U_x = 0.0610 \\ U_y = 0.525 \end{cases}
$$

#### **IX**  $-4-1-3$ ) Calcul des moments  $M_{0X}$  et  $M_{0Y}$ .

 $M_{\text{ox}} = u_x \times q_{um} \times (l_x)^2 = 0,0610 \times 159.181 \times (3.8)^2 = 140.23 \text{ KN.m}$  $M_{.0Y} = u_y \times M_{.0X} = 0.525 \times 140.23 = 73.612$  KN.m  $_{0X}$  =  $u_x \times q_{um} \times (l_x)^2 = 0,0610 \times 159.181 \times (3.8)^2 =$ 

#### **Remarque :**

Afin de tenir compte du semi encastrement de cette dalle au niveau des nervures, les moments seront minorés en leurs affectant un coefficient de (-0,5) aux appuis et (0,75) en travée. (Cas d'un panneau intermédiaire).

Dans notre cas le panneau le plus sollicité est un panneau intermédiaire.

#### **IX –4-1-4) Ferraillage dans le sens x - x :**

 $\triangleright$  Aux appuis :

 $M_a = -0.5M_{0x} = -0.50 \times 140.23 = -70.115$  KN.m

$$
u_{u} = \frac{M_{a}}{b \times d^{2} \times f_{bc}} = \frac{70.115 \times 10^{3}}{100 \times (26)^{2} \times 14,2} = 0.073 < u_{1} = 0,392
$$

La section est simplement armée.

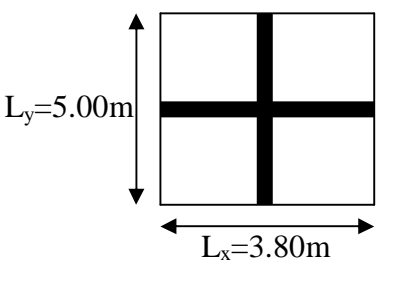

 $\mu_{\rm u} = 0.073 \rightarrow \beta = 0.962$ 

$$
A_{sa}=\frac{M_a}{\beta d\sigma_{st}}=\frac{70.115\times 10^3}{0.962\times 26\times 348}=8.05\,cm^2
$$

Soit **:**  $6 HA16 = 12.06 cm^2 / ml$ 

Avec :  $S_t = 20$  cm

> En travée :

 $M<sub>r</sub> = 0.75 \times 140.23 = 105.173$  KN.m

$$
\mu_{u} = \frac{M_{t}}{b \times d^{2} \times f_{bc}} = \frac{105.173 \times 10^{3}}{100 \times (26)^{2} \times 14.2} = 0.109 < \mu_{l} = 0.392
$$

La section est simplement armée.

 $\mu_u = 0,1095 \rightarrow \beta = 0,942$  (Tableau)

$$
A_{st} = \frac{M_t}{\beta \times d \times \sigma_{st}} = \frac{105.173 \times 10^3}{0.942 \times 28 \times 348} = 11.46 \text{ cm}^2
$$

Soit **:**  $6 HA16 = 12.06 cm<sup>2</sup>/ml$ 

Avec :  $S_t = 20$  cm

# **IX –4-1-5) Ferraillage dans le sens y - y :**

 $\triangleright$  Aux appuis :

 $M_a = (-0.5) \times 73.612 = 36.806$  KN.m

$$
\mu_{u} = \frac{M_{a}}{b \times d^{2} \times f_{bc}} = \frac{36.806 \times 10^{3}}{100 \times (26)^{2} \times 14.2} = 0,0383 < \mu_{1} = 0,392
$$

La section est simplement armée

 $\mu_n = 0.0383 \rightarrow \beta = 0.0980$  (Tableau)

$$
A_{sa} = \frac{M_a}{\beta \times d \times \sigma_{st}} = \frac{36.806 \times 10^3}{0,980 \times 26 \times 348} = 4.15 \text{ cm}^2
$$

Soit :  $6HA14 = 9.23$  cm<sup>2</sup>/ml.

Avec :  $S_t = 20$  cm

En travée :

$$
Mt = 0.75 \times 73.612 = 55.209 KN.m
$$

$$
\mu_{u} = \frac{M_{t}}{b \times d^{2} \times f_{bc}} = \frac{55.209 \times 10^{3}}{100 \times (26)^{2} \times 14.2} = 0.0575 < \mu_{1} = 0,392
$$

La section est simplement armée.

 $\mu_n = 0.0575 \rightarrow \beta = 0.970$ 

$$
A_{st} = \frac{Mt}{B \times d \times \sigma_{st}} = \frac{74.20 \times 10^3}{0.956 \times 25 \times 348} = 6.291 \text{ cm}^2
$$

Soit : 6HA14 =  $9.23$  cm<sup>2</sup>/ml.

Avec :  $S_t = 20$  cm

**IX –5) Vérification :**

#### **IX –5-1) Vérification de non fragilité du béton :**

 $\omega_0$ : Pourcentage d'acier minimal est égal à 0.8 ‰ pour les HA FeE400

Armatures parallèles au petit coté  $(l_x)$ :

$$
\omega_x \ge \omega_0 \times \frac{(3-\rho)}{2}
$$
 Avec:  $\omega_x = \frac{A_x^{\min}}{b.h}$ ,  $\rho = \frac{l_x}{l_y}$   

$$
A_x^{\min} \ge \frac{b \times h \times \omega_0 \times (3-\rho)}{2} = 100 \times 30 \times 0.0008 \times \left(\frac{3-0.76}{2}\right) = 2.688 \text{ cm}^2
$$

 $A_r^{\text{min}} = 2.688 \text{ cm}^2$ 

#### **Sens xx :**

 $A_s^a = 12.06 cm^2 > A_x^{\min} = 2.688 cm^2$  Condition vérifiée.  $A_s^t = 12.06$  *cm*<sup>2</sup>  $> A_x^{\min} = 2.688$  *cm*<sup>2</sup>

Armatures parallèles au grand coté  $(l_v)$ :

$$
A_{y}^{\min} \ge \omega_0 \times b \times h
$$

 $A_y^{\text{min}} \ge 0.0008 \times 100 \times 30 = 2.4 cm^2$ 

**Sens y-y :**

 $A_s^a = 9.23 cm^2 > A_{\min} = 2.40 cm^2$ 

 $A_s^t = 9.23 cm^2 > A_{\min} = 2.40 cm^2$ 

#### **IX –5-2) Espacement des armatures :**

**Sens x-x :**  $S_t = 25$  cm

 $\text{Min} \{3h; 33cm\} = \text{min} \{3 \times 30; 33cm\} = 33cm > 25cm \dots \dots \dots$  (Condition vérifiée).

**Sens**  $v-v$  **:**  $S_f = 25$  **cm** 

 $\text{Min} \{4h;45cm\} = \text{min} \{4 \times 30;45cm\} = 45cm > 25cm \dots \dots \dots$  (Condition vérifiée).

#### **IX –5-3) Vérification de l'effort tranchant :**

$$
\tau_u = \frac{V_u^{\text{max}}}{b.d} \le \overline{\tau} = \min \left\{ 0.15 \frac{f_{c28}}{\gamma_b}; 4[MPa] \right\} = 2.5 \text{ MPa.} \quad \text{Avec}: V_u = \frac{q \times 1}{2}
$$

$$
\tau_u = \frac{q_u l}{2.b.d} = \frac{159.81 \times 5 \times 10^3}{2 \times 1000 \times 260} = 1.53 MPa \quad \text{(Condition verify the)}
$$

# **IX –6) Calcul a LELS :**

$$
\nu = 0.2 \quad ; \quad q_s = 111.334 \text{ KN/ml}
$$
\n
$$
\rho = 0.76 \quad \rightarrow \quad \begin{cases} \mu_x = 0.0674 \\ \mu_y = 0.657 \end{cases}
$$

 $\overline{\mathcal{L}}$ 

Calcul des moments  $M_{0x}$ ,  $M_{0y}$ .

$$
M_{0x} = \mu_x \times q_s \times L_x^{2} = 0.0674 \times 111.334 \times (3.8)^{2} = 108.34 \text{ KN.m}
$$
  

$$
M_{0y} = \mu_y \times M_{0x} = 0.657 \times 98.067 = 71.19 \text{ KN.m}
$$

Calcul des moments  $M_{sa}$ ,  $M_{st}$  dans les sens.

Sens xx :

 $M_t = 0.75M_{0x} = 0.75 \times 108.34 = 81.255$  KN.m  $M_a = -0.5M_{0x} = -0.5 \times 108.34 = -54.14$  KN.m

Sens yy :

 $M_a = -0.5M_{0y} = -0.5 \times 71.19 = -35.60$  KN.m

 $M_t = 0.75M_{0y} = 0.75 \times 51.49 = 53.39$  KN.m

#### **IX –6-1) Vérification des contraintes dans le béton :**

On peut se disposer de cette vérification, si l'inégalité suivante est vérifiée :

Vérification de la condition suivante:  $\sigma_{bc} \leq \overline{\sigma_{bc}}$ 

$$
\overline{\sigma_{bc}} = 0.6 \times f_{c28} = 0.6 \times 25 = 15 MPa.
$$
  

$$
\sigma_{bc} = \frac{\sigma_s}{K1}
$$
  

$$
\sigma_s = \frac{M_{sa}}{\beta_1 \times A_s \times d} \quad ; \rho = \frac{100 \times A_s}{b \times d}
$$

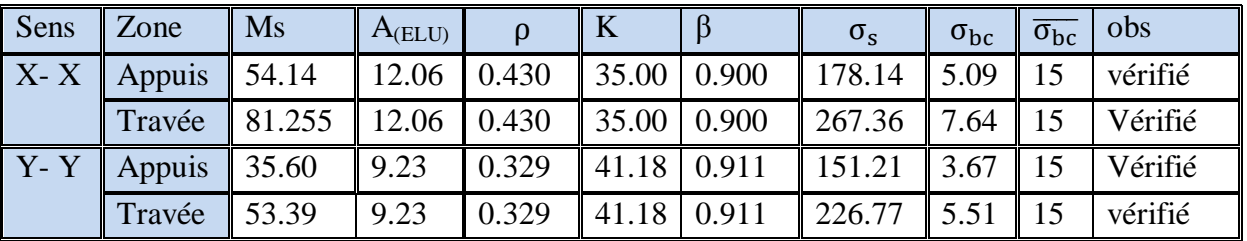

#### **IX –7) Ferraillage du débord :**

Le débord est assimilé à une console soumise à une charge uniformément repartie.

Le calcul se fera pour une bande de 1m de largeur.

#### **Sollicitation de calcul** o **A l'ELU :**

 $P_{u}$ = 159.81 KN/ml

$$
M_{u} = \frac{-P_{u}l^{2}}{2} = \frac{-159.81 \times (0.6)^{2}}{2} = -28.77 K N m
$$

o **A l'ELS :**

Ps= 111.334 KN /ml

$$
M_{s} = \frac{-P_{s}l^{2}}{2} = \frac{-111.334 \times (0.6)^{2}}{2} = -20.04 K N m
$$

#### **IX –7-1) calcul des armatures**

b=1m; d =26cm; f<sub>bc</sub>=14.2MPa;  $\sigma_s$ =348MPA

$$
\mu_{u} = \frac{M_{ua}}{bd^2 f_{bc}} = \frac{28.77 \times 10^5}{100 \times (26)^2 \times 14.2 \times 10^2} = 0.03 \le 0.392 \Rightarrow SSA
$$

$$
\mu_u = 0.03 \rightarrow \beta_u = 0.985
$$

$$
A_{ua} = \frac{M_{ua}}{\beta_u d\sigma_s} = \frac{28.77 \times 10^3}{0.985 \times 26 \times 348} = 3.23 cm^2
$$

$$
A_{ua} = 3.23 \text{cm}^2/\text{ml}
$$

On opte un même ferraillage que le tablier.

Dans le sens longitudinal :

$$
A_{ua} = 12.34 \text{cm}^2/\text{ml}
$$

Dans le sens transversal :

$$
A_{ua} = 7.70 \text{cm}^2/\text{ml}
$$

#### **IX –7-2) Vérification à l'ELU:**

$$
A_{\min} = \frac{0.23 \times b \times d \times f_{t28}}{f_e} = \frac{0.23 \times 100 \times 26 \times 2.1}{400} = 3.1395 cm^2
$$

Sens longitudinal : 12.34 cm<sup>2</sup> > 3.1395 cm<sup>2</sup>  $\Rightarrow$  condition vérifiée.

Sens transversal :  $7.07 \text{ cm}^2 > 3.1395 \text{ cm}^2 \Rightarrow$  condition vérifiée.

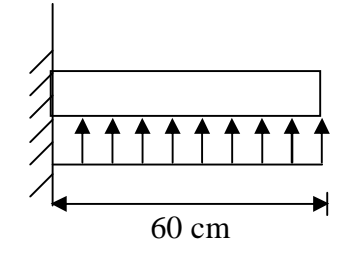

Schéma statique du débord

# **IX –7-2-1) Calcul de l'espacement :**

$$
S_{t} = \frac{b}{3} = \frac{100}{3} = 33.33 \text{ cm}
$$

En prend  $S_t = 25$  cm

# **IX –7-2-2) Armatures de répartition:**

Sens longitudinal :

$$
A_r = \frac{A}{4} = \frac{12.34}{4} = 3.085 \, \text{cm}^2
$$

On adopte 5HA12 = 5.65 cm<sup>2</sup>/ml avec  $S_t$ =25cm

Sens transversal :

$$
A_r = \frac{A}{4} = \frac{7.70}{4} = 1.925 \, \text{cm}^2
$$

On adopte  $5H A 10 = 3.93$  cm<sup>2</sup>/ml avec St=25cm

# **IX –7-3) Vérification à l'ELS :**

 $\triangleq$  Vérification de la condition suivante:  $\sigma_{bc} \leq \overline{\sigma_{bc}}$ 

$$
\overline{\sigma_{bc}} = 0.6 \times f_{c28} = 0.6 \times 25 = 15 MPa.
$$

$$
\sigma_{bc} = \frac{\sigma_s}{\kappa_1}
$$

$$
\sigma_s = \frac{M_s}{\beta_1 \times A_s \times d} \quad ; \, \rho = \frac{100 \times A_s}{b \times d}
$$

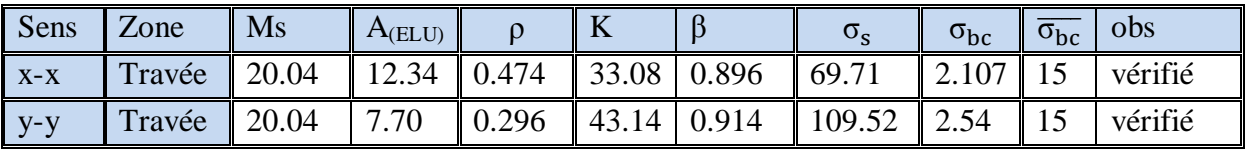

#### **IX –8) Ferraillage de la nervure :**

Les nervures considérées comme des poutres doublement encastrées

 $h = 80$  cm;  $b = 55$  cm;  $c = 2$  cm

Pour la détermination des efforts, on utilise le logiciel ETABS.

#### **IX –8-1) Calcul des charges revenant aux nervures :**

#### **a) Calcul du chargement simplifié pour l'effort tranchant** :

Charge triangulaire : $l_t = 0.25 l_x \implies q_u^T = q_u^m \times l_t$ 

Charge trapézoïdale : $l_t = l_x \times (0.5 - \frac{\rho}{4})$  $\frac{\rho}{4}$ )  $\Rightarrow$   $q_u^T = q_u^m \times l_t$ 

#### **b) Calcul du chargement simplifié pour le moment fléchissant** :

Charge triangulaire : $l_m = 0.333 l_x \implies q_u^M = q_u^M \times l_m$ 

Charge trapézoïdale : $l_m = l_x \times (0.5 - \frac{\rho^2}{6})$  $\left(\frac{q}{6}\right) \implies q_{\rm u}^{\rm M} = q_{\rm u}^{\rm m} \times l_{\rm m}$ 

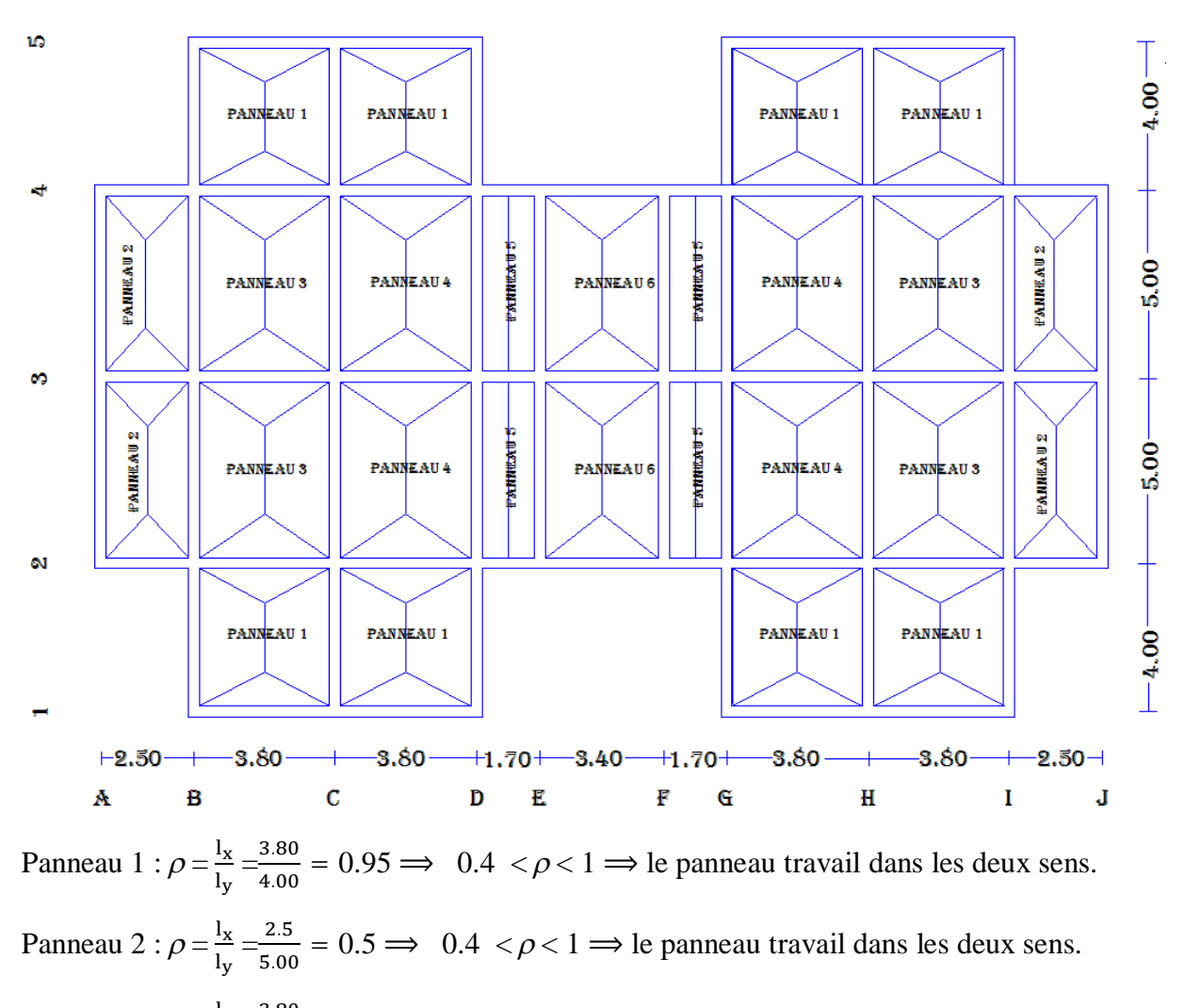

Panneau 3 :  $\rho = \frac{1}{1}$  $rac{1_{x}}{1_{y}} = \frac{3.80}{5.00}$  $\frac{3.80}{5.00} = 0.76 \implies 0.4 \leq \rho \leq 1 \implies$  le panneau travail dans les deux sens. Panneau 4 :  $\rho = \frac{1}{1}$  $rac{1_{x}}{1_{y}} = \frac{3.80}{5.00}$  $\frac{3.80}{5.00} = 0.76 \implies 0.4 \leq \rho \leq 1 \implies$  le panneau travail dans les deux sens. Panneau 5 :  $\rho = \frac{1}{1}$  $rac{1_{x}}{1_{y}} = \frac{1.70}{5.00}$  $\frac{170}{5.00} = 0.34 \implies \rho < 0.4 \implies$  le panneau travail dans un seul sens. Panneau 3 :  $\rho = \frac{1}{1}$  $rac{1_{x}}{1_{y}} = \frac{3.40}{5.00}$  $\frac{3.40}{5.00} = 0.68 \implies 0.4 \leq \rho \leq 1 \implies$  le panneau travail dans les deux sens.

 $\triangleright$  **Sens longitudinal :**  $q_u^m = 159.181$  KN/m<sup>2</sup>

**Files 1 et 5 : charge triangulaire.**

Travées : (B-C), (C-D), (G-H), (H-I)

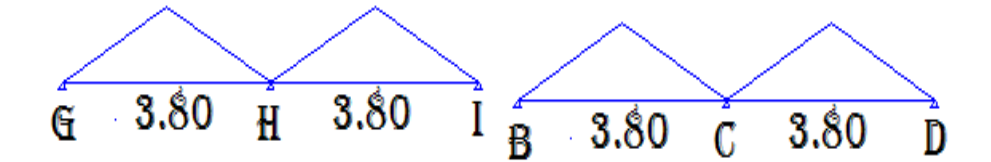

**Calcul du chargement simplifié pour l'effort tranchant** :

 $\rho = 0.95 \implies l_t = 0.25 l_x \implies l_t = 0.25 \times 3.80 = 0.95 \text{m}$ 

 $q_u^T = q_u^m \times I_t = 159.181 \times 0.95 = 151.222$  KN/ml

**Calcul du chargement simplifié pour moment fléchissant** :

 $l_m = 0.333 l_x \implies l_m = 0.333 \times 3.80 = 1.267$ m

 $q_u^M = q_u^M \times l_m \Longrightarrow q_u^M = 159.181 \times 1.267 = 201.682$  KN/ml

**Files 2 et 4:**

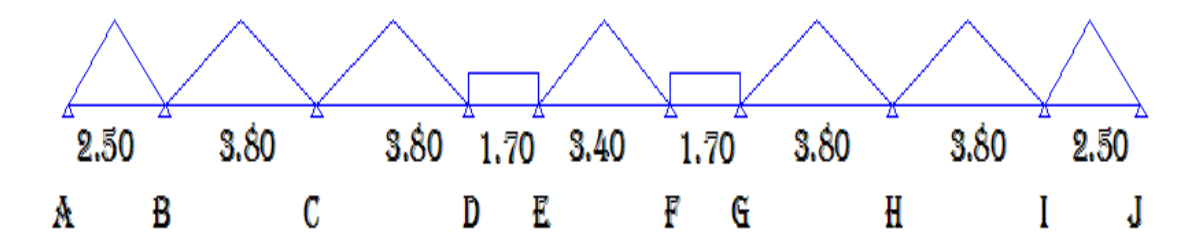

Travées (A-B), (I-J):

 $l_t = 0.625 \text{ m} \Longrightarrow q_u^T = 99.49 \text{ KN/ml}$ 

 $l_m = 0.833 \text{ m} \Longrightarrow q_u^M = 132.65 \text{ KN/ml}$ 

Travées (B-C), (C-D), (G-H), (H-I):

 $l_t = 0.95 \text{ m} \Longrightarrow q_u^T = 159.181 \times 0.95 \times 2 = 302.444 \text{ KN/ml}$ 

 $l_m = 1.267 \text{ m} \Longrightarrow q_u^M = 159.181 \times 1.267 \times 2 = 403.36 \text{ KN/ml}$ 

# Travées (D-E), (F-G):

$$
\rho = \frac{1_x}{1_y} = \frac{1.70}{5.00} = 0.34 \implies \rho < 0.4 \implies \text{le panneau travail dans un seul sens.}
$$

 $q_u^T = q_u^M$  = poids propre de la nervure.

 $b_n = 0.55$  m;  $h_n = 0.80$  m; poids volumique du béton = 25 KN/m<sup>3</sup>

 $q_u^T = 0.55 \times 0.80 \times 25 = 11$  KN/ml

 $q_u^M = 0.55 \times 0.80 \times 25 = 11$  KN/ml

Travées (E-F) :

 $l_t = 0.85 \text{ m} \Longrightarrow q_u^T = 159.181 \times 0.85 = 135.304 \text{ KN/ml}$ 

$$
l_m = 0.1.133 \; m \Longrightarrow q_u^M = 159.181 \times 1.133 = 180.405 \; KN/ml
$$

**File 3:**

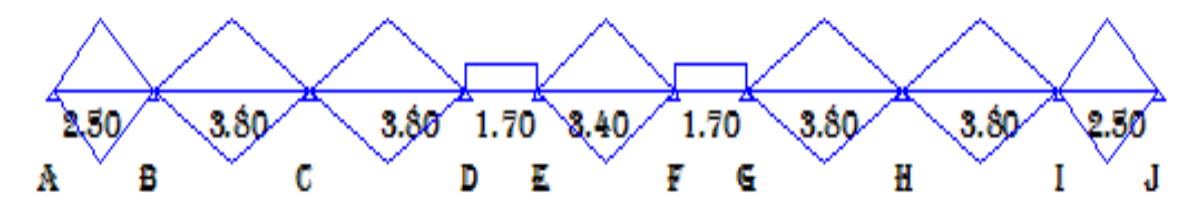

Travées (A-B), (I-J):

$$
l_{t} = 0.625 \text{ m} \Rightarrow q_{u}^{T} = 159.181 \times 0.625 \times 2 = 198.98 \text{ KN/ml}
$$
\n
$$
l_{m} = 0.833 \text{ m} \Rightarrow q_{u}^{M} = 159.181 \times 0.833 \times 2 = 265.30 \text{ KN/ml}
$$
\n
$$
Travées (B-C), (C-D), (G-H), (H-I):
$$
\n
$$
l_{t} = 0.95 \text{ m} \Rightarrow q_{u}^{T} = 159.181 \times 0.95 \times 2 = 302.444 \text{ KN/ml}
$$
\n
$$
l_{m} = 1.267 \text{ m} \Rightarrow q_{u}^{M} = 159.181 \times 1.267 \times 2 = 403.36 \text{ KN/ml}
$$
\n
$$
Travées (E-F):
$$
\n
$$
q_{u}^{T} = 270.608 \text{ KN/ml}
$$
\n
$$
P = \frac{l_{x}}{l_{y}} = \frac{2.5}{5.00} = 0.5
$$
\n5.00

\n5.00

\n5.00

\n6.00

\n7.00

\n8.00

Charge trapézoïdale : $l_t = l_x \times (0.5 - \frac{\rho}{4})$  $\frac{\rho}{4}$ )  $\implies$  1<sub>t</sub> = 2.50  $\times$  (0.5  $-\frac{0.5}{4}$ )  $\left(\frac{5.5}{4}\right) = 0.9375$ m  $q_u^T = q_u^m \times I_t \Longrightarrow q_u^T = 159.181 \times 0.9375 = 149.23$  KN/ml Charge trapézoïdale : $l_m = l_x \times (0.5 - \frac{\rho^2}{6})$  $\frac{6^{2}}{6}$ )  $\Rightarrow$  l<sub>m</sub> = 2.50×  $\left(0.5 - \frac{0.5^{2}}{6}\right)$  $\frac{13}{6}$ ) = 1.1458m  $q_u^M = q_u^M \times l_m \implies q_u^M = 159.181 \times 1.1458 = 182.395$  KN/ml

**Files Bet I:**

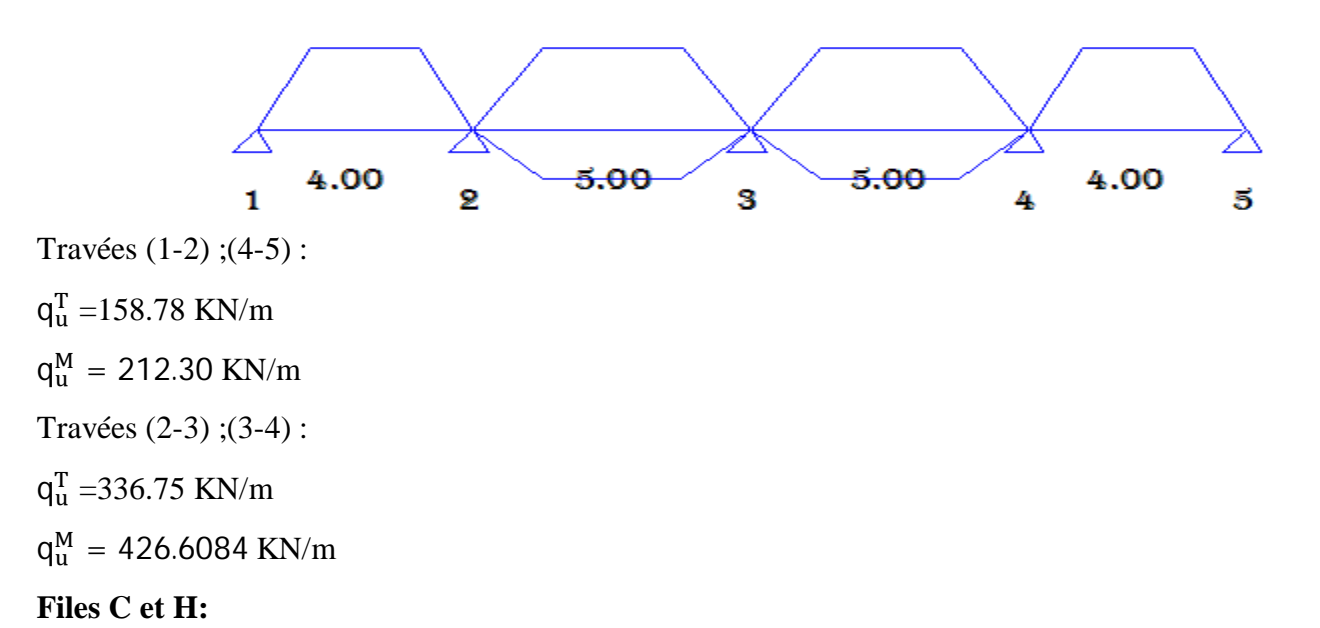

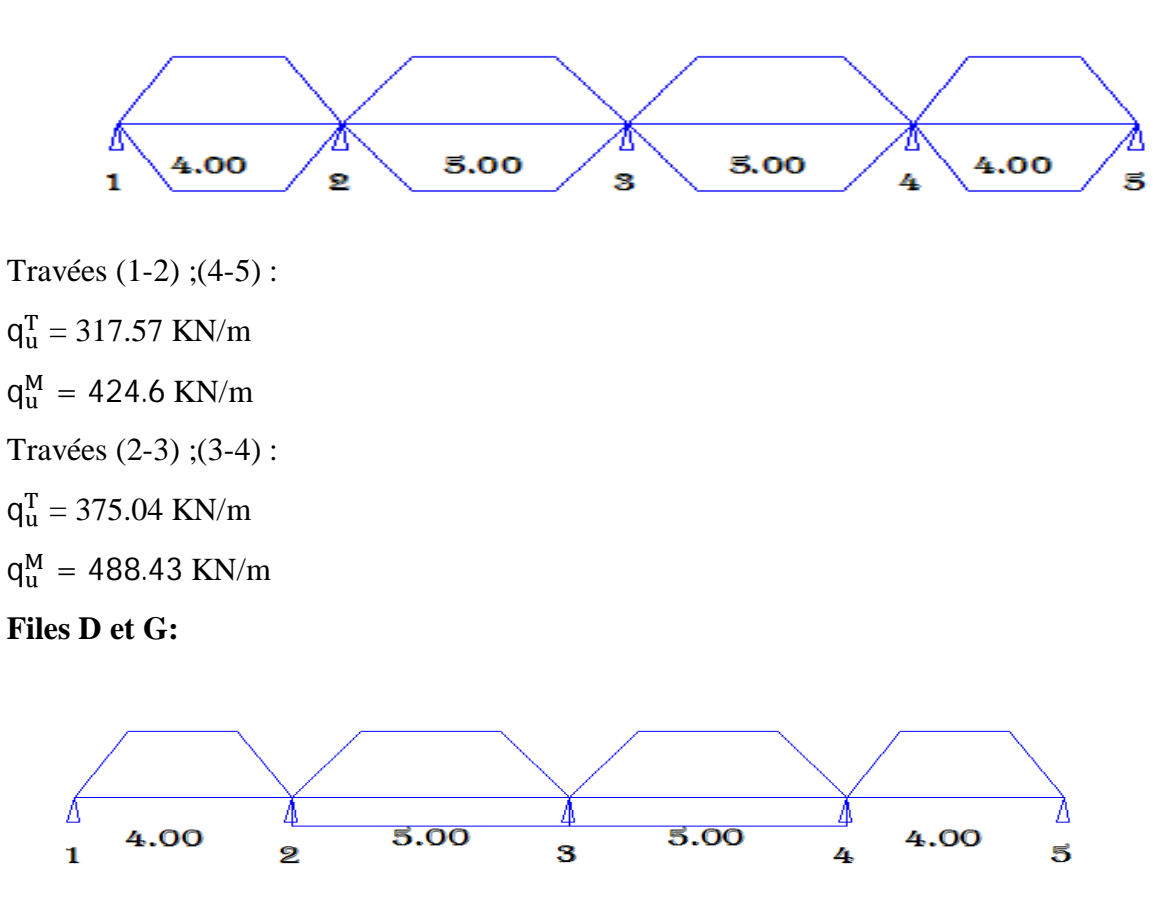

Travées (1-2) ;(4-5) :  $q_u^T = 158.78$  KN/m  $q_u^M = 212.30$  KN/m Travées (2-3) ;(3-4) :  $q_u^T = 284.534$  KN/m  $q_u^M = 317.70 \text{ KN/m}$ Files E et F:

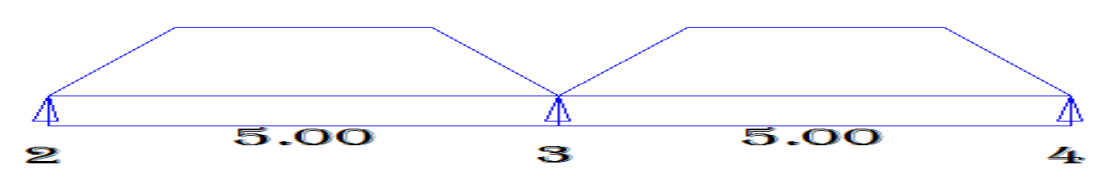

Travées (2-3) ;(3-4) :

 $q_u^T = 313.904$  KN/m

 $q_u^M = 364.525$  KN/m

# **IX –8-2) Evaluation des moments et des efforts tranchants à l'ELU:**

Les diagrammes des moments et des efforts tranchants sont tirés à partir du logiciel ETABS.

# **IX –8-2-1) Sens transversal**:

#### **Files A et J:**

Chargement simplifié pour les moments fléchissant :

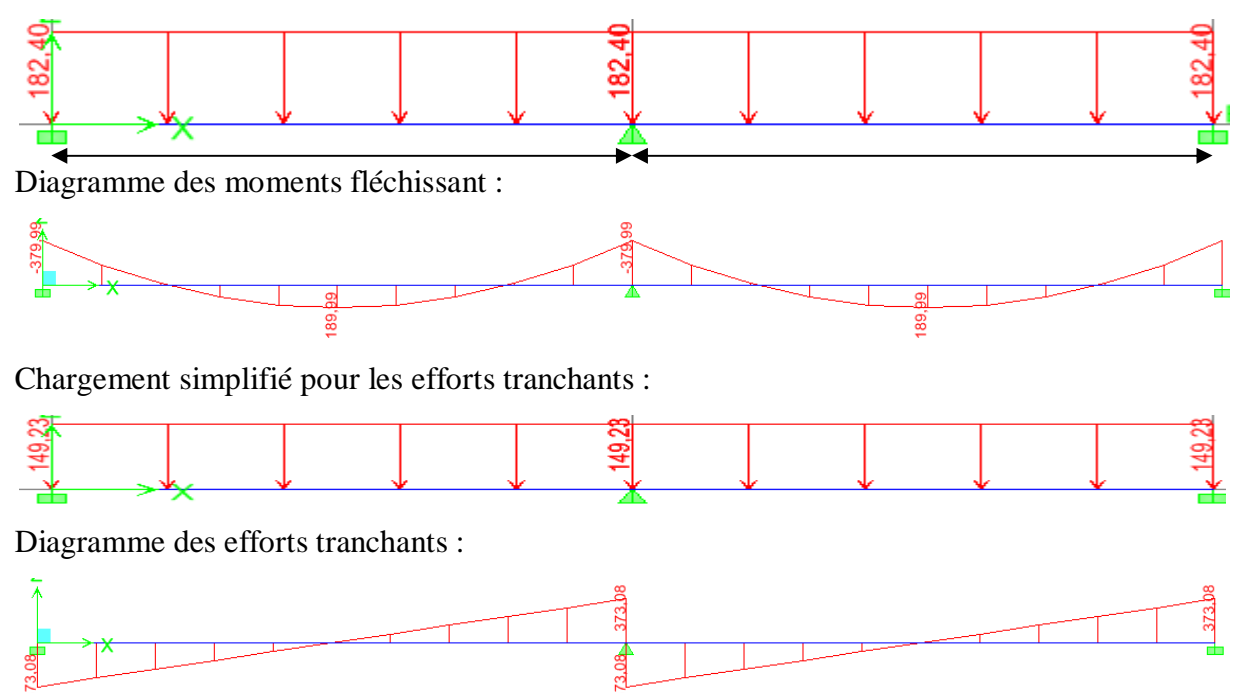

**Filles B et I:**

Chargement simplifié pour les moments fléchissant :

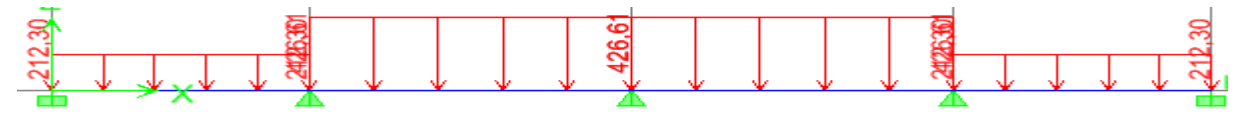

Diagramme des moments fléchissant :

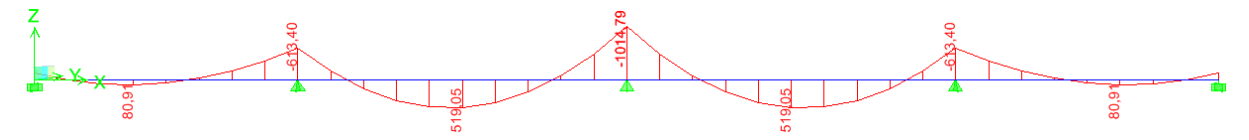

Chargement simplifié pour les efforts tranchants :

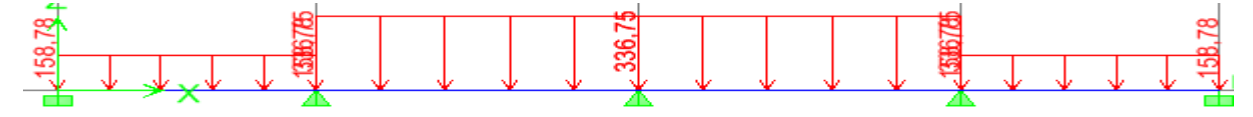

Diagramme des efforts tranchants :

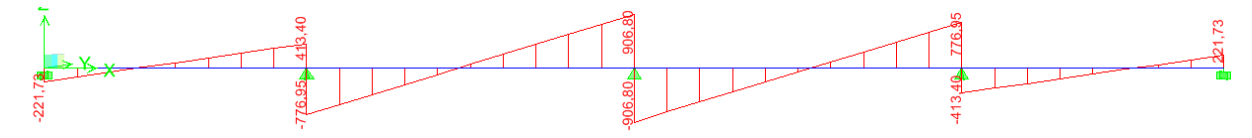

#### **Files C et H:**

Chargement simplifié pour les moments fléchissant :

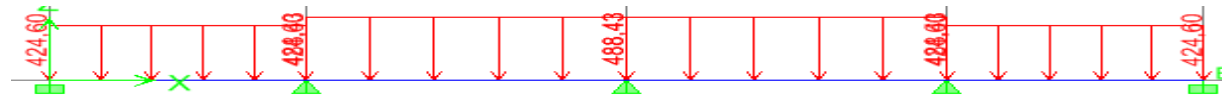

Diagramme des moments fléchissant :

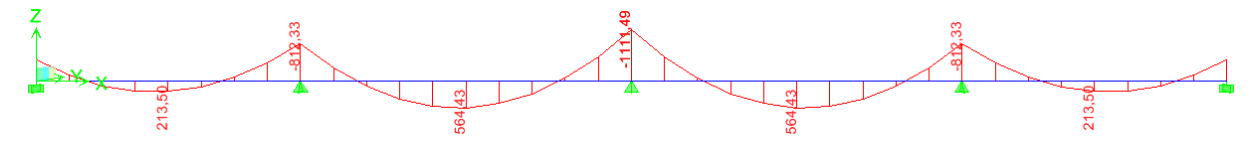

Chargement simplifié pour les efforts tranchants :

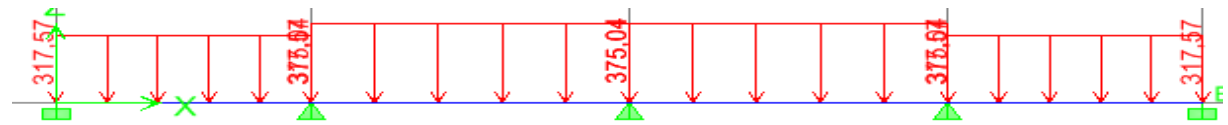

Diagramme des efforts tranchants :

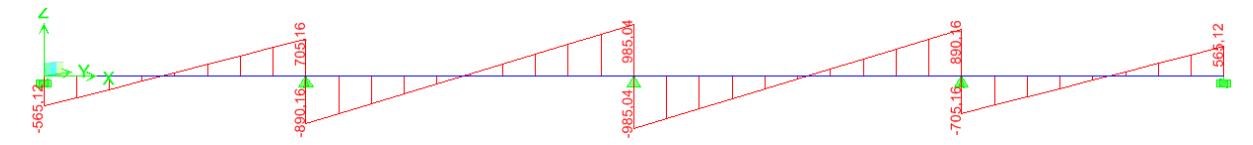

#### **Files D et G:**

Chargement simplifié pour les moments fléchissant :

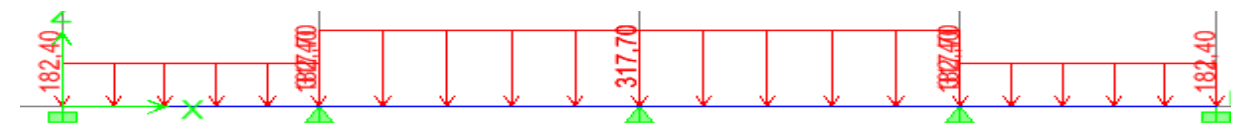

Diagramme des moments fléchissant :

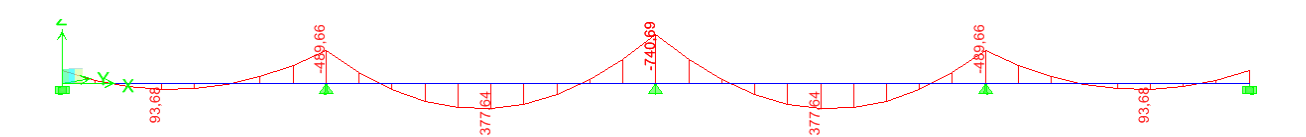

Chargement simplifié pour les efforts tranchants :

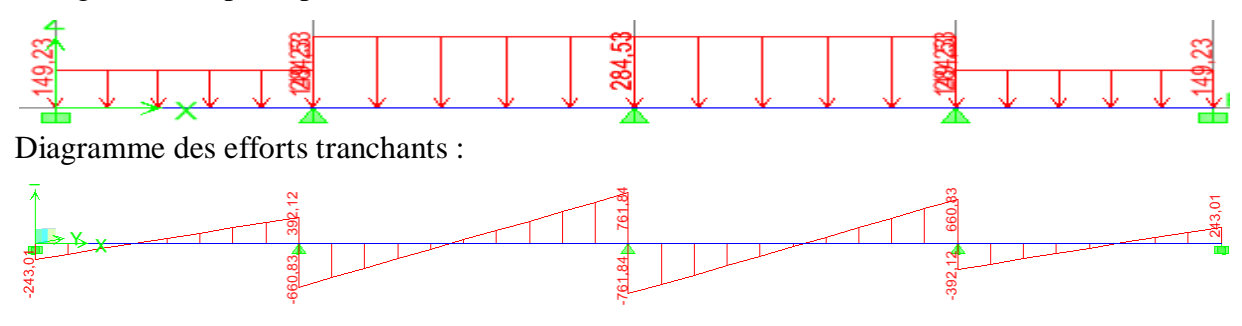

### **Files E et F:**

Chargement simplifié pour les moments fléchissant :

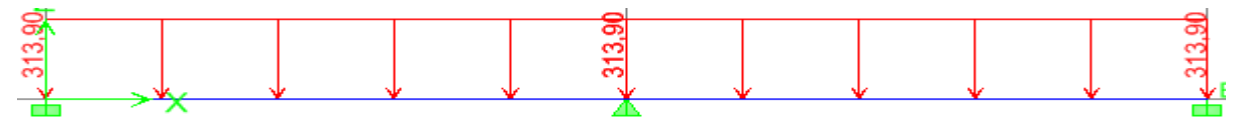

Diagramme des moments fléchissant :

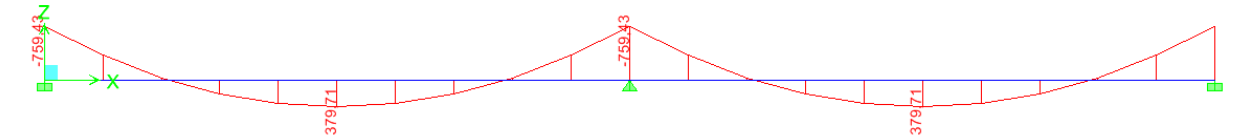

Chargement simplifié pour les efforts tranchants :

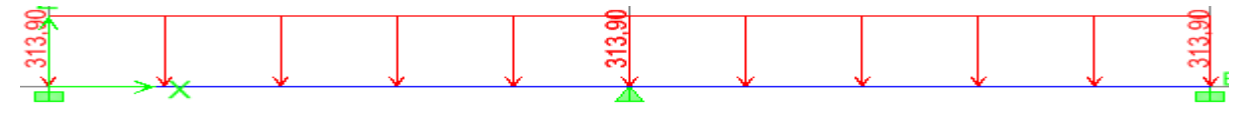

Diagramme des efforts tranchants :

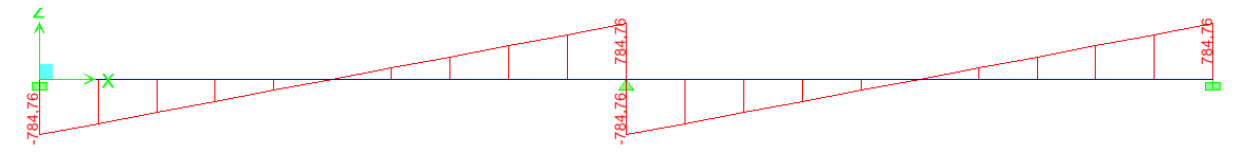
# **IX –8-2-1-1) Calcul des armatures :** (sens transversal)**.**

#### **Exemple de calcul : Files C et H :**

$$
M_t^{\max} = 564.43 \, KN.
$$

$$
M_a^{\rm max} = 1111.49~\text{KN}.\text{m}
$$

 $b = 55$  cm, h = 110 cm, d = 108 cm, f<sub>bc</sub> = 14, 2 MPa,  $\sigma_{st} = 348$  MPa

#### **Aux appuis :**

 $M_a^{\text{max}} = 1111.49 \text{ KN.m}$ 

$$
\mu_{\rm u} = \!\frac{M_{\rm app}}{b \times d^2 \times f_{\rm bc}}\!=\!\frac{1111.49\!\times\!10^3}{55\!\times\!108^2\!\times\!14,\!2}\!=\!0,\!122\!<\!\mu_{\rm l}\!=\!0,\!392
$$

La section est simplement armée

$$
\mu_{u} = 0,122 \rightarrow \beta = 0,935
$$

$$
A_{sa} = \frac{M_{app}}{\beta \times d \times \sigma_{st}} = \frac{1111.49 \times 10^{3}}{0,935 \times 108 \times 348} = 31.63 \text{ cm}^{2}
$$

Soit :  $08HA20 + 08HA16 = 33.16$  cm<sup>2</sup>.

#### **En travée :**

 $Mt = 564.43KN.m$ 

$$
\mu_{u} = \frac{Mt}{b \times d^{2} \times f_{bc}} = \frac{564.43 \times 10^{3}}{55 \times 108^{2} \times 14,2} = 0,062 < \mu_{1} = 0,392
$$

La section est simplement armée.

$$
\mu_{u} = 0.062 \rightarrow \beta = 0.968
$$

$$
A_{st} = \frac{Mt}{\beta \times d \times \sigma_{st}} = \frac{564.43 \times 10^{3}}{0.968 \times 108 \times 348} = 15.51 \text{ cm}^{2}
$$

# Soit :  $08H A 16 = 16.09$  cm<sup>2</sup>

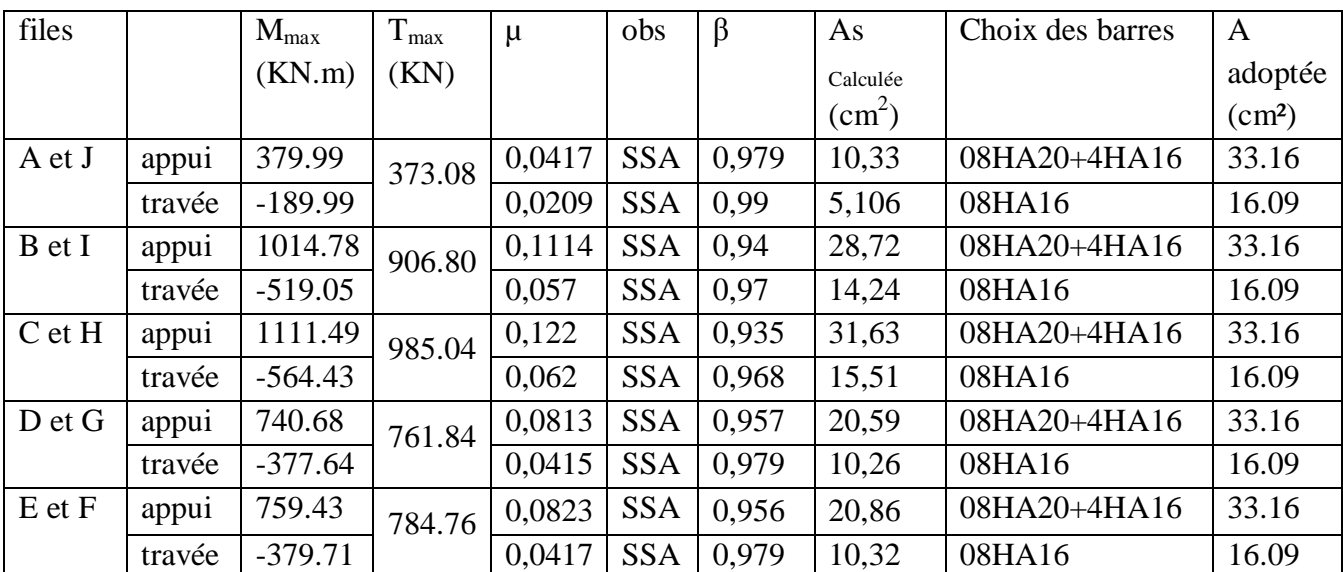

# **IX –8-2-1-2) Tableau récapitulatif du ferraillage des nervures dans le sens transversal :**

Le ferraillage se fera avec les moments Max aux appuis et en travées.

# **IX –8-2-2) Sens longitudinal :**

# **Files 1 et 5 :**

Chargement simplifié pour les moments fléchissant :

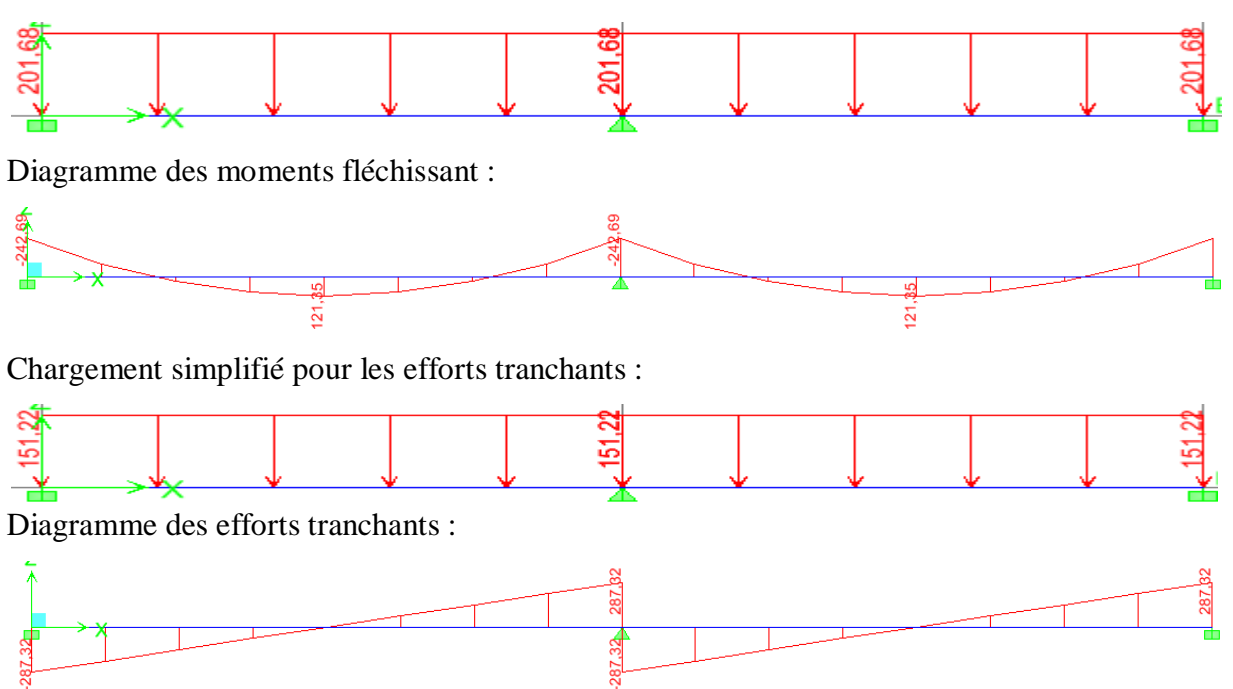

# **Filles 2 et 4:**

Chargement simplifié pour les moments fléchissant :

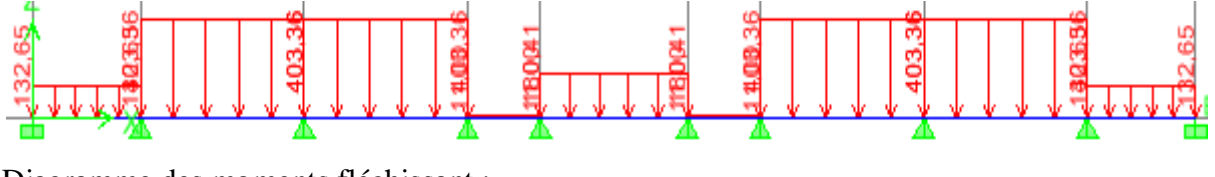

Diagramme des moments fléchissant :

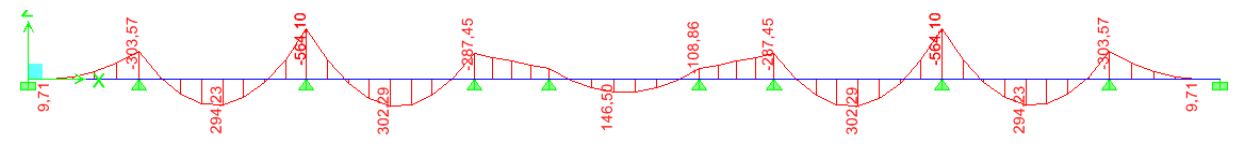

Chargement simplifié pour les efforts tranchants :

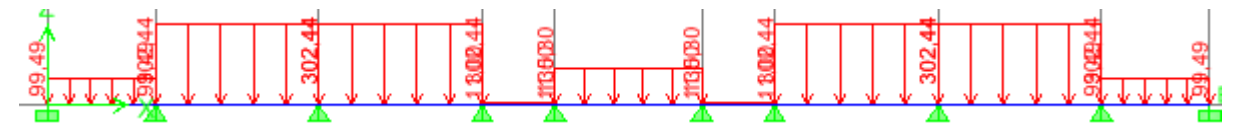

Diagramme des efforts tranchants :

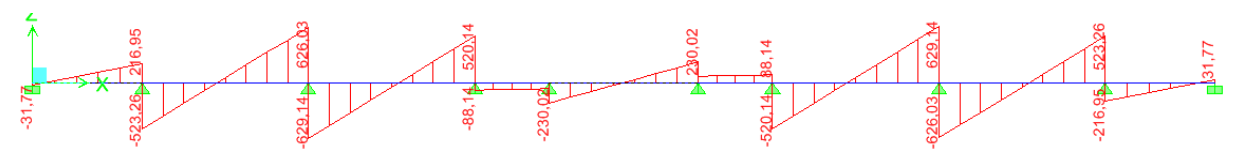

# **Files 3:**

Chargement simplifié pour les moments fléchissant :

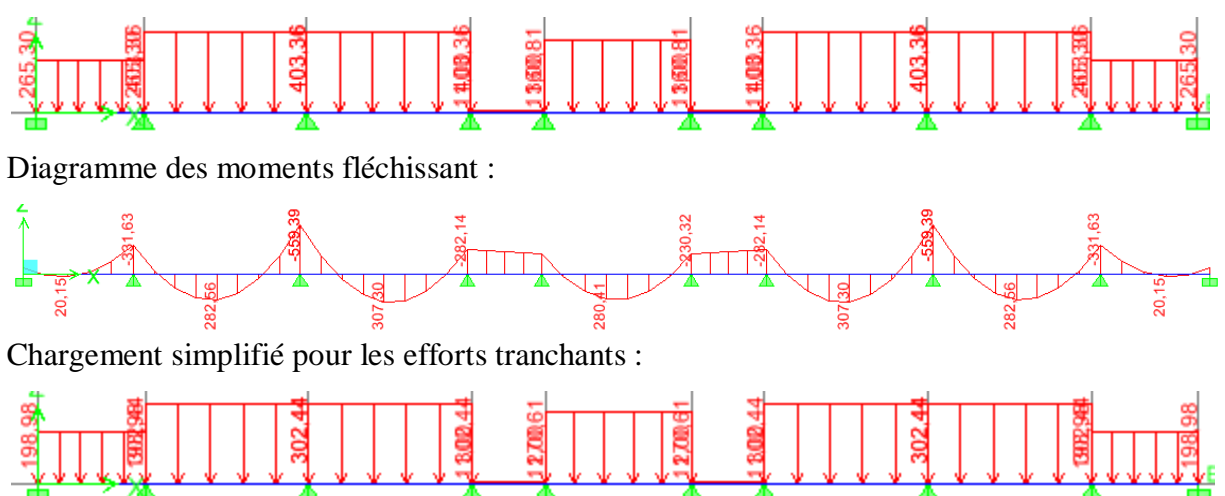

Diagramme des efforts tranchants :

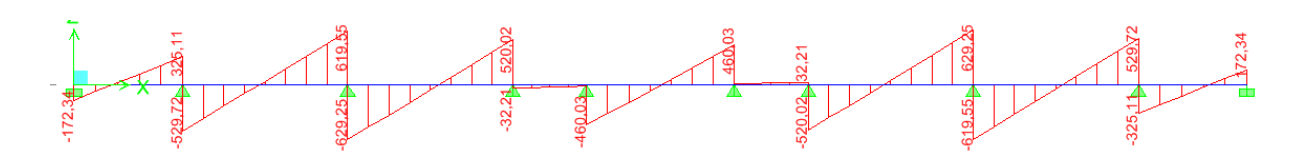

**IX –8-2-2-1) Calcul des armatures :(**sens longitudinal**)**

**File 3 :**

 $M_t^{\text{max}} = 307.30 \text{ KN}.$ 

 $M_a^{\text{max}} = 559.39 \text{ KN.m}$ 

 $b = 55$  cm, h = 110 cm, d = 108 cm, f<sub>bc</sub> = 14, 2 MPa,  $\sigma_{st} = 348$  MPa

> Aux appuis :

 $M_{app} = 1111.49$  KN.m

$$
\mu_{\rm u} = \frac{M_{\rm app}}{b \times d^2 \times f_{\rm bc}} = \frac{559.39 \times 10^3}{55 \times 108^2 \times 14.2} = 0,0614 < \mu_{\rm l} = 0,392
$$

La section est simplement armée

$$
\mu_{\rm u} = 0.0614 \to \beta = 0.968
$$

$$
A_{sa} = \frac{M_{app}}{\beta \times d \times \sigma_{st}} = \frac{559.39 \times 10^3}{0,968 \times 108 \times 348} = 15.38
$$
cm<sup>2</sup>

Soit:  $08H A16 = 16.09$  cm<sup>2</sup>.

En travée :

 $Mt = 564.43KN.m$ 

$$
\mu_{u} = \frac{Mt}{b \times d^{2} \times f_{bc}} = \frac{307.30 \times 10^{3}}{55 \times 108^{2} \times 14.2} = 0,0337 < \mu_{1} = 0,392
$$

La section est simplement armée.

$$
\mu_{u} = 0.0337 \rightarrow \beta = 0.981
$$
  

$$
A_{st} = \frac{Mt}{\beta \times d \times \sigma_{st}} = \frac{307.30 \times 10^{3}}{0.981 \times 108 \times 348} = 08.335 \text{ cm}^{2}
$$

Soit : 
$$
08HA14 = 12.31 \text{ cm}^2
$$

# **IX –8-2-2-2) Tableau récapitulatif du ferraillage des nervures dans le sens longitudinal :**

Le ferraillage se fera avec les moments Max aux appuis et en travées

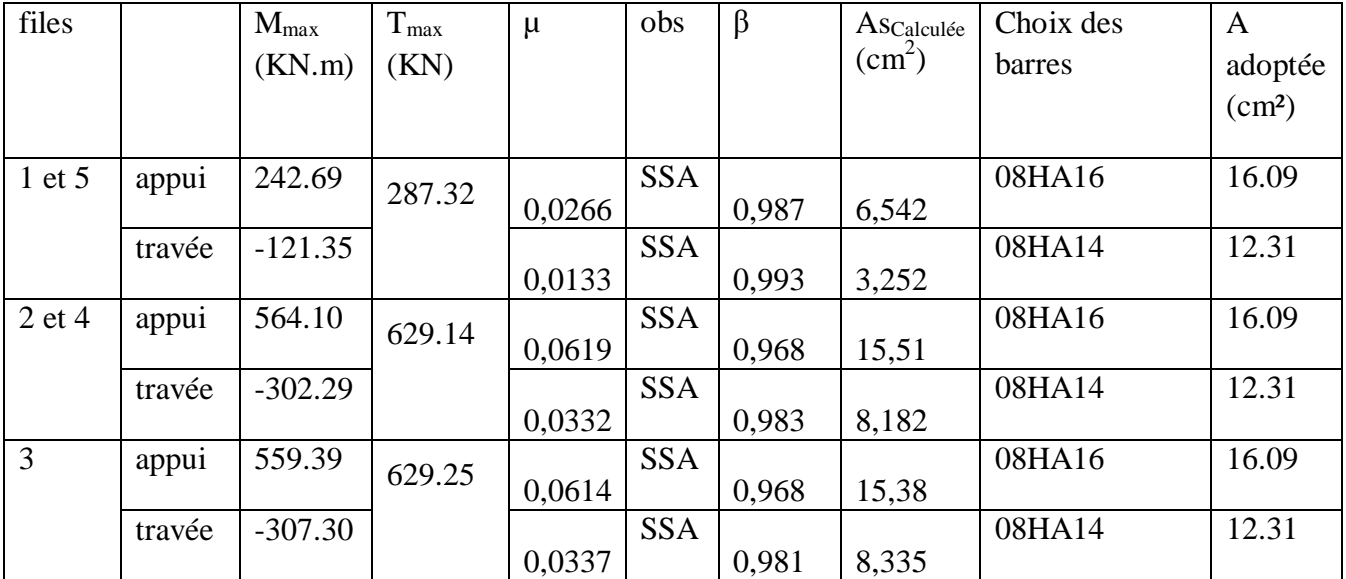

# **IX –8-3) Vérification à l'ELU :**

# **IX –8-3-1) Condition de non fragilité :**

$$
A_{\min} = \frac{0.23b \, d \, f_{t28}}{f_e} = \frac{0.23 \times 55 \times 108 \times 2.1}{400} = 7.173 \, cm^2
$$

#### **Sens transversal :**

En appui : A<sub>s</sub>= 33.16 cm<sup>2</sup> > A<sub>min</sub> = 7.173 cm<sup>2</sup>  $\Rightarrow$  condition vérifiée. En travée : A<sub>s</sub>= 16.09 cm<sup>2</sup> > A<sub>min</sub> = 7.173 cm<sup>2</sup>  $\Rightarrow$  condition vérifiée.

# **Sens longitudinal :**

En appui : A<sub>s</sub>= 16.09 cm<sup>2</sup> > A<sub>min</sub> = 7.173 cm<sup>2</sup>  $\Rightarrow$  condition vérifiée. En travée : A<sub>s</sub>= 12.31 cm<sup>2</sup> > A<sub>min</sub> = 7.173 cm<sup>2</sup>  $\Rightarrow$  condition vérifiée.

# **IX –8-3-2) Vérification de la contrainte de cisaillement :**

$$
\tau_u = \frac{T_{u \text{ max}}}{b.d} \le \overline{\tau}_u = \min\left\{\frac{0.15 \ f_{c28}}{\gamma_b}; \ 4 \ MPa\right\} = 2.5 \ MPa
$$

**Sens transversal :**

#### $T_{u \max}$  = 985.04 KN

$$
\tau_u = \frac{985.04 \times 10^3}{550 \times 1080} = 1.66 \, MPa < \bar{\tau}_u = 2.5 MPa \Rightarrow Condition \, v \, \text{erifi\'ee}
$$

# **Sens longitudinal :**

 $T_{u \max} = 629.25$  KN

$$
\tau_u = \frac{629.25 \times 10^3}{550 \times 1080} = 1.06 MPa < \bar{\tau}_u = 2.5 MPa \Rightarrow Condition \ \text{vérifiée}
$$

#### **IX –8-3-3) Espacement des armatures transversales :**

**Diamètre minimal :**

$$
\phi_t \ge \frac{\phi_t}{3} = \frac{14}{3} = 4.67 \, \text{mm}
$$
  
Soit :  $\phi_t = 08 \, \text{mm}$ 

**En zone nodale** :  $S_t \leq min\left(\frac{n}{4},12\right)$ 4  $\frac{h}{\sqrt{2}}$ ,12  $\Phi$ <sub>1</sub>) =min (27.50; 16.8) = 16.8 cm

**En zone courante** : S<sub>t</sub> 
$$
\leq \frac{h}{2} = \frac{110}{2} = 55
$$
 cm

On prend  $S_t=10$  cm en zone nodale.

On prend  $S_t = 15$  cm en zone courante.

Soit A<sub>t</sub> = 4HA10 = 3.14 cm<sup>2</sup> (2 cadres)

# **IX –8-3-4) Armature transversales minimales :**

En zone nodale :

$$
A_t = 3.14 \, \text{cm}^2 > A_{\text{min}} = 0.003 \times \text{St} \times \text{b} = 0.003 \times 10 \times 55 = 1.66 \, \text{cm}^2
$$

En zone courante :

 $A_t = 3.14$  cm<sup>2</sup> >  $A_{min} = 0.003 \times St \times b = 0.003 \times 15 \times 55 = 2.475$  cm<sup>2</sup>

# **IX –8-3-5) Armatures de peau : (BAEL91, Art 4.5.34)**

Les armatures de peau sont réparties et disposées parallèlement à la fibre moyenne des poutres de grande hauteur, leur section étant au moins égale à 3 cm<sup>2</sup>/ml de longueur de paroi mesurée perpendiculairement à leur direction, en dehors des zones.

Dans notre cas, la hauteur de la nervure est de 110 cm.

 $A_p = 3cm^2/ml \times 1.10 \text{ m} = 3.30 \text{ cm}^2 \text{ par paroi.}$ 

Soit :  $2HA16 = 4.02 \text{ cm}^2 \text{ par par.}$ 

# **IX –8-3-6) Influence de l'effort tranchant sur le béton** : (B.A.E.L.91.article :A.5.1, 313)

$$
\sigma_{bc} = \frac{V_u \sqrt{2}}{b \frac{d}{\sqrt{2}}} = \frac{2 V_u}{b \cdot d} \le 0.8 \frac{f_{c28}}{\gamma_b}
$$

$$
V_u \le 0.267 \times b \times d \times f_{c28}
$$

#### **Sens transversal :**

 $V_{u}^{max} = 985.04$  KN  $< 0.267 \times 0.55 \times 1.08 \times 25 \times 10^{3} = 3964.95$  KN

La condition est vérifiée.

#### **Sens longitudinal :**

 $V<sub>u</sub><sup>max</sup> = 629.25$  KN < 0.267× 0.55 × 1.08 × 25 × 10<sup>3</sup> =3964.95 KN

La condition est vérifiée

# **IX –8-4) Vérification à l'E.L.S :**

#### **Vérification de la contrainte dans l'acier et le béton :**

Vérification de la condition suivante:  $\sigma_{bc} \leq \overline{\sigma_{bc}}$ 

$$
\overline{\sigma_{bc}} = 0.6 \times f_{c28} = 0.6 \times 25 = 15 MPa.
$$

$$
\sigma_{bc} = \frac{\sigma_s}{K1}
$$
\n
$$
\sigma_s = \frac{M_{sa}}{\beta_1 \times A_s \times d} \quad ; \rho = \frac{100 \times A_s}{b \times d}
$$

En appuis :

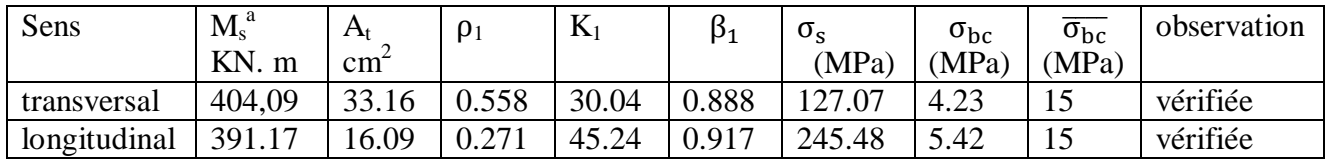

En travée :

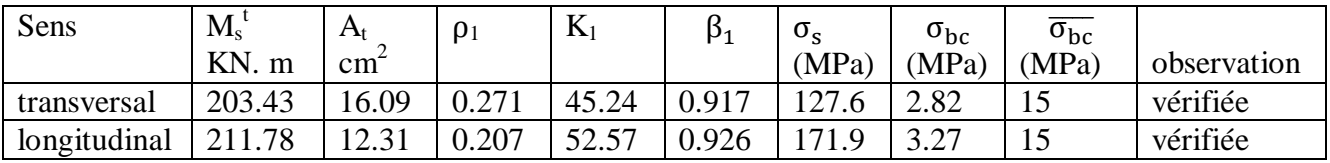

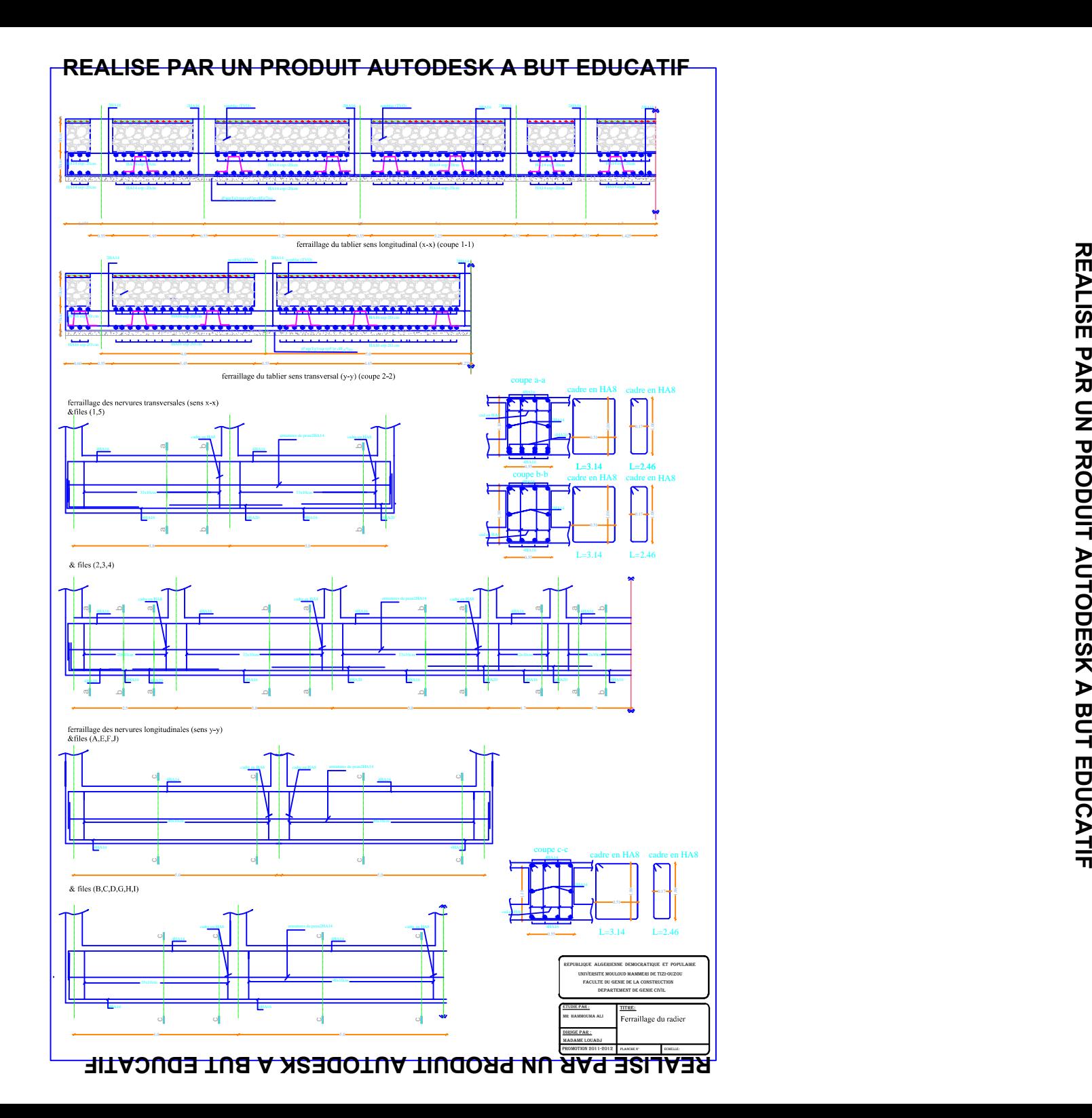

# **CONCLUSION**

A la lumière des résultats trouvés on remarque que les moments maximaux sont développés aux niveaux des nœuds des bouts de voiles.

Ce ci se répercute sur les poutres proches des bouts des voiles qui ont jouées un rôle des linteaux.

Ce ci rend le choix d'un voile plein avec raidisseurs et un voile avec ouverture plus conformes que un bout de voile.

Ce projet est une expérience très enrichissante par le fait de synthétiser les différents règlements en vigueur ce qui a permis de faire un lien entre la théorie et la pratique.

Tout ça m'a incité à se documenter d'avantage pour paraître à toutes difficultés rencontrées au cours de cette étude et d'améliorer ma vision sur le comportement des bâtisses en général.

Enfin j'espère que mon travail soit utile, et bénéfique pour moi et pour les promotions à venir.

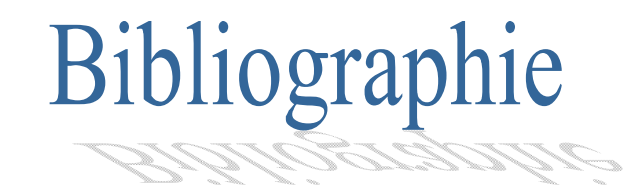

- *Règlement Parasismique Algérien (RPA 99 modifié 2003).*
- *Document technique réglementaire (D.T.R BC2.2),*

*Charges permanentes et surcharges d'exploitation.* 

*Règles BAEL91 modifié 99*

- *Béton armé guide de calcul (Henri Renaud)*
- *Béton armé guide de calcul, règles –pathologie et réparation des ouvrages. (Jean Perchat)*
- *Thèses des promotions précédentes.*